# 开发人员指南 AWS SDK对于 Ruby

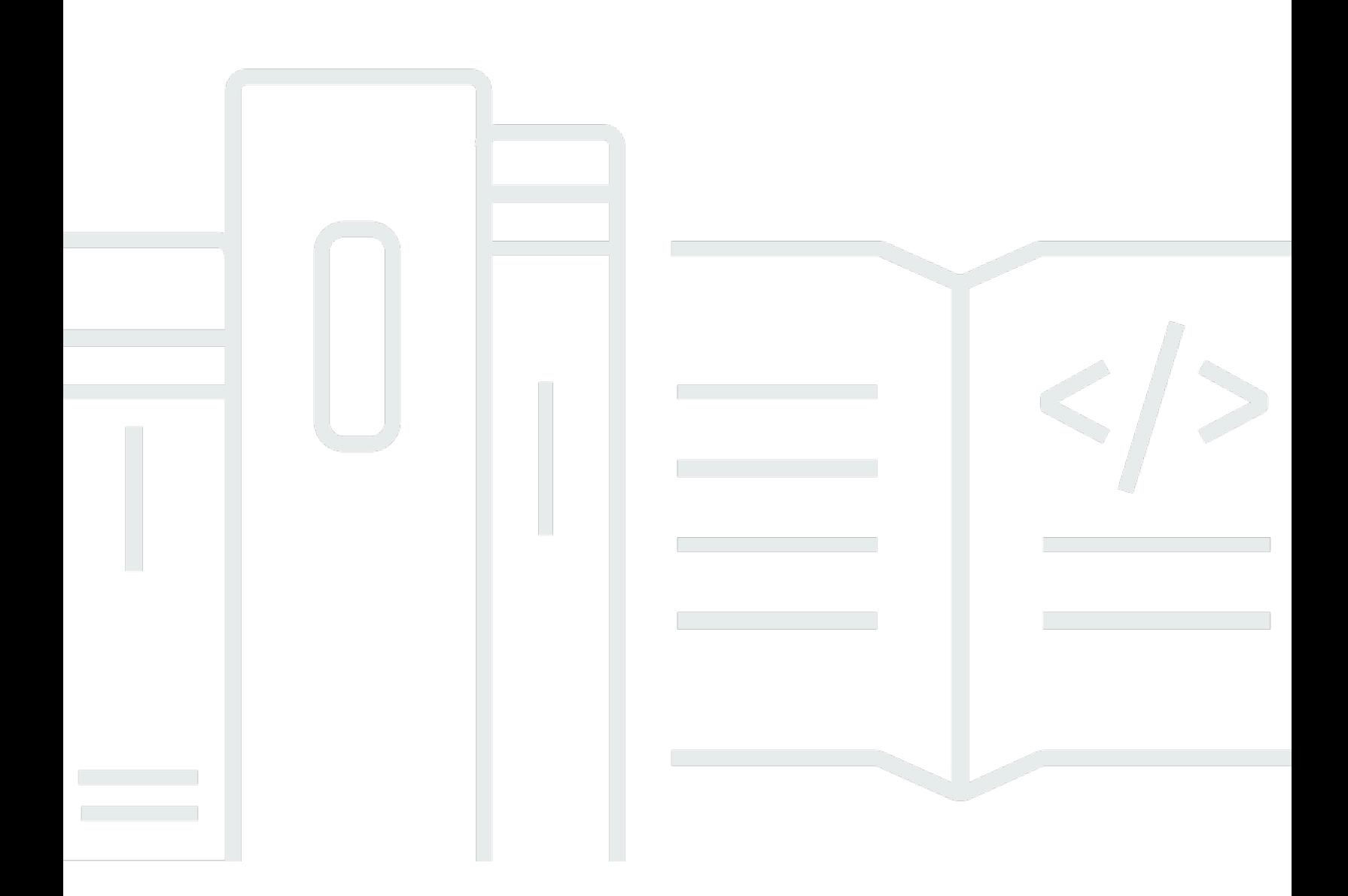

Copyright © 2024 Amazon Web Services, Inc. and/or its affiliates. All rights reserved.

## AWS SDK对于 Ruby: 开发人员指南

Copyright © 2024 Amazon Web Services, Inc. and/or its affiliates. All rights reserved.

Amazon 的商标和商业外观不得用于任何非 Amazon 的商品或服务,也不得以任何可能引起客户混淆 或者贬低或诋毁 Amazon 的方式使用。所有非 Amazon 拥有的其他商标均为各自所有者的财产,这些 所有者可能附属于 Amazon、与 Amazon 有关联或由 Amazon 赞助,也可能不是如此。

# **Table of Contents**

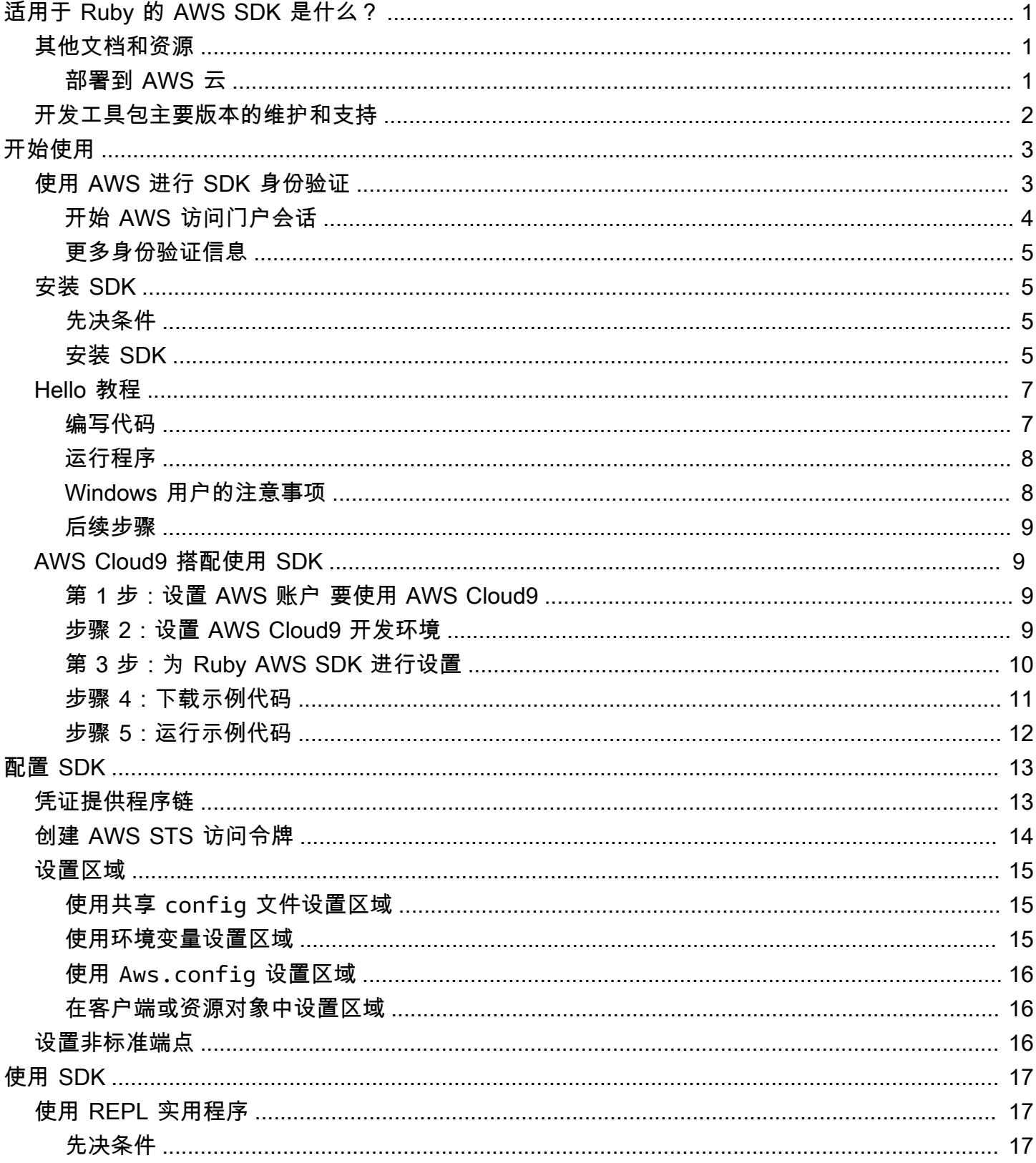

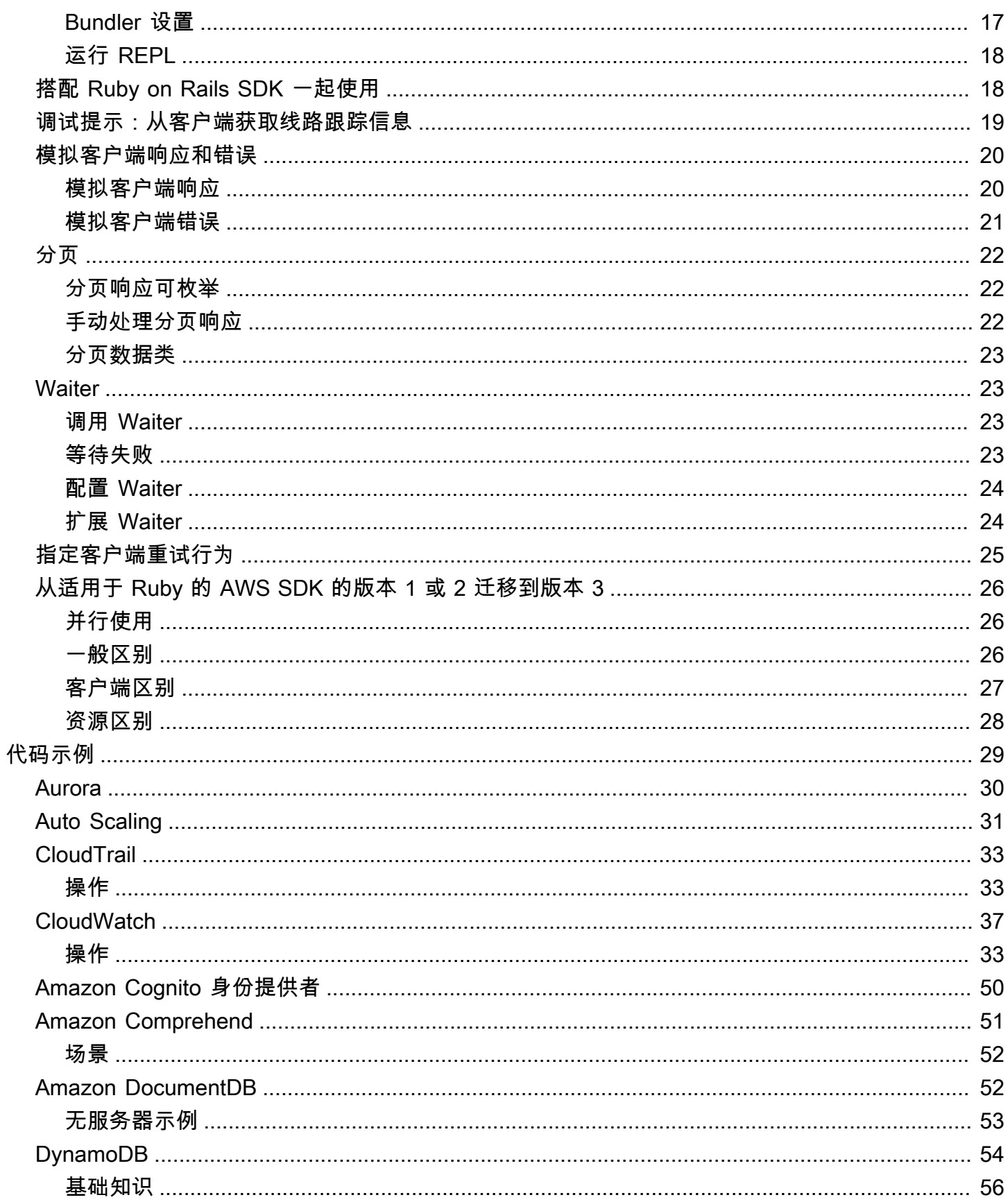

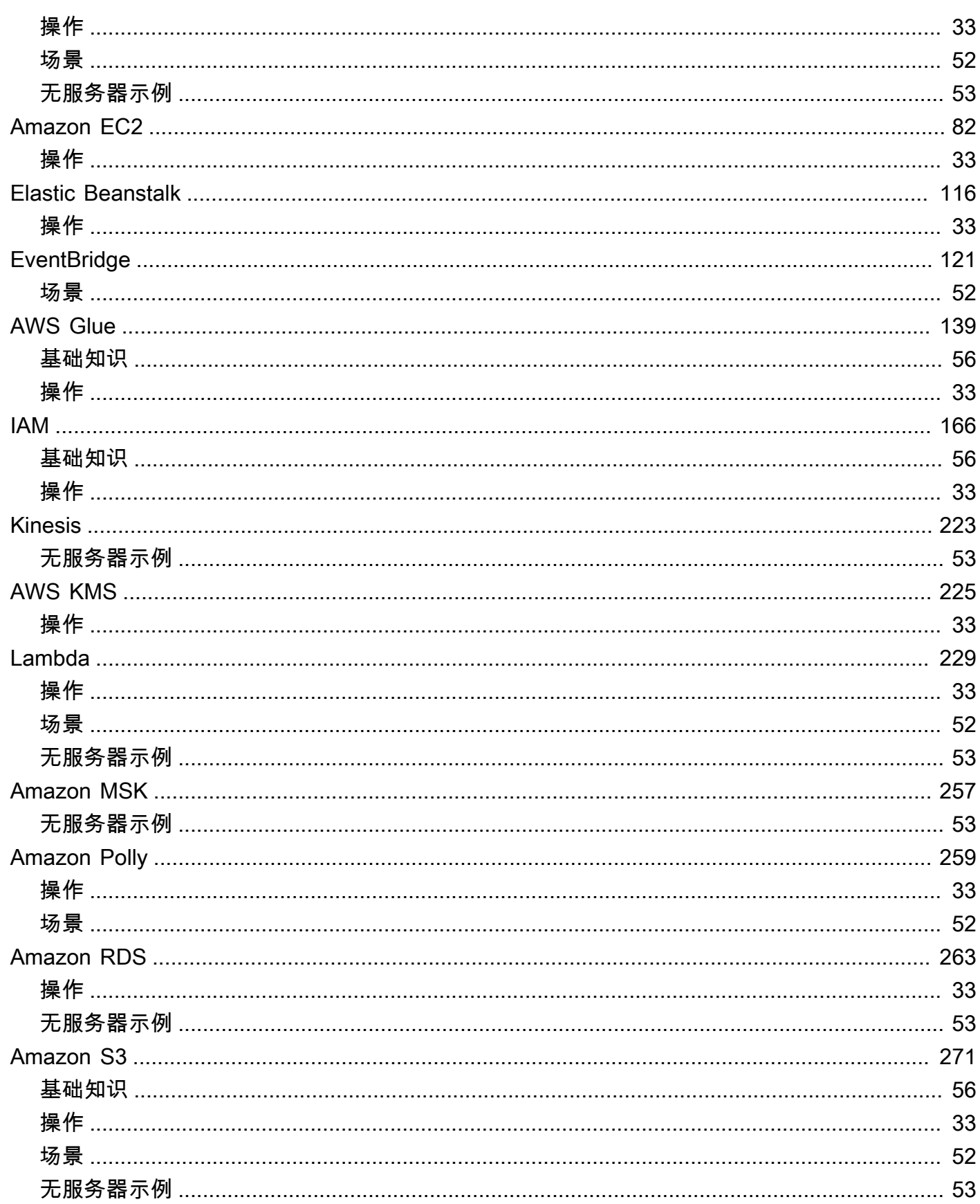

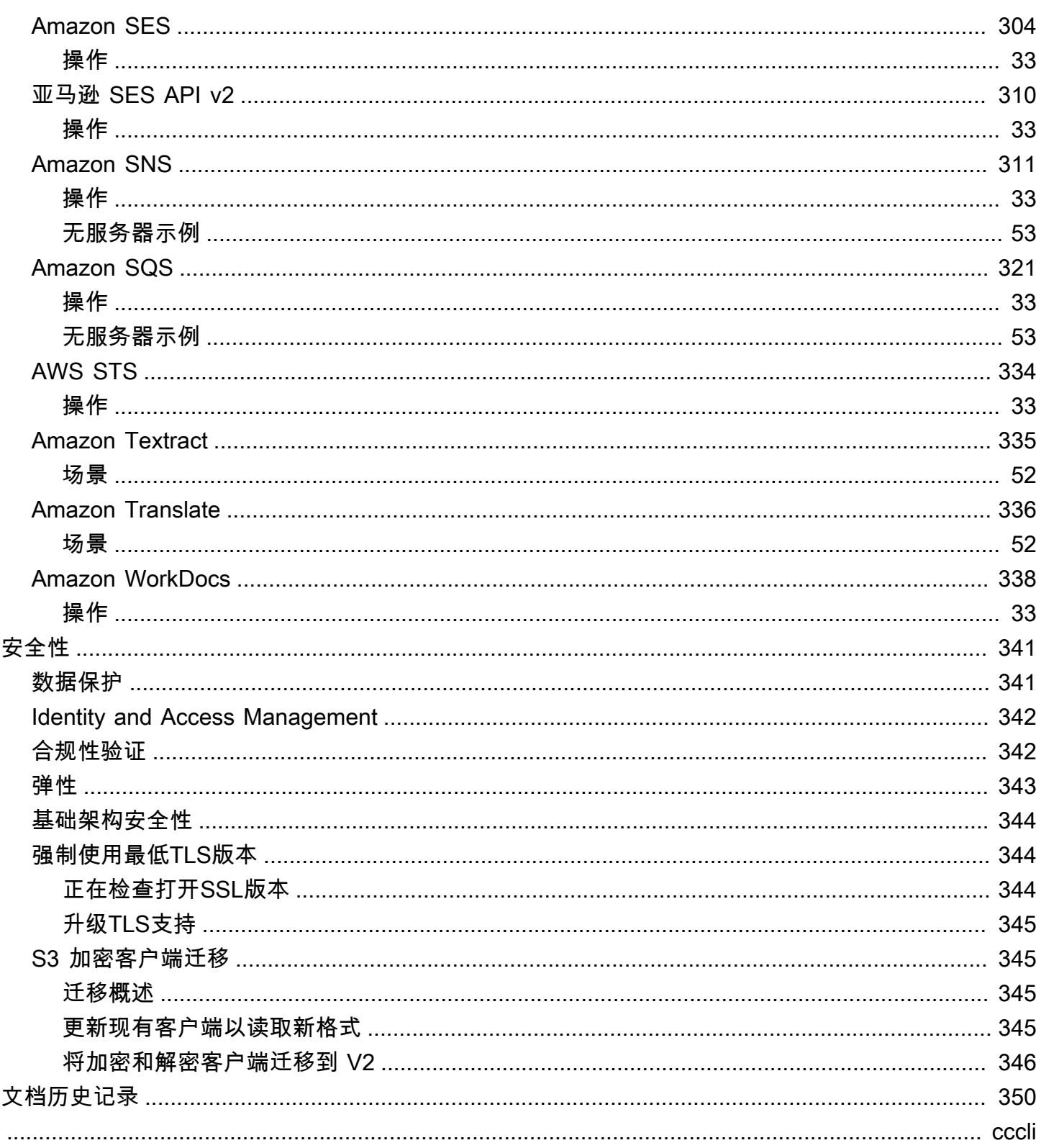

# <span id="page-6-0"></span>适用于 Ruby 的 AWS SDK 是什么?

欢迎阅读《适用于 Ruby 的 AWS SDK 开发人员指南》。适用于 Ruby 的 AWS SDK 提供了适用于几 乎所有 AWS 服务(包括 Amazon Simple Storage Service (Amazon S3)、Amazon Elastic Compute Cloud (Amazon EC2) 和 Amazon DynamoDB)的支持库。

《适用于 Ruby 的 AWS SDK 开发人员指南》介绍了如何安装、设置和使用适用于 Ruby 的 AWS SDK,以创建使用 AWS 服务的 Ruby 应用程序。

<span id="page-6-1"></span>[适用于 Ruby 的 AWS SDK 入门](#page-8-0)

## 其他文档和资源

要获取针对适用于 Ruby 的 AWS SDK 开发人员的更多资源,请参阅以下内容:

- [AWS SDK 和工具参考指南:](https://docs.aws.amazon.com/sdkref/latest/guide/)包含 AWS SDK 中常见的设置、功能和其他基础概念。
- [AWS SDK for Ruby API 参考 版本 3](https://docs.aws.amazon.com/sdk-for-ruby/v3/api/AWS%20SDK%20for%20Ruby%20API%20Reference%20-%20Version%203.html)
- GitHub 上的 [AWS 代码示例存储库](https://github.com/awsdocs/aws-doc-sdk-examples/blob/main/ruby/example_code/)
- [RubyGems.org:](https://rubygems.org/gems/aws-sdk/)可在此处获得最新版本的 SDK(已按照特定于服务的 Gem 加以模块化)
	- [支持的服务](https://github.com/aws/aws-sdk-ruby/#supported-services):列出适用于 Ruby 的 AWS SDK 支持的所有 Gem
- GitHub 上的适用于 Ruby 的 AWS SDK 源代码:
	- [源代码](https://github.com/aws/aws-sdk-ruby/)和[自述文件](https://github.com/aws/aws-sdk-ruby/#readme)
	- [每个 Gem 下的更改日志](https://github.com/aws/aws-sdk-ruby/blob/main/gems)
	- [从 v2 迁移到 v3](https://github.com/aws/aws-sdk-ruby/blob/version-3/V3_UPGRADING_GUIDE.md)
	- [问题](https://github.com/aws/aws-sdk-ruby/issues)
	- [核心升级说明](https://github.com/aws/aws-sdk-ruby/blob/main/UPGRADING.md)
- [开发人员博客](http://ruby.awsblog.com/)
- [Gitter 频道](https://gitter.im/aws/aws-sdk-ruby)
- Twitter 上的 [@awsforruby](https://twitter.com/awsforruby)

### <span id="page-6-2"></span>部署到 AWS 云

您可以使用 AWS 服务(例如 AWS Elastic Beanstalk、AWS OpsWorks 和 AWS CodeDeploy)将 应用程序部署到 AWS 云。有关使用 Elastic Beanstalk 部署 Ruby 应用程序,请参阅《AWS Elastic Beanstalk 开发人员指南》中的[使用 EB CLI 和 Git 在 Ruby 中部署 Elastic Beanstalk 应用程序](https://docs.aws.amazon.com/elasticbeanstalk/latest/dg/create_deploy_Ruby.html)。有关 使用 AWS OpsWorks 部署 Ruby on Rails 应用程序,请参阅[将 Ruby on Rails 应用程序部署到 AWS](http://ruby.awsblog.com/post/Tx7FQMT084INCR/Deploying-Ruby-on-Rails-Applications-to-AWS-OpsWorks) [OpsWorks。](http://ruby.awsblog.com/post/Tx7FQMT084INCR/Deploying-Ruby-on-Rails-Applications-to-AWS-OpsWorks)有关 AWS 部署服务的概述,请参阅 [AWS 上的部署选项概述。](https://d0.awsstatic.com/whitepapers/overview-of-deployment-options-on-aws.pdf)

## <span id="page-7-0"></span>开发工具包主要版本的维护和支持

有关维护和支持 SDK 主要版本及其基础依赖关系的信息,请参阅 [AWS SDK 和工具参考指南](https://docs.aws.amazon.com/sdkref/latest/guide/overview.html)中的以下 内容:

- [AWS SDK 和工具维护策略](https://docs.aws.amazon.com/sdkref/latest/guide/maint-policy.html)
- [AWS SDK 和工具版本支持矩阵](https://docs.aws.amazon.com/sdkref/latest/guide/version-support-matrix.html)

# <span id="page-8-0"></span>适用于 Ruby 的 AWS SDK 入门

了解如何安装、设置和使用 SDK 创建 Ruby 应用程序,以便以编程方式访问 AWS 资源。

主题

- [使用 AWS 进行 SDK 身份验证](#page-8-1)
- [安装适用于 Ruby 的 AWS SDK](#page-10-1)
- [你好 Ruby AWS SDK 的教程](#page-12-0)
- [AWS Cloud9 搭配使用 f AWS SDK or Ruby](#page-14-1)

# <span id="page-8-1"></span>使用 AWS 进行 SDK 身份验证

使用 AWS 服务进行开发时,您必须确定您的代码是如何使用 AWS 进行身份验证的。您可以通过不同 方式配置对 AWS 资源的编程访问权限,具体取决于环境和可用的 AWS 访问权限。

要选择您的身份验证方法并针对 SDK 进行配置,请参阅《AWS SDKs and Tools Reference Guide》中的 [Authentication and access](https://docs.aws.amazon.com/sdkref/latest/guide/access.html)。

我们建议在本地进行开发且雇主未向其提供身份验证方法的新用户设置 AWS IAM Identity Center。此 方法包括安装 AWS CLI 以便于配置和定期登录 AWS 访问门户。如果您选择此方法,则在完成《AWS SDKs and Tools Reference Guide》中的 [IAM Identity Center authentication](https://docs.aws.amazon.com/sdkref/latest/guide/access-sso.html) 程序后,您的环境应包含 以下元素:

- AWS CLI,您可用于在运行应用程序之前启动 AWS 访问门户会话。
- [共享 AWS](https://docs.aws.amazon.com/sdkref/latest/guide/file-format.html)config 文件,其 [default] 配置文件包含一组可从 SDK 中引用的配置值。要查找此文 件的位置,请参阅《AWS 开发工具包和工具参考指南》中的[共享文件的位置。](https://docs.aws.amazon.com/sdkref/latest/guide/file-location.html)
- 该共享 config 文件设置了 [region](https://docs.aws.amazon.com/sdkref/latest/guide/feature-region.html) 设置。这将设置 SDK 用于 AWS 请求的默认 AWS 区域。此区 域用于未指定要使用的区域的 SDK 服务请求。
- 在向 AWS 发送请求之前,SDK 使用配置文件的 [SSO 令牌提供程序配置来](https://docs.aws.amazon.com/sdkref/latest/guide/feature-sso-credentials.html#feature-sso-credentials-profile)获取凭 证。sso\_ro $1$ e\_name 值是与 IAM Identity Center 权限集关联的 IAM 角色,允许访问应用程序中使 用的 AWS 服务。

以下示例 config 文件展示了使用 SSO 令牌提供程序配置进行设置的默认配置文件。配置文件的 sso\_session 设置引用所指定的 [sso-session](https://docs.aws.amazon.com/sdkref/latest/guide/file-format.html#section-session) 部分。sso-session 节包含启动 AWS 访问门户 会话的设置。

[default] sso\_session = my-sso sso\_account\_id = *111122223333* sso\_role\_name = *SampleRole* region = us-east-1  $output = json$ [sso-session my-sso] sso\_region = us-east-1 sso\_start\_url = *https://provided-domain.awsapps.com/start* sso\_registration\_scopes = sso:account:access

适用于 Ruby 的 AWS SDK 无需向应用程序添加其他程序包(例如 SS0 和 SS00IDC)即可使用 IAM Identity Center 身份验证。

### <span id="page-9-0"></span>开始 AWS 访问门户会话

在运行访问 AWS 服务 的应用程序之前,需要有活动的 AWS 访问门户会话,以便开发工具包使用 IAM Identity Center 身份验证来解析凭证。根据配置的会话时长,访问权限最终将过期,并且开发工具包将 遇到身份验证错误。要登录 AWS 访问门户,请在 AWS CLI 中运行以下命令。

aws sso login

如果遵循指南并具有默认的配置文件设置,则无需使用 --profile 选项来调用该命令。如果您的 SSO 令牌提供程序配置在使用指定的配置文件,则命令为 aws sso login --profile namedprofile。

(可选)要测试是否已有活动会话,请运行以下 AWS CLI 命令。

aws sts get-caller-identity

如果会话是活动的,则对此命令的响应会报告共享 config 文件中配置的 IAM Identity Center 账户和 权限集。

**a** Note

如果您已经有一个有效的 AWS 访问门户会话并且运行了 aws sso login,则无需提供凭 证。

登录过程可能会提示您允许 AWS CLI 访问您的数据。由于 AWS CLI 基于 SDK for Python 构 建,因此权限消息可能包含 botocore 名称的变体。

#### <span id="page-10-0"></span>更多身份验证信息

人类用户,也称为人类身份,是应用程序的人员、管理员、开发人员、操作员和使用者。他们必须有身 份才能访问您的 AWS 环境和应用程序。作为组织成员的人类用户(即您、开发人员)也称为工作人员 身份。

访问 AWS 时使用临时凭证。您可以使用身份提供商来以担任角色的形式提供为人类用户对 AWS 账 户的联合访问权限,这将提供临时证书。对于集中式访问权限管理,我们建议使用 AWS IAM Identity Center(IAM Identity Center)来管理对您账户的访问权限以及这些账户中的其它权限。有关更多替代 方案,请参阅以下内容:

- 有关最佳实践的更多信息,请参阅《IAM 用户指南》中的 [IAM 中的安全最佳实践。](https://docs.aws.amazon.com/IAM/latest/UserGuide/best-practices.html)
- 要创建短期 AWS 凭证,请参阅《IAM 用户指南》中的[临时安全凭证。](https://docs.aws.amazon.com/IAM/latest/UserGuide/id_credentials_temp.html)
- 要了解其他适用于 Ruby 的 AWS SDK 凭证提供程序,请参阅《AWS SDK 和工具参考指南》中[的标](https://docs.aws.amazon.com/sdkref/latest/guide/standardized-credentials.html) [准化凭证提供程序](https://docs.aws.amazon.com/sdkref/latest/guide/standardized-credentials.html)。

## <span id="page-10-1"></span>安装适用于 Ruby 的 AWS SDK

此部分包括针对适用于 Ruby 的 AWS SDK 的先决条件和安装说明。

#### <span id="page-10-2"></span>先决条件

在使用适用于 Ruby 的 AWS SDK 之前,必须使用 AWS 进行身份验证。有关设置身份验证的信息,请 参阅[使用 AWS 进行 SDK 身份验证](#page-8-1)。

#### <span id="page-10-3"></span>安装 SDK

您可以像安装任何 Ruby Gem 一样安装适用于 Ruby 的 AWS SDK。这些 Gem 在 [RubyGems](https://rubygems.org/gems/aws-sdk/) 中提 供。适用于 Ruby 的 AWS SDK 采用模块化设计,并按照 AWS 服务各自独立。整个 aws-sdk Gem 较大,安装过程可能需要一个多小时。

我们建议仅安装您使用的 AWS 服务的相应 Gem。这些 Gem 的命名形式为 awssdk-*service\_abbreviation*,完整列表见适用于 Ruby 的 AWS SDK 自述文件[的支持的服务](https://github.com/aws/aws-sdk-ruby/#supported-services)表 格。例如,用于与 Amazon S3 服务交互的 Gem 可直接从 [aws-sdk-s3](https://rubygems.org/gems/aws-sdk-s3) 中获得。

#### Ruby 版本管理器

我们建议不要使用系统 Ruby,而是使用如下所示的 Ruby 版本管理器:

- [RVM](http://rvm.io/)
- [chruby](https://github.com/postmodern/chruby)
- [rbenv](https://github.com/rbenv/rbenv)

例如,如果您使用的是 Amazon Linux 2 操作系统,则可以使用以下命令更新 RVM,列出可用的 Ruby 版本,然后选择想要在开发工作中与适用于 Ruby 的 AWS SDK 配合使用的版本。要求的最低 Ruby 版 本为 2.3。

```
$ rvm get head
$ rvm list known
$ rvm install ruby-3.1.3
$ rvm --default use 3.1.3
```
Bundler

如果使用 [Bundler,](http://bundler.io/)则使用以下命令安装 Amazon S3 的适用于 Ruby 的 AWS SDK Gem:

1. 安装 Bundler 并创建 Gemfile:

```
$ gem install bundler
$ bundle init
```
2. 打开创建的 Gemfile,然后为代码将使用的每个 AWS 服务 Gem 添加一个 gem 行。要按照 Amazon S3 示例进行操作,请将以下行添加到文件底部:

```
gem "aws-sdk-s3"
```
- 3. 保存 Gemfile。
- 4. 安装 Gemfile 中指定的依赖项:

\$ **bundle install**

## <span id="page-12-0"></span>你好 Ruby AWS SDK 的教程

<span id="page-12-1"></span>使用 for Ruby 向亚马逊 S3 打 AWS SDK个招呼。以下示例显示了 Amazon S3 存储桶的列表。

#### 编写代码

复制并在新的源文件中粘贴以下代码。将文件命名为 hello-s3.rb。

```
require 'aws-sdk-s3'
# Wraps Amazon S3 resource actions.
class BucketListWrapper 
   attr_reader :s3_resource 
   # @param s3_resource [Aws::S3::Resource] An Amazon S3 resource. 
   def initialize(s3_resource) 
     @s3_resource = s3_resource 
   end 
   # Lists buckets for the current account. 
   # 
   # @param count [Integer] The maximum number of buckets to list. 
   def list_buckets(count) 
     puts 'Found these buckets:' 
     @s3_resource.buckets.each do |bucket| 
       puts "\t#{bucket.name}" 
      count -= 1
       break if count.zero? 
     end 
     true 
   rescue Aws::Errors::ServiceError => e 
     puts "Couldn't list buckets. Here's why: #{e.message}" 
     false 
   end
end
# Example usage:
def run_demo 
   wrapper = BucketListWrapper.new(Aws::S3::Resource.new) 
   wrapper.list_buckets(25)
end
```
run\_demo if \$PROGRAM\_NAME == \_\_FILE\_\_

AWS SDKfor Ruby 被设计为模块化并由 AWS 服务. 安装 gem 后,Ruby 源文件顶部的require语句 会导入 Amazon S3 服务的 AWS SDK类和方法。有关可用 AWS 服务 gem 的完整列表,请参阅 for Ruby README 文件 AWS SDK的 "[支持的服务"](https://github.com/aws/aws-sdk-ruby/#supported-services) 表。

require 'aws-sdk-s3'

#### <span id="page-13-0"></span>运行程序

打开命令提示符以运行 Ruby 程序。用于运行 Ruby 程序的典型命令语法是:

ruby *[source filename] [arguments...]*

此示例代码不使用任何参数。要运行此代码,请在命令提示符下输入以下内容:

\$ **ruby hello-s3.rb**

### <span id="page-13-1"></span>Windows 用户的注意事项

当你在 Windows 上使用SSL证书并运行 Ruby 代码时,你可能会看到类似以下内容的错误。

```
C:\Ruby>ruby buckets.rb
C:/Ruby200-x64/lib/ruby/2.0.0/net/http.rb:921:in `connect': SSL_connect returned=1 
  errno=0 state=SSLv3 read server certificate B: certificate verify failed 
  (Seahorse::Client::NetworkingError) 
          from C:/Ruby200-x64/lib/ruby/2.0.0/net/http.rb:921:in `block in connect' 
          from C:/Ruby200-x64/lib/ruby/2.0.0/timeout.rb:66:in `timeout' 
          from C:/Ruby200-x64/lib/ruby/2.0.0/net/http.rb:921:in `connect' 
          from C:/Ruby200-x64/lib/ruby/2.0.0/net/http.rb:862:in `do_start' 
          from C:/Ruby200-x64/lib/ruby/2.0.0/net/http.rb:857:in `start'
...
```
要修复此问题,请在第一次 AWS 调用之前将以下行添加到 Ruby 源文件中。

Aws.use\_bundled\_cert!

如果您在 Ruby 程序中只使用 aws-sdk-s3 Gem,并且想要使用捆绑证书,则还需要添加 aws-sdkcore Gem。

### <span id="page-14-0"></span>后续步骤

<span id="page-14-1"></span>要测试许多其他 Amazon S3 操作,请查看上的 "[AWS 代码示例存储库"](https://github.com/awsdocs/aws-doc-sdk-examples/blob/main/ruby/example_code//s3) GitHub。

# AWS Cloud9 搭配使用 f AWS SDK or Ruby

AWS Cloud9 是一个基于 Web 的集成开发环境 (IDE),其中包含用于在云中编码、构建、运行、测 试、调试和发布软件的一系列工具。你可以 AWS Cloud9 与 for Ruby 配合使用,通过浏览器编写和运 行你的 Ruby 代码。 AWS SDK AWS Cloud9 包括代码编辑器和终端等工具。由于 AWS Cloud9 IDE 是基于云的,因此您可以使用联网的机器在办公室、家中或任何地方处理项目。有关的一般信息 AWS Cloud9,请参阅[《AWS Cloud9 用户指南》。](https://docs.aws.amazon.com/cloud9/latest/user-guide/welcome.html)

请按照以下说明进行设置 f AWS Cloud9 or AWS SDK Ruby:

- 第 1 步: 设置 AWS 账户 要使用 AWS Cloud9
- [步骤 2:设置 AWS Cloud9 开发环境](#page-14-3)
- [第 3 步:为 Ruby AWS SDK 进行设置](#page-15-0)
- [步骤 4:下载示例代码](#page-16-0)
- [步骤 5:运行示例代码](#page-17-0)

### <span id="page-14-2"></span>第 1 步:设置 AWS 账户 要使用 AWS Cloud9

要使用 AWS Cloud9,请从登录到 AWS Cloud9 控制台 AWS Management Console。

**a** Note

如果您使用 AWS IAM Identity Center 进行身份验证,则可能需要在IAM控制台 中iam:ListInstanceProfilesForRole向用户附加的策略中添加所需的权限。

要在您的 AWS 账户中设置IAM实体以访问 AWS Cloud9 和登录 AWS Cloud9 控制台,请参阅《AWS Cloud9 用户指南》 AWS Cloud9中[的团队设置](https://docs.aws.amazon.com/cloud9/latest/user-guide/setup.html)。

### <span id="page-14-3"></span>步骤 2:设置 AWS Cloud9 开发环境

登录 AWS Cloud9 控制台后,使用控制台创建 AWS Cloud9 开发环境。创建环境后, AWS Cloud9 打 开该环境IDE的。

有关详细信息,请参阅《AWS Cloud9 用户指南》中的[在 AWS Cloud9中创建环境。](https://docs.aws.amazon.com/cloud9/latest/user-guide/create-environment.html)

#### **a** Note

首次在控制台中创建环境时,我们建议您选择 "为环境创建新实例" (EC2) 选项。此选项指示 AWS Cloud9 创建环境,启动 Amazon EC2 实例,然后将新实例连接到新环境。这是开始使用 的最快方法 AWS Cloud9。

如果终端尚未在中打开IDE,请将其打开。在的菜单栏上IDE,选择窗口,新建终端。您可以使用终端 窗口来安装工具和构建应用程序。

#### <span id="page-15-0"></span>第 3 步:为 Ruby AWS SDK 进行设置

IDE为您的开发环境 AWS Cloud9 打开后,使用终端窗口在您的环境中为 Ruby AWS SDK 进行设置。

你可以像安装任何 Ruby 宝石一样安装 AWS SDK适用于 Ruby 的。这些宝石可在以下网址购 买[RubyGems](https://rubygems.org/gems/aws-sdk/)。f AWS SDK or Ruby 的设计是模块化的,并用以下方式分隔 AWS 服务。整个 awssdk Gem 较大,安装过程可能需要一个多小时。

我们建议仅安装供 AWS 服务 您使用的宝石。它们命名为 likeaws-sdk-*service\_abbreviation*, 完整列表可在 for Ruby README 文件的 "[AWS SDK支持的服务](https://github.com/aws/aws-sdk-ruby/#supported-services)" 表中找到。例如,用于与 Amazon S3 服务交互的 Gem 可直接从 [aws-sdk-s3](https://rubygems.org/gems/aws-sdk-s3) 中获得。

#### Ruby 版本管理器

我们建议不要使用系统 Ruby,而是使用如下所示的 Ruby 版本管理器:

- [RVM](http://rvm.io/)
- [chruby](https://github.com/postmodern/chruby)
- [rbenv](https://github.com/rbenv/rbenv)

例如,如果您使用的是 Amazon Linux 2 操作系统,则可以使用以下命令进行更新RVM,列出可用的 Ruby 版本,然后选择要用于开发 for Ruby AWS SDK 的版本。要求的最低 Ruby 版本为 2.3。

```
$ rvm get head
```

```
$ rvm list known
```

```
$ rvm install ruby-3.1.3
```

```
$ rvm --default use 3.1.3
```
#### Bundler

如果你使用 [Bundler,](http://bundler.io/)则以下命令会安装 AWS SDK适用于 Amazon S3 的 Ruby gem:

1. 安装 Bundler 并创建 Gemfile:

```
$ gem install bundler
$ bundle init
```
2. 打开创建Gemfile的,为你的代码将使用的每个 AWS 服务 Gem 添加一gem行。要按照 Amazon S3 示例进行操作,请将以下行添加到文件底部:

gem "aws-sdk-s3"

- 3. 保存 Gemfile。
- 4. 安装 Gemfile 中指定的依赖项:

\$ **bundle install**

### <span id="page-16-0"></span>步骤 4:下载示例代码

使用终端窗口将 for Ruby AWS SDK 的示例代码下载到 AWS Cloud9 开发环境中。

要将官方 AWS SDK文档中使用的所有代码示例的副本下载到您环境的根目录中,请运行以下命令:

\$ **git clone https://github.com/awsdocs/aws-doc-sdk-examples.git**

for Ruby AWS SDK 的代码示例位于ENVIRONMENT\_NAME/aws-doc-sdk-examples/ruby目录, 其中ENVIRONMENT\_NAME是您的开发环境的名称。

要继续使用 Amazon S3 示例,我们建议从代码示例 ENVIRONMENT\_NAME/aws-doc-sdkexamples/ruby/example\_code/s3/bucket\_list.rb 开始。使用终端窗口导航到 s3 目录并列 出文件。

```
$ cd aws-doc-sdk-examples/ruby/example_code/s3
```

```
$ ls
```
要在中打开文件 AWS Cloud9,可以bucket\_list.rb直接在终端窗口中单击。

### <span id="page-17-0"></span>步骤 5:运行示例代码

要在 AWS Cloud9 开发环境中运行代码,请选择顶部菜单栏中的 "运行" 按钮。 AWS Cloud9 将自动检 测.rb文件扩展名并使用 Ruby 运行器运行代码。有关在中运行代码的更多信息 AWS Cloud9,请参阅 《AWS Cloud9 用户指南[》中的 "运行您的代码](https://docs.aws.amazon.com/cloud9/latest/user-guide/build-run-debug.html#build-run-debug-run)"。

在下面的屏幕截图中,请注意以下基本区域:

• 1:运行。运行按钮位于顶部菜单栏中。这会为结果打开新选项卡。

**a** Note

还可以手动创建新的运行配置。在菜单栏上依次选择运行、运行配置和新建运行配置。

- 2:命令。 AWS Cloud9 使用您运行的文件的路径和文件名填充命令文本框。如果代码需要传入任何 命令行参数,则可以将这些参数添加到命令行中,方法与通过终端窗口运行代码时相同。
- 3:跑步者。 AWS Cloud9 检测到您的文件扩展名为,.rb然后选择 Ruby Runner 来运行您的代 码。

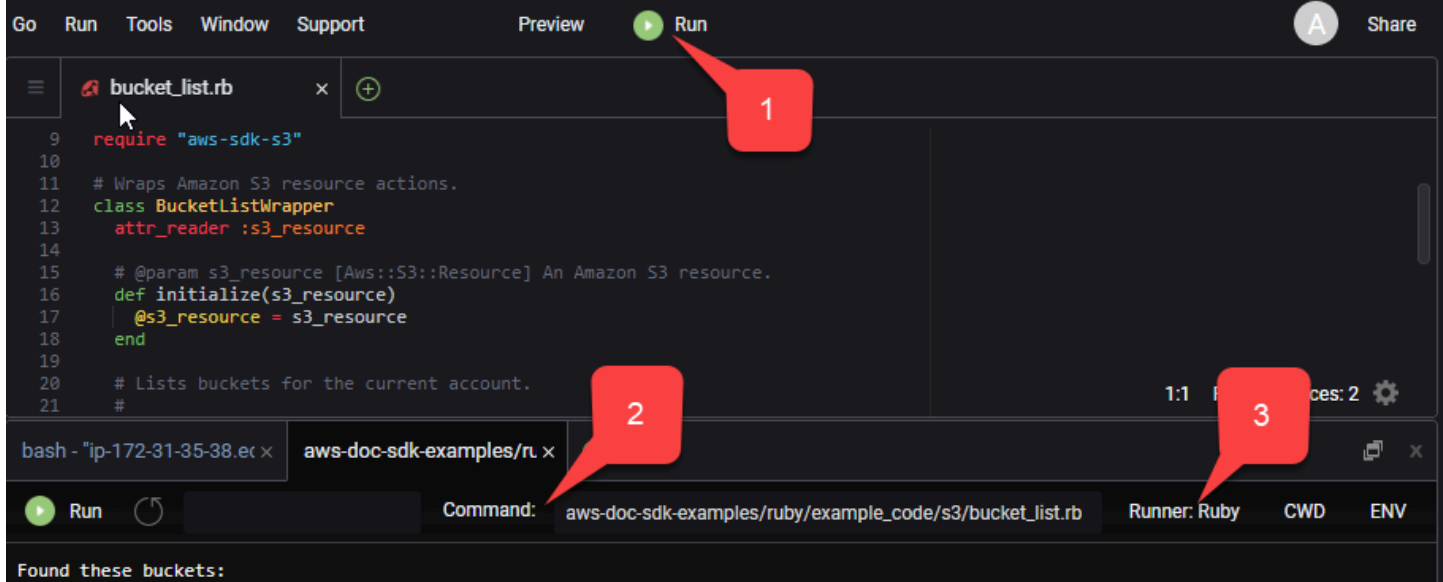

运行代码生成的任何输出都显示在选项卡中。

要测试许多其他 Amazon S3 操作,请查看上的 "[AWS 代码示例存储库"](https://github.com/awsdocs/aws-doc-sdk-examples/blob/main/ruby/example_code//s3) GitHub。

# <span id="page-18-0"></span>为 Rub AWS SDK y 配置

了解如何为 Rub AWS SDK y 配置。在使用 AWS 服务进行开发时,您必须确定您的代码是如何使用 AWS 进行身份验证的。您还必须设置 AWS 区域 要使用的。

## <span id="page-18-1"></span>凭证提供程序链

所有SDKs人都有一系列地点(或来源)供他们检查,以便获得用于向某人提出请求的有效凭证 AWS 服务。找到有效凭证后,搜索即告停止。这种系统性搜索被称为默认凭证提供程序链。

对于链中的每个步骤,都有不同的设置值的方法。直接在代码中设置值始终优先,然后设置为环境变 量,然后在共享 AWS config文件中设置。有关更多信息,请参阅《工具参考指[南》AWS SDKs和](https://docs.aws.amazon.com/sdkref/latest/guide/settings-reference.html#precedenceOfSettings) [《工具参考指南》中的设置优先级](https://docs.aws.amazon.com/sdkref/latest/guide/settings-reference.html#precedenceOfSettings)。

《AWS SDKs和工具参考指南》包含有关所有 AWS SDKs人使用的SDK配置设置的信息 AWS CLI。要 详细了解如何SDK通过共享 AWS config文件进行配置,请参阅[共享配置和凭据文件。](https://docs.aws.amazon.com/sdkref/latest/guide/file-format.html)要了解有关如 何配置SDK直通设置环境变量的更多信息,请参阅[环境变量支持。](https://docs.aws.amazon.com/sdkref/latest/guide/environment-variables.html)

要进行身份验证 AWS,f AWS SDK or Ruby 按下表所列顺序检查凭证提供者。

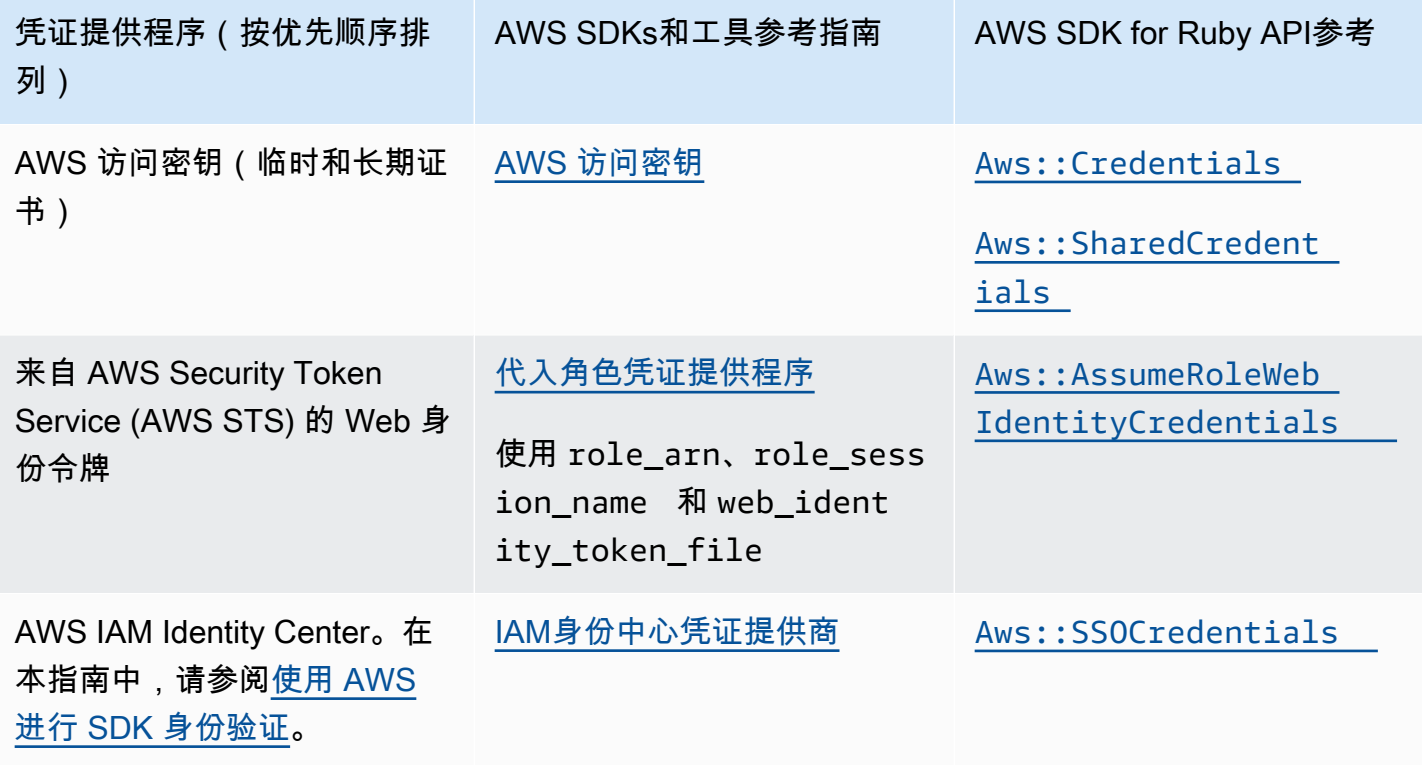

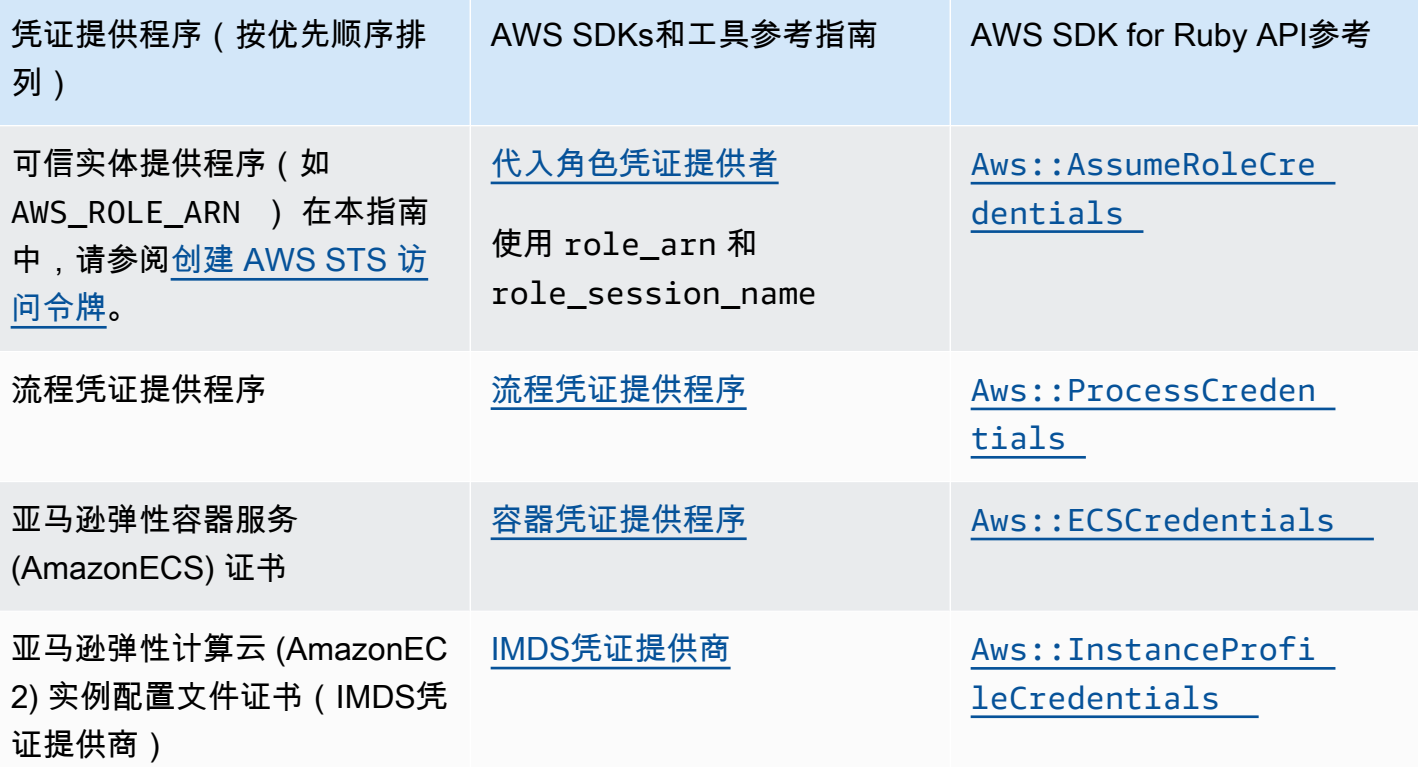

如果设置了 AWS SDK f AWS\_SDK\_CONFIG\_OPT\_OUT or Ruby 环境变量,则不会对共享 AWS config文件(通常为)进行凭据解析。 ~/.aws/config

如果您遵循推荐的新用户入门方法,则可以在入门主题的 [使用 AWS 进行 SDK 身份验证](#page-8-1) 中设置 AWS IAM Identity Center 身份验证。其他身份验证方法适用于不同的情况。为避免安全风险,我们建议始终 使用短期凭证。有关其他身份验证方法的步骤,请参阅[和工具参考指南中的身份验证AWS SDKs和访](https://docs.aws.amazon.com/sdkref/latest/guide/access.html) [问](https://docs.aws.amazon.com/sdkref/latest/guide/access.html)。

## <span id="page-19-0"></span>创建 AWS STS 访问令牌

假设角色涉及使用一组临时安全证书,您可以使用这些证书来访问通常可能无法访问的 AWS 资源。这些临时凭证由访问密钥 ID、秘密访问密钥和安全令牌组成。您可以使用 [Aws::AssumeRoleCredentials](https://docs.aws.amazon.com/sdk-for-ruby/v3/api/Aws/AssumeRoleCredentials.html) 方法创建 AWS Security Token Service (AWS STS) 访问令牌。

以下示例使用访问令牌创建 Amazon S3 客户端对象,其中linked::account::arn是要代入的角色 的 Amazon 资源名称 (ARN), session-name也是代入角色会话的标识符。

```
role_credentials = Aws::AssumeRoleCredentials.new( 
   client: Aws::STS::Client.new, 
   role_arn: "linked::account::arn",
```
)

role\_session\_name: "*session-name*"

s3 = Aws::S3::Client.new(credentials: role\_credentials)

有关设置role\_arn或或或role\_session\_name改为使用共享 AWS config文件进行设置的更多信 息,请参阅AWS SDKs和工具参考指南中的代[入角色凭据提供者](https://docs.aws.amazon.com/sdkref/latest/guide/feature-assume-role-credentials.html)。

#### <span id="page-20-0"></span>设置区域

在使用大多数 AWS 服务时,您需要设置区域。f AWS SDK or Ruby 按以下顺序搜索区域:

- 1. [在客户端或资源对象中设置区域](#page-21-1)
- 2. 使用 [Aws.config](#page-21-0) 设置区域
- 3. [使用环境变量设置区域](#page-20-2)
- 4. 使用共享 config [文件设置区域](#page-20-1)

有关该region设置的更多信息,请参阅《AWS SDKs和工具参考指南[》AWS 区域](https://docs.aws.amazon.com/sdkref/latest/guide/feature-region.html)中的。此部分的其 余内容将从最常见的方法开始介绍如何设置区域。

### <span id="page-20-1"></span>使用共享 **config** 文件设置区域

通过在共享 AWS conf $\mathtt{i}$ g文件中设置 $\mathtt{re}$ g $\mathtt{j}$ on变量来设置区域。有关共享 $\mathtt{conf}$ ig文件的更多信息,请 参阅[和工具参考指南中的共享配置AWS SDKs和凭据文件](https://docs.aws.amazon.com/sdkref/latest/guide/file-format.html)。

在 config 文件中设置此值的示例:

```
[default]
region = us-west-2
```
<span id="page-20-2"></span>如果设置了环境变量 AWS\_SDK\_CONFIG\_OPT\_OUT,则不会检查共享 config 文件。

#### 使用环境变量设置区域

通过设置 AWS\_REGION 环境变量来设置区域。

使用 export 命令在基于 Unix 的系统(例如 Linux 或 macOS)上设置此变量。以下示例将区域设置 为 us-west-2。

export AWS\_REGION=us-west-2

要在 Windows 上设置此变量,请使用 set 命令。以下示例将区域设置为 us-west-2。

set AWS\_REGION=us-west-2

### <span id="page-21-0"></span>使用 **Aws.config** 设置区域

通过将 region 值添加到 Aws.config 哈希中来设置区域。以下示例更新 Aws.config 哈希来使用 us-west-1 区域。

```
Aws.config.update({region: 'us-west-1'})
```
您随后创建的任何客户端或资源都将绑定到此区域。

### <span id="page-21-1"></span>在客户端或资源对象中设置区域

在创建 AWS 客户机或资源时设置区域。以下示例在 us-west-1 区域中创建 Amazon S3 资源对象。 为您的 AWS 资源选择正确的区域。服务客户端对象是不可变的,因此您必须为向其发出请求的每个服 务创建一个新的客户端,并使用不同的配置向同一服务发出请求。

s3 = Aws::S3::Resource.new(region: 'us-west-1')

### <span id="page-21-2"></span>设置非标准端点

该区域用于构建用于 AWS 请求的SSL终端节点。如果您需要在所选区域使用非标准端点,请 向 Aws.config 中添加一个 endpoint 条目。或者,在创建服务客户端或资源对象时设置 endpoint:。以下示例在 other\_endpoint 端点中创建 Amazon S3 资源对象。

s3 = Aws::S3::Resource.new(endpoint: other\_endpoint)

要使用您选择的终端节点进行API请求并使该选择保持不变,请参阅AWS SDKs和工具参考指南中的[服](https://docs.aws.amazon.com/sdkref/latest/guide/feature-ss-endpoints.html) [务特定终端节点](https://docs.aws.amazon.com/sdkref/latest/guide/feature-ss-endpoints.html)配置选项。

# <span id="page-22-0"></span>使用来表示 AWS SDK Ruby

本节提供有关使用 For Ruby 开发软件的信息,包括如何使用的一些高级功能。 AWS SDK SDK

《[AWS SDKs和工具参考指南》](https://docs.aws.amazon.com/sdkref/latest/guide/)还包含设置、功能和其他常见的基本概念。 AWS SDKs

#### 主题

- [使用适用于 Ruby 的 AWS SDK REPL 实用程序](#page-22-1)
- [搭配 Ruby on Rails SDK 一起使用](#page-23-1)
- [调试提示:从客户端获取线路跟踪信息](#page-24-0)
- [模拟客户端响应和错误](#page-25-0)
- [分页](#page-27-0)
- [Waiter](#page-28-1)
- [指定客户端重试行为](#page-30-0)
- [从适用于 Ruby 的 AWS SDK 的版本 1 或 2 迁移到版本 3](#page-31-0)

## <span id="page-22-1"></span>使用适用于 Ruby 的 AWS SDK REPL 实用程序

aws - sdk Gem 包含一个读取-求值-输出-循环 (REPL) 交互式命令行界面,您可以在其中测试适用于 Ruby 的 SDK 并立即查看结果。适用于 Ruby 的 SDK Gem 在 [RubyGems.org](https://rubygems.org/gems/aws-sdk/) 中提供。

### <span id="page-22-2"></span>先决条件

- [安装适用于 Ruby 的 AWS SDK](#page-10-1).
- [aws-v3.rb](https://github.com/aws/aws-sdk-ruby/blob/version-3/gems/aws-sdk-resources/bin/aws-v3.rb) 位于 [aws-sdk-resources](https://github.com/aws/aws-sdk-ruby/tree/version-3/gems/aws-sdk-resources) Gem 中。aws-sdk-resources Gem 也包含在主 [aws](https://github.com/aws/aws-sdk-ruby/blob/version-3/gems/aws-sdk/aws-sdk.gemspec)[sdk](https://github.com/aws/aws-sdk-ruby/blob/version-3/gems/aws-sdk/aws-sdk.gemspec) Gem 中。
- 您需要一个 xml 库,比如 rexml Gem。
- 虽然该程序确实能够使用交互式 Ruby Shell (irb),但我们建议您安装 pry Gem,后者提供了更强 大的 REPL 环境。

### <span id="page-22-3"></span>Bundler 设置

如果您使用 [Bundler,](http://bundler.io/)则 Gemf i le 的以下更新将解决先决条件 Gem 问题:

#### 1. 打开您在安装适用于 Ruby 的 AWS SDK 时创建的 Gemfile。将以下行添加到该文件中:

```
gem "aws-sdk"
gem "rexml"
gem "pry"
```
- 2. 保存 Gemfile。
- 3. 安装 Gemfile 中指定的依赖项:

\$ **bundle install**

### <span id="page-23-0"></span>运行 REPL

您可以通过从命令行运行 aws-v3.rb 来访问 REPL。

aws-v3.rb

或者,您可以通过设置 verbose 标记来启用 HTTP 线路日志记录。HTTP 线路日志记录提供有关适用 于 Ruby 的 AWS SDK 与 AWS 之间通信的信息。请注意,verbose 标记还会增加开销,从而使代码运 行速度变慢。

 $aws-v3$ .rb  $-v$ 

适用于 Ruby 的 SDK 包括提供 AWS 服务接口的客户端类。每个客户端类都支持特定的 AWS 服 务。在 REPL 中,每个服务类都有一个帮助程序,该程序会返回一个用于与该服务交互的新客户 端对象。帮助程序的名称将是转换为小写的服务名称。例如,Amazon S3 和 Amazon EC2 帮助 程序对象的名称分别为 s3 和 ec2。要列出您账户中的 Amazon S3 存储桶,可以在提示框中输入 s3.list\_buckets。

<span id="page-23-1"></span>您可以在 REPL 提示中键入 quit 以退出。

## 搭配 Ruby on Rails SDK 一起使用

[Ruby on Rails](http://rubyonrails.org/) 提供了一个 Web 开发框架,利用它,可轻松地使用 Ruby 创建网站。

AWS 提供了可以轻松与 Rails 集成的aws-sdk-rails宝石。你可以使用 AWS Elastic Beanstalk、 AWS OpsWorks AWS CodeDeploy、或 [AWS Rails Provisioner](https://github.com/awslabs/aws-rails-provisioner) 在 AWS 云端部署和运行 Rails 应用程 序。

有关安装和使用 aws-sdk-rails gem 的信息,请参阅 GitHub 存储库[https://github.com/aws/aws](https://github.com/aws/aws-sdk-rails)[sdk-rails。](https://github.com/aws/aws-sdk-rails)

### <span id="page-24-0"></span>调试提示:从客户端获取线路跟踪信息

通过设置 http\_wire\_trace 布尔值,您可以从 AWS 客户端获取线路跟踪信息。线路跟踪信息有助 于区分客户端更改、服务问题和用户错误。当值为 true 时,该设置会显示线路上当前发送的内容。以 下示例创建了 Amazon S3 客户端,该客户端在创建时启用了线路跟踪。

```
s3 = Aws::S3::Client.new(http_wire_trace: true)
```
鉴于以下代码和参数 bucket\_name,输出会显示一条消息来表明是否存在该名称的存储桶。

```
require 'aws-sdk-s3'
s3 = Aws::S3::Resource.new(client: Aws::S3::Client.new(http_wire_trace: true))
if s3.bucket(ARGV[0]).exists? 
   puts "Bucket #{ARGV[0]} exists"
else 
   puts "Bucket #{ARGV[0]} does not exist"
end
```
如果存储桶存在,则输出类似于以下内容。(为便于阅读,向 HEAD 行添加了回车。)

```
opening connection to bucket_name.s3-us-west-1.amazonaws.com:443...
opened
starting SSL for bucket_name.s3-us-west-1.amazonaws.com:443...
SSL established, protocol: TLSv1.2, cipher: ECDHE-RSA-AES128-GCM-SHA256
-> "HEAD / HTTP/1.1 
     Accept-Encoding: 
     User-Agent: aws-sdk-ruby3/3.171.0 ruby/3.2.2 x86_64-linux aws-sdk-s3/1.120.0 
     Host: bucket_name.s3-us-west-1.amazonaws.com 
     X-Amz-Date: 20230427T143146Z
/* omitted */
Accept: */*\r\n\r\n"
-> "HTTP/1.1 200 OK\r\n"
-> "x-amz-id-2: XxB2J+kpHgTjmMUwpkUI1EjaFSPxAjWRgkn/+z7YwWc/
iAX5E3OXRBzJ37cfc8T4D7ELC1KFELM=\r\n"
-> "x-amz-request-id: 5MD4APQQS815QVBR\r\n"
-> "Date: Thu, 27 Apr 2023 14:31:47 GMT\r\n"
```

```
-> "x-amz-bucket-region: us-east-1\r\n"
-> "x-amz-access-point-alias: false\r\n"
-> "Content-Type: application/xml\r\n"
-> "Server: AmazonS3\r\n"
\rightarrow "\rrbracket"
Conn keep-alive
Bucket bucket_name exists
```
您也可以在创建客户端后开启线路跟踪。

```
s3 = Aws::S3::Client.new
s3.config.http_wire_trace = true
```
<span id="page-25-0"></span>有关报告的线路跟踪信息中字段的更多信息,请参阅 [Transfer Family 必填请求标头。](https://docs.aws.amazon.com/transfer/latest/userguide/making-api-requests.html#request-headers)

### 模拟客户端响应和错误

<span id="page-25-1"></span>了解如何在适用于 Ruby 的 AWS SDK 应用程序中模拟客户端响应和客户端错误。

#### 模拟客户端响应

在模拟响应时,适用于 Ruby 的 AWS SDK 会禁用网络流量,并且客户端会返回模拟的(或伪造的) 数据。如果您未提供模拟的数据,则客户端会返回:

- 作为空数组的列表
- 作为空哈希的映射
- 数值 0
- 日期 now

以下示例返回 Amazon S3 存储桶列表的模拟的名称。

```
require 'aws-sdk'
s3 = Aws::S3::Client.new(stub_responses: true)
bucket_data = s3.stub_data(:list_buckets, :buckets => [{name:'aws-sdk'}, {name:'aws-
sdk2'}])
s3.stub_responses(:list_buckets, bucket_data)
```
bucket\_names = s3.list\_buckets.buckets.map(&:name)

```
# List each bucket by name
bucket_names.each do |name| 
   puts name
end
```
运行此代码将显示以下内容。

```
aws-sdk
aws-sdk2
```
**a** Note

在您提供任何模拟的数据后,默认值将不再应用于任何剩余的实例属性。这意味着在上一个示 例中,剩余实例属性 creation\_date 不是 now,而是 nil。

适用于 Ruby 的 AWS SDK 会验证模拟的数据。如果您传入的数据的类型错误,则会引发 ArgumentError 异常。例如,如果您使用以下内容,而不是 bucket\_data 以前的分配:

```
bucket_data = s3.stub_data(:list_buckets, buckets:['aws-sdk', 'aws-sdk2'])
```
适用于 Ruby 的 AWS SDK 将引发两个 ArgumentError 异常。

expected params[:buckets][0] to be a hash expected params[:buckets][1] to be a hash

### <span id="page-26-0"></span>模拟客户端错误

您还可以模拟适用于 Ruby 的 AWS SDK 在特定方法中引发的错误。以下示例显示了 Caught Timeout::Error error calling head\_bucket on aws-sdk。

```
require 'aws-sdk'
```

```
s3 = Aws::S3::Client.new(stub_responses: true)
s3.stub_responses(:head_bucket, Timeout::Error)
```
begin

```
 s3.head_bucket({bucket: 'aws-sdk'})
rescue Exception => ex 
   puts "Caught #{ex.class} error calling 'head_bucket' on 'aws-sdk'"
end
```
## <span id="page-27-0"></span>分页

<span id="page-27-1"></span>一些 AWS 调用提供了分页响应以限制随每个响应返回的数据量。一页数据表示多达 1,000 个项目。

### 分页响应可枚举

处理分页响应数据的最简单方法是使用响应对象中的内置枚举器,如以下示例所示。

```
s3 = Aws::S3::Client.new
s3.list_objects(bucket:'aws-sdk').each do |response| 
   puts response.contents.map(&:key)
end
```
这为所进行的每个 API 调用生成一个响应对象,并枚举指定存储桶中的对象。开发工具包检索其他数 据页面以完成请求。

#### <span id="page-27-2"></span>手动处理分页响应

要自己处理分页,请使用响应的 next\_page? 方法来验证是否有其他要检索的更多页面,或使用 last\_page? 方法来验证是否没有其他要检索的页面。

如果有其他页面,请使用 next\_page (请注意没有 ?) 方法来检索下一页结果,如以下示例所示。

```
s3 = Aws::S3::Client.new
# Get the first page of data
response = s3.list_objects(bucket:'aws-sdk')
# Get additional pages
while response.next_page? do 
   response = response.next_page 
   # Use the response data here...
end
```
#### **a** Note

如果您调用 next\_page 方法并且没有其他要检索的页面,则开发工具包会引发 [Aws::PageableResponse::LastPageError](https://docs.aws.amazon.com/sdk-for-ruby/v3/api/Aws/PageableResponse/LastPageError.html) 异常。

### <span id="page-28-0"></span>分页数据类

适用于 Ruby 的 AWS SDK 中的分页数据由 [Aws::PageableResponse](https://docs.aws.amazon.com/sdk-for-ruby/v3/api/Aws/PageableResponse.html) 类处理,该类包含在 [Seahorse::Client::Response](https://docs.aws.amazon.com/sdk-for-ruby/v3/api/Seahorse/Client/Response.html) 中以提供对分页数据的访问权限。

### <span id="page-28-1"></span>**Waiter**

Waiter 是实用程序方法,用于轮询客户端上出现的特定状态。按为服务客户端定义的轮询间隔尝试多 次后,Waiter 可能会失败。有关如何使用 Waiter 的示例,请参阅 AWS 代码示例存储库中的 Amazon DynamoDB Encryption Client 的 [create\\_table](https://github.com/awsdocs/aws-doc-sdk-examples/blob/main/ruby/example_code/dynamodb/scaffold.rb#L63) 方法。

### <span id="page-28-2"></span>调用 Waiter

要调用 Waiter,请在服务客户端上调用 wait\_until。在以下示例中,Waiter 一直等到实例 i-12345678 运行后才继续。

```
ec2 = Aws::EC2::Client.new
begin 
   ec2.wait_until(:instance_running, instance_ids:['i-12345678']) 
   puts "instance running"
rescue Aws::Waiters::Errors::WaiterFailed => error 
   puts "failed waiting for instance running: #{error.message}"
end
```
第一个参数是 Waiter 名称,这特定于服务客户端并指示正在等待哪个操作。第二个参数是传递给 Waiter 所调用的客户端方法的参数的哈希,这因 Waiter 名称而异。

有关可等待的操作和为每个操作调用的客户端方法的列表,请参阅您所使用的客户端的 waiter\_names 和 wait\_until 域文档。

#### <span id="page-28-3"></span>等待失败

Waiter 可能会失败并出现以下任何异常。

[Aws::Waiters::Errors::FailureStateError](https://docs.aws.amazon.com/sdk-for-ruby/v3/api//Aws/Waiters/Errors/FailureStateError.html)

在等待时遇到失败状态。

[Aws::Waiters::Errors::NoSuchWaiterError](https://docs.aws.amazon.com/sdk-for-ruby/v3/api//Aws/Waiters/Errors/NoSuchWaiterError.html)

没有为所使用的客户端定义指定的 Waiter 名称。

[Aws::Waiters::Errors::TooManyAttemptsError](https://docs.aws.amazon.com/sdk-for-ruby/v3/api//Aws/Waiters/Errors/TooManyAttemptsError.html)

尝试次数超过了 Waiter 的 max\_attempts 值。

[Aws::Waiters::Errors::UnexpectedError](https://docs.aws.amazon.com/sdk-for-ruby/v3/api//Aws/Waiters/Errors/UnexpectedError.html)

在等待时出现意外错误。

[Aws::Waiters::Errors::WaiterFailed](https://docs.aws.amazon.com/sdk-for-ruby/v3/api//Aws/Waiters/Errors/WaiterFailed.html)

在等待时超出了等待状态之一或出现了其他故障。

除 NoSuchWaiterError 以外的所有其他错误都基于 WaiterFailed。要捕获 Waiter 中的错误,请 使用 WaiterFailed,如以下示例所示。

```
rescue Aws::Waiters::Errors::WaiterFailed => error 
   puts "failed waiting for instance running: #{error.message}"
end
```
### <span id="page-29-0"></span>配置 Waiter

每个 Waiter 都具有默认轮询间隔和它在将控制权返还给您的程序之前将进行尝试的最大次数。要设置 这些值,请在您的 max\_attempts 调用中使用 delay: 和 wait\_until 参数。以下示例最多等待 25 秒,每隔 5 秒轮询一次。

```
# Poll for ~25 seconds
client.wait_until(...) do |w| 
  w.max attempts = 5
  w.delay = 5end
```
要禁用等待失败,请将其中任一个参数的值设置为 nil。

### <span id="page-29-1"></span>扩展 Waiter

要修改 Waiter 的行为,您可以注册在每个轮询尝试之前和等待之前触发的回调。

以下示例通过使每次尝试后的等待时间长度翻倍,在 Waiter 中实现指数回退。

```
ec2 = Aws::EC2::Client.new
ec2.wait_until(:instance_running, instance_ids:['i-12345678']) do |w| 
   w.interval = 0 # disable normal sleep 
   w.before_wait do |n, resp| 
     sleep(n ** 2) 
   end
end
```
以下示例禁用了最大尝试次数,而在失败前等待 1 小时(3600 秒)。

```
started_at = Time.now
client.wait_until(...) do |w| 
   # Disable max attempts 
   w.max_attempts = nil 
   # Poll for one hour, instead of a number of attempts 
   w.before_wait do |attempts, response| 
     throw :failure if Time.now - started_at > 3600 
   end
end
```
### <span id="page-30-0"></span>指定客户端重试行为

默认情况下,适用于 Ruby 的 AWS SDK 最多进行三次重试,重试之间间隔 15 秒,总共最多四次尝 试。因此,操作可能需要长达 60 秒才超时。

以下示例在区域 us-west-2 中创建 Amazon S3 客户端,并指定每个客户端操作的两次重试之间等待 五秒。因此,Amazon S3 客户端操作可能需要长达 15 秒才超时。

```
 s3 = Aws::S3::Client.new( 
    region: region, 
    retry_limit: 2, 
    retry_backoff: lambda { |c| sleep(5) }
)
```
此示例说明如何在代码中直接更改重试参数。但是,您也可以使用环境变量或共享 AWS config 文件 设置应用程序的这些参数。有关更多信息,请参阅《AWS SDK 和工具参考指南》中的[重试行为。](https://docs.aws.amazon.com/sdkref/latest/guide/feature-retry-behavior.html)在代 码中或服务客户端本身上设置的任何显式设置优先于在环境变量或共享 config 文件中设置的设置。

## <span id="page-31-0"></span>从适用于 Ruby 的 AWS SDK 的版本 1 或 2 迁移到版本 3

本主题的目的是帮助您从适用于 Ruby 的 AWS SDK 的版本 1 或 2 迁移到版本 3。

<span id="page-31-1"></span>并行使用

无需将适用于 Ruby 的 AWS SDK 的版本 1 或 2 替换为版本 3。您可以在同一应用程序中一起使用它 们。有关更多信息,请参阅[此博客文章](http://ruby.awsblog.com/post/TxFKSK2QJE6RPZ/Upcoming-Stable-Release-of-AWS-SDK-for-Ruby-Version-2)。

下面是一个快速示例。

```
require 'aws-sdk-v1' # version 1
require 'aws-sdk' # version 2
require 'aws-sdk-s3' # version 3
s3 = AWS::S3::Client.new # version 1
s3 = Aws::S3::Client.new # version 2 or 3
```
您无需重写现有的工作版本 1 或 2 代码即可开始使用版本 3 开发工具包。有效的迁移策略是仅针对版 本 3 开发工具包编写新代码。

<span id="page-31-2"></span>一般区别

版本 3 在一个重要方面与版本 2 不同。

• 每项服务都作为单独的 Gem 提供。

版本 2 在多个重要方面与版本 1 不同。

- 不同的根命名空间:Aws 与 AWS。这允许并行使用。
- Aws.config 现在是 vanilla Ruby 哈希,而不是方法。
- 严格的构造函数选项 在版本 1 开发工具包中构造客户端或资源对象时,会忽略未知构造函数选项。 在版本 2 中,未知构造函数选项会触发 ArgumentError。例如:

```
# version 1
AWS::S3::Client.new(http_reed_timeout: 10)
# oops, typo'd option is ignored
# version 2
Aws::S3::Client.new(http_reed_timeout: 10)
```
#### # => raises ArgumentError

### <span id="page-32-0"></span>客户端区别

版本 2 和版本 3 中的客户端类之间没有区别。

在版本 1 和版本 2 之间,客户端类具有最少的外部区别。在构造客户端后,许多服务客户端都将具有 兼容的接口。一些重要区别:

- Aws::S3::Client:版本 1 Amazon S3 客户端类是手动编码的。版本 2 是从服务模型生成的。方 法名称和输入在版本 2 中大不相同。
- Aws::EC2::Client 版本 2 对输出列表使用复数名称,版本 1 使用后缀 \_set。例如:

```
# version 1
resp = AWS::EC2::Client.new.describe_security_groups
resp.security_group_set
#=> [...]
# version 2
resp = Aws::EC2::Client.new.describe_security_groups
resp.security_groups
# = > [ \ldots ]
```
- Aws::SWF::Client 版本 2 使用结构化响应,而版本 1 使用 vanilla Ruby 哈希。
- 服务类重命名 版本 2 对多个服务使用不同的名称:
	- AWS::SimpleWorkflow 变成 Aws::SWF
	- AWS::ELB 变成 Aws::ElasticLoadBalancing
	- AWS::SimpleEmailService 变成 Aws::SES
- 客户端配置选项:一些版本 1 配置选项在版本 2 中被重命名。其他选项被删除或被替换。下面是主 要的更改:
	- :use\_ssl 已删除。版本 2 到处使用 SSL。要禁用 SSL,您必须配置使用 :endpoint 的 http://。
	- :ssl\_ca\_file 现在是 :ssl\_ca\_bundle
	- :ssl\_ca\_path 现在是 :ssl\_ca\_directory
	- 增加了 :ssl\_ca\_store。
	- :endpoint 现在必须是完全限定的 HTTP 或 HTTPS URI 而非主机名。

客户端区别 27

- 为每个服务删除了 :\*\_port 选项,现在替换为 :endpoint。
- :user\_agent\_prefix 现在是 :user\_agent\_suffix

### <span id="page-33-0"></span>资源区别

版本 2 和版本 3 中的资源接口之间没有区别。

版本 1 和版本 2 中的资源接口之间存在显著区别。版本 1 是完全手动编码的,而版本 2 资源接口是从 模型生成的。版本 2 资源接口明显更一致。一些系统区别包括:

• 单独的资源类:在版本 2 中,服务名称是模块而不是类。在此模块中,它为资源接口:

```
# version 1
s3 = AWS::S3.new# version 2
s3 = Aws::S3::Resource.new
```
• 参考资源 – 版本 2 开发工具包将集合和单个资源 getter 分成两个不同的方法:

```
# version 1
s3.buckets['bucket-name'].objects['key'].delete
# version 2
s3.bucket('bucket-name').object('key').delete
```
• 批量操作:在版本 1 中,所有批量操作都是手动编码的实用程序。在版本 2 中,许多批量操作是通 过 API 自动生成的批处理操作。版本 2 批处理接口与版本 1 大不相同。

## <span id="page-34-0"></span>SDK查看 Ruby 代码示例

本主题中的代码示例向您展示了如何使用 wit AWS SDK for Ruby h AWS。

基础知识是向您展示如何在服务中执行基本操作的代码示例。

操作是大型程序的代码摘录,必须在上下文中运行。您可以通过操作了解如何调用单个服务函数,还可 以通过函数相关场景的上下文查看操作。

场景是向您展示如何通过在一个服务中调用多个函数或与其他 AWS 服务结合来完成特定任务的代码示 例。

#### 服务

- [用SDK于 Ruby 的 Aurora 示例](#page-35-0)
- [用SDK于 Ruby 的 Auto Scaling 示例](#page-36-0)
- [CloudTrail 用SDK于 Ruby 的示例](#page-38-0)
- [CloudWatch 用SDK于 Ruby 的示例](#page-42-0)
- [用于 Ruby 的 Amazon Cognito 身份提供商示例 SDK](#page-55-0)
- [使用 Ruby 的 Amazon Comprehen SDK d 示例](#page-56-0)
- [用于 Ruby 的亚马逊 DocumentDB 示例 SDK](#page-57-1)
- [用于 Ruby 的 DynamoDB 示例 SDK](#page-59-0)
- [使用 Ruby SDK 的亚马逊EC2示例](#page-87-0)
- [用于 Ruby 的 Elastic Beanstal SDK k 示例](#page-121-0)
- [EventBridge 用SDK于 Ruby 的示例](#page-126-0)
- [AWS Glue 用SDK于 Ruby 的示例](#page-144-0)
- [IAM用SDK于 Ruby 的示例](#page-171-0)
- [用于 Ruby 的 Kinesis 示例 SDK](#page-228-0)
- [AWS KMS 用SDK于 Ruby 的示例](#page-230-0)
- [用于 Ruby 的 Lambda 示例 SDK](#page-234-0)
- [使用 Ruby SDK 的亚马逊MSK示例](#page-262-0)
- [用于 Ruby 的 Amazon Polly 示例 SDK](#page-264-0)
- [使用 Ruby SDK 的亚马逊RDS示例](#page-268-0)
- [用SDK于 Ruby 的 Amazon S3 示例](#page-276-0)
- [使用 Ruby SDK 的亚马逊SES示例](#page-309-0)
- [用SDK于 Ruby 的亚马逊 SES API v2 示例](#page-315-0)
- [使用 Ruby SDK 的亚马逊SNS示例](#page-316-0)
- [使用 Ruby SDK 的亚马逊SQS示例](#page-326-0)
- [AWS STS 用SDK于 Ruby 的示例](#page-339-0)
- [用于 Ruby 的 Amazon Textract SDK 示例](#page-340-0)
- [Amazon Translate 示例使用SDK于 Ruby](#page-341-0)
- [使用 Ruby SDK 的亚马逊 WorkDocs 示例](#page-343-0)

## <span id="page-35-0"></span>用SDK于 Ruby 的 Aurora 示例

以下代码示例向您展示了如何通过 AWS SDK for Ruby 与 Aurora 一起使用来执行操作和实现常见场 景。

每个示例都包含一个指向完整源代码的链接,您可以在其中找到有关如何在上下文中设置和运行代码的 说明。

开始使用

开始使用 Aurora

以下代码示例显示如何开始使用 Aurora。

SDK对于 Ruby

**a** Note

还有更多相关信息 GitHub。查找完整示例,学习如何在 [AWS 代码示例存储库中](https://github.com/awsdocs/aws-doc-sdk-examples/tree/main/ruby/example_code/aurora#code-examples)进行设置 和运行。

```
require 'aws-sdk-rds'
```

```
# Creates an Amazon RDS client for the AWS Region
rds = Aws::RDS::Client.new
```
```
puts 'Listing clusters in this AWS account...'
# Calls the describe_db_clusters method to get information about clusters
resp = rds.describe_db_clusters(max_records: 20)
# Checks if any clusters are found and prints the appropriate message
if resp.db_clusters.empty? 
   puts 'No clusters found!'
else 
  # Loops through the array of cluster objects and prints the cluster identifier 
  resp.db_clusters.each do |cluster| 
     puts "Cluster identifier: #{cluster.db_cluster_identifier}" 
   end
end
```
• 有关API详细信息,请参阅escribeDBClusters《AWS SDK for Ruby API参考资料》中的 [D](https://docs.aws.amazon.com/goto/SdkForRubyV3/rds-2014-10-31/DescribeDBClusters)。

# 用SDK于 Ruby 的 Auto Scaling 示例

以下代码示例向您展示了如何使用与 Auto Scaling AWS SDK for Ruby 配合使用来执行操作和实现常 见场景。

每个示例都包含一个指向完整源代码的链接,您可以在其中找到有关如何在上下文中设置和运行代码的 说明。

#### 开始使用

Hello Auto Scaling

以下代码示例显示如何开始使用自动扩缩。

SDK对于 Ruby

#### **a** Note

```
require 'aws-sdk-autoscaling'
require 'logger'
# AutoScalingManager is a class responsible for managing AWS Auto Scaling operations
# such as listing all Auto Scaling groups in the current AWS account.
class AutoScalingManager 
  def initialize(client) 
     @client = client 
     @logger = Logger.new($stdout) 
   end 
   # Gets and prints a list of Auto Scaling groups for the account. 
   def list_auto_scaling_groups 
     paginator = @client.describe_auto_scaling_groups 
    auto scaling groups = []
     paginator.each_page do |page| 
       auto_scaling_groups.concat(page.auto_scaling_groups) 
     end 
     if auto_scaling_groups.empty? 
       @logger.info('No Auto Scaling groups found for this account.') 
     else 
       auto_scaling_groups.each do |group| 
         @logger.info("Auto Scaling group name: #{group.auto_scaling_group_name}") 
         @logger.info(" Group ARN: #{group.auto_scaling_group_arn}") 
         @logger.info(" Min/max/desired: #{group.min_size}/#{group.max_size}/
#{group.desired_capacity}") 
         @logger.info("\n") 
       end 
     end 
   end
end
if $PROGRAM_NAME == 'FILE autoscaling_client = Aws::AutoScaling::Client.new 
  manager = AutoScalingManager.new(autoscaling_client) 
 manager.list auto scaling groups
end
```
• 有关API详细信息,请参阅 "AWS SDK for Ruby API参考 [DescribeAutoScalingGroups](https://docs.aws.amazon.com/goto/SdkForRubyV3/autoscaling-2011-01-01/DescribeAutoScalingGroups)" 中的。

# CloudTrail 用SDK于 Ruby 的示例

以下代码示例向您展示了如何使用with来执行操作和实现常见场景 CloudTrail。 AWS SDK for Ruby

操作是大型程序的代码摘录,必须在上下文中运行。您可以通过操作了解如何调用单个服务函数,还可 以通过函数相关场景的上下文查看操作。

每个示例都包含一个指向完整源代码的链接,您可以在其中找到有关如何在上下文中设置和运行代码的 说明。

主题

• [操作](#page-38-0)

# <span id="page-38-0"></span>操作

# **CreateTrail**

以下代码示例显示了如何使用CreateTrail。

SDK对于 Ruby

```
a Note
```

```
require 'aws-sdk-cloudtrail' # v2: require 'aws-sdk'
require 'aws-sdk-s3'
require 'aws-sdk-sts'
def create_trail_example(s3_client, sts_client, cloudtrail_client, trail_name, 
  bucket_name) 
  resp = sts_client.get_caller_identity({}) 
  account_id = resp.account # Attach policy to an Amazon Simple Storage Service (S3) bucket. 
   s3_client.create_bucket(bucket: bucket_name) 
   begin 
     policy = { 
       'Version' => '2012-10-17',
```

```
 'Statement' => [ 
        \mathcal{L} 'Sid' => 'AWSCloudTrailAclCheck20150319', 
           'Effect' => 'Allow', 
           'Principal' => { 
              'Service' => 'cloudtrail.amazonaws.com' 
           }, 
           'Action' => 's3:GetBucketAcl', 
          'Resource' => "arn:aws:s3:::#{bucket name}"
         }, 
        \mathcal{L} 'Sid' => 'AWSCloudTrailWrite20150319', 
           'Effect' => 'Allow', 
           'Principal' => { 
             'Service' => 'cloudtrail.amazonaws.com' 
           }, 
           'Action' => 's3:PutObject', 
           'Resource' => "arn:aws:s3:::#{bucket_name}/AWSLogs/#{account_id}/*", 
           'Condition' => { 
             'StringEquals' => { 
                's3:x-amz-acl' => 'bucket-owner-full-control' 
             } 
           } 
         } 
       ] 
     }.to_json 
     s3_client.put_bucket_policy( 
       bucket: bucket_name, 
       policy: policy 
    \lambda puts "Successfully added policy to bucket #{bucket_name}" 
  end 
  begin 
     cloudtrail_client.create_trail({ 
                                         name: trail_name, # required 
                                         s3_bucket_name: bucket_name # required 
 }) 
     puts "Successfully created trail: #{trail_name}." 
  rescue StandardError => e 
     puts "Got error trying to create trail #{trail_name}:\n #{e}" 
     puts e
```

```
 exit 1 
 end
```
• 有关API详细信息,请参阅 "AWS SDK for Ruby API参考 [CreateTrail"](https://docs.aws.amazon.com/goto/SdkForRubyV3/2013-11-01/CreateTrail) 中的。

# **DeleteTrail**

以下代码示例显示了如何使用DeleteTrail。

SDK对于 Ruby

# **a** Note 还有更多相关信息 GitHub。查找完整示例,学习如何在 [AWS 代码示例存储库中](https://github.com/awsdocs/aws-doc-sdk-examples/tree/main/ruby/example_code/cloudtrail#code-examples)进行设置 和运行。

```
 client.delete_trail({ 
                        name: trail_name # required 
 }) 
  puts "Successfully deleted trail: #{trail_name}"
rescue StandardError => e 
  puts "Got error trying to delete trail: #{trail_name}:" 
  puts e 
  exit 1
end
```
• 有关API详细信息,请参阅 "AWS SDK for Ruby API参考 [DeleteTrail](https://docs.aws.amazon.com/goto/SdkForRubyV3/2013-11-01/DeleteTrail)" 中的。

### **ListTrails**

以下代码示例显示了如何使用ListTrails。

#### SDK对于 Ruby

### **a** Note

还有更多相关信息 GitHub。查找完整示例,学习如何在 [AWS 代码示例存储库中](https://github.com/awsdocs/aws-doc-sdk-examples/tree/main/ruby/example_code/cloudtrail#code-examples)进行设置 和运行。

```
require 'aws-sdk-cloudtrail' # v2: require 'aws-sdk'
def describe_trails_example(client) 
  resp = client.describe_trails({}) 
   puts "Found #{resp.trail_list.count} trail(s)." 
  resp.trail_list.each do |trail| 
     puts "Name: #{trail.name}" 
     puts "S3 bucket name: #{trail.s3_bucket_name}" 
     puts 
   end
```
• 有关API详细信息,请参阅 "AWS SDK for Ruby API参考 [ListTrails](https://docs.aws.amazon.com/goto/SdkForRubyV3/2013-11-01/ListTrails)" 中的。

### **LookupEvents**

以下代码示例显示了如何使用LookupEvents。

```
SDK对于 Ruby
```

```
a Note
```

```
require 'aws-sdk-cloudtrail' # v2: require 'aws-sdk'
```

```
# @param [Object] client
def lookup_events_example(client)
```

```
 resp = client.lookup_events 
   puts "Found #{resp.events.count} events:" 
   resp.events.each do |e| 
     puts "Event name: #{e.event_name}" 
    puts "Event ID: #{e.event id}"
    puts "Event time: #{e.event time}"
     puts 'Resources:' 
     e.resources.each do |r| 
      puts " Name: #{r.resource name}"
       puts " Type: #{r.resource_type}" 
       puts '' 
     end 
   end
end
```
• 有关API详细信息,请参阅 "AWS SDK for Ruby API参考 [LookupEvents"](https://docs.aws.amazon.com/goto/SdkForRubyV3/2013-11-01/LookupEvents) 中的。

# CloudWatch 用SDK于 Ruby 的示例

以下代码示例向您展示了如何使用with来执行操作和实现常见场景 CloudWatch。 AWS SDK for Ruby

操作是大型程序的代码摘录,必须在上下文中运行。您可以通过操作了解如何调用单个服务函数,还可 以通过函数相关场景的上下文查看操作。

每个示例都包含一个指向完整源代码的链接,您可以在其中找到有关如何在上下文中设置和运行代码的 说明。

#### 主题

• [操作](#page-38-0)

操作

## **DescribeAlarms**

以下代码示例显示了如何使用DescribeAlarms。

#### SDK对于 Ruby

### **a** Note

还有更多相关信息 GitHub。查找完整示例,学习如何在 [AWS 代码示例存储库中](https://github.com/awsdocs/aws-doc-sdk-examples/tree/main/ruby/example_code/cloudwatch#code-examples)进行设置 和运行。

```
require 'aws-sdk-cloudwatch'
# Lists the names of available Amazon CloudWatch alarms.
#
# @param cloudwatch_client [Aws::CloudWatch::Client]
# An initialized CloudWatch client.
# @example
# list_alarms(Aws::CloudWatch::Client.new(region: 'us-east-1'))
def list_alarms(cloudwatch_client) 
  response = cloudwatch_client.describe_alarms 
  if response.metric_alarms.count.positive? 
     response.metric_alarms.each do |alarm| 
       puts alarm.alarm_name 
     end 
   else 
     puts 'No alarms found.' 
  end
rescue StandardError => e 
   puts "Error getting information about alarms: #{e.message}"
end
```
• 有关API详细信息,请参阅 "AWS SDK for Ruby API参考 [DescribeAlarms](https://docs.aws.amazon.com/goto/SdkForRubyV3/monitoring-2010-08-01/DescribeAlarms)" 中的。

### **DescribeAlarmsForMetric**

以下代码示例显示了如何使用DescribeAlarmsForMetric。

#### SDK对于 Ruby

### **a** Note

```
#
# @param cloudwatch_client [Aws::CloudWatch::Client]
# An initialized CloudWatch client.
# @example
# describe_metric_alarms(Aws::CloudWatch::Client.new(region: 'us-east-1'))
def describe_metric_alarms(cloudwatch_client) 
   response = cloudwatch_client.describe_alarms 
   if response.metric_alarms.count.positive? 
     response.metric_alarms.each do |alarm| 
       puts '-' * 16 
      puts "Name: #{alarm.alarm_name}"
       puts "State value: #{alarm.state_value}" 
       puts "State reason: #{alarm.state_reason}" 
       puts "Metric: #{alarm.metric_name}" 
       puts "Namespace: #{alarm.namespace}" 
       puts "Statistic: #{alarm.statistic}" 
       puts "Period: #{alarm.period}" 
      puts "Unit: #{alarm.unit}"
       puts "Eval. periods: #{alarm.evaluation_periods}" 
       puts "Threshold: #{alarm.threshold}" 
       puts "Comp. operator: #{alarm.comparison_operator}" 
       if alarm.key?(:ok_actions) && alarm.ok_actions.count.positive? 
         puts 'OK actions:' 
         alarm.ok_actions.each do |a| 
           puts " #{a}" 
         end 
       end 
       if alarm.key?(:alarm_actions) && alarm.alarm_actions.count.positive? 
         puts 'Alarm actions:' 
         alarm.alarm_actions.each do |a|
```

```
 puts " #{a}" 
         end 
       end 
       if alarm.key?(:insufficient_data_actions) && 
         alarm.insufficient data actions.count.positive?
         puts 'Insufficient data actions:' 
         alarm.insufficient_data_actions.each do |a| 
           puts " #{a}" 
         end 
       end 
       puts 'Dimensions:' 
       if alarm.key?(:dimensions) && alarm.dimensions.count.positive? 
         alarm.dimensions.each do |d| 
            puts " Name: #{d.name}, Value: #{d.value}" 
         end 
       else 
         puts ' None for this alarm.' 
       end 
     end 
   else 
     puts 'No alarms found.' 
   end
rescue StandardError => e 
   puts "Error getting information about alarms: #{e.message}"
end
# Example usage:
def run_me 
   region = '' 
   # Print usage information and then stop. 
   if ARGV[0] == '--help' || ARGV[0] == '-h' 
    puts 'Usage: ruby cw-ruby-example-show-alarms.rb REGION'
     puts 'Example: ruby cw-ruby-example-show-alarms.rb us-east-1' 
     exit 1 
   # If no values are specified at the command prompt, use these default values. 
   elsif ARGV.count.zero? 
     region = 'us-east-1' 
   # Otherwise, use the values as specified at the command prompt. 
   else 
    region = ARGV[0] end
```

```
 cloudwatch_client = Aws::CloudWatch::Client.new(region: region) 
   puts 'Available alarms:' 
   describe_metric_alarms(cloudwatch_client)
end
run_me if $PROGRAM_NAME == __FILE__
```
• 有关API详细信息,请参阅 "AWS SDK for Ruby API参考 [DescribeAlarmsForMetric"](https://docs.aws.amazon.com/goto/SdkForRubyV3/monitoring-2010-08-01/DescribeAlarmsForMetric) 中的。

# **DisableAlarmActions**

以下代码示例显示了如何使用DisableAlarmActions。

SDK对于 Ruby

```
a Note
```

```
# Disables an alarm in Amazon CloudWatch.
#
# Prerequisites.
#
# - The alarm to disable.
#
# @param cloudwatch_client [Aws::CloudWatch::Client]
# An initialized CloudWatch client.
# @param alarm_name [String] The name of the alarm to disable.
# @return [Boolean] true if the alarm was disabled; otherwise, false.
# @example
# exit 1 unless alarm_actions_disabled?(
# Aws::CloudWatch::Client.new(region: 'us-east-1'),
# 'ObjectsInBucket'
# )
def alarm_actions_disabled?(cloudwatch_client, alarm_name) 
   cloudwatch_client.disable_alarm_actions(alarm_names: [alarm_name]) 
   true
```

```
rescue StandardError => e 
   puts "Error disabling alarm actions: #{e.message}" 
   false
end
# Example usage:
def run_me 
   alarm_name = 'ObjectsInBucket' 
   alarm_description = 'Objects exist in this bucket for more than 1 day.' 
  metric_name = 'NumberOfObjects' 
   # Notify this Amazon Simple Notification Service (Amazon SNS) topic when 
   # the alarm transitions to the ALARM state. 
   alarm_actions = ['arn:aws:sns:us-
east-1:111111111111:Default_CloudWatch_Alarms_Topic'] 
   namespace = 'AWS/S3' 
   statistic = 'Average' 
   dimensions = [ 
     {
<<<<<<< HEAD 
       name: "BucketName", 
       value: "amzn-s3-demo-bucket"
======= 
       name: 'BucketName', 
       value: 'doc-example-bucket'
>>>>>>> 999c6133e (fixes) 
     }, 
    \mathcal{L} name: 'StorageType', 
       value: 'AllStorageTypes' 
     } 
   ] 
  period = 86\_400 # Daily (24 hours * 60 minutes * 60 seconds = 86400 seconds).
   unit = 'Count' 
  evaluation_periods = 1 # More than one day.
   threshold = 1 # One object. 
   comparison_operator = 'GreaterThanThreshold' # More than one object. 
   # Replace us-west-2 with the AWS Region you're using for Amazon CloudWatch. 
   region = 'us-east-1' 
   cloudwatch_client = Aws::CloudWatch::Client.new(region: region) 
   if alarm_created_or_updated?( 
     cloudwatch_client, 
     alarm_name,
```

```
 alarm_description, 
     metric_name, 
     alarm_actions, 
     namespace, 
     statistic, 
     dimensions, 
     period, 
     unit, 
     evaluation_periods, 
     threshold, 
     comparison_operator 
  \lambda puts "Alarm '#{alarm_name}' created or updated." 
   else 
     puts "Could not create or update alarm '#{alarm_name}'." 
   end 
   if alarm_actions_disabled?(cloudwatch_client, alarm_name) 
     puts "Alarm '#{alarm_name}' disabled." 
   else 
     puts "Could not disable alarm '#{alarm_name}'." 
   end
end
run me if $PROGRAM NAME == FILE
```
• 有关API详细信息,请参阅 "AWS SDK for Ruby API参考 [DisableAlarmActions](https://docs.aws.amazon.com/goto/SdkForRubyV3/monitoring-2010-08-01/DisableAlarmActions)" 中的。

### **ListMetrics**

以下代码示例显示了如何使用ListMetrics。

SDK对于 Ruby

**a** Note

还有更多相关信息 GitHub。查找完整示例,学习如何在 [AWS 代码示例存储库中](https://github.com/awsdocs/aws-doc-sdk-examples/tree/main/ruby/example_code/cloudwatch#code-examples)进行设置 和运行。

# Lists available metrics for a metric namespace in Amazon CloudWatch.

#

```
# @param cloudwatch client [Aws::CloudWatch::Client]
# An initialized CloudWatch client.
# @param metric_namespace [String] The namespace of the metric.
# @example
# list metrics for namespace(
# Aws::CloudWatch::Client.new(region: 'us-east-1'),
# 'SITE/TRAFFIC'
# )
def list_metrics_for_namespace(cloudwatch_client, metric_namespace) 
   response = cloudwatch_client.list_metrics(namespace: metric_namespace) 
   if response.metrics.count.positive? 
     response.metrics.each do |metric| 
       puts " Metric name: #{metric.metric_name}" 
       if metric.dimensions.count.positive? 
         puts ' Dimensions:' 
         metric.dimensions.each do |dimension| 
           puts " Name: #{dimension.name}, Value: #{dimension.value}" 
         end 
       else 
         puts 'No dimensions found.' 
       end 
     end 
   else 
     puts "No metrics found for namespace '#{metric_namespace}'. " \ 
      'Note that it could take up to 15 minutes for recently-added metrics ' \setminus 'to become available.' 
   end
end
# Example usage:
def run_me 
  metric_namespace = 'SITE/TRAFFIC' 
  # Replace us-west-2 with the AWS Region you're using for Amazon CloudWatch. 
  region = 'us-east-1' 
   cloudwatch_client = Aws::CloudWatch::Client.new(region: region) 
   # Add three datapoints. 
   puts 'Continuing...' unless datapoint_added_to_metric?( 
     cloudwatch_client, 
     metric_namespace, 
     'UniqueVisitors',
```

```
 'SiteName', 
     'example.com', 
     5_885.0, 
     'Count' 
  \lambda puts 'Continuing...' unless datapoint_added_to_metric?( 
     cloudwatch_client, 
     metric_namespace, 
     'UniqueVisits', 
     'SiteName', 
     'example.com', 
     8_628.0, 
     'Count' 
  \lambda puts 'Continuing...' unless datapoint_added_to_metric?( 
     cloudwatch_client, 
     metric_namespace, 
     'PageViews', 
     'PageURL', 
     'example.html', 
     18_057.0, 
     'Count' 
  \lambda puts "Metrics for namespace '#{metric_namespace}':" 
   list_metrics_for_namespace(cloudwatch_client, metric_namespace)
end
run_me if $PROGRAM_NAME == __FILE__
```
• 有关API详细信息,请参阅 "AWS SDK for Ruby API参考 [ListMetrics"](https://docs.aws.amazon.com/goto/SdkForRubyV3/monitoring-2010-08-01/ListMetrics) 中的。

# **PutMetricAlarm**

以下代码示例显示了如何使用PutMetricAlarm。

#### SDK对于 Ruby

#### **a** Note

```
# Creates or updates an alarm in Amazon CloudWatch.
#
# @param cloudwatch_client [Aws::CloudWatch::Client]
# An initialized CloudWatch client.
# @param alarm_name [String] The name of the alarm.
# @param alarm_description [String] A description about the alarm.
# @param metric_name [String] The name of the metric associated with the alarm.
# @param alarm_actions [Array] A list of Strings representing the
# Amazon Resource Names (ARNs) to execute when the alarm transitions to the
# ALARM state.
# @param namespace [String] The namespace for the metric to alarm on.
# @param statistic [String] The statistic for the metric.
# @param dimensions [Array] A list of dimensions for the metric, specified as
# Aws::CloudWatch::Types::Dimension.
# @param period [Integer] The number of seconds before re-evaluating the metric.
# @param unit [String] The unit of measure for the statistic.
# @param evaluation_periods [Integer] The number of periods over which data is
# compared to the specified threshold.
# @param theshold [Float] The value against which the specified statistic is 
  compared.
# @param comparison_operator [String] The arithmetic operation to use when
# comparing the specified statistic and threshold.
# @return [Boolean] true if the alarm was created or updated; otherwise, false.
# @example
# exit 1 unless alarm_created_or_updated?(
# Aws::CloudWatch::Client.new(region: 'us-east-1'),
# 'ObjectsInBucket',
# 'Objects exist in this bucket for more than 1 day.',
# 'NumberOfObjects',
# ['arn:aws:sns:us-east-1:111111111111:Default_CloudWatch_Alarms_Topic'],
# 'AWS/S3',
# 'Average',
# [
# {
```

```
# name: 'BucketName',
# value: 'amzn-s3-demo-bucket'
# },
# {
# name: 'StorageType',
# value: 'AllStorageTypes'
# }
# ],
# 86_400,
# 'Count',
# 1,
# 1,
# 'GreaterThanThreshold'
# )
def alarm_created_or_updated?( 
  cloudwatch_client, 
   alarm_name, 
   alarm_description, 
  metric_name, 
  alarm_actions, 
  namespace, 
   statistic, 
  dimensions, 
  period, 
   unit, 
   evaluation_periods, 
  threshold, 
   comparison_operator
\lambda cloudwatch_client.put_metric_alarm( 
     alarm_name: alarm_name, 
     alarm_description: alarm_description, 
     metric_name: metric_name, 
     alarm_actions: alarm_actions, 
     namespace: namespace, 
     statistic: statistic, 
     dimensions: dimensions, 
     period: period, 
     unit: unit, 
     evaluation_periods: evaluation_periods, 
     threshold: threshold, 
     comparison_operator: comparison_operator 
  \lambda true
```

```
rescue StandardError => e 
   puts "Error creating alarm: #{e.message}" 
   false
end
```
• 有关API详细信息,请参阅 "AWS SDK for Ruby API参考 [PutMetricAlarm](https://docs.aws.amazon.com/goto/SdkForRubyV3/monitoring-2010-08-01/PutMetricAlarm)" 中的。

# **PutMetricData**

以下代码示例显示了如何使用PutMetricData。

SDK对于 Ruby

### **a** Note

```
require 'aws-sdk-cloudwatch'
# Adds a datapoint to a metric in Amazon CloudWatch.
#
# @param cloudwatch_client [Aws::CloudWatch::Client]
# An initialized CloudWatch client.
# @param metric_namespace [String] The namespace of the metric to add the
# datapoint to.
# @param metric_name [String] The name of the metric to add the datapoint to.
# @param dimension_name [String] The name of the dimension to add the
# datapoint to.
# @param dimension_value [String] The value of the dimension to add the
# datapoint to.
# @param metric_value [Float] The value of the datapoint.
# @param metric_unit [String] The unit of measurement for the datapoint.
# @return [Boolean]
# @example
# exit 1 unless datapoint_added_to_metric?(
# Aws::CloudWatch::Client.new(region: 'us-east-1'),
# 'SITE/TRAFFIC',
```

```
# 'UniqueVisitors',
# 'SiteName',
# 'example.com',
# 5_885.0,
# 'Count'
# )
def datapoint_added_to_metric?( 
   cloudwatch_client, 
   metric_namespace, 
   metric_name, 
   dimension_name, 
  dimension_value, 
  metric_value, 
  metric_unit
) 
   cloudwatch_client.put_metric_data( 
     namespace: metric_namespace, 
     metric_data: [ 
       { 
         metric_name: metric_name, 
         dimensions: [ 
           { 
              name: dimension_name, 
             value: dimension_value 
           } 
         ], 
         value: metric_value, 
         unit: metric_unit 
       } 
     ] 
  \lambda puts "Added data about '#{metric_name}' to namespace " \ 
     "'#{metric_namespace}'." 
   true
rescue StandardError => e 
   puts "Error adding data about '#{metric_name}' to namespace " \ 
     "'#{metric_namespace}': #{e.message}" 
   false
end
```
• 有关API详细信息,请参阅 "AWS SDK for Ruby API参考 [PutMetricData](https://docs.aws.amazon.com/goto/SdkForRubyV3/monitoring-2010-08-01/PutMetricData)" 中的。

# 用于 Ruby 的 Amazon Cognito 身份提供商示例 SDK

以下代码示例向您展示了如何使用 AWS SDK for Ruby 与 Amazon Cognito 身份提供商配合使用来执 行操作和实现常见场景。

每个示例都包含一个指向完整源代码的链接,您可以在其中找到有关如何在上下文中设置和运行代码的 说明。

开始使用

开始使用 Amazon Cognito

以下代码示例展示了如何开始使用 Amazon Cognito。

SDK对于 Ruby

**a** Note

```
require 'aws-sdk-cognitoidentityprovider'
require 'logger'
# CognitoManager is a class responsible for managing AWS Cognito operations
# such as listing all user pools in the current AWS account.
class CognitoManager 
   def initialize(client) 
     @client = client 
     @logger = Logger.new($stdout) 
   end 
   # Lists and prints all user pools associated with the AWS account. 
   def list_user_pools 
     paginator = @client.list_user_pools(max_results: 10) 
     user_pools = [] 
     paginator.each_page do |page| 
       user_pools.concat(page.user_pools) 
     end
```

```
 if user_pools.empty? 
       @logger.info('No Cognito user pools found.') 
     else 
       user_pools.each do |user_pool| 
         @logger.info("User pool ID: #{user_pool.id}") 
         @logger.info("User pool name: #{user_pool.name}") 
         @logger.info("User pool status: #{user_pool.status}") 
         @logger.info('---') 
       end 
     end 
   end
end
if $PROGRAM_NAME == __FILE__ 
   cognito_client = Aws::CognitoIdentityProvider::Client.new 
   manager = CognitoManager.new(cognito_client) 
   manager.list_user_pools
end
```
• 有关API详细信息,请参阅 "AWS SDK for Ruby API参考 [ListUserPools](https://docs.aws.amazon.com/goto/SdkForRubyV3/cognito-idp-2016-04-18/ListUserPools)" 中的。

# 使用 Ruby 的 Amazon Comprehen SDK d 示例

以下代码示例向您展示了如何使用 AWS SDK for Ruby 与 Amazon Comprehend 配合使用来执行操作 和实现常见场景。

场景是向您展示如何通过在一个服务中调用多个函数或与其他 AWS 服务结合来完成特定任务的代码示 例。

每个示例都包含一个指向完整源代码的链接,您可以在其中找到有关如何在上下文中设置和运行代码的 说明。

### 主题

• [场景](#page-57-0)

# <span id="page-57-0"></span>场景

创建用于分析客户反馈的应用程序

以下代码示例说明如何创建应用程序来分析客户意见卡、翻译其母语、确定其情绪并根据译后的文本生 成音频文件。

SDK对于 Ruby

此示例应用程序可分析并存储客户反馈卡。具体来说,它满足了纽约市一家虚构酒店的需求。酒 店以实体意见卡的形式收集来自不同语种的客人的反馈。该反馈通过 Web 客户端上传到应用程序 中。意见卡图片上传后,将执行以下步骤:

- 使用 Amazon Textract 从图片中提取文本。
- Amazon Comprehend 确定所提取文本的情绪及其语言。
- 使用 Amazon Translate 将所提取文本翻译为英语。
- Amazon Polly 根据所提取文本合成音频文件。

完整的应用程序可使用 AWS CDK 进行部署。有关源代码和部署说明,请参阅中的项目 [GitHub。](https://github.com/awsdocs/aws-doc-sdk-examples/tree/main/ruby/cross_service_examples/feedback_sentiment_analyzer)

本示例中使用的服务

- Amazon Comprehend
- Lambda
- Amazon Polly
- Amazon Textract
- Amazon Translate

# 用于 Ruby 的亚马逊 DocumentDB 示例 SDK

以下代码示例向您展示了如何在 Amazon DocumentDB 中 AWS SDK for Ruby 使用来执行操作和实现 常见场景。

每个示例都包含一个指向完整源代码的链接,您可以在其中找到有关如何在上下文中设置和运行代码的 说明。

#### 主题

#### • [无服务器示例](#page-58-0)

# <span id="page-58-0"></span>无服务器示例

通过 Amazon DocumentDB 触发器调用 Lambda 函数

以下代码示例说明如何实现一个 Lambda 函数,该函数接收通过从 DocumentDB 更改流接收记录而触 发的事件。该函数检索 DocumentDB 有效负载,并记录下记录内容。

SDK对于 Ruby

**a** Note

还有更多相关信息 GitHub。在[无服务器示例存](https://github.com/aws-samples/serverless-snippets/tree/main/integration-docdb-to-lambda)储库中查找完整示例,并了解如何进行设置 和运行。

使用 Ruby 将 Amazon DocumentDB 事件与 Lambda 结合使用。

```
require 'json'
def lambda_handler(event:, context:) 
   event['events'].each do |record| 
     log_document_db_event(record) 
   end 
   'OK'
end
def log_document_db_event(record) 
   event_data = record['event'] || {} 
   operation_type = event_data['operationType'] || 'Unknown' 
   db = event_data.dig('ns', 'db') || 'Unknown' 
   collection = event_data.dig('ns', 'coll') || 'Unknown' 
   full_document = event_data['fullDocument'] || {} 
   puts "Operation type: #{operation_type}" 
   puts "db: #{db}" 
   puts "collection: #{collection}" 
   puts "Full document: #{JSON.pretty_generate(full_document)}"
end
```
# 用于 Ruby 的 DynamoDB 示例 SDK

以下代码示例向您展示了如何在 DynamoDB 中使用来执行操作和实现常见场景。 AWS SDK for Ruby

基础知识是向您展示如何在服务中执行基本操作的代码示例。

操作是大型程序的代码摘录,必须在上下文中运行。您可以通过操作了解如何调用单个服务函数,还可 以通过函数相关场景的上下文查看操作。

场景是向您展示如何通过在一个服务中调用多个函数或与其他 AWS 服务结合来完成特定任务的代码示 例。

每个示例都包含一个指向完整源代码的链接,您可以在其中找到有关如何在上下文中设置和运行代码的 说明。

开始使用

开始使用 DynamoDB

以下代码示例演示如何开始使用 DynamoDB。

SDK对于 Ruby

**a** Note

```
require 'aws-sdk-dynamodb'
require 'logger'
# DynamoDBManager is a class responsible for managing DynamoDB operations
# such as listing all tables in the current AWS account.
class DynamoDBManager 
  def initialize(client) 
     @client = client 
     @logger = Logger.new($stdout) 
   end
```

```
 # Lists and prints all DynamoDB tables in the current AWS account. 
   def list_tables 
     @logger.info('Here are the DynamoDB tables in your account:') 
     paginator = @client.list_tables(limit: 10) 
     table_names = [] 
     paginator.each_page do |page| 
       page.table_names.each do |table_name| 
         @logger.info("- #{table_name}") 
         table_names << table_name 
       end 
     end 
     if table_names.empty? 
       @logger.info("You don't have any DynamoDB tables in your account.") 
     else 
       @logger.info("\nFound #{table_names.length} tables.") 
     end 
   end
end
if $PROGRAM_NAME == __FILE__ 
   dynamodb_client = Aws::DynamoDB::Client.new 
   manager = DynamoDBManager.new(dynamodb_client) 
   manager.list_tables
end
```
• 有关API详细信息,请参阅 "AWS SDK for Ruby API参考 [ListTables](https://docs.aws.amazon.com/goto/SdkForRubyV3/dynamodb-2012-08-10/ListTables)" 中的。

# 主题

- [基础知识](#page-61-0)
- [操作](#page-38-0)
- [场景](#page-57-0)
- [无服务器示例](#page-58-0)

# <span id="page-61-0"></span>基础知识

了解基础知识

以下代码示例展示了如何:

- 创建可保存电影数据的表。
- 在表中加入单一电影,获取并更新此电影。
- 将样本JSON文件中的影片数据写入表中。
- 查询在给定年份发行的电影。
- 扫描在年份范围内发行的电影。
- 删除表中的电影后再删除表。

SDK对于 Ruby

#### **a** Note

还有更多相关信息 GitHub。查找完整示例,学习如何在 [AWS 代码示例存储库中](https://github.com/awsdocs/aws-doc-sdk-examples/tree/main/ruby/example_code/dynamodb#code-examples)进行设置 和运行。

#### 创建封装 DynamoDB 表的类。

```
 # Creates an Amazon DynamoDB table that can be used to store movie data. 
 # The table uses the release year of the movie as the partition key and the 
 # title as the sort key. 
 # 
 # @param table_name [String] The name of the table to create. 
 # @return [Aws::DynamoDB::Table] The newly created table. 
 def create_table(table_name) 
   @table = @dynamo_resource.create_table( 
     table_name: table_name, 
     key_schema: [ 
       { attribute_name: 'year', key_type: 'HASH' }, # Partition key 
       { attribute_name: 'title', key_type: 'RANGE' } # Sort key 
     ], 
     attribute_definitions: [ 
       { attribute_name: 'year', attribute_type: 'N' }, 
       { attribute_name: 'title', attribute_type: 'S' }
```

```
 ], 
     provisioned_throughput: { read_capacity_units: 10, write_capacity_units: 10 } 
   ) 
   @dynamo_resource.client.wait_until(:table_exists, table_name: table_name) 
   @table 
 rescue Aws::DynamoDB::Errors::ServiceError => e 
   @logger.error("Failed create table #{table_name}:\n#{e.code}: #{e.message}") 
   raise 
 end
```
创建辅助函数来下载和解压缩示例JSON文件。

```
 # Gets sample movie data, either from a local file or by first downloading it from 
   # the Amazon DynamoDB Developer Guide. 
   # 
   # @param movie_file_name [String] The local file name where the movie data is 
  stored in JSON format. 
   # @return [Hash] The movie data as a Hash. 
   def fetch_movie_data(movie_file_name) 
     if !File.file?(movie_file_name) 
       @logger.debug("Downloading #{movie_file_name}...") 
       movie_content = URI.open( 
         'https://docs.aws.amazon.com/amazondynamodb/latest/developerguide/samples/
moviedata.zip' 
      \mathcal{L} movie_json = '' 
       Zip::File.open_buffer(movie_content) do |zip| 
         zip.each do |entry| 
           movie_json = entry.get_input_stream.read 
         end 
       end 
     else 
       movie_json = File.read(movie_file_name) 
     end 
     movie_data = JSON.parse(movie_json) 
     # The sample file lists over 4000 movies. This returns only the first 250. 
     movie_data.slice(0, 250) 
   rescue StandardError => e 
     puts("Failure downloading movie data:\n#{e}") 
     raise 
   end
```

```
 table_name = "doc-example-table-movies-#{rand(10**4)}" 
  scaffold = Scaffold.new(table_name) 
  dynamodb_wrapper = DynamoDBBasics.new(table_name) 
  new_step(1, 'Create a new DynamoDB table if none already exists.') 
  unless scaffold.exists?(table_name) 
    puts("\nNo such table: #{table_name}. Creating it...") 
    scaffold.create_table(table_name) 
    print "Done!\n".green 
  end 
  new_step(2, 'Add a new record to the DynamoDB table.') 
my_movie = \{\} my_movie[:title] = CLI::UI::Prompt.ask('Enter the title of a movie to add to the 
 table. E.g. The Matrix') 
 my_movie[:year] = CLI::UI::Prompt.ask('What year was it released? E.g. 1989').to_i 
 my_movie[:rating] = CLI::UI::Prompt.ask('On a scale of 1 - 10, how do you rate it? 
 E.g. 7').to_i 
 my_movie[:plot] = CLI::UI::Prompt.ask('Enter a brief summary of the plot. E.g. A 
 man awakens to a new reality.') 
  dynamodb_wrapper.add_item(my_movie) 
  puts("\nNew record added:") 
  puts JSON.pretty_generate(my_movie).green 
  print "Done!\n".green 
  new_step(3, 'Update a record in the DynamoDB table.') 
  my_movie[:rating] = CLI::UI::Prompt.ask("Let's update the movie you added with a 
 new rating, e.g. 3:").to_i 
  response = dynamodb_wrapper.update_item(my_movie) 
  puts("Updated '#{my_movie[:title]}' with new attributes:") 
  puts JSON.pretty_generate(response).green 
  print "Done!\n".green 
  new_step(4, 'Get a record from the DynamoDB table.') 
  puts("Searching for #{my_movie[:title]} (#{my_movie[:year]})...") 
  response = dynamodb_wrapper.get_item(my_movie[:title], my_movie[:year]) 
  puts JSON.pretty_generate(response).green 
  print "Done!\n".green 
  new_step(5, 'Write a batch of items into the DynamoDB table.') 
  download_file = 'moviedata.json' 
  puts("Downloading movie database to #{download_file}...")
```

```
 movie_data = scaffold.fetch_movie_data(download_file) 
  puts("Writing movie data from #{download_file} into your table...") 
 scaffold.write batch(movie data)
 puts("Records added: #{movie_data.length}.") 
 print "Done!\n".green 
 new_step(5, 'Query for a batch of items by key.') 
 loop do 
    release_year = CLI::UI::Prompt.ask('Enter a year between 1972 and 2018, e.g. 
 1999:').to_i 
    results = dynamodb_wrapper.query_items(release_year) 
    if results.any? 
      puts("There were #{results.length} movies released in #{release_year}:") 
      results.each do |movie| 
        print "\t #{movie['title']}".green 
      end 
      break 
    else 
      continue = CLI::UI::Prompt.ask("Found no movies released in #{release_year}! 
 Try another year? (y/n)") 
      break unless continue.eql?('y') 
    end 
 end 
 print "\nDone!\n".green 
 new_step(6, 'Scan for a batch of items using a filter expression.') 
years = {} years[:start] = CLI::UI::Prompt.ask('Enter a starting year between 1972 and 
 2018:') 
 years[:end] = CLI::UI::Prompt.ask('Enter an ending year between 1972 and 2018:') 
 releases = dynamodb_wrapper.scan_items(years) 
 if !releases.empty? 
    puts("Found #{releases.length} movies.") 
    count = Question.ask( 
      'How many do you want to see? ', method(:is_int), in_range(1, releases.length) 
   \lambda puts("Here are your #{count} movies:") 
    releases.take(count).each do |release| 
      puts("\t#{release['title']}") 
    end 
 else 
    puts("I don't know about any movies released between #{years[:start]} "\ 
         "and #{years[:end]}.") 
  end
```

```
 print "\nDone!\n".green 
   new_step(7, 'Delete an item from the DynamoDB table.') 
  answer = CLI::UI::Prompt.ask("Do you want to remove "#[my_movie[:title]}' (y/n)
  ") 
   if answer.eql?('y') 
     dynamodb_wrapper.delete_item(my_movie[:title], my_movie[:year]) 
     puts("Removed '#{my_movie[:title]}' from the table.") 
     print "\nDone!\n".green 
   end 
   new_step(8, 'Delete the DynamoDB table.') 
   answer = CLI::UI::Prompt.ask('Delete the table? (y/n)') 
   if answer.eql?('y') 
     scaffold.delete_table 
     puts("Deleted #{table_name}.") 
   else 
     puts("Don't forget to delete the table when you're done!") 
   end 
   print "\nThanks for watching!\n".green
rescue Aws::Errors::ServiceError 
   puts('Something went wrong with the demo.')
rescue Errno::ENOENT 
   true
end
```
- 有关API详细信息,请参阅 "参AWS SDK for Ruby API考" 中的以下主题。
	- [BatchWriteItem](https://docs.aws.amazon.com/goto/SdkForRubyV3/dynamodb-2012-08-10/BatchWriteItem)
	- [CreateTable](https://docs.aws.amazon.com/goto/SdkForRubyV3/dynamodb-2012-08-10/CreateTable)
	- [DeleteItem](https://docs.aws.amazon.com/goto/SdkForRubyV3/dynamodb-2012-08-10/DeleteItem)
	- [DeleteTable](https://docs.aws.amazon.com/goto/SdkForRubyV3/dynamodb-2012-08-10/DeleteTable)
	- [DescribeTable](https://docs.aws.amazon.com/goto/SdkForRubyV3/dynamodb-2012-08-10/DescribeTable)
	- [GetItem](https://docs.aws.amazon.com/goto/SdkForRubyV3/dynamodb-2012-08-10/GetItem)
	- [PutItem](https://docs.aws.amazon.com/goto/SdkForRubyV3/dynamodb-2012-08-10/PutItem)
	- [查询](https://docs.aws.amazon.com/goto/SdkForRubyV3/dynamodb-2012-08-10/Query)
	- [扫描](https://docs.aws.amazon.com/goto/SdkForRubyV3/dynamodb-2012-08-10/Scan)
	- [UpdateItem](https://docs.aws.amazon.com/goto/SdkForRubyV3/dynamodb-2012-08-10/UpdateItem)

操作

# **BatchExecuteStatement**

以下代码示例显示了如何使用BatchExecuteStatement。

SDK对于 Ruby

**a** Note

还有更多相关信息 GitHub。查找完整示例,学习如何在 [AWS 代码示例存储库中](https://github.com/awsdocs/aws-doc-sdk-examples/tree/main/ruby/example_code/dynamodb#code-examples)进行设置 和运行。

使用 PartiQL 读取一批项目。

```
class DynamoDBPartiQLBatch 
   attr_reader :dynamo_resource, :table 
   def initialize(table_name) 
     client = Aws::DynamoDB::Client.new(region: 'us-east-1') 
     @dynamodb = Aws::DynamoDB::Resource.new(client: client) 
     @table = @dynamodb.table(table_name) 
   end 
   # Selects a batch of items from a table using PartiQL 
   # 
   # @param batch_titles [Array] Collection of movie titles 
   # @return [Aws::DynamoDB::Types::BatchExecuteStatementOutput] 
   def batch_execute_select(batch_titles) 
     request_items = batch_titles.map do |title, year| 
       { 
         statement: "SELECT * FROM \"#{@table.name}\" WHERE title=? and year=?", 
         parameters: [title, year] 
       } 
     end 
     @dynamodb.client.batch_execute_statement({ statements: request_items }) 
   end
```
使用 PartiQL 删除一批项目。

```
class DynamoDBPartiQLBatch 
   attr_reader :dynamo_resource, :table 
   def initialize(table_name) 
     client = Aws::DynamoDB::Client.new(region: 'us-east-1') 
     @dynamodb = Aws::DynamoDB::Resource.new(client: client) 
     @table = @dynamodb.table(table_name) 
   end 
   # Deletes a batch of items from a table using PartiQL 
   # 
  # @param batch titles [Array] Collection of movie titles
   # @return [Aws::DynamoDB::Types::BatchExecuteStatementOutput] 
   def batch_execute_write(batch_titles) 
     request_items = batch_titles.map do |title, year| 
       { 
         statement: "DELETE FROM \"#{@table.name}\" WHERE title=? and year=?", 
         parameters: [title, year] 
       } 
     end 
     @dynamodb.client.batch_execute_statement({ statements: request_items }) 
   end
```
• 有关API详细信息,请参阅 "AWS SDK for Ruby API参考 [BatchExecuteStatement](https://docs.aws.amazon.com/goto/SdkForRubyV3/dynamodb-2012-08-10/BatchExecuteStatement)" 中的。

### **BatchWriteItem**

以下代码示例显示了如何使用BatchWriteItem。

SDK对于 Ruby

**a**) Note

```
class DynamoDBBasics 
   attr_reader :dynamo_resource, :table
```

```
 def initialize(table_name) 
    client = Aws::DynamoDB::Client.new(region: 'us-east-1') 
    @dynamo_resource = Aws::DynamoDB::Resource.new(client: client) 
   @table = @dynamo_resource.table(table_name) 
  end 
  # Fills an Amazon DynamoDB table with the specified data. Items are sent in 
 # batches of 25 until all items are written. 
  # 
  # @param movies [Enumerable] The data to put in the table. Each item must contain 
 at least 
  # the keys required by the schema that was specified 
 when the 
  # table was created. 
 def write_batch(movies) 
   index = 0 slice_size = 25 
   while index < movies.length 
      movie_items = [] 
      movies[index, slice_size].each do |movie| 
        movie_items.append({ put_request: { item: movie } }) 
      end 
      @dynamo_resource.client.batch_write_item({ request_items: { @table.name => 
 movie_items } }) 
      index += slice_size 
    end 
 rescue Aws::DynamoDB::Errors::ServiceError => e 
    puts( 
      "Couldn't load data into table #{@table.name}. Here's why:" 
   \lambda puts("\t#{e.code}: #{e.message}") 
   raise 
  end
```
• 有关API详细信息,请参阅 "AWS SDK for Ruby API参考 [BatchWriteItem](https://docs.aws.amazon.com/goto/SdkForRubyV3/dynamodb-2012-08-10/BatchWriteItem)" 中的。

# **CreateTable**

以下代码示例显示了如何使用CreateTable。

#### SDK对于 Ruby

#### **a** Note

```
# Encapsulates an Amazon DynamoDB table of movie data.
class Scaffold 
   attr_reader :dynamo_resource, :table_name, :table 
   def initialize(table_name) 
     client = Aws::DynamoDB::Client.new(region: 'us-east-1') 
     @dynamo_resource = Aws::DynamoDB::Resource.new(client: client) 
     @table_name = table_name 
     @table = nil 
     @logger = Logger.new($stdout) 
     @logger.level = Logger::DEBUG 
   end 
   # Creates an Amazon DynamoDB table that can be used to store movie data. 
   # The table uses the release year of the movie as the partition key and the 
   # title as the sort key. 
   # 
   # @param table_name [String] The name of the table to create. 
   # @return [Aws::DynamoDB::Table] The newly created table. 
   def create_table(table_name) 
     @table = @dynamo_resource.create_table( 
       table_name: table_name, 
       key_schema: [ 
         { attribute_name: 'year', key_type: 'HASH' }, # Partition key 
         { attribute_name: 'title', key_type: 'RANGE' } # Sort key 
       ], 
       attribute_definitions: [ 
         { attribute_name: 'year', attribute_type: 'N' }, 
         { attribute_name: 'title', attribute_type: 'S' } 
       ], 
       provisioned_throughput: { read_capacity_units: 10, write_capacity_units: 10 } 
     ) 
     @dynamo_resource.client.wait_until(:table_exists, table_name: table_name) 
     @table
```

```
 rescue Aws::DynamoDB::Errors::ServiceError => e 
   @logger.error("Failed create table #{table_name}:\n#{e.code}: #{e.message}") 
   raise 
 end
```
• 有关API详细信息,请参阅 "AWS SDK for Ruby API参考 [CreateTable"](https://docs.aws.amazon.com/goto/SdkForRubyV3/dynamodb-2012-08-10/CreateTable) 中的。

#### **DeleteItem**

以下代码示例显示了如何使用DeleteItem。

```
SDK对于 Ruby
```
#### **a** Note

```
class DynamoDBBasics 
   attr_reader :dynamo_resource, :table 
   def initialize(table_name) 
     client = Aws::DynamoDB::Client.new(region: 'us-east-1') 
     @dynamo_resource = Aws::DynamoDB::Resource.new(client: client) 
     @table = @dynamo_resource.table(table_name) 
   end 
   # Deletes a movie from the table. 
   # 
   # @param title [String] The title of the movie to delete. 
   # @param year [Integer] The release year of the movie to delete. 
   def delete_item(title, year) 
     @table.delete_item(key: { 'year' => year, 'title' => title }) 
   rescue Aws::DynamoDB::Errors::ServiceError => e 
     puts("Couldn't delete movie #{title}. Here's why:") 
     puts("\t#{e.code}: #{e.message}") 
     raise 
   end
```
• 有关API详细信息,请参阅 "AWS SDK for Ruby API参考 [DeleteItem](https://docs.aws.amazon.com/goto/SdkForRubyV3/dynamodb-2012-08-10/DeleteItem)" 中的。

### **DeleteTable**

以下代码示例显示了如何使用DeleteTable。

SDK对于 Ruby

**a** Note

还有更多相关信息 GitHub。查找完整示例,学习如何在 [AWS 代码示例存储库中](https://github.com/awsdocs/aws-doc-sdk-examples/tree/main/ruby/example_code/dynamodb#code-examples)进行设置 和运行。

```
# Encapsulates an Amazon DynamoDB table of movie data.
class Scaffold 
   attr_reader :dynamo_resource, :table_name, :table 
   def initialize(table_name) 
     client = Aws::DynamoDB::Client.new(region: 'us-east-1') 
     @dynamo_resource = Aws::DynamoDB::Resource.new(client: client) 
     @table_name = table_name 
     @table = nil 
     @logger = Logger.new($stdout) 
     @logger.level = Logger::DEBUG 
   end 
   # Deletes the table. 
   def delete_table 
     @table.delete 
     @table = nil 
   rescue Aws::DynamoDB::Errors::ServiceError => e 
     puts("Couldn't delete table. Here's why:") 
     puts("\t#{e.code}: #{e.message}") 
     raise 
   end
```
• 有关API详细信息,请参阅 "AWS SDK for Ruby API参考 [DeleteTable](https://docs.aws.amazon.com/goto/SdkForRubyV3/dynamodb-2012-08-10/DeleteTable)" 中的。
# **DescribeTable**

以下代码示例显示了如何使用DescribeTable。

# SDK对于 Ruby

**a** Note

```
还有更多相关信息 GitHub。查找完整示例,学习如何在 AWS 代码示例存储库中进行设置
和运行。
```

```
# Encapsulates an Amazon DynamoDB table of movie data.
class Scaffold 
   attr_reader :dynamo_resource, :table_name, :table 
   def initialize(table_name) 
     client = Aws::DynamoDB::Client.new(region: 'us-east-1') 
     @dynamo_resource = Aws::DynamoDB::Resource.new(client: client) 
     @table_name = table_name 
     @table = nil 
     @logger = Logger.new($stdout) 
     @logger.level = Logger::DEBUG 
   end 
   # Determines whether a table exists. As a side effect, stores the table in 
   # a member variable. 
   # 
   # @param table_name [String] The name of the table to check. 
   # @return [Boolean] True when the table exists; otherwise, False. 
   def exists?(table_name) 
     @dynamo_resource.client.describe_table(table_name: table_name) 
     @logger.debug("Table #{table_name} exists") 
   rescue Aws::DynamoDB::Errors::ResourceNotFoundException 
     @logger.debug("Table #{table_name} doesn't exist") 
     false 
   rescue Aws::DynamoDB::Errors::ServiceError => e 
     puts("Couldn't check for existence of #{table_name}:\n") 
     puts("\t#{e.code}: #{e.message}") 
     raise 
   end
```
• 有关API详细信息,请参阅 "AWS SDK for Ruby API参考 [DescribeTable"](https://docs.aws.amazon.com/goto/SdkForRubyV3/dynamodb-2012-08-10/DescribeTable) 中的。

### **ExecuteStatement**

以下代码示例显示了如何使用ExecuteStatement。

SDK对于 Ruby

**a** Note

还有更多相关信息 GitHub。查找完整示例,学习如何在 [AWS 代码示例存储库中](https://github.com/awsdocs/aws-doc-sdk-examples/tree/main/ruby/example_code/dynamodb#code-examples)进行设置 和运行。

使用 PartiQL 选择单个项目。

```
class DynamoDBPartiQLSingle 
   attr_reader :dynamo_resource, :table 
   def initialize(table_name) 
     client = Aws::DynamoDB::Client.new(region: 'us-east-1') 
     @dynamodb = Aws::DynamoDB::Resource.new(client: client) 
     @table = @dynamodb.table(table_name) 
   end 
   # Gets a single record from a table using PartiQL. 
   # Note: To perform more fine-grained selects, 
   # use the Client.query instance method instead. 
   # 
   # @param title [String] The title of the movie to search. 
   # @return [Aws::DynamoDB::Types::ExecuteStatementOutput] 
   def select_item_by_title(title) 
    request = \{ statement: "SELECT * FROM \"#{@table.name}\" WHERE title=?", 
       parameters: [title] 
     } 
     @dynamodb.client.execute_statement(request) 
   end
```
使用 PartiQL 更新单个项目。

```
class DynamoDBPartiQLSingle 
   attr_reader :dynamo_resource, :table 
   def initialize(table_name) 
     client = Aws::DynamoDB::Client.new(region: 'us-east-1') 
     @dynamodb = Aws::DynamoDB::Resource.new(client: client) 
     @table = @dynamodb.table(table_name) 
   end 
   # Updates a single record from a table using PartiQL. 
   # 
   # @param title [String] The title of the movie to update. 
   # @param year [Integer] The year the movie was released. 
   # @param rating [Float] The new rating to assign the title. 
   # @return [Aws::DynamoDB::Types::ExecuteStatementOutput] 
   def update_rating_by_title(title, year, rating) 
    request = \{ statement: "UPDATE \"#{@table.name}\" SET info.rating=? WHERE title=? and 
  year=?", 
       parameters: [{ "N": rating }, title, year] 
     } 
     @dynamodb.client.execute_statement(request) 
   end
```
使用 PartiQL 添加单个项目。

```
class DynamoDBPartiQLSingle 
   attr_reader :dynamo_resource, :table 
  def initialize(table_name) 
     client = Aws::DynamoDB::Client.new(region: 'us-east-1') 
     @dynamodb = Aws::DynamoDB::Resource.new(client: client) 
     @table = @dynamodb.table(table_name) 
   end 
   # Adds a single record to a table using PartiQL. 
   # 
   # @param title [String] The title of the movie to update. 
   # @param year [Integer] The year the movie was released. 
   # @param plot [String] The plot of the movie. 
   # @param rating [Float] The new rating to assign the title. 
   # @return [Aws::DynamoDB::Types::ExecuteStatementOutput]
```

```
 def insert_item(title, year, plot, rating) 
  request = \{ statement: "INSERT INTO \"#{@table.name}\" VALUE {'title': ?, 'year': ?, 
 'info': ?}", 
     parameters: [title, year, { 'plot': plot, 'rating': rating }] 
   } 
   @dynamodb.client.execute_statement(request) 
 end
```
使用 PartiQL 删除单个项目。

```
class DynamoDBPartiQLSingle 
   attr_reader :dynamo_resource, :table 
   def initialize(table_name) 
     client = Aws::DynamoDB::Client.new(region: 'us-east-1') 
     @dynamodb = Aws::DynamoDB::Resource.new(client: client) 
     @table = @dynamodb.table(table_name) 
   end 
   # Deletes a single record from a table using PartiQL. 
   # 
   # @param title [String] The title of the movie to update. 
   # @param year [Integer] The year the movie was released. 
   # @return [Aws::DynamoDB::Types::ExecuteStatementOutput] 
   def delete_item_by_title(title, year) 
    request = \{ statement: "DELETE FROM \"#{@table.name}\" WHERE title=? and year=?", 
       parameters: [title, year] 
     } 
     @dynamodb.client.execute_statement(request) 
   end
```
• 有关API详细信息,请参阅 "AWS SDK for Ruby API参考 [ExecuteStatement](https://docs.aws.amazon.com/goto/SdkForRubyV3/dynamodb-2012-08-10/ExecuteStatement)" 中的。

### **GetItem**

以下代码示例显示了如何使用GetItem。

# SDK对于 Ruby

# **a** Note

还有更多相关信息 GitHub。查找完整示例,学习如何在 [AWS 代码示例存储库中](https://github.com/awsdocs/aws-doc-sdk-examples/tree/main/ruby/example_code/dynamodb#code-examples)进行设置 和运行。

```
class DynamoDBBasics 
   attr_reader :dynamo_resource, :table 
  def initialize(table_name) 
     client = Aws::DynamoDB::Client.new(region: 'us-east-1') 
     @dynamo_resource = Aws::DynamoDB::Resource.new(client: client) 
     @table = @dynamo_resource.table(table_name) 
   end 
   # Gets movie data from the table for a specific movie. 
   # 
   # @param title [String] The title of the movie. 
   # @param year [Integer] The release year of the movie. 
   # @return [Hash] The data about the requested movie. 
  def get_item(title, year) 
     @table.get_item(key: { 'year' => year, 'title' => title }) 
  rescue Aws::DynamoDB::Errors::ServiceError => e 
     puts("Couldn't get movie #{title} (#{year}) from table #{@table.name}:\n") 
     puts("\t#{e.code}: #{e.message}") 
     raise 
   end
```
• 有关API详细信息,请参阅 "AWS SDK for Ruby API参考 [GetItem](https://docs.aws.amazon.com/goto/SdkForRubyV3/dynamodb-2012-08-10/GetItem)" 中的。

# **ListTables**

以下代码示例显示了如何使用ListTables。

## SDK对于 Ruby

### **a** Note

还有更多相关信息 GitHub。查找完整示例,学习如何在 [AWS 代码示例存储库中](https://github.com/awsdocs/aws-doc-sdk-examples/tree/main/python/example_code/dynamodb#code-examples)进行设置 和运行。

# 确定表是否存在。

```
# Encapsulates an Amazon DynamoDB table of movie data.
class Scaffold 
   attr_reader :dynamo_resource, :table_name, :table 
   def initialize(table_name) 
     client = Aws::DynamoDB::Client.new(region: 'us-east-1') 
     @dynamo_resource = Aws::DynamoDB::Resource.new(client: client) 
     @table_name = table_name 
     @table = nil 
     @logger = Logger.new($stdout) 
     @logger.level = Logger::DEBUG 
   end 
   # Determines whether a table exists. As a side effect, stores the table in 
   # a member variable. 
   # 
   # @param table_name [String] The name of the table to check. 
   # @return [Boolean] True when the table exists; otherwise, False. 
   def exists?(table_name) 
     @dynamo_resource.client.describe_table(table_name: table_name) 
     @logger.debug("Table #{table_name} exists") 
   rescue Aws::DynamoDB::Errors::ResourceNotFoundException 
     @logger.debug("Table #{table_name} doesn't exist") 
     false 
   rescue Aws::DynamoDB::Errors::ServiceError => e 
     puts("Couldn't check for existence of #{table_name}:\n") 
     puts("\t#{e.code}: #{e.message}") 
     raise 
   end
```
• 有关API详细信息,请参阅 "AWS SDK for Ruby API参考 [ListTables](https://docs.aws.amazon.com/goto/SdkForRubyV3/dynamodb-2012-08-10/ListTables)" 中的。

### **PutItem**

以下代码示例显示了如何使用PutItem。

# SDK对于 Ruby

# **a** Note

还有更多相关信息 GitHub。查找完整示例,学习如何在 [AWS 代码示例存储库中](https://github.com/awsdocs/aws-doc-sdk-examples/tree/main/ruby/example_code/dynamodb#code-examples)进行设置 和运行。

```
class DynamoDBBasics 
   attr_reader :dynamo_resource, :table 
   def initialize(table_name) 
     client = Aws::DynamoDB::Client.new(region: 'us-east-1') 
     @dynamo_resource = Aws::DynamoDB::Resource.new(client: client) 
     @table = @dynamo_resource.table(table_name) 
   end 
   # Adds a movie to the table. 
   # 
   # @param movie [Hash] The title, year, plot, and rating of the movie. 
   def add_item(movie) 
     @table.put_item( 
       item: { 
         'year' => movie[:year], 
        'title' => movie[:title],
        'info' => { 'plot' => movie[:plot], 'rating' => movie[:rating] }
       } 
    \lambda rescue Aws::DynamoDB::Errors::ServiceError => e 
     puts("Couldn't add movie #{title} to table #{@table.name}. Here's why:") 
     puts("\t#{e.code}: #{e.message}") 
     raise 
   end
```
• 有关API详细信息,请参阅 "AWS SDK for Ruby API参考 [PutItem"](https://docs.aws.amazon.com/goto/SdkForRubyV3/dynamodb-2012-08-10/PutItem) 中的。

#### **Query**

以下代码示例显示了如何使用Query。

SDK对于 Ruby

# **a** Note

还有更多相关信息 GitHub。查找完整示例,学习如何在 [AWS 代码示例存储库中](https://github.com/awsdocs/aws-doc-sdk-examples/tree/main/ruby/example_code/dynamodb#code-examples)进行设置 和运行。

```
class DynamoDBBasics 
   attr_reader :dynamo_resource, :table 
   def initialize(table_name) 
     client = Aws::DynamoDB::Client.new(region: 'us-east-1') 
     @dynamo_resource = Aws::DynamoDB::Resource.new(client: client) 
     @table = @dynamo_resource.table(table_name) 
   end 
   # Queries for movies that were released in the specified year. 
 # 
   # @param year [Integer] The year to query. 
   # @return [Array] The list of movies that were released in the specified year. 
   def query_items(year) 
     response = @table.query( 
       key_condition_expression: '#yr = :year', 
       expression_attribute_names: { '#yr' => 'year' }, 
       expression_attribute_values: { ':year' => year } 
    \lambda rescue Aws::DynamoDB::Errors::ServiceError => e 
     puts("Couldn't query for movies released in #{year}. Here's why:") 
     puts("\t#{e.code}: #{e.message}") 
     raise 
   else 
     response.items 
   end
```
• 有关API详细信息,请参阅AWS SDK for Ruby API参考中的[查询。](https://docs.aws.amazon.com/goto/SdkForRubyV3/dynamodb-2012-08-10/Query)

#### **Scan**

以下代码示例显示了如何使用Scan。

# SDK对于 Ruby

# **a** Note

```
class DynamoDBBasics 
   attr_reader :dynamo_resource, :table 
   def initialize(table_name) 
     client = Aws::DynamoDB::Client.new(region: 'us-east-1') 
     @dynamo_resource = Aws::DynamoDB::Resource.new(client: client) 
     @table = @dynamo_resource.table(table_name) 
   end 
   # Scans for movies that were released in a range of years. 
   # Uses a projection expression to return a subset of data for each movie. 
   # 
   # @param year_range [Hash] The range of years to retrieve. 
   # @return [Array] The list of movies released in the specified years. 
   def scan_items(year_range) 
     movies = [] 
    scan_hash = \{ filter_expression: '#yr between :start_yr and :end_yr', 
       projection_expression: '#yr, title, info.rating', 
       expression_attribute_names: { '#yr' => 'year' }, 
       expression_attribute_values: { 
         ':start_yr' => year_range[:start], ':end_yr' => year_range[:end] 
       } 
     } 
     done = false 
     start_key = nil 
     until done 
       scan_hash[:exclusive_start_key] = start_key unless start_key.nil? 
       response = @table.scan(scan_hash) 
       movies.concat(response.items) unless response.items.empty? 
       start_key = response.last_evaluated_key
```

```
 done = start_key.nil? 
   end 
 rescue Aws::DynamoDB::Errors::ServiceError => e 
   puts("Couldn't scan for movies. Here's why:") 
   puts("\t#{e.code}: #{e.message}") 
   raise 
 else 
   movies 
 end
```
• 有关API详细信息,请参阅 [Scan in AWS SDK for Ruby APIRe ferenc](https://docs.aws.amazon.com/goto/SdkForRubyV3/dynamodb-2012-08-10/Scan) e。

# **UpdateItem**

以下代码示例显示了如何使用UpdateItem。

# SDK对于 Ruby

```
a Note
```

```
class DynamoDBBasics 
   attr_reader :dynamo_resource, :table 
   def initialize(table_name) 
     client = Aws::DynamoDB::Client.new(region: 'us-east-1') 
     @dynamo_resource = Aws::DynamoDB::Resource.new(client: client) 
     @table = @dynamo_resource.table(table_name) 
   end 
   # Updates rating and plot data for a movie in the table. 
   # 
   # @param movie [Hash] The title, year, plot, rating of the movie. 
   def update_item(movie) 
     response = @table.update_item( 
       key: { 'year' => movie[:year], 'title' => movie[:title] }, 
       update_expression: 'set info.rating=:r', 
       expression_attribute_values: { ':r' => movie[:rating] },
```

```
 return_values: 'UPDATED_NEW' 
   \lambda rescue Aws::DynamoDB::Errors::ServiceError => e 
    puts("Couldn't update movie #{movie[:title]} (#{movie[:year]}) in table 
 #{@table.name}\n") 
    puts("\t#{e.code}: #{e.message}") 
    raise 
 else 
    response.attributes 
 end
```
• 有关API详细信息,请参阅 "AWS SDK for Ruby API参考 [UpdateItem](https://docs.aws.amazon.com/goto/SdkForRubyV3/dynamodb-2012-08-10/UpdateItem)" 中的。

# 场景

# 使用批量 PartiQL 语句查询表

以下代码示例展示了如何:

- 通过运行多个SELECT语句获取一批项目。
- 通过运行多个INSERT语句来添加一批项目。
- 通过运行多个UPDATE语句来更新一批项目。
- 通过运行多个DELETE语句来删除一批项目。

```
SDK对于 Ruby
```
**a** Note

还有更多相关信息 GitHub。查找完整示例,学习如何在 [AWS 代码示例存储库中](https://github.com/awsdocs/aws-doc-sdk-examples/tree/main/ruby/example_code/dynamodb#code-examples)进行设置 和运行。

运行创建表并运行批量 PartiQL 查询的场景。

```
 table_name = "doc-example-table-movies-partiql-#{rand(10**4)}" 
 scaffold = Scaffold.new(table_name) 
 sdk = DynamoDBPartiQLBatch.new(table_name)
```

```
new step(1, 'Create a new DynamoDB table if none already exists.')
  unless scaffold.exists?(table name)
     puts("\nNo such table: #{table_name}. Creating it...") 
     scaffold.create_table(table_name) 
     print "Done!\n".green 
   end 
  new step(2, 'Populate DynamoDB table with movie data.')
   download_file = 'moviedata.json' 
   puts("Downloading movie database to #{download_file}...") 
   movie_data = scaffold.fetch_movie_data(download_file) 
   puts("Writing movie data from #{download_file} into your table...") 
  scaffold.write batch(movie data)
   puts("Records added: #{movie_data.length}.") 
   print "Done!\n".green 
   new_step(3, 'Select a batch of items from the movies table.') 
   puts "Let's select some popular movies for side-by-side comparison." 
  response = sdk.batch_execute_select([['Mean Girls', 2004], ['Goodfellas', 1977], 
  ['The Prancing of the Lambs', 2005]]) 
   puts("Items selected: #{response['responses'].length}\n") 
   print "\nDone!\n".green 
 new step(4, 'Delete a batch of items from the movies table.')
   sdk.batch_execute_write([['Mean Girls', 2004], ['Goodfellas', 1977], ['The 
  Prancing of the Lambs', 2005]]) 
   print "\nDone!\n".green 
   new_step(5, 'Delete the table.') 
  return unless scaffold.exists?(table_name) 
   scaffold.delete_table
end
```
• 有关API详细信息,请参阅 "AWS SDK for Ruby API参考 [BatchExecuteStatement](https://docs.aws.amazon.com/goto/SdkForRubyV3/dynamodb-2012-08-10/BatchExecuteStatement)" 中的。

使用 PartiQL 来查询表

以下代码示例展示了如何:

• 通过运行SELECT语句获取项目。

- 通过运行INSERT语句添加项目。
- 通过运行UPDATE语句更新项目。
- 通过运行DELETE语句删除项目。

SDK对于 Ruby

### **a** Note

还有更多相关信息 GitHub。查找完整示例,学习如何在 [AWS 代码示例存储库中](https://github.com/awsdocs/aws-doc-sdk-examples/tree/main/ruby/example_code/dynamodb#code-examples)进行设置 和运行。

# 运行创建表并运行 PartiQL 查询的场景。

```
 table_name = "doc-example-table-movies-partiql-#{rand(10**8)}" 
 scaffold = Scaffold.new(table_name) 
 sdk = DynamoDBPartiQLSingle.new(table_name) 
 new_step(1, 'Create a new DynamoDB table if none already exists.') 
 unless scaffold.exists?(table_name) 
   puts("\nNo such table: #{table_name}. Creating it...") 
   scaffold.create_table(table_name) 
   print "Done!\n".green 
 end 
 new_step(2, 'Populate DynamoDB table with movie data.') 
 download_file = 'moviedata.json' 
 puts("Downloading movie database to #{download_file}...") 
 movie_data = scaffold.fetch_movie_data(download_file) 
 puts("Writing movie data from #{download_file} into your table...") 
 scaffold.write_batch(movie_data) 
 puts("Records added: #{movie_data.length}.") 
 print "Done!\n".green 
 new_step(3, 'Select a single item from the movies table.') 
 response = sdk.select_item_by_title('Star Wars') 
 puts("Items selected for title 'Star Wars': #{response.items.length}\n") 
 print response.items.first.to_s.yellow 
 print "\n\nDone!\n".green 
 new_step(4, 'Update a single item from the movies table.')
```

```
 puts "Let's correct the rating on The Big Lebowski to 10.0." 
   sdk.update_rating_by_title('The Big Lebowski', 1998, 10.0) 
   print "\nDone!\n".green 
   new_step(5, 'Delete a single item from the movies table.') 
   puts "Let's delete The Silence of the Lambs because it's just too scary." 
   sdk.delete_item_by_title('The Silence of the Lambs', 1991) 
   print "\nDone!\n".green 
  new step(6, 'Insert a new item into the movies table.')
   puts "Let's create a less-scary movie called The Prancing of the Lambs." 
   sdk.insert_item('The Prancing of the Lambs', 2005, 'A movie about happy 
  livestock.', 5.0) 
   print "\nDone!\n".green 
   new_step(7, 'Delete the table.') 
  return unless scaffold.exists?(table_name) 
   scaffold.delete_table
end
```
• 有关API详细信息,请参阅 "AWS SDK for Ruby API参考 [ExecuteStatement](https://docs.aws.amazon.com/goto/SdkForRubyV3/dynamodb-2012-08-10/ExecuteStatement)" 中的。

# 无服务器示例

通过 DynamoDB 触发器调用 Lambda 函数

以下代码示例演示如何实现 Lambda 函数,该函数接收通过从 DynamoDB 流接收记录而触发的事件。 该函数检索 DynamoDB 有效负载,并记录下记录内容。

SDK对于 Ruby

**a** Note

还有更多相关信息 GitHub。在[无服务器示例存](https://github.com/aws-samples/serverless-snippets/tree/main/integration-ddb-to-lambda)储库中查找完整示例,并了解如何进行设置 和运行。

通过 Ruby 将 DynamoDB 事件与 Lambda 结合使用。

```
def lambda_handler(event:, context:) 
     return 'received empty event' if event['Records'].empty? 
     event['Records'].each do |record| 
       log_dynamodb_record(record) 
     end 
     "Records processed: #{event['Records'].length}" 
   end 
   def log_dynamodb_record(record) 
     puts record['eventID'] 
     puts record['eventName'] 
     puts "DynamoDB Record: #{JSON.generate(record['dynamodb'])}" 
   end
```
通过 DynamoDB 触发器报告 Lambda 函数批处理项目失败

以下代码示例演示如何为接收来自 DynamoDB 流的事件的 Lambda 函数实现部分批量响应。该函数在 响应中报告批处理项目失败,并指示 Lambda 稍后重试这些消息。

SDK对于 Ruby

**a** Note

还有更多相关信息 GitHub。在[无服务器示例存](https://github.com/aws-samples/serverless-snippets/tree/main/integration-ddb-to-lambda-with-batch-item-handling)储库中查找完整示例,并了解如何进行设置 和运行。

报告使用 Ruby 通过 Lambda 进行 DynamoDB 批处理项目失败。

```
def lambda_handler(event:, context:) 
     records = event["Records"] 
     cur_record_sequence_number = "" 
     records.each do |record| 
       begin 
         # Process your record 
         cur_record_sequence_number = record["dynamodb"]["SequenceNumber"] 
       rescue StandardError => e 
         # Return failed record's sequence number
```

```
 return {"batchItemFailures" => [{"itemIdentifier" => 
 cur_record_sequence_number}]} 
      end 
    end 
    {"batchItemFailures" => []} 
 end
```
# 使用 Ruby SDK 的亚马逊EC2示例

以下代码示例向您展示如何在 Amazon 中使用来执行操作和实现常见场景EC2。 AWS SDK for Ruby

操作是大型程序的代码摘录,必须在上下文中运行。您可以通过操作了解如何调用单个服务函数,还可 以通过函数相关场景的上下文查看操作。

每个示例都包含一个指向完整源代码的链接,您可以在其中找到有关如何在上下文中设置和运行代码的 说明。

开始使用

你好 Amazon EC2

以下代码示例展示了如何开始使用 Amazon EC2。

SDK对于 Ruby

```
a Note
```

```
require 'aws-sdk-ec2'
require 'logger'
# EC2Manager is a class responsible for managing EC2 operations
# such as listing all EC2 instances in the current AWS account.
class EC2Manager 
   def initialize(client) 
     @client = client
```

```
 @logger = Logger.new($stdout) 
 end 
 # Lists and prints all EC2 instances in the current AWS account. 
 def list_instances 
    @logger.info('Listing instances') 
    instances = fetch_instances 
    if instances.empty? 
      @logger.info('You have no instances') 
    else 
      print_instances(instances) 
    end 
 end 
 private 
 # Fetches all EC2 instances using pagination. 
 # 
 # @return [Array<Aws::EC2::Types::Instance>] List of EC2 instances. 
 def fetch_instances 
    paginator = @client.describe_instances 
    instances = [] 
    paginator.each_page do |page| 
      page.reservations.each do |reservation| 
        reservation.instances.each do |instance| 
          instances << instance 
        end 
      end 
    end 
    instances 
 end 
 # Prints details of the given EC2 instances. 
 # 
 # @param instances [Array<Aws::EC2::Types::Instance>] List of EC2 instances to 
 print. 
 def print_instances(instances) 
    instances.each do |instance| 
      @logger.info("Instance ID: #{instance.instance_id}") 
      @logger.info("Instance Type: #{instance.instance_type}")
```

```
 @logger.info("Public IP: #{instance.public_ip_address}") 
       @logger.info("Public DNS Name: #{instance.public_dns_name}") 
       @logger.info("\n") 
     end 
   end
end
if $PROGRAM_NAME == 'File' ec2_client = Aws::EC2::Client.new(region: 'us-west-2') 
  manager = EC2Manager.new(ec2_client) 
  manager.list_instances
end
```
• 有关API详细信息,请参阅 "AWS SDK for Ruby API参考 [DescribeSecurityGroups](https://docs.aws.amazon.com/goto/SdkForRubyV3/ec2-2016-11-15/DescribeSecurityGroups)" 中的。

# 主题

• [操作](#page-38-0)

# 操作

# **AllocateAddress**

以下代码示例显示了如何使用AllocateAddress。

SDK对于 Ruby

# **a** Note

```
# Creates an Elastic IP address in Amazon Virtual Private Cloud (Amazon VPC).
#
# @param ec2_client [Aws::EC2::Client] An initialized EC2 client.
# @return [String] The allocation ID corresponding to the Elastic IP address.
# @example
# puts allocate_elastic_ip_address(Aws::EC2::Client.new(region: 'us-west-2'))
```

```
def allocate_elastic_ip_address(ec2_client) 
   response = ec2_client.allocate_address(domain: 'vpc') 
   response.allocation_id
rescue StandardError => e 
   puts "Error allocating Elastic IP address: #{e.message}" 
   'Error'
end
```
• 有关API详细信息,请参阅 "AWS SDK for Ruby API参考 [AllocateAddress](https://docs.aws.amazon.com/goto/SdkForRubyV3/ec2-2016-11-15/AllocateAddress)" 中的。

# **AssociateAddress**

以下代码示例显示了如何使用AssociateAddress。

SDK对于 Ruby

**G** Note

```
# Associates an Elastic IP address with an Amazon Elastic Compute Cloud
# (Amazon EC2) instance.
#
# Prerequisites:
#
# - The allocation ID corresponding to the Elastic IP address.
# - The Amazon EC2 instance.
#
# @param ec2_client [Aws::EC2::Client] An initialized EC2 client.
# @param allocation_id [String] The ID of the allocation corresponding to
# the Elastic IP address.
# @param instance_id [String] The ID of the instance.
# @return [String] The assocation ID corresponding to the association of the
# Elastic IP address to the instance.
# @example
# puts allocate_elastic_ip_address(
# Aws::EC2::Client.new(region: 'us-west-2'),
# 'eipalloc-04452e528a66279EX',
# 'i-033c48ef067af3dEX')
```

```
def associate_elastic_ip_address_with_instance( 
   ec2_client, 
  allocation id,
   instance_id
\lambda response = ec2_client.associate_address( 
     allocation_id: allocation_id, 
     instance_id: instance_id 
  \lambda response.association_id
rescue StandardError => e 
   puts "Error associating Elastic IP address with instance: #{e.message}" 
   'Error'
end
```
• 有关API详细信息,请参阅 "AWS SDK for Ruby API参考 [AssociateAddress"](https://docs.aws.amazon.com/goto/SdkForRubyV3/ec2-2016-11-15/AssociateAddress) 中的。

### **CreateKeyPair**

以下代码示例显示了如何使用CreateKeyPair。

SDK对于 Ruby

**a** Note

```
# This code example does the following:
# 1. Creates a key pair in Amazon Elastic Compute Cloud (Amazon EC2).
# 2. Displays information about available key pairs.
# 3. Deletes the key pair.
require 'aws-sdk-ec2'
# @param ec2_client [Aws::EC2::Client] An initialized EC2 client.
# @param key_pair_name [String] The name for the key pair and private
# key file.
```

```
# @return [Boolean] true if the key pair and private key file were
# created; otherwise, false.
# @example
# exit 1 unless key_pair_created?(
# Aws::EC2::Client.new(region: 'us-west-2'),
# 'my-key-pair'
# )
def key_pair_created?(ec2_client, key_pair_name) 
   key_pair = ec2_client.create_key_pair(key_name: key_pair_name) 
  puts "Created key pair '#{key_pair.key_name}' with fingerprint " \setminus "'#{key_pair.key_fingerprint}' and ID '#{key_pair.key_pair_id}'." 
  filename = File.join(Dir.home, "#{key_pair_name}.pem") 
  File.open(filename, 'w') { | file| file.write(key_pair.key_material) }
   puts "Private key file saved locally as '#{filename}'." 
   true
rescue Aws::EC2::Errors::InvalidKeyPairDuplicate 
   puts "Error creating key pair: a key pair named '#{key_pair_name}' " \ 
     'already exists.' 
   false
rescue StandardError => e 
   puts "Error creating key pair or saving private key file: #{e.message}" 
  false
end
# Displays information about available key pairs in
# Amazon Elastic Compute Cloud (Amazon EC2).
#
# @param ec2_client [Aws::EC2::Client] An initialized EC2 client.
# @example
# describe_key_pairs(Aws::EC2::Client.new(region: 'us-west-2'))
def describe_key_pairs(ec2_client) 
  result = ec2_client.describe_key_pairs 
   if result.key_pairs.count.zero? 
     puts 'No key pairs found.' 
   else 
     puts 'Key pair names:' 
     result.key_pairs.each do |key_pair| 
       puts key_pair.key_name 
     end 
   end
rescue StandardError => e 
   puts "Error getting information about key pairs: #{e.message}"
end
```

```
# Deletes a key pair in Amazon Elastic Compute Cloud (Amazon EC2).
#
# Prerequisites:
#
# - The key pair to delete.
#
# @param ec2_client [Aws::EC2::Client] An initialized EC2 client.
# @param key_pair_name [String] The name of the key pair to delete.
# @return [Boolean] true if the key pair was deleted; otherwise, false.
# @example
# exit 1 unless key_pair_deleted?(
# Aws::EC2::Client.new(region: 'us-west-2'),
# 'my-key-pair'
# )
def key_pair_deleted?(ec2_client, key_pair_name) 
   ec2_client.delete_key_pair(key_name: key_pair_name) 
  true
rescue StandardError => e 
   puts "Error deleting key pair: #{e.message}" 
  false
end
# Example usage:
def run_me 
   key_pair_name = '' 
 region = '' # Print usage information and then stop. 
   if ARGV[0] == '--help' || ARGV[0] == '-h' 
     puts 'Usage: ruby ec2-ruby-example-key-pairs.rb KEY_PAIR_NAME REGION' 
     puts 'Example: ruby ec2-ruby-example-key-pairs.rb my-key-pair us-west-2' 
     exit 1 
   # If no values are specified at the command prompt, use these default values. 
   # Replace us-west-2 with the AWS Region you're using for Amazon EC2. 
   elsif ARGV.count.zero? 
     key_pair_name = 'my-key-pair' 
    region = 'us-west-2' 
   # Otherwise, use the values as specified at the command prompt. 
   else 
    key\_pair\_name = ARGV[0]region = ARGV[1] end 
   ec2_client = Aws::EC2::Client.new(region: region)
```

```
 puts 'Displaying existing key pair names before creating this key pair...' 
   describe_key_pairs(ec2_client) 
   puts '-' * 10 
   puts 'Creating key pair...' 
   unless key_pair_created?(ec2_client, key_pair_name) 
     puts 'Stopping program.' 
     exit 1 
   end 
   puts '-' * 10 
   puts 'Displaying existing key pair names after creating this key pair...' 
   describe_key_pairs(ec2_client) 
   puts '-' * 10 
   puts 'Deleting key pair...' 
   unless key_pair_deleted?(ec2_client, key_pair_name) 
     puts 'Stopping program. You must delete the key pair yourself.' 
     exit 1 
   end 
   puts 'Key pair deleted.' 
   puts '-' * 10 
  puts 'Now that the key pair is deleted, ' \setminus 'also deleting the related private key pair file...' 
   filename = File.join(Dir.home, "#{key_pair_name}.pem") 
   File.delete(filename) 
   if File.exist?(filename) 
     puts "Could not delete file at '#{filename}'. You must delete it yourself." 
   else 
     puts 'File deleted.' 
   end 
   puts '-' * 10 
   puts 'Displaying existing key pair names after deleting this key pair...' 
   describe_key_pairs(ec2_client)
end
run_me if $PROGRAM_NAME == __FILE__
```
• 有关API详细信息,请参阅 "AWS SDK for Ruby API参考 [CreateKeyPair](https://docs.aws.amazon.com/goto/SdkForRubyV3/ec2-2016-11-15/CreateKeyPair)" 中的。

# **CreateRouteTable**

以下代码示例显示了如何使用CreateRouteTable。

# SDK对于 Ruby

### **a** Note

```
require 'aws-sdk-ec2'
# Prerequisites:
#
# - A VPC in Amazon VPC.
# - A subnet in that VPC.
# - A gateway attached to that subnet.
#
# @param ec2_resource [Aws::EC2::Resource] An initialized
# Amazon Elastic Compute Cloud (Amazon EC2) resource object.
# @param vpc_id [String] The ID of the VPC for the route table.
# @param subnet_id [String] The ID of the subnet for the route table.
# @param gateway_id [String] The ID of the gateway for the route.
# @param destination_cidr_block [String] The destination CIDR block
# for the route.
# @param tag_key [String] The key portion of the tag for the route table.
# @param tag_value [String] The value portion of the tag for the route table.
# @return [Boolean] true if the route table was created and associated;
# otherwise, false.
# @example
# exit 1 unless route_table_created_and_associated?(
# Aws::EC2::Resource.new(region: 'us-west-2'),
# 'vpc-0b6f769731EXAMPLE',
# 'subnet-03d9303b57EXAMPLE',
# 'igw-06ca90c011EXAMPLE',
# '0.0.0.0/0',
# 'my-key',
# 'my-value'
# )
def route_table_created_and_associated?( 
  ec2_resource,
```

```
 vpc_id, 
   subnet_id, 
   gateway_id, 
   destination_cidr_block, 
  tag_key, 
   tag_value
\lambda route_table = ec2_resource.create_route_table(vpc_id: vpc_id) 
   puts "Created route table with ID '#{route_table.id}'." 
   route_table.create_tags( 
     tags: [ 
       { 
         key: tag_key, 
         value: tag_value 
       } 
     ] 
  \lambda puts 'Added tags to route table.' 
   route_table.create_route( 
     destination_cidr_block: destination_cidr_block, 
     gateway_id: gateway_id 
  \lambda puts 'Created route with destination CIDR block ' \ 
     "'#{destination_cidr_block}' and associated with gateway " \ 
     "with ID '#{gateway_id}'." 
   route_table.associate_with_subnet(subnet_id: subnet_id) 
   puts "Associated route table with subnet with ID '#{subnet_id}'." 
   true
rescue StandardError => e 
   puts "Error creating or associating route table: #{e.message}" 
  puts 'If the route table was created but not associated, you should '\setminus 'clean up by deleting the route table.' 
   false
end
# Example usage:
def run_me 
  vpc_id = '' subnet_id = '' 
  qateway_id = ' destination_cidr_block = '' 
  tag tag_value = '' 
  region = ''
```

```
 # Print usage information and then stop. 
if ARGV[0] == '--help' || ARGV[0] == '-h' puts 'Usage: ruby ec2-ruby-example-create-route-table.rb ' \ 
     'VPC_ID SUBNET_ID GATEWAY_ID DESTINATION_CIDR_BLOCK ' \ 
     'TAG_KEY TAG_VALUE REGION' 
   # Replace us-west-2 with the AWS Region you're using for Amazon EC2. 
   puts 'Example: ruby ec2-ruby-example-create-route-table.rb ' \ 
     'vpc-0b6f769731EXAMPLE subnet-03d9303b57EXAMPLE igw-06ca90c011EXAMPLE ' \ 
     "'0.0.0.0/0' my-key my-value us-west-2" 
   exit 1 
 # If no values are specified at the command prompt, use these default values. 
 elsif ARGV.count.zero? 
   vpc_id = 'vpc-0b6f769731EXAMPLE' 
   subnet_id = 'subnet-03d9303b57EXAMPLE' 
   gateway_id = 'igw-06ca90c011EXAMPLE' 
   destination_cidr_block = '0.0.0.0/0' 
   tag_key = 'my-key' 
   tag_value = 'my-value' 
   # Replace us-west-2 with the AWS Region you're using for Amazon EC2. 
   region = 'us-west-2' 
 # Otherwise, use the values as specified at the command prompt. 
 else 
  vpc\_id = ARGV[0]
  subnet_id = ARGV[1]qateway id = ARGV[2]
   destination_cidr_block = ARGV[3] 
  tag_key = ARGV[4]
  tag value = ARGV[5]region = ARGV[6] end 
 ec2_resource = Aws::EC2::Resource.new(region: region) 
 if route_table_created_and_associated?( 
   ec2_resource, 
   vpc_id, 
   subnet_id, 
   gateway_id, 
   destination_cidr_block, 
   tag_key, 
  tag_value 
\lambda puts 'Route table created and associated.' 
 else
```

```
 puts 'Route table not created or not associated.' 
   end
end
run_me if $PROGRAM_NAME == __FILE__
```
• 有关API详细信息,请参阅 "AWS SDK for Ruby API参考 [CreateRouteTable"](https://docs.aws.amazon.com/goto/SdkForRubyV3/ec2-2016-11-15/CreateRouteTable) 中的。

# **CreateSecurityGroup**

以下代码示例显示了如何使用CreateSecurityGroup。

SDK对于 Ruby

### **a** Note

```
# This code example does the following:
# 1. Creates an Amazon Elastic Compute Cloud (Amazon EC2) security group.
# 2. Adds inbound rules to the security group.
# 3. Displays information about available security groups.
# 4. Deletes the security group.
require 'aws-sdk-ec2'
# Creates an Amazon Elastic Compute Cloud (Amazon EC2) security group.
#
# Prerequisites:
#
# - A VPC in Amazon Virtual Private Cloud (Amazon VPC).
#
# @param ec2_client [Aws::EC2::Client] An initialized
# Amazon EC2 client.
# @param group_name [String] A name for the security group.
# @param description [String] A description for the security group.
# @param vpc_id [String] The ID of the VPC for the security group.
```

```
# @return [String] The ID of security group that was created.
# @example
# puts create_security_group(
# Aws::EC2::Client.new(region: 'us-west-2'),
# 'my-security-group',
# 'This is my security group.',
# 'vpc-6713dfEX'
# )
def create_security_group(ec2_client, group_name, description, vpc_id) 
   security_group = ec2_client.create_security_group( 
     group_name: group_name, 
     description: description, 
     vpc_id: vpc_id 
  \lambda puts "Created security group '#{group_name}' with ID " \ 
     "'#{security_group.group_id}' in VPC with ID '#{vpc_id}'." 
   security_group.group_id
rescue StandardError => e 
   puts "Error creating security group: #{e.message}" 
   'Error'
end
# Adds an inbound rule to an Amazon Elastic Compute Cloud (Amazon EC2)
# security group.
#
# Prerequisites:
#
# - The security group.
#
# @param ec2_client [Aws::EC2::Client] An initialized Amazon EC2 client.
# @param security_group_id [String] The ID of the security group.
# @param ip_protocol [String] The network protocol for the inbound rule.
# @param from_port [String] The originating port for the inbound rule.
# @param to_port [String] The destination port for the inbound rule.
# @param cidr_ip_range [String] The CIDR IP range for the inbound rule.
# @return
# @example
# exit 1 unless security_group_ingress_authorized?(
# Aws::EC2::Client.new(region: 'us-west-2'),
# 'sg-030a858e078f1b9EX',
# 'tcp',
# '80',
# '80',
# '0.0.0.0/0'
```

```
# )
def security_group_ingress_authorized?( 
   ec2_client, security_group_id, ip_protocol, from_port, to_port, cidr_ip_range
\lambda ec2_client.authorize_security_group_ingress( 
     group_id: security_group_id, 
     ip_permissions: [ 
      \sqrt{ } ip_protocol: ip_protocol, 
         from_port: from_port, 
         to_port: to_port, 
         ip_ranges: [ 
          \{ cidr_ip: cidr_ip_range 
           } 
         ] 
       } 
     ] 
  \lambda puts "Added inbound rule to security group '#{security_group_id}' for protocol " \ 
    "'#{ip_protocol}' from port '#{from_port}' to port '#{to_port}' " \setminus "with CIDR IP range '#{cidr_ip_range}'." 
   true
rescue StandardError => e 
   puts "Error adding inbound rule to security group: #{e.message}" 
   false
end
# Refactored method to simplify complexity for describing security group permissions
def format_port_information(perm) 
  from\_port\_str = perm.from\_port == '-1' || perm.from\_port == -1 ? 'All': perm.from_port.to_s 
 to\_port\_str = perm.to\_port == '-1' || perm.to\_port == -1 ? 'All':
  perm.to_port.to_s 
   { from_port: from_port_str, to_port: to_port_str }
end
# Displays information about a security group's IP permissions set in
# Amazon Elastic Compute Cloud (Amazon EC2).
def describe_security_group_permissions(perm) 
   ports = format_port_information(perm) 
   print " Protocol: #{perm.ip_protocol == '-1' ? 'All' : perm.ip_protocol}" 
   print ", From: #{ports[:from_port]}, To: #{ports[:to_port]}"
```

```
 print ", CIDR IPv6: #{perm.ipv_6_ranges[0].cidr_ipv_6}" if perm.key?
(:ipv_6_ranges) && perm.ipv_6_ranges.count.positive? 
   print ", CIDR IPv4: #{perm.ip_ranges[0].cidr_ip}" if perm.key?(:ip_ranges) && 
  perm.ip_ranges.count.positive? 
   print "\n"
end
# Displays information about available security groups in
# Amazon Elastic Compute Cloud (Amazon EC2).
def describe_security_groups(ec2_client) 
   response = ec2_client.describe_security_groups 
   if response.security_groups.count.positive? 
     response.security_groups.each do |sg| 
       display_group_details(sg) 
     end 
   else 
     puts 'No security groups found.' 
   end
rescue StandardError => e 
   puts "Error getting information about security groups: #{e.message}"
end
# Helper method to display the details of security groups
def display_group_details(sg) 
   puts '-' * (sg.group_name.length + 13) 
  puts "Name: #{sq.group_name}"
   puts "Description: #{sg.description}" 
  puts "Group ID: #{sg.group_id}" 
 puts "Owner ID: #{sq.owner id}"
  puts "VPC ID: #{sq.vpc_id}"
  display_group_tags(sg.tags) if sg.tags.count.positive? 
  display_group_permissions(sg)
end
def display_group_tags(tags) 
   puts 'Tags:' 
  tags.each do |tag| 
     puts " Key: #{tag.key}, Value: #{tag.value}" 
   end
end
```

```
def display_group_permissions(sg) 
  if sq.ip permissions.count.positive?
     puts 'Inbound rules:' 
     sg.ip_permissions.each do |p| 
       describe_security_group_permissions(p) 
     end 
   end 
   return if sg.ip_permissions_egress.empty? 
   puts 'Outbound rules:' 
   sg.ip_permissions_egress.each do |p| 
     describe_security_group_permissions(p) 
   end
end
# Deletes an Amazon Elastic Compute Cloud (Amazon EC2)
# security group.
def security_group_deleted?(ec2_client, security_group_id) 
   ec2_client.delete_security_group(group_id: security_group_id) 
   puts "Deleted security group '#{security_group_id}'." 
   true
rescue StandardError => e 
   puts "Error deleting security group: #{e.message}" 
  false
end
# Example usage with refactored run_me to reduce complexity
def run_me 
   group_name, description, vpc_id, ip_protocol_http, from_port_http, to_port_http, \ 
   cidr_ip_range_http, ip_protocol_ssh, from_port_ssh, to_port_ssh, \ 
   cidr_ip_range_ssh, region = process_arguments 
   ec2_client = Aws::EC2::Client.new(region: region) 
   security_group_id = attempt_create_security_group(ec2_client, group_name, 
  description, vpc_id) 
   security_group_exists = security_group_id != 'Error' 
   if security_group_exists 
     add_inbound_rules(ec2_client, security_group_id, ip_protocol_http, 
  from_port_http, to_port_http, cidr_ip_range_http) 
     add_inbound_rules(ec2_client, security_group_id, ip_protocol_ssh, from_port_ssh, 
  to_port_ssh, cidr_ip_range_ssh)
```

```
 end 
  describe security groups(ec2 client)
   attempt_delete_security_group(ec2_client, security_group_id) if 
  security_group_exists
end
def process_arguments 
   if ARGV[0] == '--help' || ARGV[0] == '-h' 
     display_help 
     exit 1 
   elsif ARGV.count.zero? 
     default_values 
   else 
     ARGV 
   end
end
def attempt_create_security_group(ec2_client, group_name, description, vpc_id) 
   puts 'Attempting to create security group...' 
   security_group_id = create_security_group(ec2_client, group_name, description, 
  vpc_id) 
   puts 'Could not create security group. Skipping this step.' if security_group_id 
 == 'Error' 
 security group id
end
def add_inbound_rules(ec2_client, security_group_id, ip_protocol, from_port, 
 to_port, cidr_ip_range) 
   puts 'Attempting to add inbound rules to security group...' 
  return if security_group_ingress_authorized?(ec2_client, security_group_id, 
  ip_protocol, from_port, to_port, 
                                                  cidr_ip_range) 
   puts 'Could not add inbound rule to security group. Skipping this step.'
end
def attempt_delete_security_group(ec2_client, security_group_id) 
   puts "\nAttempting to delete security group..." 
   return if security_group_deleted?(ec2_client, security_group_id) 
   puts 'Could not delete security group. You must delete it yourself.'
end
```

```
def display_help 
  puts 'Usage: ruby ec2-ruby-example-security-group.rb ' \
    'GROUP_NAME DESCRIPTION VPC ID IP_PROTOCOL_1 FROM_PORT_1 TO_PORT_1 ' \
     'CIDR_IP_RANGE_1 IP_PROTOCOL_2 FROM_PORT_2 TO_PORT_2 ' \ 
     'CIDR_IP_RANGE_2 REGION' 
   puts 'Example: ruby ec2-ruby-example-security-group.rb ' \ 
    "my-security-group 'This is my security group.' vpc-6713dfEX " \setminus "tcp 80 80 '0.0.0.0/0' tcp 22 22 '0.0.0.0/0' us-west-2"
end
def default_values 
  \Gamma 'my-security-group', 'This is my security group.', 'vpc-6713dfEX', 'tcp', '80', 
  '80', 
     '0.0.0.0/0', 'tcp', '22', '22', '0.0.0.0/0', 'us-west-2' 
   ]
end
run_me if $PROGRAM_NAME == __FILE__
```
• 有关API详细信息,请参阅 "AWS SDK for Ruby API参考 [CreateSecurityGroup](https://docs.aws.amazon.com/goto/SdkForRubyV3/ec2-2016-11-15/CreateSecurityGroup)" 中的。

# **CreateSubnet**

以下代码示例显示了如何使用CreateSubnet。

SDK对于 Ruby

**a** Note 还有更多相关信息 GitHub。查找完整示例,学习如何在 [AWS 代码示例存储库中](https://github.com/awsdocs/aws-doc-sdk-examples/tree/main/ruby/example_code/ec2#code-examples)进行设置 和运行。

```
require 'aws-sdk-ec2'
# Creates a subnet within a virtual private cloud (VPC) in
# Amazon Virtual Private Cloud (Amazon VPC) and then tags
# the subnet.
#
```

```
# Prerequisites:
#
# - A VPC in Amazon VPC.
#
# @param ec2_resource [Aws::EC2::Resource] An initialized
# Amazon Elastic Compute Cloud (Amazon EC2) resource object.
# @param vpc_id [String] The ID of the VPC for the subnet.
# @param cidr_block [String] The IPv4 CIDR block for the subnet.
# @param availability_zone [String] The ID of the Availability Zone
# for the subnet.
# @param tag_key [String] The key portion of the tag for the subnet.
# @param tag_vlue [String] The value portion of the tag for the subnet.
# @return [Boolean] true if the subnet was created and tagged;
# otherwise, false.
# @example
# exit 1 unless subnet_created_and_tagged?(
# Aws::EC2::Resource.new(region: 'us-west-2'),
# 'vpc-6713dfEX',
# '10.0.0.0/24',
# 'us-west-2a',
# 'my-key',
# 'my-value'
# )
def subnet_created_and_tagged?( 
  ec2_resource, 
  vpc_id, 
  cidr_block, 
   availability_zone, 
  tag_key, 
  tag_value
\lambda subnet = ec2_resource.create_subnet( 
    vpc_id: vpc_id, 
     cidr_block: cidr_block, 
     availability_zone: availability_zone 
   ) 
   subnet.create_tags( 
     tags: [ 
       { 
         key: tag_key, 
         value: tag_value 
       } 
     ] 
   )
```

```
puts "Subnet created with ID '#{subnet.id}' in VPC with ID '#{vpc_id}' " \setminus "and CIDR block '#{cidr_block}' in availability zone " \ 
    "'#{availability_zone}' and tagged with key '#{tag_key}' and " \setminus "value '#{tag_value}'." 
   true
rescue StandardError => e 
   puts "Error creating or tagging subnet: #{e.message}" 
  false
end
# Example usage:
def run_me 
 vpc id = ''
 cidr block = ' availability_zone = '' 
 tag\_key = ''tag_value = ''region = '' # Print usage information and then stop. 
  if ARGV[0] == '--help' || ARGV[0] == '-h' 
    puts 'Usage: ruby ec2-ruby-example-create-subnet.rb ' \
       'VPC_ID CIDR_BLOCK AVAILABILITY_ZONE TAG_KEY TAG_VALUE REGION' 
     # Replace us-west-2 with the AWS Region you're using for Amazon EC2. 
     puts 'Example: ruby ec2-ruby-example-create-subnet.rb ' \ 
       'vpc-6713dfEX 10.0.0.0/24 us-west-2a my-key my-value us-west-2' 
     exit 1 
   # If no values are specified at the command prompt, use these default values. 
   elsif ARGV.count.zero? 
     vpc_id = 'vpc-6713dfEX' 
     cidr_block = '10.0.0.0/24' 
     availability_zone = 'us-west-2a' 
    tag_key = 'my-key' 
     tag_value = 'my-value' 
     # Replace us-west-2 with the AWS Region you're using for Amazon EC2. 
     region = 'us-west-2' 
   # Otherwise, use the values as specified at the command prompt. 
   else 
    vpc\_id = ARGV[0]
    cidr_block = ARGV[1] availability_zone = ARGV[2] 
    tagtag_value = ARGV[4]region = ARGV[5] end
```

```
 ec2_resource = Aws::EC2::Resource.new(region: region) 
   if subnet_created_and_tagged?( 
     ec2_resource, 
     vpc_id, 
     cidr_block, 
     availability_zone, 
     tag_key, 
     tag_value 
  \lambda puts 'Subnet created and tagged.' 
   else 
     puts 'Subnet not created or not tagged.' 
   end
end
run_me if $PROGRAM_NAME == __FILE__
```
• 有关API详细信息,请参阅 "AWS SDK for Ruby API参考 [CreateSubnet"](https://docs.aws.amazon.com/goto/SdkForRubyV3/ec2-2016-11-15/CreateSubnet) 中的。

# **CreateVpc**

以下代码示例显示了如何使用CreateVpc。

SDK对于 Ruby

```
a Note
 还有更多相关信息 GitHub。查找完整示例,学习如何在 AWS 代码示例存储库中进行设置
 和运行。
```

```
require 'aws-sdk-ec2'
# Creates a virtual private cloud (VPC) in
# Amazon Virtual Private Cloud (Amazon VPC) and then tags
# the VPC.
#
# @param ec2_resource [Aws::EC2::Resource] An initialized
```
```
# Amazon Elastic Compute Cloud (Amazon EC2) resource object.
# @param cidr_block [String] The IPv4 CIDR block for the subnet.
# @param tag_key [String] The key portion of the tag for the VPC.
# @param tag_value [String] The value portion of the tag for the VPC.
# @return [Boolean] true if the VPC was created and tagged;
# otherwise, false.
# @example
# exit 1 unless vpc_created_and_tagged?(
# Aws::EC2::Resource.new(region: 'us-west-2'),
# '10.0.0.0/24',
# 'my-key',
# 'my-value'
# )
def vpc_created_and_tagged?( 
  ec2_resource, 
  cidr_block, 
  tag_key, 
  tag_value
\lambda vpc = ec2_resource.create_vpc(cidr_block: cidr_block) 
   # Create a public DNS by enabling DNS support and DNS hostnames. 
   vpc.modify_attribute(enable_dns_support: { value: true }) 
   vpc.modify_attribute(enable_dns_hostnames: { value: true }) 
  vpc.create_tags(tags: [{ key: tag_key, value: tag_value }]) 
   puts "Created VPC with ID '#{vpc.id}' and tagged with key " \ 
     "'#{tag_key}' and value '#{tag_value}'." 
   true
rescue StandardError => e 
   puts e.message 
  false
end
# Example usage:
def run_me 
   cidr_block = '' 
 tag\_key = ''tag_value = ''region = ''' # Print usage information and then stop. 
  if ARGV[0] == '--help' || ARGV[0] == '-h' 
    puts 'Usage: ruby ec2-ruby-example-create-vpc.rb ' \setminus
```

```
 'CIDR_BLOCK TAG_KEY TAG_VALUE REGION' 
     # Replace us-west-2 with the AWS Region you're using for Amazon EC2. 
     puts 'Example: ruby ec2-ruby-example-create-vpc.rb ' \ 
       '10.0.0.0/24 my-key my-value us-west-2' 
     exit 1 
  # If no values are specified at the command prompt, use these default values.
   elsif ARGV.count.zero? 
     cidr_block = '10.0.0.0/24' 
     tag_key = 'my-key' 
    tag value = 'mv-value' # Replace us-west-2 with the AWS Region you're using for Amazon EC2. 
     region = 'us-west-2' 
   # Otherwise, use the values as specified at the command prompt. 
   else 
     cidr_block = ARGV[0] 
    tag_key = ARGV[1]
    tag_value = ARGV[2]region = ARGV[3] end 
   ec2_resource = Aws::EC2::Resource.new(region: region) 
   if vpc_created_and_tagged?( 
     ec2_resource, 
     cidr_block, 
     tag_key, 
     tag_value 
  \lambda puts 'VPC created and tagged.' 
   else 
     puts 'VPC not created or not tagged.' 
   end
end
run_me if $PROGRAM_NAME == __FILE__
```
• 有关API详细信息,请参阅 "AWS SDK for Ruby API参考 [CreateVpc](https://docs.aws.amazon.com/goto/SdkForRubyV3/ec2-2016-11-15/CreateVpc)" 中的。

# **DescribeInstances**

以下代码示例显示了如何使用DescribeInstances。

#### SDK对于 Ruby

# **a** Note

还有更多相关信息 GitHub。查找完整示例,学习如何在 [AWS 代码示例存储库中](https://github.com/awsdocs/aws-doc-sdk-examples/tree/main/ruby/example_code/ec2#code-examples)进行设置 和运行。

```
require 'aws-sdk-ec2'
# @param ec2_resource [Aws::EC2::Resource] An initialized EC2 resource object.
# @example
    list_instance_ids_states(Aws::EC2::Resource.new(region: 'us-west-2'))
def list_instance_ids_states(ec2_resource) 
   response = ec2_resource.instances 
   if response.count.zero? 
     puts 'No instances found.' 
  else 
     puts 'Instances -- ID, state:' 
     response.each do |instance| 
       puts "#{instance.id}, #{instance.state.name}" 
     end 
   end
rescue StandardError => e 
   puts "Error getting information about instances: #{e.message}"
end
# Example usage:
def run_me 
 region = '' # Print usage information and then stop. 
   if ARGV[0] == '--help' || ARGV[0] == '-h' 
     puts 'Usage: ruby ec2-ruby-example-get-all-instance-info.rb REGION' 
     # Replace us-west-2 with the AWS Region you're using for Amazon EC2. 
     puts 'Example: ruby ec2-ruby-example-get-all-instance-info.rb us-west-2' 
     exit 1 
   # If no values are specified at the command prompt, use these default values. 
   # Replace us-west-2 with the AWS Region you're using for Amazon EC2. 
   elsif ARGV.count.zero? 
     region = 'us-west-2' 
   # Otherwise, use the values as specified at the command prompt.
```

```
 else 
    region = ARGV[0] end 
   ec2_resource = Aws::EC2::Resource.new(region: region) 
  list_instance_ids_states(ec2_resource)
end
run_me if $PROGRAM_NAME == __FILE__
```
• 有关API详细信息,请参阅 "AWS SDK for Ruby API参考 [DescribeInstances](https://docs.aws.amazon.com/goto/SdkForRubyV3/ec2-2016-11-15/DescribeInstances)" 中的。

#### **DescribeRegions**

以下代码示例显示了如何使用DescribeRegions。

SDK对于 Ruby

```
a Note
```
还有更多相关信息 GitHub。查找完整示例,学习如何在 [AWS 代码示例存储库中](https://github.com/awsdocs/aws-doc-sdk-examples/tree/main/ruby/example_code/ec2#code-examples)进行设置 和运行。

```
require 'aws-sdk-ec2'
# @param ec2_client [Aws::EC2::Client] An initialized EC2 client.
# @example
# list_regions_endpoints(Aws::EC2::Client.new(region: 'us-west-2'))
def list_regions_endpoints(ec2_client) 
  result = ec2_client.describe_regions 
  # Enable pretty printing. 
  max_region_string_length = 16 
  max_endpoint_string_length = 33 
  # Print header. 
  print 'Region' 
   print ' ' * (max_region_string_length - 'Region'.length) 
   print " Endpoint\n" 
   print '-' * max_region_string_length 
   print ' ' 
   print '-' * max_endpoint_string_length
```

```
 print "\n" 
   # Print Regions and their endpoints. 
   result.regions.each do |region| 
     print region.region_name 
     print ' ' * (max_region_string_length - region.region_name.length) 
     print ' ' 
     print region.endpoint 
     print "\n" 
   end
end
# Displays a list of Amazon Elastic Compute Cloud (Amazon EC2)
# Availability Zones available to you depending on the AWS Region
# of the Amazon EC2 client.
#
# @param ec2_client [Aws::EC2::Client] An initialized EC2 client.
# @example
# list_availability_zones(Aws::EC2::Client.new(region: 'us-west-2'))
def list_availability_zones(ec2_client) 
  result = ec2_client.describe_availability_zones 
  # Enable pretty printing. 
  max_region_string_length = 16 
  max_zone_string_length = 18 
  max_state_string_length = 9 
   # Print header. 
   print 'Region' 
   print ' ' * (max_region_string_length - 'Region'.length) 
   print ' Zone' 
   print ' ' * (max_zone_string_length - 'Zone'.length) 
   print " State\n" 
   print '-' * max_region_string_length 
   print ' ' 
   print '-' * max_zone_string_length 
   print ' ' 
   print '-' * max_state_string_length 
   print "\n" 
   # Print Regions, Availability Zones, and their states. 
  result.availability_zones.each do |zone| 
     print zone.region_name 
     print ' ' * (max_region_string_length - zone.region_name.length) 
     print ' ' 
     print zone.zone_name 
     print ' ' * (max_zone_string_length - zone.zone_name.length) 
     print ' '
```

```
 print zone.state 
     # Print any messages for this Availability Zone. 
     if zone.messages.count.positive? 
       print "\n" 
       puts ' Messages for this zone:' 
       zone.messages.each do |message| 
        print " #{message.message}\n"
       end 
     end 
     print "\n" 
   end
end
# Example usage:
def run_me 
   region = '' 
   # Print usage information and then stop. 
   if ARGV[0] == '--help' || ARGV[0] == '-h' 
     puts 'Usage: ruby ec2-ruby-example-regions-availability-zones.rb REGION' 
     # Replace us-west-2 with the AWS Region you're using for Amazon EC2. 
     puts 'Example: ruby ec2-ruby-example-regions-availability-zones.rb us-west-2' 
     exit 1 
   # If no values are specified at the command prompt, use these default values. 
   # Replace us-west-2 with the AWS Region you're using for Amazon EC2. 
   elsif ARGV.count.zero? 
     region = 'us-west-2' 
   # Otherwise, use the values as specified at the command prompt. 
   else 
    region = ARGV[0] end 
   ec2_client = Aws::EC2::Client.new(region: region) 
   puts 'AWS Regions for Amazon EC2 that are available to you:' 
   list_regions_endpoints(ec2_client) 
   puts "\n\nAmazon EC2 Availability Zones that are available to you for AWS Region 
  '#{region}':" 
   list_availability_zones(ec2_client)
end
run_me if $PROGRAM_NAME == __FILE__
```
• 有关API详细信息,请参阅 "AWS SDK for Ruby API参考 [DescribeRegions"](https://docs.aws.amazon.com/goto/SdkForRubyV3/ec2-2016-11-15/DescribeRegions) 中的。

#### **ReleaseAddress**

以下代码示例显示了如何使用ReleaseAddress。

#### SDK对于 Ruby

#### **a** Note

还有更多相关信息 GitHub。查找完整示例,学习如何在 [AWS 代码示例存储库中](https://github.com/awsdocs/aws-doc-sdk-examples/tree/main/ruby/example_code/ec2#code-examples)进行设置 和运行。

```
# Releases an Elastic IP address from an
# Amazon Elastic Compute Cloud (Amazon EC2) instance.
#
# Prerequisites:
#
# - An Amazon EC2 instance with an associated Elastic IP address.
#
# @param ec2_client [Aws::EC2::Client] An initialized EC2 client.
# @param allocation_id [String] The ID of the allocation corresponding to
# the Elastic IP address.
# @return [Boolean] true if the Elastic IP address was released;
# otherwise, false.
# @example
# exit 1 unless elastic_ip_address_released?(
# Aws::EC2::Client.new(region: 'us-west-2'),
# 'eipalloc-04452e528a66279EX'
# )
def elastic_ip_address_released?(ec2_client, allocation_id) 
   ec2_client.release_address(allocation_id: allocation_id) 
  true
rescue StandardError => e 
   puts("Error releasing Elastic IP address: #{e.message}") 
  false
end
```
• 有关API详细信息,请参阅 "AWS SDK for Ruby API参考 [ReleaseAddress"](https://docs.aws.amazon.com/goto/SdkForRubyV3/ec2-2016-11-15/ReleaseAddress) 中的。

#### **StartInstances**

以下代码示例显示了如何使用StartInstances。

#### SDK对于 Ruby

#### **a** Note

还有更多相关信息 GitHub。查找完整示例,学习如何在 [AWS 代码示例存储库中](https://github.com/awsdocs/aws-doc-sdk-examples/tree/main/ruby/example_code/ec2#code-examples)进行设置 和运行。

```
require 'aws-sdk-ec2'
# Attempts to start an Amazon Elastic Compute Cloud (Amazon EC2) instance.
#
# Prerequisites:
#
# - The Amazon EC2 instance.
#
# @param ec2_client [Aws::EC2::Client] An initialized EC2 client.
# @param instance_id [String] The ID of the instance.
# @return [Boolean] true if the instance was started; otherwise, false.
# @example
# exit 1 unless instance_started?(
# Aws::EC2::Client.new(region: 'us-west-2'),
# 'i-123abc'
# )
def instance_started?(ec2_client, instance_id) 
  response = ec2_client.describe_instance_status(instance_ids: [instance_id]) 
   if response.instance_statuses.count.positive? 
     state = response.instance_statuses[0].instance_state.name 
     case state 
    when 'pending' 
       puts 'Error starting instance: the instance is pending. Try again later.' 
       return false 
     when 'running' 
       puts 'The instance is already running.' 
       return true 
     when 'terminated' 
       puts 'Error starting instance: ' \
```

```
 'the instance is terminated, so you cannot start it.' 
       return false 
     end 
   end 
   ec2_client.start_instances(instance_ids: [instance_id]) 
   ec2_client.wait_until(:instance_running, instance_ids: [instance_id]) 
   puts 'Instance started.' 
   true
rescue StandardError => e 
   puts "Error starting instance: #{e.message}" 
   false
end
# Example usage:
def run_me 
   instance_id = '' 
  region = '' # Print usage information and then stop. 
   if ARGV[0] == '--help' || ARGV[0] == '-h' 
    puts 'Usage: ruby ec2-ruby-example-start-instance-i-123abc.rb ' \setminus 'INSTANCE_ID REGION ' 
     # Replace us-west-2 with the AWS Region you're using for Amazon EC2. 
     puts 'Example: ruby ec2-ruby-example-start-instance-i-123abc.rb ' \ 
       'i-123abc us-west-2' 
     exit 1 
   # If no values are specified at the command prompt, use these default values. 
   # Replace us-west-2 with the AWS Region you're using for Amazon EC2. 
   elsif ARGV.count.zero? 
     instance_id = 'i-123abc' 
     region = 'us-west-2' 
   # Otherwise, use the values as specified at the command prompt. 
   else 
     instance_id = ARGV[0] 
    region = ARGV[1] end 
   ec2_client = Aws::EC2::Client.new(region: region) 
   puts "Attempting to start instance '#{instance_id}' " \ 
     '(this might take a few minutes)...' 
   return if instance_started?(ec2_client, instance_id) 
   puts 'Could not start instance.'
```
end

```
run me if $PROGRAM NAME == FILE
```
• 有关API详细信息,请参阅 "AWS SDK for Ruby API参考 [StartInstances](https://docs.aws.amazon.com/goto/SdkForRubyV3/ec2-2016-11-15/StartInstances)" 中的。

# **StopInstances**

以下代码示例显示了如何使用StopInstances。

```
SDK对于 Ruby
```
# **G** Note 还有更多相关信息 GitHub。查找完整示例,学习如何在 [AWS 代码示例存储库中](https://github.com/awsdocs/aws-doc-sdk-examples/tree/main/ruby/example_code/ec2#code-examples)进行设置 和运行。

```
require 'aws-sdk-ec2'
# Prerequisites:
#
# - The Amazon EC2 instance.
#
# @param ec2_client [Aws::EC2::Client] An initialized EC2 client.
# @param instance_id [String] The ID of the instance.
# @return [Boolean] true if the instance was stopped; otherwise, false.
# @example
# exit 1 unless instance_stopped?(
# Aws::EC2::Client.new(region: 'us-west-2'),
# 'i-123abc'
# )
def instance_stopped?(ec2_client, instance_id) 
   response = ec2_client.describe_instance_status(instance_ids: [instance_id]) 
   if response.instance_statuses.count.positive? 
     state = response.instance_statuses[0].instance_state.name 
     case state 
     when 'stopping' 
       puts 'The instance is already stopping.'
```

```
 return true 
     when 'stopped' 
       puts 'The instance is already stopped.' 
       return true 
     when 'terminated' 
       puts 'Error stopping instance: ' \ 
         'the instance is terminated, so you cannot stop it.' 
       return false 
     end 
   end 
   ec2_client.stop_instances(instance_ids: [instance_id]) 
   ec2_client.wait_until(:instance_stopped, instance_ids: [instance_id]) 
   puts 'Instance stopped.' 
   true
rescue StandardError => e 
   puts "Error stopping instance: #{e.message}" 
   false
end
# Example usage:
def run_me 
   instance_id = '' 
  reqion = ''' # Print usage information and then stop. 
   if ARGV[0] == '--help' || ARGV[0] == '-h' 
     puts 'Usage: ruby ec2-ruby-example-stop-instance-i-123abc.rb ' \ 
       'INSTANCE_ID REGION ' 
     # Replace us-west-2 with the AWS Region you're using for Amazon EC2. 
     puts 'Example: ruby ec2-ruby-example-start-instance-i-123abc.rb ' \ 
       'i-123abc us-west-2' 
     exit 1 
   # If no values are specified at the command prompt, use these default values. 
   # Replace us-west-2 with the AWS Region you're using for Amazon EC2. 
   elsif ARGV.count.zero? 
    instance id = 'i-123abc' region = 'us-west-2' 
   # Otherwise, use the values as specified at the command prompt. 
   else 
     instance_id = ARGV[0] 
    region = ARGV[1] end 
   ec2_client = Aws::EC2::Client.new(region: region)
```

```
 puts "Attempting to stop instance '#{instance_id}' " \ 
     '(this might take a few minutes)...' 
   return if instance_stopped?(ec2_client, instance_id) 
   puts 'Could not stop instance.'
end
run_me if $PROGRAM_NAME == __FILE__
```
• 有关API详细信息,请参阅 "AWS SDK for Ruby API参考 [StopInstances](https://docs.aws.amazon.com/goto/SdkForRubyV3/ec2-2016-11-15/StopInstances)" 中的。

# **TerminateInstances**

以下代码示例显示了如何使用TerminateInstances。

SDK对于 Ruby

**G** Note

还有更多相关信息 GitHub。查找完整示例,学习如何在 [AWS 代码示例存储库中](https://github.com/awsdocs/aws-doc-sdk-examples/tree/main/ruby/example_code/ec2#code-examples)进行设置 和运行。

```
require 'aws-sdk-ec2'
# Prerequisites:
#
# - The Amazon EC2 instance.
#
# @param ec2_client [Aws::EC2::Client] An initialized EC2 client.
# @param instance_id [String] The ID of the instance.
# @return [Boolean] true if the instance was terminated; otherwise, false.
# @example
# exit 1 unless instance_terminated?(
# Aws::EC2::Client.new(region: 'us-west-2'),
# 'i-123abc'
# )
def instance_terminated?(ec2_client, instance_id) 
   response = ec2_client.describe_instance_status(instance_ids: [instance_id])
```

```
 if response.instance_statuses.count.positive? && 
      response.instance_statuses[0].instance_state.name == 'terminated' 
     puts 'The instance is already terminated.' 
     return true 
   end 
   ec2_client.terminate_instances(instance_ids: [instance_id]) 
   ec2_client.wait_until(:instance_terminated, instance_ids: [instance_id]) 
   puts 'Instance terminated.' 
   true
rescue StandardError => e 
   puts "Error terminating instance: #{e.message}" 
   false
end
# Example usage:
def run_me 
  instance id = ''region = '' # Print usage information and then stop. 
   if ARGV[0] == '--help' || ARGV[0] == '-h' 
    puts 'Usage: ruby ec2-ruby-example-terminate-instance-i-123abc.rb ' \setminus 'INSTANCE_ID REGION ' 
     # Replace us-west-2 with the AWS Region you're using for Amazon EC2. 
     puts 'Example: ruby ec2-ruby-example-terminate-instance-i-123abc.rb ' \ 
       'i-123abc us-west-2' 
     exit 1 
   # If no values are specified at the command prompt, use these default values. 
   # Replace us-west-2 with the AWS Region you're using for Amazon EC2. 
   elsif ARGV.count.zero? 
     instance_id = 'i-123abc' 
     region = 'us-west-2' 
   # Otherwise, use the values as specified at the command prompt. 
   else 
     instance_id = ARGV[0] 
    region = ARGV[1] end 
   ec2_client = Aws::EC2::Client.new(region: region) 
  puts "Attempting to terminate instance '#{instance_id}' " \setminus '(this might take a few minutes)...'
```

```
 return if instance_terminated?(ec2_client, instance_id) 
   puts 'Could not terminate instance.'
end
run me if $PROGRAM NAME == FILE
```
• 有关API详细信息,请参阅 "AWS SDK for Ruby API参考 [TerminateInstances"](https://docs.aws.amazon.com/goto/SdkForRubyV3/ec2-2016-11-15/TerminateInstances) 中的。

# 用于 Ruby 的 Elastic Beanstal SDK k 示例

以下代码示例向您展示了如何在 Elastic Beanstalk 中 AWS SDK for Ruby 使用来执行操作和实现常见 场景。

操作是大型程序的代码摘录,必须在上下文中运行。您可以通过操作了解如何调用单个服务函数,还可 以通过函数相关场景的上下文查看操作。

每个示例都包含一个指向完整源代码的链接,您可以在其中找到有关如何在上下文中设置和运行代码的 说明。

#### 主题

• [操作](#page-38-0)

操作

# **DescribeApplications**

以下代码示例显示了如何使用DescribeApplications。

SDK对于 Ruby

**a** Note

还有更多相关信息 GitHub。查找完整示例,学习如何在 [AWS 代码示例存储库中](https://github.com/awsdocs/aws-doc-sdk-examples/tree/main/ruby/example_code/elasticbeanstalk#code-examples)进行设置 和运行。

# Class to manage Elastic Beanstalk applications

```
class ElasticBeanstalkManager 
   def initialize(eb_client, logger: Logger.new($stdout)) 
     @eb_client = eb_client 
     @logger = logger 
   end 
   # Lists applications and their environments 
  def list_applications 
     @eb_client.describe_applications.applications.each do |application| 
       log_application_details(application) 
       list_environments(application.application_name) 
     end 
   rescue Aws::ElasticBeanstalk::Errors::ServiceError => e 
     @logger.error("Elastic Beanstalk Service Error: #{e.message}") 
   end 
   private 
   # Logs application details 
  def log_application_details(application) 
     @logger.info("Name: #{application.application_name}") 
     @logger.info("Description: #{application.description}") 
   end 
   # Lists and logs details of environments for a given application 
   def list_environments(application_name) 
     @eb_client.describe_environments(application_name: 
  application_name).environments.each do |env| 
       @logger.info(" Environment: #{env.environment_name}") 
       @logger.info(" URL: #{env.cname}") 
       @logger.info(" Health: #{env.health}") 
     end 
   rescue Aws::ElasticBeanstalk::Errors::ServiceError => e 
     @logger.error("Error listing environments for application #{application_name}: 
  #{e.message}") 
   end
end
```
• 有关API详细信息,请参阅 "AWS SDK for Ruby API参考 [DescribeApplications"](https://docs.aws.amazon.com/goto/SdkForRubyV3/2010-12-01/DescribeApplications) 中的。

# **ListAvailableSolutionStacks**

以下代码示例显示了如何使用ListAvailableSolutionStacks。

#### SDK对于 Ruby

#### **a** Note

还有更多相关信息 GitHub。查找完整示例,学习如何在 [AWS 代码示例存储库中](https://github.com/awsdocs/aws-doc-sdk-examples/tree/main/ruby/example_code/elasticbeanstalk#code-examples)进行设置 和运行。

```
# Manages listing of AWS Elastic Beanstalk solution stacks
# @param [Aws::ElasticBeanstalk::Client] eb_client
# @param [String] filter - Returns subset of results based on match
# @param [Logger] logger
class StackLister 
   # Initialize with AWS Elastic Beanstalk client 
   def initialize(eb_client, filter, logger: Logger.new($stdout)) 
     @eb_client = eb_client 
     @filter = filter.downcase 
     @logger = logger 
   end 
   # Lists and logs Elastic Beanstalk solution stacks 
   def list_stacks 
     stacks = @eb_client.list_available_solution_stacks.solution_stacks 
     orig_length = stacks.length 
     filtered_length = 0 
     stacks.each do |stack| 
       if @filter.empty? || stack.downcase.include?(@filter) 
         @logger.info(stack) 
         filtered_length += 1 
       end 
     end 
     log_summary(filtered_length, orig_length) 
   rescue Aws::Errors::ServiceError => e 
     @logger.error("Error listing solution stacks: #{e.message}") 
   end 
   private
```

```
 # Logs summary of listed stacks 
  def log summary(filtered length, orig length)
     if @filter.empty? 
       @logger.info("Showed #{orig_length} stack(s)") 
     else 
       @logger.info("Showed #{filtered_length} stack(s) of #{orig_length}") 
     end 
   end
end
```
• 有关API详细信息,请参阅 "AWS SDK for Ruby API参考 [ListAvailableSolutionStacks](https://docs.aws.amazon.com/goto/SdkForRubyV3/2010-12-01/ListAvailableSolutionStacks)" 中的。

## **UpdateApplication**

以下代码示例显示了如何使用UpdateApplication。

SDK对于 Ruby

```
a Note
 还有更多相关信息 GitHub。查找完整示例,学习如何在 AWS 代码示例存储库中进行设置
 和运行。
```

```
# Manages deployment of Rails applications to AWS Elastic Beanstalk
class RailsAppDeployer 
   def initialize(eb_client, s3_client, app_name, logger: Logger.new($stdout)) 
     @eb_client = eb_client 
     @s3_client = s3_client 
     @app_name = app_name 
     @logger = logger 
   end 
   # Deploys the latest application version to Elastic Beanstalk 
   def deploy 
     create_storage_location 
     zip_file_name = create_zip_file 
     upload_zip_to_s3(zip_file_name) 
     create_and_deploy_new_application_version(zip_file_name) 
   end
```

```
 private 
 # Creates a new S3 storage location for the application 
 def create_storage_location 
    resp = @eb_client.create_storage_location 
    @logger.info("Created storage location in bucket #{resp.s3_bucket}") 
 rescue Aws::Errors::ServiceError => e 
    @logger.error("Failed to create storage location: #{e.message}") 
 end 
 # Creates a ZIP file of the application using git 
 def create_zip_file 
   zip file basename = SecureRandom.urlsafe base64
    zip_file_name = "#{zip_file_basename}.zip" 
    `git archive --format=zip -o #{zip_file_name} HEAD` 
   zip_file_name 
 end 
 # Uploads the ZIP file to the S3 bucket 
 def upload_zip_to_s3(zip_file_name) 
    zip_contents = File.read(zip_file_name) 
   key = "#{@app_name}/#{zip_file_name}"
   @s3_client.put_object(body: zip_contents, bucket: fetch_bucket_name, key: key) 
 rescue Aws::Errors::ServiceError => e 
    @logger.error("Failed to upload ZIP file to S3: #{e.message}") 
 end 
 # Fetches the S3 bucket name from Elastic Beanstalk application versions 
 def fetch_bucket_name 
    app_versions = @eb_client.describe_application_versions(application_name: 
 @app_name) 
    av = app_versions.application_versions.first 
    av.source_bundle.s3_bucket 
 rescue Aws::Errors::ServiceError => e 
   @logger.error("Failed to fetch bucket name: #{e.message}") 
   raise 
 end 
 # Creates a new application version and deploys it 
 def create_and_deploy_new_application_version(zip_file_name) 
    version_label = File.basename(zip_file_name, '.zip') 
    @eb_client.create_application_version( 
      process: false,
```

```
 application_name: @app_name, 
       version_label: version_label, 
       source_bundle: { 
         s3_bucket: fetch_bucket_name, 
         s3_key: "#{@app_name}/#{zip_file_name}" 
       }, 
       description: "Updated #{Time.now.strftime('%d/%m/%Y')}" 
    \lambdaupdate environment(version label)
   rescue Aws::Errors::ServiceError => e 
     @logger.error("Failed to create or deploy application version: #{e.message}") 
   end 
   # Updates the environment to the new application version 
   def update_environment(version_label) 
     env_name = fetch_environment_name 
     @eb_client.update_environment( 
       environment_name: env_name, 
       version_label: version_label 
    \lambda rescue Aws::Errors::ServiceError => e 
     @logger.error("Failed to update environment: #{e.message}") 
   end 
   # Fetches the environment name of the application 
   def fetch_environment_name 
     envs = @eb_client.describe_environments(application_name: @app_name) 
     envs.environments.first.environment_name 
   rescue Aws::Errors::ServiceError => e 
     @logger.error("Failed to fetch environment name: #{e.message}") 
     raise 
   end
end
```
• 有关API详细信息,请参阅 "AWS SDK for Ruby API参考 [UpdateApplication"](https://docs.aws.amazon.com/goto/SdkForRubyV3/2010-12-01/UpdateApplication) 中的。

# EventBridge 用SDK于 Ruby 的示例

以下代码示例向您展示了如何使用with来执行操作和实现常见场景 EventBridge。 AWS SDK for Ruby

场景是向您展示如何通过在一个服务中调用多个函数或与其他 AWS 服务结合来完成特定任务的代码示 例。

每个示例都包含一个指向完整源代码的链接,您可以在其中找到有关如何在上下文中设置和运行代码的 说明。

#### 主题

• [场景](#page-57-0)

# 场景

创建并触发规则

以下代码示例展示了如何在 Amazon 中创建和触发规则 EventBridge。

SDK对于 Ruby

**a** Note

还有更多相关信息 GitHub。查找完整示例,学习如何在 [AWS 代码示例存储库中](https://github.com/awsdocs/aws-doc-sdk-examples/tree/main/ruby/example_code/eventbridge#code-examples)进行设置 和运行。

# 按照正确的顺序调用函数。

```
require 'aws-sdk-sns'
require 'aws-sdk-iam'
require 'aws-sdk-cloudwatchevents'
require 'aws-sdk-ec2'
require 'aws-sdk-cloudwatch'
require 'aws-sdk-cloudwatchlogs'
require 'securerandom'
```
检查为该功能提供的主题中是否存在指定的亚马逊简单通知服务 (AmazonSNS) 主题。

```
# Checks whether the specified Amazon SNS
# topic exists among those provided to this function.
# This is a helper function that is called by the topic_exists? function.
#
```

```
# @param topics [Array] An array of Aws::SNS::Types::Topic objects.
# @param topic_arn [String] The ARN of the topic to find.
# @return [Boolean] true if the topic ARN was found; otherwise, false.
# @example
# sns_client = Aws::SNS::Client.new(region: 'us-east-1')
# response = sns_client.list_topics
# if topic_found?(
# response.topics,
# 'arn:aws:sns:us-east-1:111111111111:aws-doc-sdk-examples-topic'
# )
# puts 'Topic found.'
# end
def topic_found?(topics, topic_arn) 
  topics.each do |topic| 
    return true if topic.topic_arn == topic_arn 
  end 
  false
end
```
检查指定主题是否存在于 Amazon 中可供呼叫者使用的主题中SNS。

```
# Checks whether the specified topic exists among those available to the
# caller in Amazon SNS.
#
# @param sns_client [Aws::SNS::Client] An initialized Amazon SNS client.
# @param topic_arn [String] The ARN of the topic to find.
# @return [Boolean] true if the topic ARN was found; otherwise, false.
# @example
# exit 1 unless topic_exists?(
# Aws::SNS::Client.new(region: 'us-east-1'),
# 'arn:aws:sns:us-east-1:111111111111:aws-doc-sdk-examples-topic'
# )
def topic_exists?(sns_client, topic_arn) 
   puts "Searching for topic with ARN '#{topic_arn}'..." 
  response = sns_client.list_topics 
  if response.topics.count.positive? 
     if topic_found?(response.topics, topic_arn) 
       puts 'Topic found.' 
       return true 
     end 
     while response.next_page? 
       response = response.next_page
```

```
 next unless response.topics.count.positive? 
      if topic found?(response.topics, topic arn)
         puts 'Topic found.' 
         return true 
       end 
     end 
   end 
   puts 'Topic not found.' 
   false
rescue StandardError => e 
   puts "Topic not found: #{e.message}" 
   false
end
```
在 Amazon 中创建主题,SNS然后订阅电子邮件地址以接收有关该主题的通知。

```
# Creates a topic in Amazon SNS
# and then subscribes an email address to receive notifications to that topic.
#
# @param sns_client [Aws::SNS::Client] An initialized Amazon SNS client.
# @param topic_name [String] The name of the topic to create.
# @param email_address [String] The email address of the recipient to notify.
# @return [String] The ARN of the topic that was created.
# @example
# puts create_topic(
# Aws::SNS::Client.new(region: 'us-east-1'),
# 'aws-doc-sdk-examples-topic',
# 'mary@example.com'
# \qquaddef create_topic(sns_client, topic_name, email_address) 
   puts "Creating the topic named '#{topic_name}'..." 
   topic_response = sns_client.create_topic(name: topic_name) 
   puts "Topic created with ARN '#{topic_response.topic_arn}'." 
   subscription_response = sns_client.subscribe( 
     topic_arn: topic_response.topic_arn, 
     protocol: 'email', 
     endpoint: email_address, 
     return_subscription_arn: true 
  \lambda puts 'Subscription created with ARN ' \ 
    "''#{subscription_response.subscription_arn}'. Have the owner of the " \setminus
```

```
"email address '#{email_address}' check their inbox in a few minutes " \setminus 'and confirm the subscription to start receiving notification emails.' 
   topic_response.topic_arn
rescue StandardError => e 
   puts "Error creating or subscribing to topic: #{e.message}" 
   'Error'
end
```
检查为该函数提供的角色中是否存在指定的 AWS Identity and Access Management (IAM) 角色。

```
# Checks whether the specified AWS Identity and Access Management (IAM)
# role exists among those provided to this function.
# This is a helper function that is called by the role_exists? function.
#
# @param roles [Array] An array of Aws::IAM::Role objects.
# @param role_arn [String] The ARN of the role to find.
# @return [Boolean] true if the role ARN was found; otherwise, false.
# @example
# iam_client = Aws::IAM::Client.new(region: 'us-east-1')
# response = iam_client.list_roles
# if role_found?(
# response.roles,
# 'arn:aws:iam::111111111111:role/aws-doc-sdk-examples-ec2-state-change'
# )
# puts 'Role found.'
# end
def role_found?(roles, role_arn) 
  roles.each do |role| 
     return true if role.arn == role_arn 
   end 
  false
end
```
检查中调用者可用的角色中是否存在指定的角色IAM。

```
# Checks whether the specified role exists among those available to the
# caller in AWS Identity and Access Management (IAM).
#
# @param iam_client [Aws::IAM::Client] An initialized IAM client.
# @param role_arn [String] The ARN of the role to find.
# @return [Boolean] true if the role ARN was found; otherwise, false.
```

```
# @example
# exit 1 unless role_exists?(
# Aws::IAM::Client.new(region: 'us-east-1'),
# 'arn:aws:iam::111111111111:role/aws-doc-sdk-examples-ec2-state-change'
# )
def role exists?(iam client, role arn)
   puts "Searching for role with ARN '#{role_arn}'..." 
   response = iam_client.list_roles 
   if response.roles.count.positive? 
     if role_found?(response.roles, role_arn) 
       puts 'Role found.' 
       return true 
     end 
     while response.next_page? 
       response = response.next_page 
       next unless response.roles.count.positive? 
       if role_found?(response.roles, role_arn) 
         puts 'Role found.' 
         return true 
       end 
     end 
   end 
   puts 'Role not found.' 
   false
rescue StandardError => e 
   puts "Role not found: #{e.message}" 
   false
end
```
#### 在中创建角色IAM。

```
# Creates a role in AWS Identity and Access Management (IAM).
# This role is used by a rule in Amazon EventBridge to allow
# that rule to operate within the caller's account.
# This role is designed to be used specifically by this code example.
#
# @param iam_client [Aws::IAM::Client] An initialized IAM client.
# @param role_name [String] The name of the role to create.
# @return [String] The ARN of the role that was created.
# @example
# puts create_role(
```

```
# Aws::IAM::Client.new(region: 'us-east-1'),
# 'aws-doc-sdk-examples-ec2-state-change'
# )
def create_role(iam_client, role_name) 
   puts "Creating the role named '#{role_name}'..." 
   response = iam_client.create_role( 
     assume_role_policy_document: { 
       'Version': '2012-10-17', 
       'Statement': [ 
         { 
            'Sid': '', 
            'Effect': 'Allow', 
            'Principal': { 
              'Service': 'events.amazonaws.com' 
           }, 
            'Action': 'sts:AssumeRole' 
         } 
       ] 
     }.to_json, 
     path: '/', 
     role_name: role_name 
   ) 
   puts "Role created with ARN '#{response.role.arn}'." 
   puts 'Adding access policy to role...' 
  iam_client.put_role_policy(
     policy_document: { 
       'Version': '2012-10-17', 
       'Statement': [ 
         { 
            'Sid': 'CloudWatchEventsFullAccess', 
            'Effect': 'Allow', 
            'Resource': '*', 
            'Action': 'events:*' 
         }, 
         { 
            'Sid': 'IAMPassRoleForCloudWatchEvents', 
            'Effect': 'Allow', 
            'Resource': 'arn:aws:iam::*:role/AWS_Events_Invoke_Targets', 
            'Action': 'iam:PassRole' 
         } 
       ] 
     }.to_json, 
     policy_name: 'CloudWatchEventsPolicy', 
     role_name: role_name
```
 $\lambda$ 

```
 puts 'Access policy added to role.' 
   response.role.arn
rescue StandardError => e 
   puts "Error creating role or adding policy to it: #{e.message}" 
  puts 'If the role was created, you must add the access policy ' \setminus 'to the role yourself, or delete the role yourself and try again.' 
   'Error'
end
```
检查为该函数提供的 EventBridge 规则中是否存在指定的规则。

```
# Checks whether the specified Amazon EventBridge rule exists among
# those provided to this function.
# This is a helper function that is called by the rule_exists? function.
#
# @param rules [Array] An array of Aws::CloudWatchEvents::Types::Rule objects.
# @param rule_arn [String] The name of the rule to find.
# @return [Boolean] true if the name of the rule was found; otherwise, false.
# @example
# cloudwatchevents_client = Aws::CloudWatch::Client.new(region: 'us-east-1')
# response = cloudwatchevents_client.list_rules
# if rule_found?(response.rules, 'aws-doc-sdk-examples-ec2-state-change')
# puts 'Rule found.'
# end
def rule_found?(rules, rule_name) 
   rules.each do |rule| 
     return true if rule.name == rule_name 
   end 
   false
end
```
检查指定规则是否存在于中调用者可用的规则中 EventBridge。

```
# Checks whether the specified rule exists among those available to the
# caller in Amazon EventBridge.
#
# @param cloudwatchevents_client [Aws::CloudWatchEvents::Client]
# An initialized Amazon EventBridge client.
# @param rule_name [String] The name of the rule to find.
# @return [Boolean] true if the rule name was found; otherwise, false.
```

```
# @example
# exit 1 unless rule exists?(
# Aws::CloudWatch::Client.new(region: 'us-east-1')
# 'aws-doc-sdk-examples-ec2-state-change'
# )
def rule exists?(cloudwatchevents client, rule name)
   puts "Searching for rule with name '#{rule_name}'..." 
   response = cloudwatchevents_client.list_rules 
   if response.rules.count.positive? 
     if rule_found?(response.rules, rule_name) 
       puts 'Rule found.' 
       return true 
     end 
     while response.next_page? 
       response = response.next_page 
       next unless response.rules.count.positive? 
       if rule_found?(response.rules, rule_name) 
         puts 'Rule found.' 
         return true 
       end 
     end 
   end 
   puts 'Rule not found.' 
  false
rescue StandardError => e 
   puts "Rule not found: #{e.message}" 
   false
end
```
#### 在中创建规则 EventBridge。

```
# Creates a rule in Amazon EventBridge.
# This rule is triggered whenever an available instance in
# Amazon EC2 changes to the specified state.
# This rule is designed to be used specifically by this code example.
#
# Prerequisites:
#
# - A role in AWS Identity and Access Management (IAM) that is designed
# to be used specifically by this code example.
# - A topic in Amazon SNS.
```

```
#
# @param cloudwatchevents_client [Aws::CloudWatchEvents::Client]
# An initialized Amazon EventBridge client.
# @param rule_name [String] The name of the rule to create.
# @param rule_description [String] Some description for this rule.
# @param instance state [String] The state that available instances in
# Amazon EC2 must change to, to
# trigger this rule.
# @param role_arn [String] The Amazon Resource Name (ARN) of the IAM role.
# @param target_id [String] Some identifying string for the rule's target.
# @param topic_arn [String] The ARN of the Amazon SNS topic.
# @return [Boolean] true if the rule was created; otherwise, false.
# @example
# exit 1 unless rule created?(
# Aws::CloudWatch::Client.new(region: 'us-east-1'),
# 'aws-doc-sdk-examples-ec2-state-change',
# 'Triggers when any available EC2 instance starts.',
# 'running',
# 'arn:aws:iam::111111111111:role/aws-doc-sdk-examples-ec2-state-change',
# 'sns-topic',
# 'arn:aws:sns:us-east-1:111111111111:aws-doc-sdk-examples-topic'
# )
def rule_created?( 
  cloudwatchevents_client, 
 rule name,
  rule_description, 
  instance_state, 
  role_arn, 
  target_id, 
  topic_arn
\lambda puts "Creating rule with name '#{rule_name}'..." 
   put_rule_response = cloudwatchevents_client.put_rule( 
    name: rule name,
     description: rule_description, 
     event_pattern: { 
       'source': [ 
         'aws.ec2' 
       ], 
       'detail-type': [ 
         'EC2 Instance State-change Notification' 
       ], 
       'detail': { 
         'state': [
```

```
 instance_state 
          ] 
       } 
     }.to_json, 
     state: 'ENABLED', 
     role_arn: role_arn 
  \lambda puts "Rule created with ARN '#{put_rule_response.rule_arn}'." 
   put_targets_response = cloudwatchevents_client.put_targets( 
     rule: rule_name, 
     targets: [ 
       { 
          id: target_id, 
          arn: topic_arn 
       } 
     ] 
  \lambda if put_targets_response.key?(:failed_entry_count) && 
      put_targets_response.failed_entry_count.positive? 
     puts 'Error(s) adding target to rule:' 
     put_targets_response.failed_entries.each do |failure| 
       puts failure.error_message 
     end 
     false 
   else 
     true 
   end
rescue StandardError => e 
   puts "Error creating rule or adding target to rule: #{e.message}" 
  puts 'If the rule was created, you must add the target '\setminus 'to the rule yourself, or delete the rule yourself and try again.' 
   false
end
```
在 Amazon Logs 中查看调用者可用的日志组中是否存在指定的 CloudWatch 日志组。

```
# Checks to see whether the specified log group exists among those available
# to the caller in Amazon CloudWatch Logs.
#
# @param cloudwatchlogs_client [Aws::CloudWatchLogs::Client] An initialized
# Amazon CloudWatch Logs client.
```

```
# @param log_group_name [String] The name of the log group to find.
# @return [Boolean] true if the log group name was found; otherwise, false.
# @example
# exit 1 unless log_group_exists?(
# Aws::CloudWatchLogs::Client.new(region: 'us-east-1'),
# 'aws-doc-sdk-examples-cloudwatch-log'
# )
def log_group_exists?(cloudwatchlogs_client, log_group_name) 
   puts "Searching for log group with name '#{log_group_name}'..." 
   response = cloudwatchlogs_client.describe_log_groups( 
     log_group_name_prefix: log_group_name 
  \lambda if response.log_groups.count.positive? 
     response.log_groups.each do |log_group| 
       if log_group.log_group_name == log_group_name 
         puts 'Log group found.' 
         return true 
       end 
     end 
   end 
   puts 'Log group not found.' 
  false
rescue StandardError => e 
   puts "Log group not found: #{e.message}" 
  false
end
```
在 "日志" 中创建 CloudWatch 日志组。

```
# Creates a log group in Amazon CloudWatch Logs.
#
# @param cloudwatchlogs_client [Aws::CloudWatchLogs::Client] An initialized
# Amazon CloudWatch Logs client.
# @param log_group_name [String] The name of the log group to create.
# @return [Boolean] true if the log group name was created; otherwise, false.
# @example
# exit 1 unless log_group_created?(
# Aws::CloudWatchLogs::Client.new(region: 'us-east-1'),
# 'aws-doc-sdk-examples-cloudwatch-log'
# )
def log_group_created?(cloudwatchlogs_client, log_group_name) 
  puts "Attempting to create log group with the name '#{log_group_name}'..."
```

```
 cloudwatchlogs_client.create_log_group(log_group_name: log_group_name) 
   puts 'Log group created.' 
   true
rescue StandardError => e 
   puts "Error creating log group: #{e.message}" 
   false
end
```
在 Logs 中将事件写入 CloudWatch 日志流。

```
# Writes an event to a log stream in Amazon CloudWatch Logs.
#
# Prerequisites:
#
# - A log group in Amazon CloudWatch Logs.
# - A log stream within the log group.
#
# @param cloudwatchlogs_client [Aws::CloudWatchLogs::Client] An initialized
# Amazon CloudWatch Logs client.
# @param log_group_name [String] The name of the log group.
# @param log_stream_name [String] The name of the log stream within
# the log group.
# @param message [String] The message to write to the log stream.
# @param sequence_token [String] If available, the sequence token from the
# message that was written immediately before this message. This sequence
# token is returned by Amazon CloudWatch Logs whenever you programmatically
# write a message to the log stream.
# @return [String] The sequence token that is returned by
# Amazon CloudWatch Logs after successfully writing the message to the
# log stream.
# @example
# puts log_event(
# Aws::EC2::Client.new(region: 'us-east-1'),
# 'aws-doc-sdk-examples-cloudwatch-log'
# '2020/11/19/53f985be-199f-408e-9a45-fc242df41fEX',
# "Instance 'i-033c48ef067af3dEX' restarted.",
# '495426724868310740095796045676567882148068632824696073EX'
# )
def log_event( 
  cloudwatchlogs_client, 
  log_group_name, 
  log_stream_name,
```

```
 message, 
   sequence_token
\lambda puts "Attempting to log '#{message}' to log stream '#{log_stream_name}'..." 
  event = {
     log_group_name: log_group_name, 
     log_stream_name: log_stream_name, 
     log_events: [ 
       { 
         timestamp: (Time.now.utc.to_f.round(3) * 1_000).to_i, 
         message: message 
       } 
     ] 
   } 
   event[:sequence_token] = sequence_token unless sequence_token.empty? 
   response = cloudwatchlogs_client.put_log_events(event) 
   puts 'Message logged.' 
   response.next_sequence_token
rescue StandardError => e 
   puts "Message not logged: #{e.message}"
end
```
重启亚马逊弹性计算云 (AmazonEC2) 实例,并将有关相关活动的信息添加到日志中的 CloudWatch 日志流中。

```
# Restarts an Amazon EC2 instance
# and adds information about the related activity to a log stream
# in Amazon CloudWatch Logs.
#
# Prerequisites:
#
# - The Amazon EC2 instance to restart.
# - The log group in Amazon CloudWatch Logs to add related activity
# information to.
#
# @param ec2_client [Aws::EC2::Client] An initialized Amazon EC2 client.
# @param cloudwatchlogs_client [Aws::CloudWatchLogs::Client]
# An initialized Amazon CloudWatch Logs client.
# @param instance_id [String] The ID of the instance.
# @param log_group_name [String] The name of the log group.
# @return [Boolean] true if the instance was restarted and the information
```

```
# was written to the log stream; otherwise, false.
# @example
# exit 1 unless instance restarted?(
# Aws::EC2::Client.new(region: 'us-east-1'),
# Aws::CloudWatchLogs::Client.new(region: 'us-east-1'),
# 'i-033c48ef067af3dEX',
# 'aws-doc-sdk-examples-cloudwatch-log'
# )
def instance_restarted?( 
   ec2_client, 
   cloudwatchlogs_client, 
   instance_id, 
  log_group_name
\lambdalog_{\text{inter}} and = "#{Time.now.year}/#{Time.now.month}/#{Time.now.day}/" \
     "#{SecureRandom.uuid}" 
   cloudwatchlogs_client.create_log_stream( 
     log_group_name: log_group_name, 
     log_stream_name: log_stream_name 
  \lambda sequence_token = '' 
  puts "Attempting to stop the instance with the ID '#{instance_id}'. " \setminus 'This might take a few minutes...' 
  ec2 client.stop instances(instance ids: [instance id])
   ec2_client.wait_until(:instance_stopped, instance_ids: [instance_id]) 
   puts 'Instance stopped.' 
  sequence token = log event(
     cloudwatchlogs_client, 
     log_group_name, 
     log_stream_name, 
     "Instance '#{instance_id}' stopped.", 
     sequence_token 
   ) 
   puts 'Attempting to restart the instance. This might take a few minutes...' 
   ec2_client.start_instances(instance_ids: [instance_id]) 
   ec2_client.wait_until(:instance_running, instance_ids: [instance_id]) 
   puts 'Instance restarted.' 
   sequence_token = log_event( 
     cloudwatchlogs_client, 
     log_group_name, 
     log_stream_name, 
     "Instance '#{instance_id}' restarted.",
```

```
 sequence_token 
  \lambda true
rescue StandardError => e 
  puts 'Error creating log stream or stopping or restarting the instance: '\setminus "#{e.message}" 
   log_event( 
     cloudwatchlogs_client, 
     log_group_name, 
     log_stream_name, 
     "Error stopping or starting instance '#{instance_id}': #{e.message}", 
     sequence_token 
  \lambda false
end
```
显示有关中规则活动的信息 EventBridge。

```
# Displays information about activity for a rule in Amazon EventBridge.
#
# Prerequisites:
#
# - A rule in Amazon EventBridge.
#
# @param cloudwatch_client [Amazon::CloudWatch::Client] An initialized
# Amazon CloudWatch client.
# @param rule_name [String] The name of the rule.
# @param start_time [Time] The timestamp that determines the first datapoint
# to return. Can also be expressed as DateTime, Date, Integer, or String.
# @param end_time [Time] The timestamp that determines the last datapoint
# to return. Can also be expressed as DateTime, Date, Integer, or String.
# @param period [Integer] The interval, in seconds, to check for activity.
# @example
# display_rule_activity(
# Aws::CloudWatch::Client.new(region: 'us-east-1'),
# 'aws-doc-sdk-examples-ec2-state-change',
# Time.now - 600, # Start checking from 10 minutes ago.
# Time.now, # Check up until now.
# 60 # Check every minute during those 10 minutes.
# )
def display_rule_activity(
```

```
 cloudwatch_client, 
   rule_name, 
   start_time, 
   end_time, 
   period
\lambda puts 'Attempting to display rule activity...' 
   response = cloudwatch_client.get_metric_statistics( 
     namespace: 'AWS/Events', 
     metric_name: 'Invocations', 
     dimensions: [ 
       { 
         name: 'RuleName', 
         value: rule_name 
       } 
     ], 
     start_time: start_time, 
     end_time: end_time, 
     period: period, 
     statistics: ['Sum'], 
     unit: 'Count' 
   ) 
   if response.key?(:datapoints) && response.datapoints.count.positive? 
    puts "The event rule '#{rule name}' was triggered:"
     response.datapoints.each do |datapoint| 
       puts " #{datapoint.sum} time(s) at #{datapoint.timestamp}" 
     end 
   else 
     puts "The event rule '#{rule_name}' was not triggered during the " \ 
       'specified time period.' 
   end
rescue StandardError => e 
   puts "Error getting information about event rule activity: #{e.message}"
end
```
显示日志组中所有日志流的 CloudWatch 日志信息。

```
# Displays log information for all of the log streams in a log group in
# Amazon CloudWatch Logs.
#
# Prerequisites:
```

```
#
# - A log group in Amazon CloudWatch Logs.
#
# @param cloudwatchlogs_client [Amazon::CloudWatchLogs::Client] An initialized
# Amazon CloudWatch Logs client.
# @param log group name [String] The name of the log group.
# @example
# display_log_data(
# Amazon::CloudWatchLogs::Client.new(region: 'us-east-1'),
# 'aws-doc-sdk-examples-cloudwatch-log'
# )
def display_log_data(cloudwatchlogs_client, log_group_name) 
   puts 'Attempting to display log stream data for the log group ' \ 
     "named '#{log_group_name}'..." 
   describe_log_streams_response = cloudwatchlogs_client.describe_log_streams( 
     log_group_name: log_group_name, 
     order_by: 'LastEventTime', 
     descending: true 
  \lambda if describe_log_streams_response.key?(:log_streams) && 
     describe log streams response.log streams.count.positive?
     describe_log_streams_response.log_streams.each do |log_stream| 
       get_log_events_response = cloudwatchlogs_client.get_log_events( 
         log_group_name: log_group_name, 
        log stream name: log stream.log stream name
      \lambda puts "\nLog messages for '#{log_stream.log_stream_name}':" 
      puts '-' * (log stream.log stream name.length + 20)
       if get_log_events_response.key?(:events) && 
          get_log_events_response.events.count.positive? 
         get_log_events_response.events.each do |event| 
           puts event.message 
         end 
       else 
         puts 'No log messages for this log stream.' 
       end 
     end 
   end
rescue StandardError => e 
  puts 'Error getting information about the log streams or their messages: '\setminus "#{e.message}"
end
```
向来电者显示提醒,提醒他们手动清理他们不再需要的任何关联 AWS 资源。

```
# Displays a reminder to the caller to manually clean up any associated
# AWS resources that they no longer need.
#
# @param topic_name [String] The name of the Amazon SNS topic.
# @param role_name [String] The name of the IAM role.
# @param rule_name [String] The name of the Amazon EventBridge rule.
# @param log_group_name [String] The name of the Amazon CloudWatch Logs log group.
# @param instance_id [String] The ID of the Amazon EC2 instance.
# @example
# manual_cleanup_notice(
# 'aws-doc-sdk-examples-topic',
# 'aws-doc-sdk-examples-cloudwatch-events-rule-role',
# 'aws-doc-sdk-examples-ec2-state-change',
# 'aws-doc-sdk-examples-cloudwatch-log',
# 'i-033c48ef067af3dEX'
# )
def manual_cleanup_notice( 
  topic_name, role_name, rule_name, log_group_name, instance_id
\lambda puts '-' * 10 
   puts 'Some of the following AWS resources might still exist in your account.' 
   puts 'If you no longer want to use this code example, then to clean up' 
   puts 'your AWS account and avoid unexpected costs, you might want to' 
   puts 'manually delete any of the following resources if they exist:' 
   puts "- The Amazon SNS topic named '#{topic_name}'." 
   puts "- The IAM role named '#{role_name}'." 
   puts "- The Amazon EventBridge rule named '#{rule_name}'." 
   puts "- The Amazon CloudWatch Logs log group named '#{log_group_name}'." 
   puts "- The Amazon EC2 instance with the ID '#{instance_id}'."
end
```
• 有关API详细信息,请参阅 "参AWS SDK for Ruby API考" 中的以下主题。

- [PutEvents](https://docs.aws.amazon.com/goto/SdkForRubyV3/eventbridge-2015-10-07/PutEvents)
- [PutRule](https://docs.aws.amazon.com/goto/SdkForRubyV3/eventbridge-2015-10-07/PutRule)

# AWS Glue 用SDK于 Ruby 的示例

以下代码示例向您展示了如何使用with来执行操作和实现常见场景 AWS Glue。 AWS SDK for Ruby

基础知识是向您展示如何在服务中执行基本操作的代码示例。

操作是大型程序的代码摘录,必须在上下文中运行。您可以通过操作了解如何调用单个服务函数,还可 以通过函数相关场景的上下文查看操作。

每个示例都包含一个指向完整源代码的链接,您可以在其中找到有关如何在上下文中设置和运行代码的 说明。

开始使用

你好 AWS Glue

以下代码示例展示了如何开始使用 AWS Glue。

SDK对于 Ruby

#### **a** Note

```
require 'aws-sdk-glue'
require 'logger'
# GlueManager is a class responsible for managing AWS Glue operations
# such as listing all Glue jobs in the current AWS account.
class GlueManager 
   def initialize(client) 
     @client = client 
     @logger = Logger.new($stdout) 
   end 
   # Lists and prints all Glue jobs in the current AWS account. 
   def list_jobs 
     @logger.info('Here are the Glue jobs in your account:') 
     paginator = @client.get_jobs(max_results: 10) 
     jobs = [] 
     paginator.each_page do |page| 
       jobs.concat(page.jobs)
```

```
 end 
     if jobs.empty? 
       @logger.info("You don't have any Glue jobs.") 
     else 
       jobs.each do |job| 
         @logger.info("- #{job.name}") 
       end 
     end 
   end
end
if $PROGRAM_NAME == 'File' glue_client = Aws::Glue::Client.new 
   manager = GlueManager.new(glue_client) 
   manager.list_jobs
end
```
• 有关API详细信息,请参阅 "AWS SDK for Ruby API参考 [ListJobs"](https://docs.aws.amazon.com/goto/SdkForRubyV3/glue-2017-03-31/ListJobs) 中的。

## 主题

- [基础知识](#page-61-0)
- [操作](#page-38-0)

## 基础知识

了解基础知识

以下代码示例展示了如何:

- 创建一个爬虫来抓取公有 Amazon S3 存储桶并生成格式CSV元数据的数据库。
- 列出有关中数据库和表的信息 AWS Glue Data Catalog。
- 创建任务以从 S3 存储桶中提取CSV数据、转换数据并将JSON格式化的输出加载到另一个 S3 存储 桶中。
- 列出有关作业运行的信息,查看转换后的数据,并清除资源。

有关更多信息,请参阅[教程: AWS Glue Studio 入门。](https://docs.aws.amazon.com/glue/latest/ug/tutorial-create-job.html)

## SDK对于 Ruby

## **a** Note

还有更多相关信息 GitHub。查找完整示例,学习如何在 [AWS 代码示例存储库中](https://github.com/awsdocs/aws-doc-sdk-examples/tree/main/ruby/example_code/glue#code-examples)进行设置 和运行。

## 创建一个封装场景中使用的 AWS Glue 函数的类。

```
# The `GlueWrapper` class serves as a wrapper around the AWS Glue API, providing a 
  simplified interface for common operations.
# It encapsulates the functionality of the AWS SDK for Glue and provides methods for 
  interacting with Glue crawlers, databases, tables, jobs, and S3 resources.
# The class initializes with a Glue client and a logger, allowing it to make API 
  calls and log any errors or informational messages.
class GlueWrapper 
   def initialize(glue_client, logger) 
     @glue_client = glue_client 
    @logger = logger 
   end 
  # Retrieves information about a specific crawler. 
   # 
   # @param name [String] The name of the crawler to retrieve information about. 
   # @return [Aws::Glue::Types::Crawler, nil] The crawler object if found, or nil if 
  not found. 
  def get_crawler(name) 
     @glue_client.get_crawler(name: name) 
  rescue Aws::Glue::Errors::EntityNotFoundException 
     @logger.info("Crawler #{name} doesn't exist.") 
     false 
   rescue Aws::Glue::Errors::GlueException => e 
     @logger.error("Glue could not get crawler #{name}: \n#{e.message}") 
     raise 
   end 
   # Creates a new crawler with the specified configuration. 
   # 
   # @param name [String] The name of the crawler. 
   # @param role_arn [String] The ARN of the IAM role to be used by the crawler.
```

```
 # @param db_name [String] The name of the database where the crawler stores its 
 metadata. 
  # @param db_prefix [String] The prefix to be added to the names of tables that the 
 crawler creates. 
  # @param s3_target [String] The S3 path that the crawler will crawl. 
  # @return [void] 
  def create_crawler(name, role_arn, db_name, _db_prefix, s3_target) 
     @glue_client.create_crawler( 
       name: name, 
       role: role_arn, 
       database_name: db_name, 
       targets: { 
         s3_targets: [ 
\overline{a} path: s3_target 
 } 
         ] 
       } 
     ) 
  rescue Aws::Glue::Errors::GlueException => e 
     @logger.error("Glue could not create crawler: \n#{e.message}") 
     raise 
  end 
  # Starts a crawler with the specified name. 
   # 
  # @param name [String] The name of the crawler to start. 
  # @return [void] 
  def start_crawler(name) 
     @glue_client.start_crawler(name: name) 
  rescue Aws::Glue::Errors::ServiceError => e 
     @logger.error("Glue could not start crawler #{name}: \n#{e.message}") 
    raise 
  end 
  # Deletes a crawler with the specified name. 
   # 
  # @param name [String] The name of the crawler to delete. 
  # @return [void] 
  def delete_crawler(name) 
     @glue_client.delete_crawler(name: name) 
  rescue Aws::Glue::Errors::ServiceError => e 
     @logger.error("Glue could not delete crawler #{name}: \n#{e.message}") 
     raise
```

```
 end 
  # Retrieves information about a specific database. 
  # 
 # @param name [String] The name of the database to retrieve information about. 
 # @return [Aws::Glue::Types::Database, nil] The database object if found, or nil 
 if not found. 
 def get_database(name) 
    response = @glue_client.get_database(name: name) 
    response.database 
 rescue Aws::Glue::Errors::GlueException => e 
   @logger.error("Glue could not get database #{name}: \n#{e.message}") 
   raise 
  end 
 # Retrieves a list of tables in the specified database. 
 # 
 # @param db_name [String] The name of the database to retrieve tables from. 
 # @return [Array<Aws::Glue::Types::Table>] 
 def get_tables(db_name) 
    response = @glue_client.get_tables(database_name: db_name) 
    response.table_list 
 rescue Aws::Glue::Errors::GlueException => e 
   @logger.error("Glue could not get tables #{db_name}: \n#{e.message}") 
   raise 
 end 
  # Creates a new job with the specified configuration. 
 # 
 # @param name [String] The name of the job. 
 # @param description [String] The description of the job. 
 # @param role_arn [String] The ARN of the IAM role to be used by the job. 
 # @param script_location [String] The location of the ETL script for the job. 
 # @return [void] 
 def create_job(name, description, role_arn, script_location) 
   @glue_client.create_job( 
      name: name, 
      description: description, 
      role: role_arn, 
      command: { 
        name: 'glueetl', 
        script_location: script_location, 
        python_version: '3' 
      },
```

```
 glue_version: '3.0' 
  \lambda rescue Aws::Glue::Errors::GlueException => e 
   @logger.error("Glue could not create job #{name}: \n#{e.message}") 
   raise 
 end 
 # Starts a job run for the specified job. 
 # 
 # @param name [String] The name of the job to start the run for. 
 # @param input_database [String] The name of the input database for the job. 
 # @param input_table [String] The name of the input table for the job. 
 # @param output_bucket_name [String] The name of the output S3 bucket for the job. 
 # @return [String] The ID of the started job run. 
 def start_job_run(name, input_database, input_table, output_bucket_name) 
   response = @glue_client.start_job_run( 
     job_name: name, 
     arguments: { 
       '--input_database': input_database, 
       '--input_table': input_table, 
        '--output_bucket_url': "s3://#{output_bucket_name}/" 
     } 
  \lambda response.job_run_id 
 rescue Aws::Glue::Errors::GlueException => e 
   @logger.error("Glue could not start job run #{name}: \n#{e.message}") 
   raise 
 end 
 # Retrieves a list of jobs in AWS Glue. 
 # 
 # @return [Aws::Glue::Types::ListJobsResponse] 
 def list_jobs 
   @glue_client.list_jobs 
 rescue Aws::Glue::Errors::GlueException => e 
   @logger.error("Glue could not list jobs: \n#{e.message}") 
   raise 
 end 
 # Retrieves a list of job runs for the specified job. 
 # 
 # @param job_name [String] The name of the job to retrieve job runs for. 
 # @return [Array<Aws::Glue::Types::JobRun>] 
 def get_job_runs(job_name)
```

```
 response = @glue_client.get_job_runs(job_name: job_name) 
     response.job_runs 
   rescue Aws::Glue::Errors::GlueException => e 
     @logger.error("Glue could not get job runs: \n#{e.message}") 
  end 
   # Retrieves data for a specific job run. 
  # 
  # @param job_name [String] The name of the job run to retrieve data for. 
  # @return [Glue::Types::GetJobRunResponse] 
  def get_job_run(job_name, run_id) 
     @glue_client.get_job_run(job_name: job_name, run_id: run_id) 
  rescue Aws::Glue::Errors::GlueException => e 
     @logger.error("Glue could not get job runs: \n#{e.message}") 
  end 
  # Deletes a job with the specified name. 
 # 
   # @param job_name [String] The name of the job to delete. 
  # @return [void] 
  def delete_job(job_name) 
     @glue_client.delete_job(job_name: job_name) 
  rescue Aws::Glue::Errors::ServiceError => e 
     @logger.error("Glue could not delete job: \n#{e.message}") 
   end 
  # Deletes a table with the specified name. 
  # 
  # @param database_name [String] The name of the catalog database in which the 
 table resides. 
  # @param table_name [String] The name of the table to be deleted. 
  # @return [void] 
  def delete_table(database_name, table_name) 
     @glue_client.delete_table(database_name: database_name, name: table_name) 
  rescue Aws::Glue::Errors::ServiceError => e 
    @logger.error("Glue could not delete job: \n#{e.message}") 
  end 
  # Removes a specified database from a Data Catalog. 
   # 
  # @param database_name [String] The name of the database to delete. 
  # @return [void] 
  def delete_database(database_name) 
     @glue_client.delete_database(name: database_name)
```

```
 rescue Aws::Glue::Errors::ServiceError => e 
     @logger.error("Glue could not delete database: \n#{e.message}") 
   end 
  # Uploads a job script file to an S3 bucket. 
   # 
   # @param file_path [String] The local path of the job script file. 
   # @param bucket_resource [Aws::S3::Bucket] The S3 bucket resource to upload the 
  file to. 
  # @return [void] 
  def upload_job_script(file_path, bucket_resource) 
     File.open(file_path) do |file| 
       bucket_resource.client.put_object({ 
                                           body: file, 
                                           bucket: bucket_resource.name, 
                                           key: file_path 
 }) 
     end 
   rescue Aws::S3::Errors::S3UploadFailedError => e 
     @logger.error("S3 could not upload job script: \n#{e.message}") 
     raise 
   end
end
```
创建运行场景的类。

```
class GlueCrawlerJobScenario 
   def initialize(glue_client, glue_service_role, glue_bucket, logger) 
     @glue_client = glue_client 
     @glue_service_role = glue_service_role 
     @glue_bucket = glue_bucket 
     @logger = logger 
   end 
   def run(crawler_name, db_name, db_prefix, data_source, job_script, job_name) 
     wrapper = GlueWrapper.new(@glue_client, @logger) 
     setup_crawler(wrapper, crawler_name, db_name, db_prefix, data_source) 
     query_database(wrapper, crawler_name, db_name) 
     create_and_run_job(wrapper, job_script, job_name, db_name) 
   end 
   private
```

```
 def setup_crawler(wrapper, crawler_name, db_name, db_prefix, data_source) 
    new step(1, 'Create a crawler')
     crawler = wrapper.get_crawler(crawler_name) 
     unless crawler 
      puts "Creating crawler #{crawler name}."
       wrapper.create_crawler(crawler_name, @glue_service_role.arn, db_name, 
  db_prefix, data_source) 
      puts "Successfully created #{crawler name}."
     end 
     wrapper.start_crawler(crawler_name) 
     monitor_crawler(wrapper, crawler_name) 
   end 
   def monitor_crawler(wrapper, crawler_name) 
     new_step(2, 'Monitor Crawler') 
     crawler_state = nil 
     until crawler_state == 'READY' 
       custom_wait(15) 
       crawler = wrapper.get_crawler(crawler_name) 
      crawler state = crawler[0]['state']
       print "Crawler status: #{crawler_state}".yellow 
     end 
   end 
   def query_database(wrapper, _crawler_name, db_name) 
     new_step(3, 'Query the database.') 
    wrapper.get database(db name)
     puts "The crawler created database #{db_name}:" 
     puts "Database contains tables: #{wrapper.get_tables(db_name).map { |t| 
  t['name'] }}" 
   end 
   def create_and_run_job(wrapper, job_script, job_name, db_name) 
     new_step(4, 'Create and run job.') 
     wrapper.upload_job_script(job_script, @glue_bucket) 
     wrapper.create_job(job_name, 'ETL Job', @glue_service_role.arn, "s3://
#{@glue_bucket.name}/#{job_script}") 
     run_job(wrapper, job_name, db_name) 
   end 
   def run_job(wrapper, job_name, db_name) 
     new_step(5, 'Run the job.')
```

```
 wrapper.start_job_run(job_name, db_name, wrapper.get_tables(db_name)[0]['name'], 
  @glue_bucket.name) 
     job_run_status = nil 
     until %w[SUCCEEDED FAILED STOPPED].include?(job_run_status) 
       custom_wait(10) 
      job run = wrapper.get job runs(job name)
       job_run_status = job_run[0]['job_run_state'] 
       print "Job #{job_name} status: #{job_run_status}".yellow 
     end 
   end
end
def main 
   banner('../../helpers/banner.txt') 
   puts 'Starting AWS Glue demo...' 
  # Load resource names from YAML. 
  resource_names = YAML.load_file('resource_names.yaml') 
  # Setup services and resources. 
  iam role = Aws::IAM::Resource.new(region: 'us-
east-1').role(resource_names['glue_service_role']) 
   s3_bucket = Aws::S3::Resource.new(region: 'us-
east-1').bucket(resource_names['glue_bucket']) 
   # Instantiate scenario and run. 
   scenario = GlueCrawlerJobScenario.new(Aws::Glue::Client.new(region: 'us-east-1'), 
 iam role, s3 bucket, @logger)
 random suffix = rand(10**4)
   scenario.run("crawler-#{random_suffix}", "db-#{random_suffix}", "prefix-
#{random_suffix}-", 's3://data_source', 
                 'job_script.py', "job-#{random_suffix}") 
   puts 'Demo complete.'
end
```
创建用于在作业运行期间 AWS Glue 提取、转换和加载数据的ETL脚本。

```
import sys
from awsglue.transforms import *
from awsglue.utils import getResolvedOptions
from pyspark.context import SparkContext
```

```
from awsglue.context import GlueContext
from awsglue.job import Job
"" ""
These custom arguments must be passed as Arguments to the StartJobRun request. 
    --input database The name of a metadata database that is contained in your
                          AWS Glue Data Catalog and that contains tables that 
  describe 
                          the data to be processed. 
    --input table The name of a table in the database that describes the data
 to 
                          be processed. 
     --output_bucket_url An S3 bucket that receives the transformed output data. 
"" ""
args = getResolvedOptions( 
     sys.argv, ["JOB_NAME", "input_database", "input_table", "output_bucket_url"]
\lambdasc = SparkContext()
glueContext = GlueContext(sc)
spark = glueContext.spark_session
job = Job(glueContext)
job.init(args["JOB_NAME"], args)
# Script generated for node S3 Flight Data.
S3FlightData_node1 = glueContext.create_dynamic_frame.from_catalog( 
     database=args["input_database"], 
     table_name=args["input_table"], 
     transformation_ctx="S3FlightData_node1",
)
# This mapping performs two main functions:
# 1. It simplifies the output by removing most of the fields from the data.
# 2. It renames some fields. For example, `fl_date` is renamed to `flight_date`.
ApplyMapping_node2 = ApplyMapping.apply( 
     frame=S3FlightData_node1, 
     mappings=[ 
         ("year", "long", "year", "long"), 
         ("month", "long", "month", "tinyint"), 
         ("day_of_month", "long", "day", "tinyint"), 
         ("fl_date", "string", "flight_date", "string"), 
         ("carrier", "string", "carrier", "string"), 
         ("fl_num", "long", "flight_num", "long"), 
         ("origin_city_name", "string", "origin_city_name", "string"), 
         ("origin_state_abr", "string", "origin_state_abr", "string"),
```

```
 ("dest_city_name", "string", "dest_city_name", "string"), 
         ("dest_state_abr", "string", "dest_state_abr", "string"), 
         ("dep_time", "long", "departure_time", "long"), 
         ("wheels_off", "long", "wheels_off", "long"), 
         ("wheels_on", "long", "wheels_on", "long"), 
         ("arr_time", "long", "arrival_time", "long"), 
         ("mon", "string", "mon", "string"), 
     ], 
     transformation_ctx="ApplyMapping_node2",
)
# Script generated for node Revised Flight Data.
RevisedFlightData_node3 = glueContext.write_dynamic_frame.from_options( 
     frame=ApplyMapping_node2, 
     connection_type="s3", 
     format="json", 
     connection_options={"path": args["output_bucket_url"], "partitionKeys": []}, 
     transformation_ctx="RevisedFlightData_node3",
\lambdajob.commit()
```
- 有关API详细信息,请参阅 "参AWS SDK for Ruby API考" 中的以下主题。
	- [CreateCrawler](https://docs.aws.amazon.com/goto/SdkForRubyV3/glue-2017-03-31/CreateCrawler)
	- [CreateJob](https://docs.aws.amazon.com/goto/SdkForRubyV3/glue-2017-03-31/CreateJob)
	- [DeleteCrawler](https://docs.aws.amazon.com/goto/SdkForRubyV3/glue-2017-03-31/DeleteCrawler)
	- [DeleteDatabase](https://docs.aws.amazon.com/goto/SdkForRubyV3/glue-2017-03-31/DeleteDatabase)
	- [DeleteJob](https://docs.aws.amazon.com/goto/SdkForRubyV3/glue-2017-03-31/DeleteJob)
	- [DeleteTable](https://docs.aws.amazon.com/goto/SdkForRubyV3/glue-2017-03-31/DeleteTable)
	- [GetCrawler](https://docs.aws.amazon.com/goto/SdkForRubyV3/glue-2017-03-31/GetCrawler)
	- [GetDatabase](https://docs.aws.amazon.com/goto/SdkForRubyV3/glue-2017-03-31/GetDatabase)
	- [GetDatabases](https://docs.aws.amazon.com/goto/SdkForRubyV3/glue-2017-03-31/GetDatabases)
	- [GetJob](https://docs.aws.amazon.com/goto/SdkForRubyV3/glue-2017-03-31/GetJob)
	- [GetJobRun](https://docs.aws.amazon.com/goto/SdkForRubyV3/glue-2017-03-31/GetJobRun)
	- [GetJobRuns](https://docs.aws.amazon.com/goto/SdkForRubyV3/glue-2017-03-31/GetJobRuns)
	- [GetTables](https://docs.aws.amazon.com/goto/SdkForRubyV3/glue-2017-03-31/GetTables)
- [ListJobs](https://docs.aws.amazon.com/goto/SdkForRubyV3/glue-2017-03-31/ListJobs)
- [StartCrawler](https://docs.aws.amazon.com/goto/SdkForRubyV3/glue-2017-03-31/StartCrawler)
- [StartJobRun](https://docs.aws.amazon.com/goto/SdkForRubyV3/glue-2017-03-31/StartJobRun)

# 操作

## **CreateCrawler**

以下代码示例显示了如何使用CreateCrawler。

## SDK对于 Ruby

## **a** Note

```
# The `GlueWrapper` class serves as a wrapper around the AWS Glue API, providing a 
  simplified interface for common operations.
# It encapsulates the functionality of the AWS SDK for Glue and provides methods for 
  interacting with Glue crawlers, databases, tables, jobs, and S3 resources.
# The class initializes with a Glue client and a logger, allowing it to make API 
  calls and log any errors or informational messages.
class GlueWrapper 
  def initialize(glue_client, logger) 
     @glue_client = glue_client 
     @logger = logger 
   end 
   # Creates a new crawler with the specified configuration. 
   # 
  # @param name [String] The name of the crawler. 
   # @param role_arn [String] The ARN of the IAM role to be used by the crawler. 
  # @param db_name [String] The name of the database where the crawler stores its 
  metadata. 
   # @param db_prefix [String] The prefix to be added to the names of tables that the 
  crawler creates. 
   # @param s3_target [String] The S3 path that the crawler will crawl.
```

```
 # @return [void] 
  def create_crawler(name, role_arn, db_name, _db_prefix, s3_target) 
     @glue_client.create_crawler( 
       name: name, 
       role: role_arn, 
       database_name: db_name, 
       targets: { 
         s3_targets: [ 
\overline{a} path: s3_target 
 } 
         ] 
       } 
     ) 
  rescue Aws::Glue::Errors::GlueException => e 
     @logger.error("Glue could not create crawler: \n#{e.message}") 
    raise 
   end
```
• 有关API详细信息,请参阅 "AWS SDK for Ruby API参考 [CreateCrawler"](https://docs.aws.amazon.com/goto/SdkForRubyV3/glue-2017-03-31/CreateCrawler) 中的。

## **CreateJob**

以下代码示例显示了如何使用CreateJob。

SDK对于 Ruby

```
a Note
```
- # The `GlueWrapper` class serves as a wrapper around the AWS Glue API, providing a simplified interface for common operations.
- # It encapsulates the functionality of the AWS SDK for Glue and provides methods for interacting with Glue crawlers, databases, tables, jobs, and S3 resources.
- # The class initializes with a Glue client and a logger, allowing it to make API calls and log any errors or informational messages.
- class GlueWrapper

```
 def initialize(glue_client, logger) 
   @glue_client = glue_client 
   @logger = logger 
 end 
 # Creates a new job with the specified configuration. 
 # 
 # @param name [String] The name of the job. 
 # @param description [String] The description of the job. 
 # @param role_arn [String] The ARN of the IAM role to be used by the job. 
 # @param script_location [String] The location of the ETL script for the job. 
 # @return [void] 
 def create_job(name, description, role_arn, script_location) 
   @glue_client.create_job( 
     name: name, 
     description: description, 
     role: role_arn, 
     command: { 
       name: 'glueetl', 
       script_location: script_location, 
       python_version: '3' 
     }, 
     glue_version: '3.0' 
  \lambda rescue Aws::Glue::Errors::GlueException => e 
   @logger.error("Glue could not create job #{name}: \n#{e.message}") 
   raise 
 end
```
• 有关API详细信息,请参阅 "AWS SDK for Ruby API参考 [CreateJob"](https://docs.aws.amazon.com/goto/SdkForRubyV3/glue-2017-03-31/CreateJob) 中的。

## **DeleteCrawler**

以下代码示例显示了如何使用DeleteCrawler。

SDK对于 Ruby

#### **a** Note

```
# The `GlueWrapper` class serves as a wrapper around the AWS Glue API, providing a 
  simplified interface for common operations.
# It encapsulates the functionality of the AWS SDK for Glue and provides methods for 
  interacting with Glue crawlers, databases, tables, jobs, and S3 resources.
# The class initializes with a Glue client and a logger, allowing it to make API 
  calls and log any errors or informational messages.
class GlueWrapper 
   def initialize(glue_client, logger) 
     @glue_client = glue_client 
    @logger = logger 
   end 
   # Deletes a crawler with the specified name. 
  # 
   # @param name [String] The name of the crawler to delete. 
   # @return [void] 
  def delete_crawler(name) 
     @glue_client.delete_crawler(name: name) 
  rescue Aws::Glue::Errors::ServiceError => e 
     @logger.error("Glue could not delete crawler #{name}: \n#{e.message}") 
     raise 
   end
```
• 有关API详细信息,请参阅 "AWS SDK for Ruby API参考 [DeleteCrawler](https://docs.aws.amazon.com/goto/SdkForRubyV3/glue-2017-03-31/DeleteCrawler)" 中的。

## **DeleteDatabase**

以下代码示例显示了如何使用DeleteDatabase。

## SDK对于 Ruby

#### **G** Note

```
# The `GlueWrapper` class serves as a wrapper around the AWS Glue API, providing a 
  simplified interface for common operations.
# It encapsulates the functionality of the AWS SDK for Glue and provides methods for 
  interacting with Glue crawlers, databases, tables, jobs, and S3 resources.
# The class initializes with a Glue client and a logger, allowing it to make API 
  calls and log any errors or informational messages.
class GlueWrapper 
  def initialize(glue_client, logger) 
     @glue_client = glue_client 
     @logger = logger 
   end 
   # Removes a specified database from a Data Catalog. 
 # 
   # @param database_name [String] The name of the database to delete. 
   # @return [void] 
  def delete_database(database_name) 
     @glue_client.delete_database(name: database_name) 
  rescue Aws::Glue::Errors::ServiceError => e 
     @logger.error("Glue could not delete database: \n#{e.message}") 
   end
```
• 有关API详细信息,请参阅 "AWS SDK for Ruby API参考 [DeleteDatabase"](https://docs.aws.amazon.com/goto/SdkForRubyV3/glue-2017-03-31/DeleteDatabase) 中的。

### **DeleteJob**

以下代码示例显示了如何使用DeleteJob。

#### SDK对于 Ruby

#### **a** Note

还有更多相关信息 GitHub。查找完整示例,学习如何在 [AWS 代码示例存储库中](https://github.com/awsdocs/aws-doc-sdk-examples/tree/main/ruby/example_code/glue#code-examples)进行设置 和运行。

# The `GlueWrapper` class serves as a wrapper around the AWS Glue API, providing a simplified interface for common operations. # It encapsulates the functionality of the AWS SDK for Glue and provides methods for interacting with Glue crawlers, databases, tables, jobs, and S3 resources.

```
# The class initializes with a Glue client and a logger, allowing it to make API 
  calls and log any errors or informational messages.
class GlueWrapper 
   def initialize(glue_client, logger) 
     @glue_client = glue_client 
     @logger = logger 
   end 
   # Deletes a job with the specified name. 
   # 
   # @param job_name [String] The name of the job to delete. 
   # @return [void] 
   def delete_job(job_name) 
     @glue_client.delete_job(job_name: job_name) 
   rescue Aws::Glue::Errors::ServiceError => e 
     @logger.error("Glue could not delete job: \n#{e.message}") 
   end
```
• 有关API详细信息,请参阅 "AWS SDK for Ruby API参考 [DeleteJob"](https://docs.aws.amazon.com/goto/SdkForRubyV3/glue-2017-03-31/DeleteJob) 中的。

## **DeleteTable**

以下代码示例显示了如何使用DeleteTable。

SDK对于 Ruby

**a** Note

还有更多相关信息 GitHub。查找完整示例,学习如何在 [AWS 代码示例存储库中](https://github.com/awsdocs/aws-doc-sdk-examples/tree/main/ruby/example_code/glue#code-examples)进行设置 和运行。

- # The `GlueWrapper` class serves as a wrapper around the AWS Glue API, providing a simplified interface for common operations.
- # It encapsulates the functionality of the AWS SDK for Glue and provides methods for interacting with Glue crawlers, databases, tables, jobs, and S3 resources. # The class initializes with a Glue client and a logger, allowing it to make API

calls and log any errors or informational messages.

```
class GlueWrapper
```

```
 def initialize(glue_client, logger) 
    @glue_client = glue_client 
    @logger = logger 
  end 
 # Deletes a table with the specified name. 
 # 
 # @param database_name [String] The name of the catalog database in which the 
 table resides. 
 # @param table_name [String] The name of the table to be deleted. 
 # @return [void] 
 def delete_table(database_name, table_name) 
    @glue_client.delete_table(database_name: database_name, name: table_name) 
 rescue Aws::Glue::Errors::ServiceError => e 
    @logger.error("Glue could not delete job: \n#{e.message}") 
 end
```
• 有关API详细信息,请参阅 "AWS SDK for Ruby API参考 [DeleteTable](https://docs.aws.amazon.com/goto/SdkForRubyV3/glue-2017-03-31/DeleteTable)" 中的。

## **GetCrawler**

以下代码示例显示了如何使用GetCrawler。

SDK对于 Ruby

**a** Note

```
# The `GlueWrapper` class serves as a wrapper around the AWS Glue API, providing a 
  simplified interface for common operations.
# It encapsulates the functionality of the AWS SDK for Glue and provides methods for 
  interacting with Glue crawlers, databases, tables, jobs, and S3 resources.
# The class initializes with a Glue client and a logger, allowing it to make API 
  calls and log any errors or informational messages.
class GlueWrapper 
   def initialize(glue_client, logger) 
    @glue_client = glue_client
```

```
 @logger = logger 
 end 
 # Retrieves information about a specific crawler. 
 # 
 # @param name [String] The name of the crawler to retrieve information about. 
 # @return [Aws::Glue::Types::Crawler, nil] The crawler object if found, or nil if 
 not found. 
 def get_crawler(name) 
    @glue_client.get_crawler(name: name) 
 rescue Aws::Glue::Errors::EntityNotFoundException 
    @logger.info("Crawler #{name} doesn't exist.") 
   false 
 rescue Aws::Glue::Errors::GlueException => e 
    @logger.error("Glue could not get crawler #{name}: \n#{e.message}") 
   raise 
  end
```
• 有关API详细信息,请参阅 "AWS SDK for Ruby API参考 [GetCrawler](https://docs.aws.amazon.com/goto/SdkForRubyV3/glue-2017-03-31/GetCrawler)" 中的。

#### **GetDatabase**

以下代码示例显示了如何使用GetDatabase。

SDK对于 Ruby

**a** Note

```
# The `GlueWrapper` class serves as a wrapper around the AWS Glue API, providing a 
  simplified interface for common operations.
# It encapsulates the functionality of the AWS SDK for Glue and provides methods for 
  interacting with Glue crawlers, databases, tables, jobs, and S3 resources.
# The class initializes with a Glue client and a logger, allowing it to make API 
  calls and log any errors or informational messages.
class GlueWrapper 
  def initialize(glue_client, logger)
```

```
 @glue_client = glue_client 
   @logger = logger 
  end 
 # Retrieves information about a specific database. 
 # 
 # @param name [String] The name of the database to retrieve information about. 
 # @return [Aws::Glue::Types::Database, nil] The database object if found, or nil 
 if not found. 
 def get_database(name) 
    response = @glue_client.get_database(name: name) 
   response.database 
 rescue Aws::Glue::Errors::GlueException => e 
    @logger.error("Glue could not get database #{name}: \n#{e.message}") 
    raise 
  end
```
• 有关API详细信息,请参阅 "AWS SDK for Ruby API参考 [GetDatabase](https://docs.aws.amazon.com/goto/SdkForRubyV3/glue-2017-03-31/GetDatabase)" 中的。

#### **GetJobRun**

以下代码示例显示了如何使用GetJobRun。

SDK对于 Ruby

**a** Note

```
# The `GlueWrapper` class serves as a wrapper around the AWS Glue API, providing a 
  simplified interface for common operations.
# It encapsulates the functionality of the AWS SDK for Glue and provides methods for 
  interacting with Glue crawlers, databases, tables, jobs, and S3 resources.
# The class initializes with a Glue client and a logger, allowing it to make API 
  calls and log any errors or informational messages.
class GlueWrapper 
   def initialize(glue_client, logger) 
    @glue_client = glue_client
```

```
 @logger = logger 
 end 
 # Retrieves data for a specific job run. 
 # 
 # @param job_name [String] The name of the job run to retrieve data for. 
 # @return [Glue::Types::GetJobRunResponse] 
 def get_job_run(job_name, run_id) 
   @glue_client.get_job_run(job_name: job_name, run_id: run_id) 
 rescue Aws::Glue::Errors::GlueException => e 
   @logger.error("Glue could not get job runs: \n#{e.message}") 
 end
```
• 有关API详细信息,请参阅 "AWS SDK for Ruby API参考 [GetJobRun](https://docs.aws.amazon.com/goto/SdkForRubyV3/glue-2017-03-31/GetJobRun)" 中的。

## **GetJobRuns**

以下代码示例显示了如何使用GetJobRuns。

```
SDK对于 Ruby
```
**a** Note

```
# The `GlueWrapper` class serves as a wrapper around the AWS Glue API, providing a 
  simplified interface for common operations.
# It encapsulates the functionality of the AWS SDK for Glue and provides methods for 
  interacting with Glue crawlers, databases, tables, jobs, and S3 resources.
# The class initializes with a Glue client and a logger, allowing it to make API 
  calls and log any errors or informational messages.
class GlueWrapper 
   def initialize(glue_client, logger) 
     @glue_client = glue_client 
     @logger = logger 
   end 
   # Retrieves a list of job runs for the specified job.
```
#

```
 # @param job_name [String] The name of the job to retrieve job runs for. 
 # @return [Array<Aws::Glue::Types::JobRun>] 
 def get_job_runs(job_name) 
   response = @glue_client.get_job_runs(job_name: job_name) 
   response.job_runs 
 rescue Aws::Glue::Errors::GlueException => e 
   @logger.error("Glue could not get job runs: \n#{e.message}") 
 end
```
• 有关API详细信息,请参阅 "AWS SDK for Ruby API参考 [GetJobRuns](https://docs.aws.amazon.com/goto/SdkForRubyV3/glue-2017-03-31/GetJobRuns)" 中的。

## **GetTables**

以下代码示例显示了如何使用GetTables。

#### SDK对于 Ruby

```
a Note
```

```
# The `GlueWrapper` class serves as a wrapper around the AWS Glue API, providing a 
  simplified interface for common operations.
# It encapsulates the functionality of the AWS SDK for Glue and provides methods for 
  interacting with Glue crawlers, databases, tables, jobs, and S3 resources.
# The class initializes with a Glue client and a logger, allowing it to make API 
  calls and log any errors or informational messages.
class GlueWrapper 
   def initialize(glue_client, logger) 
     @glue_client = glue_client 
     @logger = logger 
   end 
   # Retrieves a list of tables in the specified database. 
   # 
   # @param db_name [String] The name of the database to retrieve tables from. 
   # @return [Array<Aws::Glue::Types::Table>]
```

```
 def get_tables(db_name) 
   response = @glue_client.get_tables(database_name: db_name) 
   response.table_list 
 rescue Aws::Glue::Errors::GlueException => e 
   @logger.error("Glue could not get tables #{db_name}: \n#{e.message}") 
   raise 
 end
```
• 有关API详细信息,请参阅 "AWS SDK for Ruby API参考 [GetTables"](https://docs.aws.amazon.com/goto/SdkForRubyV3/glue-2017-03-31/GetTables) 中的。

### **ListJobs**

以下代码示例显示了如何使用ListJobs。

SDK对于 Ruby

**G** Note

```
# The `GlueWrapper` class serves as a wrapper around the AWS Glue API, providing a 
  simplified interface for common operations.
# It encapsulates the functionality of the AWS SDK for Glue and provides methods for 
  interacting with Glue crawlers, databases, tables, jobs, and S3 resources.
# The class initializes with a Glue client and a logger, allowing it to make API 
  calls and log any errors or informational messages.
class GlueWrapper 
   def initialize(glue_client, logger) 
     @glue_client = glue_client 
     @logger = logger 
   end 
   # Retrieves a list of jobs in AWS Glue. 
   # 
   # @return [Aws::Glue::Types::ListJobsResponse] 
  def list_jobs 
     @glue_client.list_jobs 
  rescue Aws::Glue::Errors::GlueException => e
```

```
 @logger.error("Glue could not list jobs: \n#{e.message}") 
   raise 
 end
```
• 有关API详细信息,请参阅 "AWS SDK for Ruby API参考 [ListJobs"](https://docs.aws.amazon.com/goto/SdkForRubyV3/glue-2017-03-31/ListJobs) 中的。

#### **StartCrawler**

以下代码示例显示了如何使用StartCrawler。

```
SDK对于 Ruby
```

```
# The `GlueWrapper` class serves as a wrapper around the AWS Glue API, providing a 
  simplified interface for common operations.
# It encapsulates the functionality of the AWS SDK for Glue and provides methods for 
  interacting with Glue crawlers, databases, tables, jobs, and S3 resources.
# The class initializes with a Glue client and a logger, allowing it to make API 
  calls and log any errors or informational messages.
class GlueWrapper 
  def initialize(glue_client, logger) 
     @glue_client = glue_client 
     @logger = logger 
   end 
  # Starts a crawler with the specified name. 
   # 
   # @param name [String] The name of the crawler to start. 
   # @return [void] 
  def start_crawler(name) 
     @glue_client.start_crawler(name: name) 
   rescue Aws::Glue::Errors::ServiceError => e 
     @logger.error("Glue could not start crawler #{name}: \n#{e.message}") 
     raise 
   end
```
• 有关API详细信息,请参阅 "AWS SDK for Ruby API参考 [StartCrawler](https://docs.aws.amazon.com/goto/SdkForRubyV3/glue-2017-03-31/StartCrawler)" 中的。

#### **StartJobRun**

以下代码示例显示了如何使用StartJobRun。

SDK对于 Ruby

#### **a** Note

```
# The `GlueWrapper` class serves as a wrapper around the AWS Glue API, providing a 
  simplified interface for common operations.
# It encapsulates the functionality of the AWS SDK for Glue and provides methods for 
  interacting with Glue crawlers, databases, tables, jobs, and S3 resources.
# The class initializes with a Glue client and a logger, allowing it to make API 
  calls and log any errors or informational messages.
class GlueWrapper 
   def initialize(glue_client, logger) 
     @glue_client = glue_client 
     @logger = logger 
   end 
   # Starts a job run for the specified job. 
   # 
   # @param name [String] The name of the job to start the run for. 
   # @param input_database [String] The name of the input database for the job. 
   # @param input_table [String] The name of the input table for the job. 
   # @param output_bucket_name [String] The name of the output S3 bucket for the job. 
   # @return [String] The ID of the started job run. 
   def start_job_run(name, input_database, input_table, output_bucket_name) 
     response = @glue_client.start_job_run( 
       job_name: name, 
       arguments: { 
         '--input_database': input_database, 
         '--input_table': input_table,
```

```
 '--output_bucket_url': "s3://#{output_bucket_name}/" 
     } 
   ) 
   response.job_run_id 
 rescue Aws::Glue::Errors::GlueException => e 
   @logger.error("Glue could not start job run #{name}: \n#{e.message}") 
   raise 
 end
```
• 有关API详细信息,请参阅 "AWS SDK for Ruby API参考 [StartJobRun](https://docs.aws.amazon.com/goto/SdkForRubyV3/glue-2017-03-31/StartJobRun)" 中的。

# IAM用SDK于 Ruby 的示例

以下代码示例向您展示了如何使用with来执行操作和实现常见场景IAM。 AWS SDK for Ruby

基础知识是向您展示如何在服务中执行基本操作的代码示例。

操作是大型程序的代码摘录,必须在上下文中运行。您可以通过操作了解如何调用单个服务函数,还可 以通过函数相关场景的上下文查看操作。

每个示例都包含一个指向完整源代码的链接,您可以在其中找到有关如何在上下文中设置和运行代码的 说明。

开始使用

开始使用 IAM

以下代码示例展示了如何开始使用IAM。

```
SDK对于 Ruby
```
**G** Note

```
require 'aws-sdk-iam'
require 'logger'
```

```
# IAMManager is a class responsible for managing IAM operations
# such as listing all IAM policies in the current AWS account.
class IAMManager 
   def initialize(client) 
     @client = client 
     @logger = Logger.new($stdout) 
   end 
   # Lists and prints all IAM policies in the current AWS account. 
   def list_policies 
     @logger.info('Here are the IAM policies in your account:') 
     paginator = @client.list_policies 
     policies = [] 
     paginator.each_page do |page| 
       policies.concat(page.policies) 
     end 
     if policies.empty? 
       @logger.info("You don't have any IAM policies.") 
     else 
       policies.each do |policy| 
         @logger.info("- #{policy.policy_name}") 
       end 
     end 
   end
end
if $PROGRAM_NAME == 'File'iam client = Aws::IAM::Client.new
   manager = IAMManager.new(iam_client) 
  manager.list_policies
end
```
• 有关API详细信息,请参阅 "AWS SDK for Ruby API参考 [ListPolicies](https://docs.aws.amazon.com/goto/SdkForRubyV3/iam-2010-05-08/ListPolicies)" 中的。

## 主题

- [基础知识](#page-61-0)
- [操作](#page-38-0)

## 基础知识

了解基础知识

以下代码示例展示了如何创建用户并代入角色。

## **A** Warning

为避免安全风险,在开发专用软件或处理真实数据时,请勿使用IAM用户进行身份验证。而是 使用与身份提供商的联合身份验证,例如 [AWS IAM Identity Center。](https://docs.aws.amazon.com/singlesignon/latest/userguide/what-is.html)

- 创建没有权限的用户。
- 创建授予列出账户的 Amazon S3 存储桶的权限的角色
- 添加策略以允许用户代入该角色。
- 代入角色并使用临时凭证列出 S3 存储桶,然后清除资源。

SDK对于 Ruby

**a** Note

还有更多相关信息 GitHub。查找完整示例,学习如何在 [AWS 代码示例存储库中](https://github.com/awsdocs/aws-doc-sdk-examples/tree/main/ruby/example_code/iam#code-examples)进行设置 和运行。

创建一个IAM用户和一个角色来授予列出 Amazon S3 存储桶的权限。用户仅具有代入该角色的权 限。代入该角色后,使用临时凭证列出该账户的存储桶。

```
# Wraps the scenario actions.
class ScenarioCreateUserAssumeRole 
   attr_reader :iam_client 
   # @param [Aws::IAM::Client] iam_client: The AWS IAM client. 
   def initialize(iam_client, logger: Logger.new($stdout)) 
     @iam_client = iam_client 
     @logger = logger 
   end 
   # Waits for the specified number of seconds.
```

```
 # 
 # @param duration [Integer] The number of seconds to wait. 
 def wait(duration) 
    puts('Give AWS time to propagate resources...') 
    sleep(duration) 
 end 
 # Creates a user. 
  # 
 # @param user_name [String] The name to give the user. 
 # @return [Aws::IAM::User] The newly created user. 
 def create_user(user_name) 
    user = @iam_client.create_user(user_name: user_name).user 
    @logger.info("Created demo user named #{user.user_name}.") 
 rescue Aws::Errors::ServiceError => e 
    @logger.info('Tried and failed to create demo user.') 
   @logger.info("\t#{e.code}: #{e.message}") 
    @logger.info("\nCan't continue the demo without a user!") 
   raise 
 else 
    user 
  end 
 # Creates an access key for a user. 
  # 
  # @param user [Aws::IAM::User] The user that owns the key. 
 # @return [Aws::IAM::AccessKeyPair] The newly created access key. 
 def create_access_key_pair(user) 
    user_key = @iam_client.create_access_key(user_name: user.user_name).access_key 
    @logger.info("Created accesskey pair for user #{user.user_name}.") 
 rescue Aws::Errors::ServiceError => e 
    @logger.info("Couldn't create access keys for user #{user.user_name}.") 
   @logger.info("\t#{e.code}: #{e.message}") 
    raise 
 else 
    user_key 
  end 
 # Creates a role that can be assumed by a user. 
  # 
 # @param role_name [String] The name to give the role. 
 # @param user [Aws::IAM::User] The user who is granted permission to assume the 
 role. 
  # @return [Aws::IAM::Role] The newly created role.
```

```
 def create_role(role_name, user) 
   trust_policy = { 
     Version: '2012-10-17', 
    Statement: [{
       Effect: 'Allow', 
      Principal: { 'AWS': user.arn },
       Action: 'sts:AssumeRole' 
     }] 
   }.to_json 
   role = @iam_client.create_role( 
     role_name: role_name, 
     assume_role_policy_document: trust_policy 
   ).role 
   @logger.info("Created role #{role.role_name}.") 
 rescue Aws::Errors::ServiceError => e 
   @logger.info("Couldn't create a role for the demo. Here's why: ") 
   @logger.info("\t#{e.code}: #{e.message}") 
   raise 
 else 
   role 
 end 
 # Creates a policy that grants permission to list S3 buckets in the account, and 
 # then attaches the policy to a role. 
 # 
 # @param policy_name [String] The name to give the policy. 
 # @param role [Aws::IAM::Role] The role that the policy is attached to. 
 # @return [Aws::IAM::Policy] The newly created policy. 
 def create_and_attach_role_policy(policy_name, role) 
   policy_document = { 
     Version: '2012-10-17', 
    Statement: [{
       Effect: 'Allow', 
       Action: 's3:ListAllMyBuckets', 
       Resource: 'arn:aws:s3:::*' 
     }] 
   }.to_json 
   policy = @iam_client.create_policy( 
     policy_name: policy_name, 
     policy_document: policy_document 
   ).policy 
   @iam_client.attach_role_policy( 
     role_name: role.role_name, 
     policy_arn: policy.arn
```

```
 ) 
     @logger.info("Created policy #{policy.policy_name} and attached it to role 
 #{role.role_name}.") 
  rescue Aws::Errors::ServiceError => e 
     @logger.info("Couldn't create a policy and attach it to role #{role.role_name}. 
 Here's why: ") 
     @logger.info("\t#{e.code}: #{e.message}") 
     raise 
   end 
  # Creates an inline policy for a user that lets the user assume a role. 
   # 
  # @param policy_name [String] The name to give the policy. 
  # @param user [Aws::IAM::User] The user that owns the policy. 
  # @param role [Aws::IAM::Role] The role that can be assumed. 
   # @return [Aws::IAM::UserPolicy] The newly created policy. 
  def create_user_policy(policy_name, user, role) 
     policy_document = { 
       Version: '2012-10-17', 
       Statement: [{ 
         Effect: 'Allow', 
         Action: 'sts:AssumeRole', 
         Resource: role.arn 
       }] 
     }.to_json 
     @iam_client.put_user_policy( 
       user_name: user.user_name, 
       policy_name: policy_name, 
       policy_document: policy_document 
    \lambda puts("Created an inline policy for #{user.user_name} that lets the user assume 
 role #{role.role_name}.") 
  rescue Aws::Errors::ServiceError => e 
     @logger.info("Couldn't create an inline policy for user #{user.user_name}. 
 Here's why: ") 
    @logger.info("\t#{e.code}: #{e.message}") 
    raise 
  end 
  # Creates an Amazon S3 resource with specified credentials. This is separated into 
 a 
  # factory function so that it can be mocked for unit testing. 
 #
```

```
 # @param credentials [Aws::Credentials] The credentials used by the Amazon S3 
 resource. 
 def create s3 resource(credentials)
    Aws::S3::Resource.new(client: Aws::S3::Client.new(credentials: credentials)) 
  end 
  # Lists the S3 buckets for the account, using the specified Amazon S3 resource. 
  # Because the resource uses credentials with limited access, it may not be able to 
  # list the S3 buckets. 
  # 
  # @param s3_resource [Aws::S3::Resource] An Amazon S3 resource. 
  def list_buckets(s3_resource) 
   count = 10 s3_resource.buckets.each do |bucket| 
      @logger.info "\t#{bucket.name}" 
     count -= 1
      break if count.zero? 
    end 
 rescue Aws::Errors::ServiceError => e 
    if e.code == 'AccessDenied' 
      puts('Attempt to list buckets with no permissions: AccessDenied.') 
    else 
      @logger.info("Couldn't list buckets for the account. Here's why: ") 
      @logger.info("\t#{e.code}: #{e.message}") 
      raise 
    end 
  end 
 # Creates an AWS Security Token Service (AWS STS) client with specified 
 credentials. 
  # This is separated into a factory function so that it can be mocked for unit 
 testing. 
  # 
  # @param key_id [String] The ID of the access key used by the STS client. 
  # @param key_secret [String] The secret part of the access key used by the STS 
 client. 
  def create_sts_client(key_id, key_secret) 
    Aws::STS::Client.new(access_key_id: key_id, secret_access_key: key_secret) 
  end 
  # Gets temporary credentials that can be used to assume a role. 
  # 
  # @param role_arn [String] The ARN of the role that is assumed when these 
 credentials
```

```
 # are used. 
 # @param sts_client [AWS::STS::Client] An AWS STS client. 
  # @return [Aws::AssumeRoleCredentials] The credentials that can be used to assume 
 the role. 
 def assume_role(role_arn, sts_client) 
    credentials = Aws::AssumeRoleCredentials.new( 
      client: sts_client, 
      role_arn: role_arn, 
      role_session_name: 'create-use-assume-role-scenario' 
   \lambda @logger.info("Assumed role '#{role_arn}', got temporary credentials.") 
    credentials 
 end 
 # Deletes a role. If the role has policies attached, they are detached and 
 # deleted before the role is deleted. 
 # 
 # @param role_name [String] The name of the role to delete. 
 def delete_role(role_name) 
    @iam_client.list_attached_role_policies(role_name: 
 role_name).attached_policies.each do |policy| 
      @iam_client.detach_role_policy(role_name: role_name, policy_arn: 
 policy.policy_arn) 
      @iam_client.delete_policy(policy_arn: policy.policy_arn) 
      @logger.info("Detached and deleted policy #{policy.policy_name}.") 
    end 
    @iam_client.delete_role({ role_name: role_name }) 
    @logger.info("Role deleted: #{role_name}.") 
 rescue Aws::Errors::ServiceError => e 
    @logger.info("Couldn't detach policies and delete role #{role.name}. Here's 
 why:") 
   @logger.info("\t#{e.code}: #{e.message}") 
    raise 
  end 
 # Deletes a user. If the user has inline policies or access keys, they are deleted 
 # before the user is deleted. 
 # 
 # @param user [Aws::IAM::User] The user to delete. 
 def delete_user(user_name) 
    user = @iam_client.list_access_keys(user_name: user_name).access_key_metadata 
    user.each do |key| 
      @iam_client.delete_access_key({ access_key_id: key.access_key_id, user_name: 
 user_name })
```

```
 @logger.info("Deleted access key #{key.access_key_id} for user 
  '#{user_name}'.") 
     end 
     @iam_client.delete_user(user_name: user_name) 
     @logger.info("Deleted user '#{user_name}'.") 
   rescue Aws::IAM::Errors::ServiceError => e 
     @logger.error("Error deleting user '#{user_name}': #{e.message}") 
   end
end
# Runs the IAM create a user and assume a role scenario.
def run_scenario(scenario) 
   puts('-' * 88) 
   puts('Welcome to the IAM create a user and assume a role demo!') 
   puts('-' * 88) 
   user = scenario.create_user("doc-example-user-#{Random.uuid}") 
   user_key = scenario.create_access_key_pair(user) 
   scenario.wait(10) 
   role = scenario.create_role("doc-example-role-#{Random.uuid}", user) 
   scenario.create_and_attach_role_policy("doc-example-role-policy-#{Random.uuid}", 
  role) 
   scenario.create_user_policy("doc-example-user-policy-#{Random.uuid}", user, role) 
   scenario.wait(10) 
   puts('Try to list buckets with credentials for a user who has no permissions.') 
   puts('Expect AccessDenied from this call.') 
  scenario.list_buckets( 
     scenario.create_s3_resource(Aws::Credentials.new(user_key.access_key_id, 
  user_key.secret_access_key)) 
  \lambda puts('Now, assume the role that grants permission.') 
 temp credentials = scenario.assume role( role.arn, scenario.create_sts_client(user_key.access_key_id, 
  user_key.secret_access_key) 
  \lambda puts('Here are your buckets:') 
   scenario.list_buckets(scenario.create_s3_resource(temp_credentials)) 
   puts("Deleting role '#{role.role_name}' and attached policies.") 
   scenario.delete_role(role.role_name) 
   puts("Deleting user '#{user.user_name}', policies, and keys.") 
   scenario.delete_user(user.user_name) 
   puts('Thanks for watching!') 
   puts('-' * 88)
rescue Aws::Errors::ServiceError => e
```
```
 puts('Something went wrong with the demo.') 
   puts("\t#{e.code}: #{e.message}")
end
run_scenario(ScenarioCreateUserAssumeRole.new(Aws::IAM::Client.new)) if
```

```
$PROGRAM NAME == FILE
```
- 有关API详细信息,请参阅 "参AWS SDK for Ruby API考" 中的以下主题。
	- [AttachRolePolicy](https://docs.aws.amazon.com/goto/SdkForRubyV3/iam-2010-05-08/AttachRolePolicy)
	- [CreateAccessKey](https://docs.aws.amazon.com/goto/SdkForRubyV3/iam-2010-05-08/CreateAccessKey)
	- [CreatePolicy](https://docs.aws.amazon.com/goto/SdkForRubyV3/iam-2010-05-08/CreatePolicy)
	- [CreateRole](https://docs.aws.amazon.com/goto/SdkForRubyV3/iam-2010-05-08/CreateRole)
	- [CreateUser](https://docs.aws.amazon.com/goto/SdkForRubyV3/iam-2010-05-08/CreateUser)
	- [DeleteAccessKey](https://docs.aws.amazon.com/goto/SdkForRubyV3/iam-2010-05-08/DeleteAccessKey)
	- [DeletePolicy](https://docs.aws.amazon.com/goto/SdkForRubyV3/iam-2010-05-08/DeletePolicy)
	- [DeleteRole](https://docs.aws.amazon.com/goto/SdkForRubyV3/iam-2010-05-08/DeleteRole)
	- [DeleteUser](https://docs.aws.amazon.com/goto/SdkForRubyV3/iam-2010-05-08/DeleteUser)
	- [DeleteUserPolicy](https://docs.aws.amazon.com/goto/SdkForRubyV3/iam-2010-05-08/DeleteUserPolicy)
	- [DetachRolePolicy](https://docs.aws.amazon.com/goto/SdkForRubyV3/iam-2010-05-08/DetachRolePolicy)
	- [PutUserPolicy](https://docs.aws.amazon.com/goto/SdkForRubyV3/iam-2010-05-08/PutUserPolicy)

# 操作

# **AttachRolePolicy**

以下代码示例显示了如何使用AttachRolePolicy。

SDK对于 Ruby

### **a** Note

还有更多相关信息 GitHub。查找完整示例,学习如何在 [AWS 代码示例存储库中](https://github.com/awsdocs/aws-doc-sdk-examples/tree/main/ruby/example_code/iam#code-examples)进行设置 和运行。

此示例模块会列出、创建、附加和分离角色策略。

```
# Manages policies in AWS Identity and Access Management (IAM)
class RolePolicyManager 
   # Initialize with an AWS IAM client 
   # 
   # @param iam_client [Aws::IAM::Client] An initialized IAM client 
   def initialize(iam_client, logger: Logger.new($stdout)) 
     @iam_client = iam_client 
     @logger = logger 
     @logger.progname = 'PolicyManager' 
   end 
   # Creates a policy 
   # 
   # @param policy_name [String] The name of the policy 
   # @param policy_document [Hash] The policy document 
   # @return [String] The policy ARN if successful, otherwise nil 
   def create_policy(policy_name, policy_document) 
     response = @iam_client.create_policy( 
       policy_name: policy_name, 
       policy_document: policy_document.to_json 
    \lambda response.policy.arn 
   rescue Aws::IAM::Errors::ServiceError => e 
     @logger.error("Error creating policy: #{e.message}") 
     nil 
   end 
   # Fetches an IAM policy by its ARN 
   # @param policy_arn [String] the ARN of the IAM policy to retrieve 
   # @return [Aws::IAM::Types::GetPolicyResponse] the policy object if found 
   def get_policy(policy_arn) 
     response = @iam_client.get_policy(policy_arn: policy_arn) 
     policy = response.policy 
     @logger.info("Got policy '#{policy.policy_name}'. Its ID is: 
  #{policy.policy_id}.") 
     policy 
   rescue Aws::IAM::Errors::NoSuchEntity 
     @logger.error("Couldn't get policy '#{policy_arn}'. The policy does not exist.") 
     raise 
   rescue Aws::IAM::Errors::ServiceError => e 
     @logger.error("Couldn't get policy '#{policy_arn}'. Here's why: #{e.code}: 
  #{e.message}") 
     raise
```

```
 end 
 # Attaches a policy to a role 
 # 
 # @param role_name [String] The name of the role 
 # @param policy_arn [String] The policy ARN 
 # @return [Boolean] true if successful, false otherwise 
 def attach_policy_to_role(role_name, policy_arn) 
   @iam_client.attach_role_policy( 
     role_name: role_name, 
     policy_arn: policy_arn 
  \lambda true 
 rescue Aws::IAM::Errors::ServiceError => e 
   @logger.error("Error attaching policy to role: #{e.message}") 
   false 
 end 
 # Lists policy ARNs attached to a role 
 # 
 # @param role_name [String] The name of the role 
 # @return [Array<String>] List of policy ARNs 
 def list_attached_policy_arns(role_name) 
   response = @iam_client.list_attached_role_policies(role_name: role_name) 
   response.attached_policies.map(&:policy_arn) 
 rescue Aws::IAM::Errors::ServiceError => e 
   @logger.error("Error listing policies attached to role: #{e.message}") 
  \Gamma]
 end 
 # Detaches a policy from a role 
 # 
 # @param role_name [String] The name of the role 
 # @param policy_arn [String] The policy ARN 
 # @return [Boolean] true if successful, false otherwise 
 def detach_policy_from_role(role_name, policy_arn) 
   @iam_client.detach_role_policy( 
     role_name: role_name, 
     policy_arn: policy_arn 
   ) 
   true 
 rescue Aws::IAM::Errors::ServiceError => e 
   @logger.error("Error detaching policy from role: #{e.message}") 
   false
```
 end end

• 有关API详细信息,请参阅 "AWS SDK for Ruby API参考 [AttachRolePolicy](https://docs.aws.amazon.com/goto/SdkForRubyV3/iam-2010-05-08/AttachRolePolicy)" 中的。

### **AttachUserPolicy**

以下代码示例显示了如何使用AttachUserPolicy。

SDK对于 Ruby

### **a** Note

还有更多相关信息 GitHub。查找完整示例,学习如何在 [AWS 代码示例存储库中](https://github.com/awsdocs/aws-doc-sdk-examples/tree/main/ruby/example_code/iam#code-examples)进行设置 和运行。

```
 # Attaches a policy to a user 
 # 
 # @param user_name [String] The name of the user 
 # @param policy_arn [String] The Amazon Resource Name (ARN) of the policy 
 # @return [Boolean] true if successful, false otherwise 
 def attach_policy_to_user(user_name, policy_arn) 
   @iam_client.attach_user_policy( 
     user_name: user_name, 
     policy_arn: policy_arn 
  \lambda true 
 rescue Aws::IAM::Errors::ServiceError => e 
   @logger.error("Error attaching policy to user: #{e.message}") 
   false 
 end
```
• 有关API详细信息,请参阅 "AWS SDK for Ruby API参考 [AttachUserPolicy"](https://docs.aws.amazon.com/goto/SdkForRubyV3/iam-2010-05-08/AttachUserPolicy) 中的。

### **CreateAccessKey**

以下代码示例显示了如何使用CreateAccessKey。

### **a** Note

还有更多相关信息 GitHub。查找完整示例,学习如何在 [AWS 代码示例存储库中](https://github.com/awsdocs/aws-doc-sdk-examples/tree/main/ruby/example_code/iam#code-examples)进行设置 和运行。

此示例模块会列出、创建、停用和删除访问密钥。

```
# Manages access keys for IAM users
class AccessKeyManager 
   def initialize(iam_client, logger: Logger.new($stdout)) 
     @iam_client = iam_client 
     @logger = logger 
     @logger.progname = 'AccessKeyManager' 
   end 
   # Lists access keys for a user 
   # 
   # @param user_name [String] The name of the user. 
   def list_access_keys(user_name) 
     response = @iam_client.list_access_keys(user_name: user_name) 
     if response.access_key_metadata.empty? 
       @logger.info("No access keys found for user '#{user_name}'.") 
     else 
       response.access_key_metadata.map(&:access_key_id) 
     end 
   rescue Aws::IAM::Errors::NoSuchEntity 
     @logger.error("Error listing access keys: cannot find user '#{user_name}'.") 
    \Box rescue StandardError => e 
     @logger.error("Error listing access keys: #{e.message}") 
    \Box end 
   # Creates an access key for a user 
   # 
   # @param user_name [String] The name of the user. 
   # @return [Boolean] 
   def create_access_key(user_name) 
     response = @iam_client.create_access_key(user_name: user_name) 
     access_key = response.access_key
```

```
 @logger.info("Access key created for user '#{user_name}': 
  #{access_key.access_key_id}") 
     access_key 
   rescue Aws::IAM::Errors::LimitExceeded 
     @logger.error('Error creating access key: limit exceeded. Cannot create more.') 
     nil 
   rescue StandardError => e 
     @logger.error("Error creating access key: #{e.message}") 
     nil 
   end 
   # Deactivates an access key 
   # 
   # @param user_name [String] The name of the user. 
   # @param access_key_id [String] The ID for the access key. 
   # @return [Boolean] 
   def deactivate_access_key(user_name, access_key_id) 
     @iam_client.update_access_key( 
       user_name: user_name, 
       access_key_id: access_key_id, 
       status: 'Inactive' 
    \lambda true 
   rescue StandardError => e 
     @logger.error("Error deactivating access key: #{e.message}") 
     false 
   end 
   # Deletes an access key 
   # 
   # @param user_name [String] The name of the user. 
   # @param access_key_id [String] The ID for the access key. 
   # @return [Boolean] 
   def delete_access_key(user_name, access_key_id) 
     @iam_client.delete_access_key( 
       user_name: user_name, 
       access_key_id: access_key_id 
    \lambda true 
   rescue StandardError => e 
     @logger.error("Error deleting access key: #{e.message}") 
     false 
   end
end
```
• 有关API详细信息,请参阅 "AWS SDK for Ruby API参考 [CreateAccessKey"](https://docs.aws.amazon.com/goto/SdkForRubyV3/iam-2010-05-08/CreateAccessKey) 中的。

# **CreateAccountAlias**

以下代码示例显示了如何使用CreateAccountAlias。

SDK对于 Ruby

#### **a** Note

还有更多相关信息 GitHub。查找完整示例,学习如何在 [AWS 代码示例存储库中](https://github.com/awsdocs/aws-doc-sdk-examples/tree/main/ruby/example_code/iam#code-examples)进行设置 和运行。

列出、创建和删除账户别名。

```
class IAMAliasManager 
   # Initializes the IAM client and logger 
   # 
   # @param iam_client [Aws::IAM::Client] An initialized IAM client. 
   def initialize(iam_client, logger: Logger.new($stdout)) 
     @iam_client = iam_client 
     @logger = logger 
   end 
   # Lists available AWS account aliases. 
   def list_aliases 
     response = @iam_client.list_account_aliases 
     if response.account_aliases.count.positive? 
       @logger.info('Account aliases are:') 
       response.account_aliases.each { |account_alias| @logger.info(" 
  #{account_alias}") } 
     else 
       @logger.info('No account aliases found.') 
     end 
   rescue Aws::IAM::Errors::ServiceError => e 
     @logger.error("Error listing account aliases: #{e.message}") 
   end
```

```
 # Creates an AWS account alias. 
   # 
  # @param account alias [String] The name of the account alias to create.
   # @return [Boolean] true if the account alias was created; otherwise, false. 
  def create_account_alias(account_alias) 
     @iam_client.create_account_alias(account_alias: account_alias) 
     true 
   rescue Aws::IAM::Errors::ServiceError => e 
     @logger.error("Error creating account alias: #{e.message}") 
    false 
   end 
   # Deletes an AWS account alias. 
 # 
   # @param account_alias [String] The name of the account alias to delete. 
   # @return [Boolean] true if the account alias was deleted; otherwise, false. 
  def delete_account_alias(account_alias) 
     @iam_client.delete_account_alias(account_alias: account_alias) 
     true 
   rescue Aws::IAM::Errors::ServiceError => e 
     @logger.error("Error deleting account alias: #{e.message}") 
     false 
   end
end
```
• 有关API详细信息,请参阅 "AWS SDK for Ruby API参考 [CreateAccountAlias"](https://docs.aws.amazon.com/goto/SdkForRubyV3/iam-2010-05-08/CreateAccountAlias) 中的。

## **CreatePolicy**

以下代码示例显示了如何使用CreatePolicy。

SDK对于 Ruby

**a** Note

还有更多相关信息 GitHub。查找完整示例,学习如何在 [AWS 代码示例存储库中](https://github.com/awsdocs/aws-doc-sdk-examples/tree/main/ruby/example_code/iam#code-examples)进行设置 和运行。

此示例模块会列出、创建、附加和分离角色策略。

```
# Manages policies in AWS Identity and Access Management (IAM)
class RolePolicyManager 
   # Initialize with an AWS IAM client 
   # 
   # @param iam_client [Aws::IAM::Client] An initialized IAM client 
   def initialize(iam_client, logger: Logger.new($stdout)) 
     @iam_client = iam_client 
     @logger = logger 
     @logger.progname = 'PolicyManager' 
   end 
   # Creates a policy 
   # 
   # @param policy_name [String] The name of the policy 
   # @param policy_document [Hash] The policy document 
   # @return [String] The policy ARN if successful, otherwise nil 
   def create_policy(policy_name, policy_document) 
     response = @iam_client.create_policy( 
       policy_name: policy_name, 
       policy_document: policy_document.to_json 
    \lambda response.policy.arn 
   rescue Aws::IAM::Errors::ServiceError => e 
     @logger.error("Error creating policy: #{e.message}") 
     nil 
   end 
   # Fetches an IAM policy by its ARN 
   # @param policy_arn [String] the ARN of the IAM policy to retrieve 
   # @return [Aws::IAM::Types::GetPolicyResponse] the policy object if found 
   def get_policy(policy_arn) 
     response = @iam_client.get_policy(policy_arn: policy_arn) 
     policy = response.policy 
     @logger.info("Got policy '#{policy.policy_name}'. Its ID is: 
  #{policy.policy_id}.") 
     policy 
   rescue Aws::IAM::Errors::NoSuchEntity 
     @logger.error("Couldn't get policy '#{policy_arn}'. The policy does not exist.") 
     raise 
   rescue Aws::IAM::Errors::ServiceError => e 
     @logger.error("Couldn't get policy '#{policy_arn}'. Here's why: #{e.code}: 
  #{e.message}") 
     raise
```

```
 end 
 # Attaches a policy to a role 
 # 
 # @param role_name [String] The name of the role 
 # @param policy_arn [String] The policy ARN 
 # @return [Boolean] true if successful, false otherwise 
 def attach_policy_to_role(role_name, policy_arn) 
   @iam_client.attach_role_policy( 
     role_name: role_name, 
     policy_arn: policy_arn 
  \lambda true 
 rescue Aws::IAM::Errors::ServiceError => e 
   @logger.error("Error attaching policy to role: #{e.message}") 
   false 
 end 
 # Lists policy ARNs attached to a role 
 # 
 # @param role_name [String] The name of the role 
 # @return [Array<String>] List of policy ARNs 
 def list_attached_policy_arns(role_name) 
   response = @iam_client.list_attached_role_policies(role_name: role_name) 
   response.attached_policies.map(&:policy_arn) 
 rescue Aws::IAM::Errors::ServiceError => e 
   @logger.error("Error listing policies attached to role: #{e.message}") 
  \Gamma]
 end 
 # Detaches a policy from a role 
 # 
 # @param role_name [String] The name of the role 
 # @param policy_arn [String] The policy ARN 
 # @return [Boolean] true if successful, false otherwise 
 def detach_policy_from_role(role_name, policy_arn) 
   @iam_client.detach_role_policy( 
     role_name: role_name, 
     policy_arn: policy_arn 
   ) 
   true 
 rescue Aws::IAM::Errors::ServiceError => e 
   @logger.error("Error detaching policy from role: #{e.message}") 
   false
```
 end end

• 有关API详细信息,请参阅 "AWS SDK for Ruby API参考 [CreatePolicy](https://docs.aws.amazon.com/goto/SdkForRubyV3/iam-2010-05-08/CreatePolicy)" 中的。

### **CreateRole**

以下代码示例显示了如何使用CreateRole。

SDK对于 Ruby

**a** Note

```
 # Creates a role and attaches policies to it. 
  # 
  # @param role_name [String] The name of the role. 
 # @param assume_role_policy_document [Hash] The trust relationship policy 
 document. 
  # @param policy_arns [Array<String>] The ARNs of the policies to attach. 
 # @return [String, nil] The ARN of the new role if successful, or nil if an error 
 occurred. 
  def create_role(role_name, assume_role_policy_document, policy_arns) 
    response = @iam_client.create_role( 
      role_name: role_name, 
      assume_role_policy_document: assume_role_policy_document.to_json 
    ) 
    role_arn = response.role.arn 
    policy_arns.each do |policy_arn| 
      @iam_client.attach_role_policy( 
        role_name: role_name, 
        policy_arn: policy_arn 
      ) 
    end 
    role_arn
```

```
 rescue Aws::IAM::Errors::ServiceError => e 
   @logger.error("Error creating role: #{e.message}") 
   nil 
 end
```
• 有关API详细信息,请参阅 "AWS SDK for Ruby API参考 [CreateRole](https://docs.aws.amazon.com/goto/SdkForRubyV3/iam-2010-05-08/CreateRole)" 中的。

# **CreateServiceLinkedRole**

以下代码示例显示了如何使用CreateServiceLinkedRole。

```
SDK对于 Ruby
```
### **a** Note

```
 # Creates a service-linked role 
  # 
  # @param service_name [String] The service name to create the role for. 
  # @param description [String] The description of the service-linked role. 
  # @param suffix [String] Suffix for customizing role name. 
  # @return [String] The name of the created role 
 def create_service_linked_role(service_name, description, suffix) 
    response = @iam_client.create_service_linked_role( 
      aws_service_name: service_name, description: description, custom_suffix: 
 suffix 
   \lambda role_name = response.role.role_name 
    @logger.info("Created service-linked role #{role_name}.") 
    role_name 
  rescue Aws::Errors::ServiceError => e 
    @logger.error("Couldn't create service-linked role for #{service_name}. Here's 
 why:") 
    @logger.error("\t#{e.code}: #{e.message}") 
    raise 
  end
```
• 有关API详细信息,请参阅 "AWS SDK for Ruby API参考 [CreateServiceLinkedRole"](https://docs.aws.amazon.com/goto/SdkForRubyV3/iam-2010-05-08/CreateServiceLinkedRole) 中的。

#### **CreateUser**

以下代码示例显示了如何使用CreateUser。

SDK对于 Ruby

**a** Note

还有更多相关信息 GitHub。查找完整示例,学习如何在 [AWS 代码示例存储库中](https://github.com/awsdocs/aws-doc-sdk-examples/tree/main/ruby/example_code/iam#code-examples)进行设置 和运行。

```
 # Creates a user and their login profile 
 # 
 # @param user_name [String] The name of the user 
 # @param initial_password [String] The initial password for the user 
 # @return [String, nil] The ID of the user if created, or nil if an error occurred 
 def create_user(user_name, initial_password) 
   response = @iam_client.create_user(user_name: user_name) 
   @iam_client.wait_until(:user_exists, user_name: user_name) 
   @iam_client.create_login_profile( 
     user_name: user_name, 
     password: initial_password, 
     password_reset_required: true 
   ) 
   @logger.info("User '#{user_name}' created successfully.") 
   response.user.user_id 
 rescue Aws::IAM::Errors::EntityAlreadyExists 
   @logger.error("Error creating user '#{user_name}': user already exists.") 
   nil 
 rescue Aws::IAM::Errors::ServiceError => e 
   @logger.error("Error creating user '#{user_name}': #{e.message}") 
   nil 
 end
```
• 有关API详细信息,请参阅 "AWS SDK for Ruby API参考 [CreateUser"](https://docs.aws.amazon.com/goto/SdkForRubyV3/iam-2010-05-08/CreateUser) 中的。

#### **DeleteAccessKey**

以下代码示例显示了如何使用DeleteAccessKey。

SDK对于 Ruby

**a** Note

还有更多相关信息 GitHub。查找完整示例,学习如何在 [AWS 代码示例存储库中](https://github.com/awsdocs/aws-doc-sdk-examples/tree/main/ruby/example_code/iam#code-examples)进行设置 和运行。

此示例模块会列出、创建、停用和删除访问密钥。

```
# Manages access keys for IAM users
class AccessKeyManager 
   def initialize(iam_client, logger: Logger.new($stdout)) 
     @iam_client = iam_client 
     @logger = logger 
     @logger.progname = 'AccessKeyManager' 
   end 
   # Lists access keys for a user 
   # 
   # @param user_name [String] The name of the user. 
   def list_access_keys(user_name) 
     response = @iam_client.list_access_keys(user_name: user_name) 
     if response.access_key_metadata.empty? 
       @logger.info("No access keys found for user '#{user_name}'.") 
     else 
       response.access_key_metadata.map(&:access_key_id) 
     end 
   rescue Aws::IAM::Errors::NoSuchEntity 
     @logger.error("Error listing access keys: cannot find user '#{user_name}'.") 
    \lceil rescue StandardError => e 
     @logger.error("Error listing access keys: #{e.message}") 
    \Box end 
   # Creates an access key for a user 
 # 
   # @param user_name [String] The name of the user.
```

```
 # @return [Boolean] 
 def create_access_key(user_name) 
    response = @iam_client.create_access_key(user_name: user_name) 
    access_key = response.access_key 
    @logger.info("Access key created for user '#{user_name}': 
 #{access_key.access_key_id}") 
    access_key 
 rescue Aws::IAM::Errors::LimitExceeded 
    @logger.error('Error creating access key: limit exceeded. Cannot create more.') 
    nil 
 rescue StandardError => e 
    @logger.error("Error creating access key: #{e.message}") 
    nil 
 end 
 # Deactivates an access key 
 # 
 # @param user_name [String] The name of the user. 
 # @param access_key_id [String] The ID for the access key. 
 # @return [Boolean] 
 def deactivate_access_key(user_name, access_key_id) 
    @iam_client.update_access_key( 
      user_name: user_name, 
      access_key_id: access_key_id, 
      status: 'Inactive' 
    ) 
    true 
  rescue StandardError => e 
    @logger.error("Error deactivating access key: #{e.message}") 
   false 
  end 
 # Deletes an access key 
 # 
 # @param user_name [String] The name of the user. 
 # @param access_key_id [String] The ID for the access key. 
 # @return [Boolean] 
 def delete_access_key(user_name, access_key_id) 
    @iam_client.delete_access_key( 
      user_name: user_name, 
      access_key_id: access_key_id 
   \lambda true 
  rescue StandardError => e
```

```
 @logger.error("Error deleting access key: #{e.message}") 
     false 
   end
end
```
• 有关API详细信息,请参阅 "AWS SDK for Ruby API参考 [DeleteAccessKey](https://docs.aws.amazon.com/goto/SdkForRubyV3/iam-2010-05-08/DeleteAccessKey)" 中的。

### **DeleteAccountAlias**

以下代码示例显示了如何使用DeleteAccountAlias。

SDK对于 Ruby

### **a** Note

还有更多相关信息 GitHub。查找完整示例,学习如何在 [AWS 代码示例存储库中](https://github.com/awsdocs/aws-doc-sdk-examples/tree/main/ruby/example_code/iam#code-examples)进行设置 和运行。

列出、创建和删除账户别名。

```
class IAMAliasManager 
   # Initializes the IAM client and logger 
   # 
   # @param iam_client [Aws::IAM::Client] An initialized IAM client. 
   def initialize(iam_client, logger: Logger.new($stdout)) 
     @iam_client = iam_client 
     @logger = logger 
   end 
   # Lists available AWS account aliases. 
   def list_aliases 
     response = @iam_client.list_account_aliases 
     if response.account_aliases.count.positive? 
       @logger.info('Account aliases are:') 
       response.account_aliases.each { |account_alias| @logger.info(" 
  #{account_alias}") } 
     else 
       @logger.info('No account aliases found.') 
     end
```

```
 rescue Aws::IAM::Errors::ServiceError => e 
     @logger.error("Error listing account aliases: #{e.message}") 
   end 
   # Creates an AWS account alias. 
   # 
   # @param account_alias [String] The name of the account alias to create. 
   # @return [Boolean] true if the account alias was created; otherwise, false. 
  def create account alias(account alias)
     @iam_client.create_account_alias(account_alias: account_alias) 
     true 
   rescue Aws::IAM::Errors::ServiceError => e 
     @logger.error("Error creating account alias: #{e.message}") 
     false 
   end 
   # Deletes an AWS account alias. 
   # 
   # @param account_alias [String] The name of the account alias to delete. 
   # @return [Boolean] true if the account alias was deleted; otherwise, false. 
  def delete account alias(account alias)
     @iam_client.delete_account_alias(account_alias: account_alias) 
     true 
   rescue Aws::IAM::Errors::ServiceError => e 
     @logger.error("Error deleting account alias: #{e.message}") 
     false 
   end
end
```
• 有关API详细信息,请参阅 "AWS SDK for Ruby API参考 [DeleteAccountAlias](https://docs.aws.amazon.com/goto/SdkForRubyV3/iam-2010-05-08/DeleteAccountAlias)" 中的。

#### **DeleteRole**

以下代码示例显示了如何使用DeleteRole。

SDK对于 Ruby

#### **a** Note

```
 # Deletes a role and its attached policies. 
  # 
  # @param role_name [String] The name of the role to delete. 
 def delete role(role name)
    # Detach and delete attached policies 
    @iam_client.list_attached_role_policies(role_name: role_name).each do |response| 
       response.attached_policies.each do |policy| 
        @iam_client.detach_role_policy({ 
                                          role_name: role_name, 
                                           policy_arn: policy.policy_arn 
 }) 
        # Check if the policy is a customer managed policy (not AWS managed) 
        unless policy.policy_arn.include?('aws:policy/') 
          @iam_client.delete_policy({ policy_arn: policy.policy_arn }) 
          @logger.info("Deleted customer managed policy #{policy.policy_name}.") 
        end 
      end 
    end 
    # Delete the role 
    @iam_client.delete_role({ role_name: role_name }) 
    @logger.info("Deleted role #{role_name}.") 
  rescue Aws::IAM::Errors::ServiceError => e 
    @logger.error("Couldn't detach policies and delete role #{role_name}. Here's 
 why:") 
    @logger.error("\t#{e.code}: #{e.message}") 
    raise 
  end
```
• 有关API详细信息,请参阅 "AWS SDK for Ruby API参考 [DeleteRole"](https://docs.aws.amazon.com/goto/SdkForRubyV3/iam-2010-05-08/DeleteRole) 中的。

# **DeleteServerCertificate**

以下代码示例显示了如何使用DeleteServerCertificate。

### **a** Note

还有更多相关信息 GitHub。查找完整示例,学习如何在 [AWS 代码示例存储库中](https://github.com/awsdocs/aws-doc-sdk-examples/tree/main/ruby/example_code/iam#code-examples)进行设置 和运行。

### 列出、更新和删除服务器证书。

```
class ServerCertificateManager 
   def initialize(iam_client, logger: Logger.new($stdout)) 
     @iam_client = iam_client 
    @logger = logger 
     @logger.progname = 'ServerCertificateManager' 
   end 
   # Creates a new server certificate. 
   # @param name [String] the name of the server certificate 
   # @param certificate_body [String] the contents of the certificate 
   # @param private_key [String] the private key contents 
   # @return [Boolean] returns true if the certificate was successfully created 
  def create_server_certificate(name, certificate_body, private_key) 
     @iam_client.upload_server_certificate({ 
                                              server_certificate_name: name, 
                                              certificate_body: certificate_body, 
                                              private_key: private_key 
 }) 
     true 
   rescue Aws::IAM::Errors::ServiceError => e 
     puts "Failed to create server certificate: #{e.message}" 
    false 
   end 
   # Lists available server certificate names. 
   def list_server_certificate_names 
     response = @iam_client.list_server_certificates 
     if response.server_certificate_metadata_list.empty? 
       @logger.info('No server certificates found.') 
       return 
     end
```

```
 response.server_certificate_metadata_list.each do |certificate_metadata| 
       @logger.info("Certificate Name: 
  #{certificate_metadata.server_certificate_name}") 
     end 
   rescue Aws::IAM::Errors::ServiceError => e 
     @logger.error("Error listing server certificates: #{e.message}") 
   end 
   # Updates the name of a server certificate. 
  def update server certificate name(current name, new name)
     @iam_client.update_server_certificate( 
       server_certificate_name: current_name, 
       new_server_certificate_name: new_name 
     ) 
     @logger.info("Server certificate name updated from '#{current_name}' to 
  '#{new_name}'.") 
     true 
   rescue Aws::IAM::Errors::ServiceError => e 
     @logger.error("Error updating server certificate name: #{e.message}") 
     false 
   end 
   # Deletes a server certificate. 
   def delete_server_certificate(name) 
     @iam_client.delete_server_certificate(server_certificate_name: name) 
     @logger.info("Server certificate '#{name}' deleted.") 
     true 
   rescue Aws::IAM::Errors::ServiceError => e 
     @logger.error("Error deleting server certificate: #{e.message}") 
     false 
   end
end
```
• 有关API详细信息,请参阅 "AWS SDK for Ruby API参考 [DeleteServerCertificate](https://docs.aws.amazon.com/goto/SdkForRubyV3/iam-2010-05-08/DeleteServerCertificate)" 中的。

# **DeleteServiceLinkedRole**

以下代码示例显示了如何使用DeleteServiceLinkedRole。

# **a** Note

```
 # Deletes a service-linked role. 
 # 
 # @param role_name [String] The name of the role to delete. 
 def delete_service_linked_role(role_name) 
   response = @iam_client.delete_service_linked_role(role_name: role_name) 
   task_id = response.deletion_task_id 
   check_deletion_status(role_name, task_id) 
 rescue Aws::Errors::ServiceError => e 
   handle_deletion_error(e, role_name) 
 end 
 private 
 # Checks the deletion status of a service-linked role 
 # 
 # @param role_name [String] The name of the role being deleted 
 # @param task_id [String] The task ID for the deletion process 
 def check_deletion_status(role_name, task_id) 
   loop do 
     response = @iam_client.get_service_linked_role_deletion_status( 
       deletion_task_id: task_id 
    \lambda status = response.status 
     @logger.info("Deletion of #{role_name} #{status}.") 
     break if %w[SUCCEEDED FAILED].include?(status) 
     sleep(3) 
   end 
 end 
 # Handles deletion error 
 # 
 # @param e [Aws::Errors::ServiceError] The error encountered during deletion 
 # @param role_name [String] The name of the role attempted to delete
```

```
 def handle_deletion_error(e, role_name) 
   return if e.code == 'NoSuchEntity' 
   @logger.error("Couldn't delete #{role_name}. Here's why:") 
   @logger.error("\t#{e.code}: #{e.message}") 
   raise 
 end
```
• 有关API详细信息,请参阅 "AWS SDK for Ruby API参考 [DeleteServiceLinkedRole](https://docs.aws.amazon.com/goto/SdkForRubyV3/iam-2010-05-08/DeleteServiceLinkedRole)" 中的。

### **DeleteUser**

以下代码示例显示了如何使用DeleteUser。

SDK对于 Ruby

```
a Note
```

```
 # Deletes a user and their associated resources 
 # 
 # @param user_name [String] The name of the user to delete 
 def delete_user(user_name) 
    user = @iam_client.list_access_keys(user_name: user_name).access_key_metadata 
    user.each do |key| 
      @iam_client.delete_access_key({ access_key_id: key.access_key_id, user_name: 
 user_name }) 
      @logger.info("Deleted access key #{key.access_key_id} for user 
 '#{user_name}'.") 
    end 
    @iam_client.delete_user(user_name: user_name) 
    @logger.info("Deleted user '#{user_name}'.") 
 rescue Aws::IAM::Errors::ServiceError => e 
    @logger.error("Error deleting user '#{user_name}': #{e.message}") 
  end
```
• 有关API详细信息,请参阅 "AWS SDK for Ruby API参考 [DeleteUser"](https://docs.aws.amazon.com/goto/SdkForRubyV3/iam-2010-05-08/DeleteUser) 中的。

#### **DeleteUserPolicy**

以下代码示例显示了如何使用DeleteUserPolicy。

SDK对于 Ruby

**a** Note

还有更多相关信息 GitHub。查找完整示例,学习如何在 [AWS 代码示例存储库中](https://github.com/awsdocs/aws-doc-sdk-examples/tree/main/ruby/example_code/iam#code-examples)进行设置 和运行。

```
 # Deletes a user and their associated resources 
 # 
 # @param user_name [String] The name of the user to delete 
 def delete_user(user_name) 
    user = @iam_client.list_access_keys(user_name: user_name).access_key_metadata 
    user.each do |key| 
      @iam_client.delete_access_key({ access_key_id: key.access_key_id, user_name: 
user name \}) @logger.info("Deleted access key #{key.access_key_id} for user 
 '#{user_name}'.") 
    end 
    @iam_client.delete_user(user_name: user_name) 
    @logger.info("Deleted user '#{user_name}'.") 
 rescue Aws::IAM::Errors::ServiceError => e 
    @logger.error("Error deleting user '#{user_name}': #{e.message}") 
 end
```
• 有关API详细信息,请参阅 "AWS SDK for Ruby API参考 [DeleteUserPolicy](https://docs.aws.amazon.com/goto/SdkForRubyV3/iam-2010-05-08/DeleteUserPolicy)" 中的。

### **DetachRolePolicy**

以下代码示例显示了如何使用DetachRolePolicy。

### **a** Note

还有更多相关信息 GitHub。查找完整示例,学习如何在 [AWS 代码示例存储库中](https://github.com/awsdocs/aws-doc-sdk-examples/tree/main/ruby/example_code/iam#code-examples)进行设置 和运行。

此示例模块会列出、创建、附加和分离角色策略。

```
# Manages policies in AWS Identity and Access Management (IAM)
class RolePolicyManager 
   # Initialize with an AWS IAM client 
   # 
   # @param iam_client [Aws::IAM::Client] An initialized IAM client 
   def initialize(iam_client, logger: Logger.new($stdout)) 
     @iam_client = iam_client 
     @logger = logger 
     @logger.progname = 'PolicyManager' 
   end 
   # Creates a policy 
   # 
   # @param policy_name [String] The name of the policy 
   # @param policy_document [Hash] The policy document 
   # @return [String] The policy ARN if successful, otherwise nil 
   def create_policy(policy_name, policy_document) 
     response = @iam_client.create_policy( 
       policy_name: policy_name, 
       policy_document: policy_document.to_json 
    \lambda response.policy.arn 
   rescue Aws::IAM::Errors::ServiceError => e 
     @logger.error("Error creating policy: #{e.message}") 
     nil 
   end 
   # Fetches an IAM policy by its ARN 
   # @param policy_arn [String] the ARN of the IAM policy to retrieve 
   # @return [Aws::IAM::Types::GetPolicyResponse] the policy object if found 
   def get_policy(policy_arn) 
     response = @iam_client.get_policy(policy_arn: policy_arn) 
     policy = response.policy
```

```
 @logger.info("Got policy '#{policy.policy_name}'. Its ID is: 
 #{policy.policy_id}.") 
    policy 
 rescue Aws::IAM::Errors::NoSuchEntity 
    @logger.error("Couldn't get policy '#{policy_arn}'. The policy does not exist.") 
    raise 
 rescue Aws::IAM::Errors::ServiceError => e 
    @logger.error("Couldn't get policy '#{policy_arn}'. Here's why: #{e.code}: 
 #{e.message}") 
    raise 
 end 
 # Attaches a policy to a role 
 # 
 # @param role_name [String] The name of the role 
 # @param policy_arn [String] The policy ARN 
 # @return [Boolean] true if successful, false otherwise 
 def attach_policy_to_role(role_name, policy_arn) 
   @iam_client.attach_role_policy( 
      role_name: role_name, 
      policy_arn: policy_arn 
    ) 
   true 
 rescue Aws::IAM::Errors::ServiceError => e 
    @logger.error("Error attaching policy to role: #{e.message}") 
   false 
 end 
 # Lists policy ARNs attached to a role 
  # 
 # @param role_name [String] The name of the role 
 # @return [Array<String>] List of policy ARNs 
 def list_attached_policy_arns(role_name) 
    response = @iam_client.list_attached_role_policies(role_name: role_name) 
    response.attached_policies.map(&:policy_arn) 
 rescue Aws::IAM::Errors::ServiceError => e 
    @logger.error("Error listing policies attached to role: #{e.message}") 
   \lceil end 
 # Detaches a policy from a role 
 # 
 # @param role_name [String] The name of the role 
  # @param policy_arn [String] The policy ARN
```

```
 # @return [Boolean] true if successful, false otherwise 
   def detach_policy_from_role(role_name, policy_arn) 
     @iam_client.detach_role_policy( 
       role_name: role_name, 
       policy_arn: policy_arn 
    \lambda true 
   rescue Aws::IAM::Errors::ServiceError => e 
     @logger.error("Error detaching policy from role: #{e.message}") 
     false 
   end
end
```
• 有关API详细信息,请参阅 "AWS SDK for Ruby API参考 [DetachRolePolicy](https://docs.aws.amazon.com/goto/SdkForRubyV3/iam-2010-05-08/DetachRolePolicy)" 中的。

### **DetachUserPolicy**

以下代码示例显示了如何使用DetachUserPolicy。

```
SDK对于 Ruby
```

```
a Note
```

```
 # Detaches a policy from a user 
 # 
 # @param user_name [String] The name of the user 
 # @param policy_arn [String] The ARN of the policy to detach 
 # @return [Boolean] true if the policy was successfully detached, false otherwise 
 def detach_user_policy(user_name, policy_arn) 
   @iam_client.detach_user_policy( 
      user_name: user_name, 
      policy_arn: policy_arn 
   \lambda @logger.info("Policy '#{policy_arn}' detached from user '#{user_name}' 
 successfully.") 
    true 
 rescue Aws::IAM::Errors::NoSuchEntity
```

```
 @logger.error('Error detaching policy: Policy or user does not exist.') 
   false 
 rescue Aws::IAM::Errors::ServiceError => e 
   @logger.error("Error detaching policy from user '#{user_name}': #{e.message}") 
  false 
 end
```
• 有关API详细信息,请参阅 "AWS SDK for Ruby API参考 [DetachUserPolicy"](https://docs.aws.amazon.com/goto/SdkForRubyV3/iam-2010-05-08/DetachUserPolicy) 中的。

### **GetAccountPasswordPolicy**

以下代码示例显示了如何使用GetAccountPasswordPolicy。

SDK对于 Ruby

### **a** Note

```
# Class to manage IAM account password policies
class PasswordPolicyManager 
   attr_accessor :iam_client, :logger 
  def initialize(iam_client, logger: Logger.new($stdout)) 
     @iam_client = iam_client 
     @logger = logger 
     @logger.progname = 'IAMPolicyManager' 
   end 
   # Retrieves and logs the account password policy 
  def print_account_password_policy 
     response = @iam_client.get_account_password_policy 
     @logger.info("The account password policy is: #{response.password_policy.to_h}") 
   rescue Aws::IAM::Errors::NoSuchEntity 
     @logger.info('The account does not have a password policy.') 
  rescue Aws::Errors::ServiceError => e 
     @logger.error("Couldn't print the account password policy. Error: #{e.code} - 
  #{e.message}")
```

```
 raise 
   end
end
```
• 有关API详细信息,请参阅 "AWS SDK for Ruby API参考 [GetAccountPasswordPolicy"](https://docs.aws.amazon.com/goto/SdkForRubyV3/iam-2010-05-08/GetAccountPasswordPolicy) 中的。

# **GetPolicy**

以下代码示例显示了如何使用GetPolicy。

SDK对于 Ruby

# **a** Note

还有更多相关信息 GitHub。查找完整示例,学习如何在 [AWS 代码示例存储库中](https://github.com/awsdocs/aws-doc-sdk-examples/tree/main/ruby/example_code/iam#code-examples)进行设置 和运行。

```
 # Fetches an IAM policy by its ARN 
 # @param policy_arn [String] the ARN of the IAM policy to retrieve 
 # @return [Aws::IAM::Types::GetPolicyResponse] the policy object if found 
 def get_policy(policy_arn) 
    response = @iam_client.get_policy(policy_arn: policy_arn) 
    policy = response.policy 
    @logger.info("Got policy '#{policy.policy_name}'. Its ID is: 
 #{policy.policy_id}.") 
    policy 
 rescue Aws::IAM::Errors::NoSuchEntity 
    @logger.error("Couldn't get policy '#{policy_arn}'. The policy does not exist.") 
    raise 
 rescue Aws::IAM::Errors::ServiceError => e 
    @logger.error("Couldn't get policy '#{policy_arn}'. Here's why: #{e.code}: 
 #{e.message}") 
   raise 
 end
```
• 有关API详细信息,请参阅 "AWS SDK for Ruby API参考 [GetPolicy"](https://docs.aws.amazon.com/goto/SdkForRubyV3/iam-2010-05-08/GetPolicy) 中的。

#### **GetRole**

以下代码示例显示了如何使用GetRole。

SDK对于 Ruby

# **a** Note

还有更多相关信息 GitHub。查找完整示例,学习如何在 [AWS 代码示例存储库中](https://github.com/awsdocs/aws-doc-sdk-examples/tree/main/ruby/example_code/iam#code-examples)进行设置 和运行。

```
 # Gets data about a role. 
 # 
 # @param name [String] The name of the role to look up. 
 # @return [Aws::IAM::Role] The retrieved role. 
 def get_role(name) 
  role = Qaiam client.get role({
                                    role_name: name 
                                 }).role 
   puts("Got data for role '#{role.role_name}'. Its ARN is '#{role.arn}'.") 
 rescue Aws::Errors::ServiceError => e 
   puts("Couldn't get data for role '#{name}' Here's why:") 
   puts("\t#{e.code}: #{e.message}") 
   raise 
 else 
   role 
 end
```
• 有关API详细信息,请参阅 "AWS SDK for Ruby API参考 [GetRole](https://docs.aws.amazon.com/goto/SdkForRubyV3/iam-2010-05-08/GetRole)" 中的。

### **GetUser**

以下代码示例显示了如何使用GetUser。

## **a** Note

还有更多相关信息 GitHub。查找完整示例,学习如何在 [AWS 代码示例存储库中](https://github.com/awsdocs/aws-doc-sdk-examples/tree/main/ruby/example_code/iam#code-examples)进行设置 和运行。

```
 # Retrieves a user's details 
  # 
 # @param user_name [String] The name of the user to retrieve 
 # @return [Aws::IAM::Types::User, nil] The user object if found, or nil if an 
 error occurred 
 def get_user(user_name) 
    response = @iam_client.get_user(user_name: user_name) 
    response.user 
 rescue Aws::IAM::Errors::NoSuchEntity 
    @logger.error("User '#{user_name}' not found.") 
    nil 
 rescue Aws::IAM::Errors::ServiceError => e 
    @logger.error("Error retrieving user '#{user_name}': #{e.message}") 
    nil 
  end
```
• 有关API详细信息,请参阅 "AWS SDK for Ruby API参考 [GetUser](https://docs.aws.amazon.com/goto/SdkForRubyV3/iam-2010-05-08/GetUser)" 中的。

## **ListAccessKeys**

以下代码示例显示了如何使用ListAccessKeys。

SDK对于 Ruby

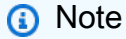

还有更多相关信息 GitHub。查找完整示例,学习如何在 [AWS 代码示例存储库中](https://github.com/awsdocs/aws-doc-sdk-examples/tree/main/ruby/example_code/iam#code-examples)进行设置 和运行。

此示例模块会列出、创建、停用和删除访问密钥。

```
# Manages access keys for IAM users
class AccessKeyManager 
   def initialize(iam_client, logger: Logger.new($stdout)) 
     @iam_client = iam_client 
     @logger = logger 
     @logger.progname = 'AccessKeyManager' 
   end 
   # Lists access keys for a user 
   # 
   # @param user_name [String] The name of the user. 
  def list access keys(user name)
     response = @iam_client.list_access_keys(user_name: user_name) 
     if response.access_key_metadata.empty? 
       @logger.info("No access keys found for user '#{user_name}'.") 
     else 
       response.access_key_metadata.map(&:access_key_id) 
     end 
   rescue Aws::IAM::Errors::NoSuchEntity 
     @logger.error("Error listing access keys: cannot find user '#{user_name}'.") 
    \Gamma]
   rescue StandardError => e 
     @logger.error("Error listing access keys: #{e.message}") 
    \lceil end 
   # Creates an access key for a user 
   # 
   # @param user_name [String] The name of the user. 
   # @return [Boolean] 
   def create_access_key(user_name) 
     response = @iam_client.create_access_key(user_name: user_name) 
     access_key = response.access_key 
     @logger.info("Access key created for user '#{user_name}': 
  #{access_key.access_key_id}") 
     access_key 
   rescue Aws::IAM::Errors::LimitExceeded 
     @logger.error('Error creating access key: limit exceeded. Cannot create more.') 
     nil 
   rescue StandardError => e 
     @logger.error("Error creating access key: #{e.message}") 
     nil 
   end
```

```
 # Deactivates an access key 
   # 
   # @param user_name [String] The name of the user. 
   # @param access_key_id [String] The ID for the access key. 
   # @return [Boolean] 
   def deactivate_access_key(user_name, access_key_id) 
     @iam_client.update_access_key( 
       user_name: user_name, 
       access_key_id: access_key_id, 
       status: 'Inactive' 
    \lambda true 
   rescue StandardError => e 
     @logger.error("Error deactivating access key: #{e.message}") 
     false 
   end 
   # Deletes an access key 
   # 
   # @param user_name [String] The name of the user. 
   # @param access_key_id [String] The ID for the access key. 
   # @return [Boolean] 
   def delete_access_key(user_name, access_key_id) 
     @iam_client.delete_access_key( 
       user_name: user_name, 
       access_key_id: access_key_id 
    \lambda true 
   rescue StandardError => e 
     @logger.error("Error deleting access key: #{e.message}") 
     false 
   end
end
```
• 有关API详细信息,请参阅 "AWS SDK for Ruby API参考 [ListAccessKeys](https://docs.aws.amazon.com/goto/SdkForRubyV3/iam-2010-05-08/ListAccessKeys)" 中的。

### **ListAccountAliases**

以下代码示例显示了如何使用ListAccountAliases。

### **G** Note

还有更多相关信息 GitHub。查找完整示例,学习如何在 [AWS 代码示例存储库中](https://github.com/awsdocs/aws-doc-sdk-examples/tree/main/ruby/example_code/iam#code-examples)进行设置 和运行。

#### 列出、创建和删除账户别名。

```
class IAMAliasManager 
   # Initializes the IAM client and logger 
   # 
   # @param iam_client [Aws::IAM::Client] An initialized IAM client. 
   def initialize(iam_client, logger: Logger.new($stdout)) 
     @iam_client = iam_client 
     @logger = logger 
   end 
   # Lists available AWS account aliases. 
   def list_aliases 
     response = @iam_client.list_account_aliases 
     if response.account_aliases.count.positive? 
       @logger.info('Account aliases are:') 
       response.account_aliases.each { |account_alias| @logger.info(" 
  #{account_alias}") } 
     else 
       @logger.info('No account aliases found.') 
     end 
   rescue Aws::IAM::Errors::ServiceError => e 
     @logger.error("Error listing account aliases: #{e.message}") 
   end 
   # Creates an AWS account alias. 
   # 
   # @param account_alias [String] The name of the account alias to create. 
   # @return [Boolean] true if the account alias was created; otherwise, false. 
   def create_account_alias(account_alias) 
     @iam_client.create_account_alias(account_alias: account_alias) 
     true 
   rescue Aws::IAM::Errors::ServiceError => e 
     @logger.error("Error creating account alias: #{e.message}")
```

```
 false 
   end 
   # Deletes an AWS account alias. 
   # 
  # @param account alias [String] The name of the account alias to delete.
   # @return [Boolean] true if the account alias was deleted; otherwise, false. 
   def delete_account_alias(account_alias) 
     @iam_client.delete_account_alias(account_alias: account_alias) 
     true 
   rescue Aws::IAM::Errors::ServiceError => e 
     @logger.error("Error deleting account alias: #{e.message}") 
     false 
   end
end
```
• 有关API详细信息,请参阅 "AWS SDK for Ruby API参考 [ListAccountAliases](https://docs.aws.amazon.com/goto/SdkForRubyV3/iam-2010-05-08/ListAccountAliases)" 中的。

# **ListAttachedRolePolicies**

以下代码示例显示了如何使用ListAttachedRolePolicies。

SDK对于 Ruby

**a** Note

还有更多相关信息 GitHub。查找完整示例,学习如何在 [AWS 代码示例存储库中](https://github.com/awsdocs/aws-doc-sdk-examples/tree/main/ruby/example_code/iam#code-examples)进行设置 和运行。

此示例模块会列出、创建、附加和分离角色策略。

```
# Manages policies in AWS Identity and Access Management (IAM)
class RolePolicyManager 
   # Initialize with an AWS IAM client 
   # 
  # @param iam_client [Aws::IAM::Client] An initialized IAM client 
   def initialize(iam_client, logger: Logger.new($stdout)) 
     @iam_client = iam_client 
     @logger = logger 
     @logger.progname = 'PolicyManager'
```

```
 end 
 # Creates a policy 
  # 
  # @param policy_name [String] The name of the policy 
 # @param policy document [Hash] The policy document
 # @return [String] The policy ARN if successful, otherwise nil 
 def create_policy(policy_name, policy_document) 
    response = @iam_client.create_policy( 
      policy_name: policy_name, 
      policy_document: policy_document.to_json 
   \lambda response.policy.arn 
 rescue Aws::IAM::Errors::ServiceError => e 
    @logger.error("Error creating policy: #{e.message}") 
    nil 
 end 
 # Fetches an IAM policy by its ARN 
 # @param policy_arn [String] the ARN of the IAM policy to retrieve 
 # @return [Aws::IAM::Types::GetPolicyResponse] the policy object if found 
 def get_policy(policy_arn) 
    response = @iam_client.get_policy(policy_arn: policy_arn) 
    policy = response.policy 
    @logger.info("Got policy '#{policy.policy_name}'. Its ID is: 
 #{policy.policy_id}.") 
    policy 
 rescue Aws::IAM::Errors::NoSuchEntity 
    @logger.error("Couldn't get policy '#{policy_arn}'. The policy does not exist.") 
    raise 
 rescue Aws::IAM::Errors::ServiceError => e 
    @logger.error("Couldn't get policy '#{policy_arn}'. Here's why: #{e.code}: 
 #{e.message}") 
    raise 
 end 
 # Attaches a policy to a role 
 # 
 # @param role_name [String] The name of the role 
 # @param policy_arn [String] The policy ARN 
 # @return [Boolean] true if successful, false otherwise 
 def attach_policy_to_role(role_name, policy_arn) 
    @iam_client.attach_role_policy( 
      role_name: role_name,
```

```
 policy_arn: policy_arn 
     ) 
     true 
   rescue Aws::IAM::Errors::ServiceError => e 
     @logger.error("Error attaching policy to role: #{e.message}") 
     false 
   end 
   # Lists policy ARNs attached to a role 
   # 
   # @param role_name [String] The name of the role 
   # @return [Array<String>] List of policy ARNs 
   def list_attached_policy_arns(role_name) 
     response = @iam_client.list_attached_role_policies(role_name: role_name) 
     response.attached_policies.map(&:policy_arn) 
   rescue Aws::IAM::Errors::ServiceError => e 
     @logger.error("Error listing policies attached to role: #{e.message}") 
    \lceil end 
   # Detaches a policy from a role 
   # 
   # @param role_name [String] The name of the role 
   # @param policy_arn [String] The policy ARN 
   # @return [Boolean] true if successful, false otherwise 
   def detach_policy_from_role(role_name, policy_arn) 
     @iam_client.detach_role_policy( 
       role_name: role_name, 
       policy_arn: policy_arn 
    \lambda true 
   rescue Aws::IAM::Errors::ServiceError => e 
     @logger.error("Error detaching policy from role: #{e.message}") 
     false 
   end
end
```
• 有关API详细信息,请参阅 "AWS SDK for Ruby API参考 [ListAttachedRolePolicies](https://docs.aws.amazon.com/goto/SdkForRubyV3/iam-2010-05-08/ListAttachedRolePolicies)" 中的。

### **ListGroups**

以下代码示例显示了如何使用ListGroups。
#### **a** Note

还有更多相关信息 GitHub。查找完整示例,学习如何在 [AWS 代码示例存储库中](https://github.com/awsdocs/aws-doc-sdk-examples/tree/main/ruby/example_code/iam#code-examples)进行设置 和运行。

```
# A class to manage IAM operations via the AWS SDK client
class IamGroupManager 
   # Initializes the IamGroupManager class 
   # @param iam_client [Aws::IAM::Client] An instance of the IAM client 
   def initialize(iam_client, logger: Logger.new($stdout)) 
     @iam_client = iam_client 
     @logger = logger 
   end 
   # Lists up to a specified number of groups for the account. 
   # @param count [Integer] The maximum number of groups to list. 
   # @return [Aws::IAM::Client::Response] 
   def list_groups(count) 
     response = @iam_client.list_groups(max_items: count) 
     response.groups.each do |group| 
       @logger.info("\t#{group.group_name}") 
     end 
     response 
   rescue Aws::Errors::ServiceError => e 
     @logger.error("Couldn't list groups for the account. Here's why:") 
     @logger.error("\t#{e.code}: #{e.message}") 
     raise 
   end
end
```
• 有关API详细信息,请参阅 "AWS SDK for Ruby API参考 [ListGroups](https://docs.aws.amazon.com/goto/SdkForRubyV3/iam-2010-05-08/ListGroups)" 中的。

### **ListPolicies**

以下代码示例显示了如何使用ListPolicies。

#### **a** Note

还有更多相关信息 GitHub。查找完整示例,学习如何在 [AWS 代码示例存储库中](https://github.com/awsdocs/aws-doc-sdk-examples/tree/main/ruby/example_code/iam#code-examples)进行设置 和运行。

此示例模块会列出、创建、附加和分离角色策略。

```
# Manages policies in AWS Identity and Access Management (IAM)
class RolePolicyManager 
   # Initialize with an AWS IAM client 
   # 
   # @param iam_client [Aws::IAM::Client] An initialized IAM client 
   def initialize(iam_client, logger: Logger.new($stdout)) 
     @iam_client = iam_client 
     @logger = logger 
     @logger.progname = 'PolicyManager' 
   end 
   # Creates a policy 
   # 
   # @param policy_name [String] The name of the policy 
   # @param policy_document [Hash] The policy document 
   # @return [String] The policy ARN if successful, otherwise nil 
   def create_policy(policy_name, policy_document) 
     response = @iam_client.create_policy( 
       policy_name: policy_name, 
       policy_document: policy_document.to_json 
    \lambda response.policy.arn 
   rescue Aws::IAM::Errors::ServiceError => e 
     @logger.error("Error creating policy: #{e.message}") 
     nil 
   end 
   # Fetches an IAM policy by its ARN 
   # @param policy_arn [String] the ARN of the IAM policy to retrieve 
   # @return [Aws::IAM::Types::GetPolicyResponse] the policy object if found 
   def get_policy(policy_arn) 
     response = @iam_client.get_policy(policy_arn: policy_arn) 
     policy = response.policy
```

```
 @logger.info("Got policy '#{policy.policy_name}'. Its ID is: 
 #{policy.policy_id}.") 
    policy 
 rescue Aws::IAM::Errors::NoSuchEntity 
    @logger.error("Couldn't get policy '#{policy_arn}'. The policy does not exist.") 
    raise 
 rescue Aws::IAM::Errors::ServiceError => e 
    @logger.error("Couldn't get policy '#{policy_arn}'. Here's why: #{e.code}: 
 #{e.message}") 
    raise 
 end 
 # Attaches a policy to a role 
 # 
 # @param role_name [String] The name of the role 
 # @param policy_arn [String] The policy ARN 
 # @return [Boolean] true if successful, false otherwise 
 def attach_policy_to_role(role_name, policy_arn) 
   @iam_client.attach_role_policy( 
      role_name: role_name, 
      policy_arn: policy_arn 
    ) 
   true 
 rescue Aws::IAM::Errors::ServiceError => e 
    @logger.error("Error attaching policy to role: #{e.message}") 
   false 
 end 
 # Lists policy ARNs attached to a role 
  # 
 # @param role_name [String] The name of the role 
 # @return [Array<String>] List of policy ARNs 
 def list_attached_policy_arns(role_name) 
    response = @iam_client.list_attached_role_policies(role_name: role_name) 
    response.attached_policies.map(&:policy_arn) 
 rescue Aws::IAM::Errors::ServiceError => e 
    @logger.error("Error listing policies attached to role: #{e.message}") 
   \lceil end 
 # Detaches a policy from a role 
 # 
 # @param role_name [String] The name of the role 
  # @param policy_arn [String] The policy ARN
```

```
 # @return [Boolean] true if successful, false otherwise 
   def detach_policy_from_role(role_name, policy_arn) 
     @iam_client.detach_role_policy( 
       role_name: role_name, 
       policy_arn: policy_arn 
    \lambda true 
   rescue Aws::IAM::Errors::ServiceError => e 
     @logger.error("Error detaching policy from role: #{e.message}") 
     false 
   end
end
```
• 有关API详细信息,请参阅 "AWS SDK for Ruby API参考 [ListPolicies](https://docs.aws.amazon.com/goto/SdkForRubyV3/iam-2010-05-08/ListPolicies)" 中的。

#### **ListRolePolicies**

以下代码示例显示了如何使用ListRolePolicies。

SDK对于 Ruby

```
a Note
```
还有更多相关信息 GitHub。查找完整示例,学习如何在 [AWS 代码示例存储库中](https://github.com/awsdocs/aws-doc-sdk-examples/tree/main/ruby/example_code/iam#code-examples)进行设置 和运行。

```
 # Lists policy ARNs attached to a role 
 # 
 # @param role_name [String] The name of the role 
 # @return [Array<String>] List of policy ARNs 
 def list_attached_policy_arns(role_name) 
   response = @iam_client.list_attached_role_policies(role_name: role_name) 
   response.attached_policies.map(&:policy_arn) 
 rescue Aws::IAM::Errors::ServiceError => e 
   @logger.error("Error listing policies attached to role: #{e.message}") 
  \lceil]
 end
```
• 有关API详细信息,请参阅 "AWS SDK for Ruby API参考 [ListRolePolicies](https://docs.aws.amazon.com/goto/SdkForRubyV3/iam-2010-05-08/ListRolePolicies)" 中的。

#### **ListRoles**

以下代码示例显示了如何使用ListRoles。

SDK对于 Ruby

**a** Note

还有更多相关信息 GitHub。查找完整示例,学习如何在 [AWS 代码示例存储库中](https://github.com/awsdocs/aws-doc-sdk-examples/tree/main/ruby/example_code/iam#code-examples)进行设置 和运行。

```
 # Lists IAM roles up to a specified count. 
 # @param count [Integer] the maximum number of roles to list. 
 # @return [Array<String>] the names of the roles. 
 def list_roles(count) 
   role_names = [] 
   roles_counted = 0 
   @iam_client.list_roles.each_page do |page| 
     page.roles.each do |role| 
       break if roles_counted >= count 
       @logger.info("\t#{roles_counted + 1}: #{role.role_name}") 
       role_names << role.role_name 
       roles_counted += 1 
     end 
     break if roles_counted >= count 
   end 
   role_names 
 rescue Aws::IAM::Errors::ServiceError => e 
   @logger.error("Couldn't list roles for the account. Here's why:") 
   @logger.error("\t#{e.code}: #{e.message}") 
   raise 
 end
```
• 有关API详细信息,请参阅 "AWS SDK for Ruby API参考 [ListRoles"](https://docs.aws.amazon.com/goto/SdkForRubyV3/iam-2010-05-08/ListRoles) 中的。

#### **ListSAMLProviders**

以下代码示例显示了如何使用ListSAMLProviders。

#### SDK对于 Ruby

#### **a** Note

还有更多相关信息 GitHub。查找完整示例,学习如何在 [AWS 代码示例存储库中](https://github.com/awsdocs/aws-doc-sdk-examples/tree/main/ruby/example_code/iam#code-examples)进行设置 和运行。

```
class SamlProviderLister 
   # Initializes the SamlProviderLister with IAM client and a logger. 
   # @param iam_client [Aws::IAM::Client] The IAM client object. 
   # @param logger [Logger] The logger object for logging output. 
   def initialize(iam_client, logger = Logger.new($stdout)) 
     @iam_client = iam_client 
     @logger = logger 
   end 
   # Lists up to a specified number of SAML providers for the account. 
   # @param count [Integer] The maximum number of providers to list. 
   # @return [Aws::IAM::Client::Response] 
   def list_saml_providers(count) 
     response = @iam_client.list_saml_providers 
     response.saml_provider_list.take(count).each do |provider| 
       @logger.info("\t#{provider.arn}") 
     end 
     response 
   rescue Aws::Errors::ServiceError => e 
     @logger.error("Couldn't list SAML providers. Here's why:") 
     @logger.error("\t#{e.code}: #{e.message}") 
     raise 
   end
end
```
• 有关API详细信息,请参阅istSAMLProviders《AWS SDK for Ruby API参考资料》中的 [L](https://docs.aws.amazon.com/goto/SdkForRubyV3/iam-2010-05-08/ListSAMLProviders)。

#### **ListServerCertificates**

以下代码示例显示了如何使用ListServerCertificates。

SDK对于 Ruby

#### **a** Note

还有更多相关信息 GitHub。查找完整示例,学习如何在 [AWS 代码示例存储库中](https://github.com/awsdocs/aws-doc-sdk-examples/tree/main/ruby/example_code/iam#code-examples)进行设置 和运行。

列出、更新和删除服务器证书。

```
class ServerCertificateManager 
   def initialize(iam_client, logger: Logger.new($stdout)) 
    @iam_client = iam_client 
    @logger = logger 
    @logger.progname = 'ServerCertificateManager' 
   end 
   # Creates a new server certificate. 
   # @param name [String] the name of the server certificate 
   # @param certificate_body [String] the contents of the certificate 
   # @param private_key [String] the private key contents 
   # @return [Boolean] returns true if the certificate was successfully created 
  def create_server_certificate(name, certificate_body, private_key) 
     @iam_client.upload_server_certificate({ 
                                              server_certificate_name: name, 
                                              certificate_body: certificate_body, 
                                              private_key: private_key 
 }) 
     true 
   rescue Aws::IAM::Errors::ServiceError => e 
     puts "Failed to create server certificate: #{e.message}" 
    false 
   end 
   # Lists available server certificate names. 
   def list_server_certificate_names 
     response = @iam_client.list_server_certificates 
     if response.server_certificate_metadata_list.empty?
```

```
 @logger.info('No server certificates found.') 
       return 
     end 
     response.server_certificate_metadata_list.each do |certificate_metadata| 
       @logger.info("Certificate Name: 
  #{certificate_metadata.server_certificate_name}") 
     end 
   rescue Aws::IAM::Errors::ServiceError => e 
     @logger.error("Error listing server certificates: #{e.message}") 
   end 
   # Updates the name of a server certificate. 
  def update server certificate name(current name, new name)
     @iam_client.update_server_certificate( 
       server_certificate_name: current_name, 
       new_server_certificate_name: new_name 
    \lambda @logger.info("Server certificate name updated from '#{current_name}' to 
  '#{new_name}'.") 
     true 
   rescue Aws::IAM::Errors::ServiceError => e 
     @logger.error("Error updating server certificate name: #{e.message}") 
     false 
   end 
   # Deletes a server certificate. 
  def delete server certificate(name)
     @iam_client.delete_server_certificate(server_certificate_name: name) 
     @logger.info("Server certificate '#{name}' deleted.") 
     true 
   rescue Aws::IAM::Errors::ServiceError => e 
     @logger.error("Error deleting server certificate: #{e.message}") 
     false 
   end
end
```
• 有关API详细信息,请参阅 "AWS SDK for Ruby API参考 [ListServerCertificates](https://docs.aws.amazon.com/goto/SdkForRubyV3/iam-2010-05-08/ListServerCertificates)" 中的。

#### **ListUsers**

以下代码示例显示了如何使用ListUsers。

#### **a** Note

还有更多相关信息 GitHub。查找完整示例,学习如何在 [AWS 代码示例存储库中](https://github.com/awsdocs/aws-doc-sdk-examples/tree/main/ruby/example_code/iam#code-examples)进行设置 和运行。

```
 # Lists all users in the AWS account 
 # 
 # @return [Array<Aws::IAM::Types::User>] An array of user objects 
 def list_users 
  users = [] @iam_client.list_users.each_page do |page| 
     page.users.each do |user| 
       users << user 
     end 
   end 
   users 
 rescue Aws::IAM::Errors::ServiceError => e 
   @logger.error("Error listing users: #{e.message}") 
  \Box end
```
• 有关API详细信息,请参阅 "AWS SDK for Ruby API参考 [ListUsers](https://docs.aws.amazon.com/goto/SdkForRubyV3/iam-2010-05-08/ListUsers)" 中的。

#### **PutUserPolicy**

以下代码示例显示了如何使用PutUserPolicy。

SDK对于 Ruby

```
a Note
 还有更多相关信息 GitHub。查找完整示例,学习如何在 AWS 代码示例存储库中进行设置
 和运行。
```
# Creates an inline policy for a specified user.

```
 # @param username [String] The name of the IAM user. 
  # @param policy_name [String] The name of the policy to create. 
  # @param policy_document [String] The JSON policy document. 
  # @return [Boolean] 
  def create_user_policy(username, policy_name, policy_document) 
    @iam_client.put_user_policy({ 
                                   user_name: username, 
                                   policy_name: policy_name, 
                                   policy_document: policy_document 
 }) 
    @logger.info("Policy #{policy_name} created for user #{username}.") 
    true 
  rescue Aws::IAM::Errors::ServiceError => e 
    @logger.error("Couldn't create policy #{policy_name} for user #{username}. 
 Here's why:") 
    @logger.error("\t#{e.code}: #{e.message}") 
    false 
  end
```
• 有关API详细信息,请参阅 "AWS SDK for Ruby API参考 [PutUserPolicy"](https://docs.aws.amazon.com/goto/SdkForRubyV3/iam-2010-05-08/PutUserPolicy) 中的。

#### **UpdateServerCertificate**

以下代码示例显示了如何使用UpdateServerCertificate。

SDK对于 Ruby

```
a Note
 还有更多相关信息 GitHub。查找完整示例,学习如何在 AWS 代码示例存储库中进行设置
 和运行。
```
列出、更新和删除服务器证书。

```
class ServerCertificateManager 
   def initialize(iam_client, logger: Logger.new($stdout)) 
     @iam_client = iam_client 
     @logger = logger 
     @logger.progname = 'ServerCertificateManager' 
   end
```

```
 # Creates a new server certificate. 
  # @param name [String] the name of the server certificate 
  # @param certificate_body [String] the contents of the certificate 
  # @param private_key [String] the private key contents 
  # @return [Boolean] returns true if the certificate was successfully created 
  def create_server_certificate(name, certificate_body, private_key) 
    @iam_client.upload_server_certificate({ 
                                              server_certificate_name: name, 
                                              certificate_body: certificate_body, 
                                              private_key: private_key 
 }) 
    true 
  rescue Aws::IAM::Errors::ServiceError => e 
    puts "Failed to create server certificate: #{e.message}" 
    false 
  end 
  # Lists available server certificate names. 
  def list_server_certificate_names 
    response = @iam_client.list_server_certificates 
    if response.server_certificate_metadata_list.empty? 
      @logger.info('No server certificates found.') 
       return 
    end 
    response.server_certificate_metadata_list.each do |certificate_metadata| 
       @logger.info("Certificate Name: 
 #{certificate_metadata.server_certificate_name}") 
    end 
  rescue Aws::IAM::Errors::ServiceError => e 
    @logger.error("Error listing server certificates: #{e.message}") 
  end 
  # Updates the name of a server certificate. 
  def update_server_certificate_name(current_name, new_name) 
    @iam_client.update_server_certificate( 
       server_certificate_name: current_name, 
       new_server_certificate_name: new_name 
    \lambda @logger.info("Server certificate name updated from '#{current_name}' to 
  '#{new_name}'.") 
    true
```

```
 rescue Aws::IAM::Errors::ServiceError => e 
     @logger.error("Error updating server certificate name: #{e.message}") 
     false 
   end 
   # Deletes a server certificate. 
   def delete_server_certificate(name) 
     @iam_client.delete_server_certificate(server_certificate_name: name) 
     @logger.info("Server certificate '#{name}' deleted.") 
     true 
   rescue Aws::IAM::Errors::ServiceError => e 
     @logger.error("Error deleting server certificate: #{e.message}") 
     false 
   end
end
```
• 有关API详细信息,请参阅 "AWS SDK for Ruby API参考 [UpdateServerCertificate](https://docs.aws.amazon.com/goto/SdkForRubyV3/iam-2010-05-08/UpdateServerCertificate)" 中的。

#### **UpdateUser**

以下代码示例显示了如何使用UpdateUser。

SDK对于 Ruby

```
a Note
```
还有更多相关信息 GitHub。查找完整示例,学习如何在 [AWS 代码示例存储库中](https://github.com/awsdocs/aws-doc-sdk-examples/tree/main/ruby/example_code/iam#code-examples)进行设置 和运行。

```
 # Updates an IAM user's name 
 # 
 # @param current_name [String] The current name of the user 
 # @param new_name [String] The new name of the user 
 def update_user_name(current_name, new_name) 
    @iam_client.update_user(user_name: current_name, new_user_name: new_name) 
    true 
 rescue StandardError => e 
    @logger.error("Error updating user name from '#{current_name}' to '#{new_name}': 
 #{e.message}") 
    false
```
end

• 有关API详细信息,请参阅 "AWS SDK for Ruby API参考 [UpdateUser"](https://docs.aws.amazon.com/goto/SdkForRubyV3/iam-2010-05-08/UpdateUser) 中的。

# 用于 Ruby 的 Kinesis 示例 SDK

以下代码示例向您展示了如何使用 AWS SDK for Ruby 与 Kinesis 配合使用来执行操作和实现常见场 景。

每个示例都包含一个指向完整源代码的链接,您可以在其中找到有关如何在上下文中设置和运行代码的 说明。

#### 主题

• [无服务器示例](#page-58-0)

### 无服务器示例

通过 Kinesis 触发器调用 Lambda 函数

以下代码示例展示了如何实现一个 Lambda 函数,该函数接收因接收来自 Kinesis 流的记录而触发的事 件。该函数检索 Kinesis 有效负载,将 Base64 解码,并记录下记录内容。

SDK对于 Ruby

**a** Note

还有更多相关信息 GitHub。在[无服务器示例存](https://github.com/aws-samples/serverless-snippets/tree/main/integration-kinesis-to-lambda)储库中查找完整示例,并了解如何进行设置 和运行。

通过 Ruby 将 Kinesis 事件与 Lambda 结合使用。

```
# Copyright Amazon.com, Inc. or its affiliates. All Rights Reserved.
# SPDX-License-Identifier: Apache-2.0
require 'aws-sdk'
def lambda_handler(event:, context:)
```

```
 event['Records'].each do |record| 
     begin 
       puts "Processed Kinesis Event - EventID: #{record['eventID']}" 
       record_data = get_record_data_async(record['kinesis']) 
       puts "Record Data: #{record_data}" 
       # TODO: Do interesting work based on the new data 
     rescue => err 
       $stderr.puts "An error occurred #{err}" 
       raise err 
     end 
   end 
   puts "Successfully processed #{event['Records'].length} records."
end
def get_record_data_async(payload) 
   data = Base64.decode64(payload['data']).force_encoding('UTF-8') 
   # Placeholder for actual async work 
   # You can use Ruby's asynchronous programming tools like async/await or fibers 
  here. 
   return data
end
```
通过 Kinesis 触发器报告 Lambda 函数批处理项目失败

以下代码示例展示了如何为接收来自 Kinesis 流的事件的 Lambda 函数实现部分批处理响应。该函数在 响应中报告批处理项目失败,并指示 Lambda 稍后重试这些消息。

SDK对于 Ruby

#### **a** Note

还有更多相关信息 GitHub。在[无服务器示例存](https://github.com/aws-samples/serverless-snippets/tree/main/integration-kinesis-to-lambda-with-batch-item-handling)储库中查找完整示例,并了解如何进行设置 和运行。

报告通过 Ruby 进行 Lambda Kinesis 批处理项目失败。

```
# Copyright Amazon.com, Inc. or its affiliates. All Rights Reserved.
# SPDX-License-Identifier: Apache-2.0
require 'aws-sdk'
```

```
def lambda_handler(event:, context:) 
  batch item failures = []
   event['Records'].each do |record| 
     begin 
       puts "Processed Kinesis Event - EventID: #{record['eventID']}" 
       record_data = get_record_data_async(record['kinesis']) 
       puts "Record Data: #{record_data}" 
       # TODO: Do interesting work based on the new data 
     rescue StandardError => err 
       puts "An error occurred #{err}" 
       # Since we are working with streams, we can return the failed item 
  immediately. 
       # Lambda will immediately begin to retry processing from this failed item 
  onwards. 
       return { batchItemFailures: [{ itemIdentifier: record['kinesis']
['sequenceNumber'] }] } 
     end 
   end 
   puts "Successfully processed #{event['Records'].length} records." 
   { batchItemFailures: batch_item_failures }
end
def get record data async(payload)
   data = Base64.decode64(payload['data']).force_encoding('utf-8') 
   # Placeholder for actual async work 
   sleep(1) 
   data
end
```
# AWS KMS 用SDK于 Ruby 的示例

以下代码示例向您展示了如何使用with来执行操作和实现常见场景 AWS KMS。 AWS SDK for Ruby

操作是大型程序的代码摘录,必须在上下文中运行。您可以通过操作了解如何调用单个服务函数,还可 以通过函数相关场景的上下文查看操作。

每个示例都包含一个指向完整源代码的链接,您可以在其中找到有关如何在上下文中设置和运行代码的 说明。

#### 主题

#### • [操作](#page-38-0)

# 操作

#### **CreateKey**

以下代码示例显示了如何使用CreateKey。

SDK对于 Ruby

**a** Note

还有更多相关信息 GitHub。查找完整示例,学习如何在 [AWS 代码示例存储库中](https://github.com/awsdocs/aws-doc-sdk-examples/tree/main/ruby/example_code/kms#code-examples)进行设置 和运行。

```
require 'aws-sdk-kms' # v2: require 'aws-sdk'
# Create a AWS KMS key.
# As long we are only encrypting small amounts of data (4 KiB or less) directly,
# a KMS key is fine for our purposes.
# For larger amounts of data,
# use the KMS key to encrypt a data encryption key (DEK).
client = Aws::KMS::Client.new
resp = client.create_key({ 
                                  tags: [ 
\{ tag_key: 'CreatedBy', 
                                       tag_value: 'ExampleUser' 
 } 
\sim 100 \sim 100 \sim 100 \sim 100 \sim 100 \sim 100 \sim 100 \sim 100 \sim 100 \sim 100 \sim 100 \sim 100 \sim 100 \sim 100 \sim 100 \sim 100 \sim 100 \sim 100 \sim 100 \sim 100 \sim 100 \sim 100 \sim 100 \sim 100 \sim 
 })
puts resp.key_metadata.key_id
```
• 有关API详细信息,请参阅 "AWS SDK for Ruby API参考 [CreateKey](https://docs.aws.amazon.com/goto/SdkForRubyV3/kms-2014-11-01/CreateKey)" 中的。

#### **Decrypt**

以下代码示例显示了如何使用Decrypt。

SDK对于 Ruby

#### **a** Note

还有更多相关信息 GitHub。查找完整示例,学习如何在 [AWS 代码示例存储库中](https://github.com/awsdocs/aws-doc-sdk-examples/tree/main/ruby/example_code/kms#code-examples)进行设置 和运行。

```
require 'aws-sdk-kms' # v2: require 'aws-sdk'
# Decrypted blob
b \, \text{lob} ='01020200785d68faeec386af1057904926253051eb2919d3c16078badf65b808b26dd057c101747cadf3593596
blob_packed = [blob].pack('H*')
client = Aws::KMS::Client.new(region: 'us-west-2')
resp = client.decrypt({ 
                         ciphertext_blob: blob_packed 
 })
puts 'Raw text: '
puts resp.plaintext
```
• 有关API详细信息,请参阅《参考资料》中的 "[解密"](https://docs.aws.amazon.com/goto/SdkForRubyV3/kms-2014-11-01/Decrypt)。AWS SDK for Ruby API

#### **Encrypt**

以下代码示例显示了如何使用Encrypt。

#### **a** Note

还有更多相关信息 GitHub。查找完整示例,学习如何在 [AWS 代码示例存储库中](https://github.com/awsdocs/aws-doc-sdk-examples/tree/main/ruby/example_code/kms#code-examples)进行设置 和运行。

```
require 'aws-sdk-kms' # v2: require 'aws-sdk'
# ARN of the AWS KMS key.
#
# Replace the fictitious key ARN with a valid key ID
keyId = 'arn:aws:kms:us-
west-2:111122223333:key/1234abcd-12ab-34cd-56ef-1234567890ab'
text = '1234567890'
client = Aws::KMS::Client.new(region: 'us-west-2')
resp = client.encrypt({ 
                        key_id: keyId, 
                        plaintext: text 
 })
# Display a readable version of the resulting encrypted blob.
puts 'Blob:'
puts resp.ciphertext_blob.unpack('H*')
```
• 有关API详细信息,请参阅AWS SDK for Ruby API参考中的[加密。](https://docs.aws.amazon.com/goto/SdkForRubyV3/kms-2014-11-01/Encrypt)

#### **ReEncrypt**

以下代码示例显示了如何使用ReEncrypt。

#### **a** Note

还有更多相关信息 GitHub。查找完整示例,学习如何在 [AWS 代码示例存储库中](https://github.com/awsdocs/aws-doc-sdk-examples/tree/main/ruby/example_code/kms#code-examples)进行设置 和运行。

```
require 'aws-sdk-kms' # v2: require 'aws-sdk'
# Human-readable version of the ciphertext of the data to reencrypt.
b \, \text{lob} ='01020200785d68faeec386af1057904926253051eb2919d3c16078badf65b808b26dd057c101747cadf3593596
sourceCiphertextBlob = [blob].pack('H*')
# Replace the fictitious key ARN with a valid key ID
destinationKeyId = 'arn:aws:kms:us-west-2:111122223333:key/0987dcba-09fe-87dc-65ba-
ab0987654321'
client = Aws::KMS::Client.new(region: 'us-west-2')
resp = client.re_encrypt({ 
                            ciphertext_blob: sourceCiphertextBlob, 
                            destination_key_id: destinationKeyId 
\})
# Display a readable version of the resulting re-encrypted blob.
puts 'Blob:'
puts resp.ciphertext_blob.unpack('H*')
```
• 有关API详细信息,请参阅 "AWS SDK for Ruby API参考 [ReEncrypt](https://docs.aws.amazon.com/goto/SdkForRubyV3/kms-2014-11-01/ReEncrypt)" 中的。

# 用于 Ruby 的 Lambda 示例 SDK

以下代码示例向您展示了如何使用 with Lambda 来执行操作和实现常见场景。 AWS SDK for Ruby

操作是大型程序的代码摘录,必须在上下文中运行。您可以通过操作了解如何调用单个服务函数,还可 以通过函数相关场景的上下文查看操作。

场景是向您展示如何通过在一个服务中调用多个函数或与其他 AWS 服务结合来完成特定任务的代码示 例。

每个示例都包含一个指向完整源代码的链接,您可以在其中找到有关如何在上下文中设置和运行代码的 说明。

开始使用

开始使用 Lambda

以下代码示例展示了如何开始使用 Lambda。

SDK对于 Ruby

**a** Note

还有更多相关信息 GitHub。查找完整示例,学习如何在 [AWS 代码示例存储库中](https://github.com/awsdocs/aws-doc-sdk-examples/tree/main/ruby/example_code/lambda#code-examples)进行设置 和运行。

```
require 'aws-sdk-lambda'
# Creates an AWS Lambda client using the default credentials and configuration
def lambda_client 
  Aws::Lambda::Client.new
end
# Lists the Lambda functions in your AWS account, paginating the results if 
  necessary
def list_lambda_functions 
   lambda = lambda_client 
  # Use a pagination iterator to list all functions 
  functions = [] 
   lambda.list_functions.each_page do |page| 
     functions.concat(page.functions) 
   end
```

```
 # Print the name and ARN of each function 
   functions.each do |function| 
    puts "Function name: #{function.function name}"
     puts "Function ARN: #{function.function_arn}" 
     puts 
  end 
   puts "Total functions: #{functions.count}"
end
list_lambda_functions if __FILE__ == $PROGRAM_NAME
```
• 有关API详细信息,请参阅 "AWS SDK for Ruby API参考 [ListFunctions](https://docs.aws.amazon.com/goto/SdkForRubyV3/lambda-2015-03-31/ListFunctions)" 中的。

#### 主题

- [操作](#page-38-0)
- [场景](#page-57-0)
- [无服务器示例](#page-58-0)

## 操作

#### **CreateFunction**

以下代码示例显示了如何使用CreateFunction。

SDK对于 Ruby

```
a Note
 还有更多相关信息 GitHub。查找完整示例,学习如何在 AWS 代码示例存储库中进行设置
 和运行。
```

```
class LambdaWrapper 
   attr_accessor :lambda_client, :cloudwatch_client, :iam_client 
   def initialize
```

```
 @lambda_client = Aws::Lambda::Client.new 
    @cloudwatch_client = Aws::CloudWatchLogs::Client.new(region: 'us-east-1') 
    @iam_client = Aws::IAM::Client.new(region: 'us-east-1') 
    @logger = Logger.new($stdout) 
    @logger.level = Logger::WARN 
  end 
  # Deploys a Lambda function. 
  # 
 # @param function name: The name of the Lambda function.
  # @param handler_name: The fully qualified name of the handler function. 
  # @param role_arn: The IAM role to use for the function. 
  # @param deployment_package: The deployment package that contains the function 
 code in .zip format. 
  # @return: The Amazon Resource Name (ARN) of the newly created function. 
  def create_function(function_name, handler_name, role_arn, deployment_package) 
    response = @lambda_client.create_function({ 
                                                role: role_arn.to_s, 
                                                function_name: function_name, 
                                                handler: handler_name, 
                                                runtime: 'ruby2.7', 
                                                code: { 
                                                 zip_file: deployment_package 
\} , and the contract of \} , and the contract of \} , and the contract of \} environment: { 
                                                 variables: { 
                                                    'LOG_LEVEL' => 'info' 
 } 
 } 
\})
    @lambda_client.wait_until(:function_active_v2, { function_name: function_name }) 
 do |w| 
      w.max_attempts = 5 
     w.delay = 5
    end 
    response 
  rescue Aws::Lambda::Errors::ServiceException => e 
    @logger.error("There was an error creating #{function_name}:\n #{e.message}") 
  rescue Aws::Waiters::Errors::WaiterFailed => e 
    @logger.error("Failed waiting for #{function_name} to activate:\n #{e.message}") 
  end
```
• 有关API详细信息,请参阅 "AWS SDK for Ruby API参考 [CreateFunction](https://docs.aws.amazon.com/goto/SdkForRubyV3/lambda-2015-03-31/CreateFunction)" 中的。

#### **DeleteFunction**

以下代码示例显示了如何使用DeleteFunction。

#### SDK对于 Ruby

#### **G** Note

还有更多相关信息 GitHub。查找完整示例,学习如何在 [AWS 代码示例存储库中](https://github.com/awsdocs/aws-doc-sdk-examples/tree/main/ruby/example_code/lambda#code-examples)进行设置 和运行。

```
class LambdaWrapper 
   attr_accessor :lambda_client, :cloudwatch_client, :iam_client 
   def initialize 
     @lambda_client = Aws::Lambda::Client.new 
     @cloudwatch_client = Aws::CloudWatchLogs::Client.new(region: 'us-east-1') 
     @iam_client = Aws::IAM::Client.new(region: 'us-east-1') 
     @logger = Logger.new($stdout) 
     @logger.level = Logger::WARN 
   end 
   # Deletes a Lambda function. 
   # @param function_name: The name of the function to delete. 
   def delete_function(function_name) 
     print "Deleting function: #{function_name}..." 
     @lambda_client.delete_function( 
       function_name: function_name 
    \lambda print 'Done!'.green 
   rescue Aws::Lambda::Errors::ServiceException => e 
     @logger.error("There was an error deleting #{function_name}:\n #{e.message}") 
   end
```
• 有关API详细信息,请参阅 "AWS SDK for Ruby API参考 [DeleteFunction](https://docs.aws.amazon.com/goto/SdkForRubyV3/lambda-2015-03-31/DeleteFunction)" 中的。

#### **GetFunction**

以下代码示例显示了如何使用GetFunction。

#### **a** Note

还有更多相关信息 GitHub。查找完整示例,学习如何在 [AWS 代码示例存储库中](https://github.com/awsdocs/aws-doc-sdk-examples/tree/main/ruby/example_code/lambda#code-examples)进行设置 和运行。

```
class LambdaWrapper 
   attr_accessor :lambda_client, :cloudwatch_client, :iam_client 
   def initialize 
     @lambda_client = Aws::Lambda::Client.new 
     @cloudwatch_client = Aws::CloudWatchLogs::Client.new(region: 'us-east-1') 
     @iam_client = Aws::IAM::Client.new(region: 'us-east-1') 
     @logger = Logger.new($stdout) 
     @logger.level = Logger::WARN 
   end 
   # Gets data about a Lambda function. 
   # 
   # @param function_name: The name of the function. 
   # @return response: The function data, or nil if no such function exists. 
   def get_function(function_name) 
     @lambda_client.get_function( 
       { 
         function_name: function_name 
       } 
     ) 
   rescue Aws::Lambda::Errors::ResourceNotFoundException => e 
     @logger.debug("Could not find function: #{function_name}:\n #{e.message}") 
     nil 
   end
```
• 有关API详细信息,请参阅 "AWS SDK for Ruby API参考 [GetFunction"](https://docs.aws.amazon.com/goto/SdkForRubyV3/lambda-2015-03-31/GetFunction) 中的。

#### **Invoke**

以下代码示例显示了如何使用Invoke。

#### **a** Note

还有更多相关信息 GitHub。查找完整示例,学习如何在 [AWS 代码示例存储库中](https://github.com/awsdocs/aws-doc-sdk-examples/tree/main/ruby/example_code/lambda#code-examples)进行设置 和运行。

```
class LambdaWrapper 
   attr_accessor :lambda_client, :cloudwatch_client, :iam_client 
   def initialize 
     @lambda_client = Aws::Lambda::Client.new 
     @cloudwatch_client = Aws::CloudWatchLogs::Client.new(region: 'us-east-1') 
     @iam_client = Aws::IAM::Client.new(region: 'us-east-1') 
     @logger = Logger.new($stdout) 
    @logger.level = Logger::WARN 
   end 
   # Invokes a Lambda function. 
   # @param function_name [String] The name of the function to invoke. 
   # @param payload [nil] Payload containing runtime parameters. 
   # @return [Object] The response from the function invocation. 
   def invoke_function(function_name, payload = nil) 
     params = { function_name: function_name } 
     params[:payload] = payload unless payload.nil? 
     @lambda_client.invoke(params) 
   rescue Aws::Lambda::Errors::ServiceException => e 
     @logger.error("There was an error executing #{function_name}:\n #{e.message}") 
   end
```
• 有关API详细信息,请参阅AWS SDK for Ruby API参考中的[调用](https://docs.aws.amazon.com/goto/SdkForRubyV3/lambda-2015-03-31/Invoke)。

#### **ListFunctions**

以下代码示例显示了如何使用ListFunctions。

#### **a** Note

还有更多相关信息 GitHub。查找完整示例,学习如何在 [AWS 代码示例存储库中](https://github.com/awsdocs/aws-doc-sdk-examples/tree/main/ruby/example_code/lambda#code-examples)进行设置 和运行。

```
class LambdaWrapper 
   attr_accessor :lambda_client, :cloudwatch_client, :iam_client 
   def initialize 
     @lambda_client = Aws::Lambda::Client.new 
     @cloudwatch_client = Aws::CloudWatchLogs::Client.new(region: 'us-east-1') 
     @iam_client = Aws::IAM::Client.new(region: 'us-east-1') 
     @logger = Logger.new($stdout) 
     @logger.level = Logger::WARN 
   end 
   # Lists the Lambda functions for the current account. 
   def list_functions 
     functions = [] 
     @lambda_client.list_functions.each do |response| 
       response['functions'].each do |function| 
         functions.append(function['function_name']) 
       end 
     end 
     functions 
   rescue Aws::Lambda::Errors::ServiceException => e 
     @logger.error("There was an error listing functions:\n #{e.message}") 
   end
```
• 有关API详细信息,请参阅 "AWS SDK for Ruby API参考 [ListFunctions](https://docs.aws.amazon.com/goto/SdkForRubyV3/lambda-2015-03-31/ListFunctions)" 中的。

#### **UpdateFunctionCode**

以下代码示例显示了如何使用UpdateFunctionCode。

#### **a** Note

还有更多相关信息 GitHub。查找完整示例,学习如何在 [AWS 代码示例存储库中](https://github.com/awsdocs/aws-doc-sdk-examples/tree/main/ruby/example_code/lambda#code-examples)进行设置 和运行。

```
class LambdaWrapper 
   attr_accessor :lambda_client, :cloudwatch_client, :iam_client 
  def initialize 
     @lambda_client = Aws::Lambda::Client.new 
     @cloudwatch_client = Aws::CloudWatchLogs::Client.new(region: 'us-east-1') 
     @iam_client = Aws::IAM::Client.new(region: 'us-east-1') 
     @logger = Logger.new($stdout) 
    @logger.level = Logger::WARN 
   end 
   # Updates the code for a Lambda function by submitting a .zip archive that 
  contains 
   # the code for the function. 
   # 
   # @param function_name: The name of the function to update. 
   # @param deployment_package: The function code to update, packaged as bytes in 
   # .zip format. 
  # @return: Data about the update, including the status. 
   def update_function_code(function_name, deployment_package) 
     @lambda_client.update_function_code( 
       function_name: function_name, 
       zip_file: deployment_package 
     ) 
     @lambda_client.wait_until(:function_updated_v2, { function_name: 
  function_name }) do |w| 
       w.max_attempts = 5 
      w.delay = 5
     end 
   rescue Aws::Lambda::Errors::ServiceException => e 
     @logger.error("There was an error updating function code for: #{function_name}:
\n #{e.message}") 
     nil 
   rescue Aws::Waiters::Errors::WaiterFailed => e
```
 @logger.error("Failed waiting for #{function\_name} to update:\n #{e.message}") end

• 有关API详细信息,请参阅 "AWS SDK for Ruby API参考 [UpdateFunctionCode"](https://docs.aws.amazon.com/goto/SdkForRubyV3/lambda-2015-03-31/UpdateFunctionCode) 中的。

#### **UpdateFunctionConfiguration**

以下代码示例显示了如何使用UpdateFunctionConfiguration。

SDK对于 Ruby

#### **a** Note

还有更多相关信息 GitHub。查找完整示例,学习如何在 [AWS 代码示例存储库中](https://github.com/awsdocs/aws-doc-sdk-examples/tree/main/ruby/example_code/lambda#code-examples)进行设置 和运行。

```
class LambdaWrapper 
  attr_accessor :lambda_client, :cloudwatch_client, :iam_client 
  def initialize 
    @lambda_client = Aws::Lambda::Client.new 
    @cloudwatch_client = Aws::CloudWatchLogs::Client.new(region: 'us-east-1') 
    @iam_client = Aws::IAM::Client.new(region: 'us-east-1') 
    @logger = Logger.new($stdout) 
    @logger.level = Logger::WARN 
  end 
  # Updates the environment variables for a Lambda function. 
  # @param function_name: The name of the function to update. 
  # @param log_level: The log level of the function. 
  # @return: Data about the update, including the status. 
  def update_function_configuration(function_name, log_level) 
    @lambda_client.update_function_configuration({ 
                                              function_name: function_name, 
                                              environment: { 
                                                variables: { 
                                                  'LOG_LEVEL' => log_level 
 } 
 } 
\})
```

```
 @lambda_client.wait_until(:function_updated_v2, { function_name: 
  function_name }) do |w| 
      w.max attempts = 5w.delay = 5 end 
   rescue Aws::Lambda::Errors::ServiceException => e 
     @logger.error("There was an error updating configurations for #{function_name}:
\n #{e.message}") 
   rescue Aws::Waiters::Errors::WaiterFailed => e 
     @logger.error("Failed waiting for #{function_name} to activate:\n #{e.message}") 
   end
```
• 有关API详细信息,请参阅 "AWS SDK for Ruby API参考 [UpdateFunctionConfiguration"](https://docs.aws.amazon.com/goto/SdkForRubyV3/lambda-2015-03-31/UpdateFunctionConfiguration) 中的。

## 场景

创建用于分析客户反馈的应用程序

以下代码示例说明如何创建应用程序来分析客户意见卡、翻译其母语、确定其情绪并根据译后的文本生 成音频文件。

#### SDK对于 Ruby

此示例应用程序可分析并存储客户反馈卡。具体来说,它满足了纽约市一家虚构酒店的需求。酒 店以实体意见卡的形式收集来自不同语种的客人的反馈。该反馈通过 Web 客户端上传到应用程序 中。意见卡图片上传后,将执行以下步骤:

- 使用 Amazon Textract 从图片中提取文本。
- Amazon Comprehend 确定所提取文本的情绪及其语言。
- 使用 Amazon Translate 将所提取文本翻译为英语。
- Amazon Polly 根据所提取文本合成音频文件。

完整的应用程序可使用 AWS CDK 进行部署。有关源代码和部署说明,请参阅中的项目 [GitHub。](https://github.com/awsdocs/aws-doc-sdk-examples/tree/main/ruby/cross_service_examples/feedback_sentiment_analyzer)

本示例中使用的服务

- Amazon Comprehend
- Lambda
- Amazon Polly
- Amazon Textract

• Amazon Translate

函数入门

以下代码示例展示了如何:

- 创建IAM角色和 Lambda 函数,然后上传处理程序代码。
- 使用单个参数来调用函数并获取结果。
- 更新函数代码并使用环境变量进行配置。
- 使用新参数来调用函数并获取结果。显示返回的执行日志。
- 列出账户函数,然后清除函数。

有关更多信息,请参阅[使用控制台创建 Lambda 函数](https://docs.aws.amazon.com/lambda/latest/dg/getting-started-create-function.html)。

#### SDK对于 Ruby

#### **a** Note

还有更多相关信息 GitHub。查找完整示例,学习如何在 [AWS 代码示例存储库中](https://github.com/awsdocs/aws-doc-sdk-examples/tree/main/ruby/example_code/lambda#code-examples)进行设置 和运行。

为能够写入日志的 Lambda 函数设置必备IAM权限。

```
 # Get an AWS Identity and Access Management (IAM) role. 
 # 
 # @param iam_role_name: The name of the role to retrieve. 
 # @param action: Whether to create or destroy the IAM apparatus. 
 # @return: The IAM role. 
 def manage_iam(iam_role_name, action) 
   case action 
   when 'create' 
     create_iam_role(iam_role_name) 
   when 'destroy' 
     destroy_iam_role(iam_role_name) 
   else 
     raise "Incorrect action provided. Must provide 'create' or 'destroy'" 
   end 
 end
```

```
 private 
   def create_iam_role(iam_role_name) 
     role_policy = { 
        'Version': '2012-10-17', 
       'Statement': [ 
          { 
            'Effect': 'Allow', 
            'Principal': { 'Service': 'lambda.amazonaws.com' }, 
            'Action': 'sts:AssumeRole' 
          } 
      \mathbf{1} } 
     role = @iam_client.create_role( 
       role_name: iam_role_name, 
       assume_role_policy_document: role_policy.to_json 
    \lambda @iam_client.attach_role_policy( 
       { 
          policy_arn: 'arn:aws:iam::aws:policy/service-role/
AWSLambdaBasicExecutionRole', 
          role_name: iam_role_name 
       } 
    \lambda wait_for_role_to_exist(iam_role_name) 
     @logger.debug("Successfully created IAM role: #{role['role']['arn']}") 
     sleep(10) 
     [role, role_policy.to_json] 
   end 
   def destroy_iam_role(iam_role_name) 
     @iam_client.detach_role_policy( 
       { 
          policy_arn: 'arn:aws:iam::aws:policy/service-role/
AWSLambdaBasicExecutionRole', 
          role_name: iam_role_name 
       } 
    \lambda @iam_client.delete_role(role_name: iam_role_name) 
     @logger.debug("Detached policy & deleted IAM role: #{iam_role_name}") 
   end 
   def wait_for_role_to_exist(iam_role_name)
```

```
 @iam_client.wait_until(:role_exists, { role_name: iam_role_name }) do |w| 
   w.max attempts = 5w.delay = 5
  end 
 end
```
定义一个 Lambda 处理程序,用以递增作为调用参数提供的数字。

```
require 'logger'
# A function that increments a whole number by one (1) and logs the result.
# Requires a manually-provided runtime parameter, 'number', which must be Int
#
# @param event [Hash] Parameters sent when the function is invoked
# @param context [Hash] Methods and properties that provide information
# about the invocation, function, and execution environment.
# @return incremented_number [String] The incremented number.
def lambda_handler(event:, context:) 
  logger = Logger.new($stdout) 
   log_level = ENV['LOG_LEVEL'] 
   logger.level = case log_level 
                  when 'debug' 
                     Logger::DEBUG 
                  when 'info' 
                     Logger::INFO 
                  else 
                     Logger::ERROR 
                  end 
   logger.debug('This is a debug log message.') 
   logger.info('This is an info log message. Code executed successfully!') 
   number = event['number'].to_i 
   incremented_number = number + 1 
   logger.info("You provided #{number.round} and it was incremented to 
  #{incremented_number.round}") 
   incremented_number.round.to_s
end
```

```
将 Lambda 函数压缩到部署程序包中。
```

```
 # Creates a Lambda deployment package in .zip format. 
 #
```

```
 # @param source_file: The name of the object, without suffix, for the Lambda file 
 and zip. 
  # @return: The deployment package. 
  def create_deployment_package(source_file) 
    Dir.chdir(File.dirname(__FILE__)) 
    if File.exist?('lambda_function.zip') 
      File.delete('lambda_function.zip') 
      @logger.debug('Deleting old zip: lambda_function.zip') 
    end 
    Zip::File.open('lambda_function.zip', create: true) do |zipfile| 
      zipfile.add('lambda_function.rb', "#{source_file}.rb") 
    end 
    @logger.debug("Zipping #{source_file}.rb into: lambda_function.zip.") 
    File.read('lambda_function.zip').to_s 
  rescue StandardError => e 
    @logger.error("There was an error creating deployment package:\n #{e.message}") 
  end
```
新建 Lambda 函数。

```
 # Deploys a Lambda function. 
   # 
   # @param function_name: The name of the Lambda function. 
   # @param handler_name: The fully qualified name of the handler function. 
   # @param role_arn: The IAM role to use for the function. 
   # @param deployment_package: The deployment package that contains the function 
  code in .zip format. 
   # @return: The Amazon Resource Name (ARN) of the newly created function. 
   def create_function(function_name, handler_name, role_arn, deployment_package) 
      response = @lambda_client.create_function({ 
                                                                  role: role_arn.to_s, 
                                                                  function_name: function_name, 
                                                                  handler: handler_name, 
                                                                  runtime: 'ruby2.7', 
                                                                  code: { 
                                                                     zip_file: deployment_package 
\}, \overline{\phantom{a}}, \overline{\phantom{a}}, \overline{\phantom environment: { 
                                                                     variables: { 
                                                                        'LOG_LEVEL' => 'info' 
 } 
 }
```

```
\})
    @lambda_client.wait_until(:function_active_v2, { function_name: function_name }) 
 do |w| 
      w.max_attempts = 5 
     w.delay = 5
    end 
    response 
  rescue Aws::Lambda::Errors::ServiceException => e 
    @logger.error("There was an error creating #{function_name}:\n #{e.message}") 
  rescue Aws::Waiters::Errors::WaiterFailed => e 
    @logger.error("Failed waiting for #{function_name} to activate:\n #{e.message}") 
  end
```
使用可选的运行时参数调用 Lambda 函数。

 # Invokes a Lambda function. # @param function\_name [String] The name of the function to invoke. # @param payload [nil] Payload containing runtime parameters. # @return [Object] The response from the function invocation. def invoke\_function(function\_name, payload = nil) params = { function\_name: function\_name } params[:payload] = payload unless payload.nil? @lambda\_client.invoke(params) rescue Aws::Lambda::Errors::ServiceException => e @logger.error("There was an error executing #{function\_name}:\n #{e.message}") end

更新 Lambda 函数的配置,以注入新的环境变量。

 # Updates the environment variables for a Lambda function. # @param function\_name: The name of the function to update. # @param log\_level: The log level of the function. # @return: Data about the update, including the status. def update\_function\_configuration(function\_name, log\_level) @lambda\_client.update\_function\_configuration({ function\_name: function\_name, environment: { variables: { 'LOG\_LEVEL' => log\_level } }

```
\} )
    @lambda_client.wait_until(:function_updated_v2, { function_name: 
  function_name }) do |w| 
      w.max_attempts = 5 
     w.delay = 5
    end 
  rescue Aws::Lambda::Errors::ServiceException => e 
    @logger.error("There was an error updating configurations for #{function_name}:
\n #{e.message}") 
  rescue Aws::Waiters::Errors::WaiterFailed => e 
    @logger.error("Failed waiting for #{function_name} to activate:\n #{e.message}") 
   end
```
使用包含不同代码的不同部署程序包更新 Lambda 函数的代码。

```
 # Updates the code for a Lambda function by submitting a .zip archive that 
  contains 
   # the code for the function. 
   # 
   # @param function_name: The name of the function to update. 
   # @param deployment_package: The function code to update, packaged as bytes in 
   # .zip format. 
   # @return: Data about the update, including the status. 
   def update_function_code(function_name, deployment_package) 
     @lambda_client.update_function_code( 
       function_name: function_name, 
       zip_file: deployment_package 
     ) 
     @lambda_client.wait_until(:function_updated_v2, { function_name: 
  function_name }) do |w| 
       w.max_attempts = 5 
      w.delay = 5 end 
   rescue Aws::Lambda::Errors::ServiceException => e 
     @logger.error("There was an error updating function code for: #{function_name}:
\n #{e.message}") 
     nil 
   rescue Aws::Waiters::Errors::WaiterFailed => e 
     @logger.error("Failed waiting for #{function_name} to update:\n #{e.message}") 
   end
```
使用内置分页工具列出所有现有的 Lambda 函数。

```
 # Lists the Lambda functions for the current account. 
 def list_functions 
   functions = [] 
   @lambda_client.list_functions.each do |response| 
     response['functions'].each do |function| 
       functions.append(function['function_name']) 
     end 
   end 
   functions 
 rescue Aws::Lambda::Errors::ServiceException => e 
   @logger.error("There was an error listing functions:\n #{e.message}") 
 end
```
删除特定的 Lambda 函数。

```
 # Deletes a Lambda function. 
 # @param function_name: The name of the function to delete. 
 def delete_function(function_name) 
   print "Deleting function: #{function_name}..." 
   @lambda_client.delete_function( 
     function_name: function_name 
  \lambda print 'Done!'.green 
 rescue Aws::Lambda::Errors::ServiceException => e 
   @logger.error("There was an error deleting #{function_name}:\n #{e.message}") 
 end
```
• 有关API详细信息,请参阅 "参AWS SDK for Ruby API考" 中的以下主题。

- [CreateFunction](https://docs.aws.amazon.com/goto/SdkForRubyV3/lambda-2015-03-31/CreateFunction)
- [DeleteFunction](https://docs.aws.amazon.com/goto/SdkForRubyV3/lambda-2015-03-31/DeleteFunction)
- [GetFunction](https://docs.aws.amazon.com/goto/SdkForRubyV3/lambda-2015-03-31/GetFunction)
- [Invoke](https://docs.aws.amazon.com/goto/SdkForRubyV3/lambda-2015-03-31/Invoke)
- [ListFunctions](https://docs.aws.amazon.com/goto/SdkForRubyV3/lambda-2015-03-31/ListFunctions)
- [UpdateFunctionCode](https://docs.aws.amazon.com/goto/SdkForRubyV3/lambda-2015-03-31/UpdateFunctionCode)
- [UpdateFunctionConfiguration](https://docs.aws.amazon.com/goto/SdkForRubyV3/lambda-2015-03-31/UpdateFunctionConfiguration)
## 无服务器示例

使用 Lambda 函数连接到亚马逊RDS数据库

以下代码示例说明如何实现连接到数据库的 Lambda 函数。RDS该函数发出一个简单的数据库请求并 返回结果。

SDK对于 Ruby

#### **a** Note

还有更多相关信息 GitHub。在[无服务器示例存](https://github.com/aws-samples/serverless-snippets/tree/main/lambda-function-connect-rds-iam)储库中查找完整示例,并了解如何进行设置 和运行。

使用 Ruby 在 Lambda 函数中连接到亚马逊RDS数据库。

```
# Ruby code here.
require 'aws-sdk-rds'
require 'json'
require 'mysql2'
def lambda_handler(event:, context:) 
   endpoint = ENV['DBEndpoint'] # Add the endpoint without https" 
   port = ENV['Port'] # 3306 
   user = ENV['DBUser'] 
   region = ENV['DBRegion'] # 'us-east-1' 
   db_name = ENV['DBName'] 
   credentials = Aws::Credentials.new( 
     ENV['AWS_ACCESS_KEY_ID'], 
     ENV['AWS_SECRET_ACCESS_KEY'], 
     ENV['AWS_SESSION_TOKEN'] 
  \lambda rds_client = Aws::RDS::AuthTokenGenerator.new( 
     region: region, 
     credentials: credentials 
  \lambda token = rds_client.auth_token( 
     endpoint: endpoint+ ':' + port,
```

```
 user_name: user, 
     region: region 
   ) 
   begin 
     conn = Mysql2::Client.new( 
       host: endpoint, 
       username: user, 
       password: token, 
       port: port, 
       database: db_name, 
       sslca: '/var/task/global-bundle.pem', 
       sslverify: true, 
       enable_cleartext_plugin: true 
    \lambdaa = 3b = 2result = conn.query("SELECT #{a} + #{b} AS sum").first['sum']
     puts result 
     conn.close 
    \sqrt{ } statusCode: 200, 
       body: result.to_json 
     } 
   rescue => e 
     puts "Database connection failed due to #{e}" 
   end
end
```
通过 Kinesis 触发器调用 Lambda 函数

以下代码示例展示了如何实现一个 Lambda 函数,该函数接收因接收来自 Kinesis 流的记录而触发的事 件。该函数检索 Kinesis 有效负载,将 Base64 解码,并记录下记录内容。

SDK对于 Ruby

```
a Note
 还有更多相关信息 GitHub。在无服务器示例存储库中查找完整示例,并了解如何进行设置
 和运行。
```
通过 Ruby 将 Kinesis 事件与 Lambda 结合使用。

```
# Copyright Amazon.com, Inc. or its affiliates. All Rights Reserved.
# SPDX-License-Identifier: Apache-2.0
require 'aws-sdk'
def lambda_handler(event:, context:) 
   event['Records'].each do |record| 
     begin 
       puts "Processed Kinesis Event - EventID: #{record['eventID']}" 
       record_data = get_record_data_async(record['kinesis']) 
       puts "Record Data: #{record_data}" 
       # TODO: Do interesting work based on the new data 
     rescue => err 
       $stderr.puts "An error occurred #{err}" 
       raise err 
     end 
   end 
   puts "Successfully processed #{event['Records'].length} records."
end
def get_record_data_async(payload) 
  data = Base64.decode64(payload['data']).force_encoding('UTF-8') 
  # Placeholder for actual async work 
  # You can use Ruby's asynchronous programming tools like async/await or fibers 
  here. 
  return data
end
```
通过 DynamoDB 触发器调用 Lambda 函数

以下代码示例演示如何实现 Lambda 函数,该函数接收通过从 DynamoDB 流接收记录而触发的事件。 该函数检索 DynamoDB 有效负载,并记录下记录内容。

SDK对于 Ruby

**a** Note 还有更多相关信息 GitHub。在[无服务器示例存](https://github.com/aws-samples/serverless-snippets/tree/main/integration-ddb-to-lambda)储库中查找完整示例,并了解如何进行设置 和运行。

通过 Ruby 将 DynamoDB 事件与 Lambda 结合使用。

```
def lambda_handler(event:, context:) 
     return 'received empty event' if event['Records'].empty? 
     event['Records'].each do |record| 
       log_dynamodb_record(record) 
     end 
     "Records processed: #{event['Records'].length}" 
   end 
   def log_dynamodb_record(record) 
     puts record['eventID'] 
     puts record['eventName'] 
     puts "DynamoDB Record: #{JSON.generate(record['dynamodb'])}" 
   end
```
通过 Amazon DocumentDB 触发器调用 Lambda 函数

以下代码示例说明如何实现一个 Lambda 函数,该函数接收通过从 DocumentDB 更改流接收记录而触 发的事件。该函数检索 DocumentDB 有效负载,并记录下记录内容。

SDK对于 Ruby

```
a Note
 还有更多相关信息 GitHub。在无服务器示例存储库中查找完整示例,并了解如何进行设置
 和运行。
```
使用 Ruby 将 Amazon DocumentDB 事件与 Lambda 结合使用。

```
require 'json'
def lambda_handler(event:, context:) 
   event['events'].each do |record| 
     log_document_db_event(record) 
   end
```
'OK'

```
end
def log_document_db_event(record) 
  event_data = record['event'] || {\} operation_type = event_data['operationType'] || 'Unknown' 
  db = event_data.dig('ns', 'db') || 'Unknown' 
   collection = event_data.dig('ns', 'coll') || 'Unknown' 
  full document = event data['fullDocument'] || { } puts "Operation type: #{operation_type}" 
   puts "db: #{db}" 
   puts "collection: #{collection}" 
   puts "Full document: #{JSON.pretty_generate(full_document)}"
end
```
从亚马逊触发器调用 Lambda 函数 MSK

以下代码示例说明如何实现 Lambda 函数,该函数接收通过从 Ama MSK zon 集群接收记录而触发的 事件。该函数检索MSK有效载荷并记录记录内容。

SDK对于 Ruby

**a** Note

还有更多相关信息 GitHub。在[无服务器示例存](https://github.com/aws-samples/serverless-snippets/tree/main/integration-msk-to-lambda)储库中查找完整示例,并了解如何进行设置 和运行。

使用 Ruby 在 Lambda 上使用亚马逊MSK活动。

```
require 'base64'
def lambda_handler(event:, context:) 
   # Iterate through keys 
   event['records'].each do |key, records| 
     puts "Key: #{key}" 
     # Iterate through records 
     records.each do |record| 
       puts "Record: #{record}"
```

```
 # Decode base64 
       msg = Base64.decode64(record['value']) 
        puts "Message: #{msg}" 
     end 
   end
end
```
通过 Amazon S3 触发器调用 Lambda 函数

以下代码示例展示了如何实现一个 Lambda 函数,该函数接收通过将对象上传到 S3 桶而触发的事件。 该函数从事件参数中检索 S3 存储桶名称和对象密钥,并调用 Amazon S3 API 来检索和记录对象的内 容类型。

SDK对于 Ruby

```
a Note
```
还有更多相关信息 GitHub。在[无服务器示例存](https://github.com/aws-samples/serverless-snippets/tree/main/integration-s3-to-lambda)储库中查找完整示例,并了解如何进行设置 和运行。

通过 Ruby 将 S3 事件与 Lambda 结合使用。

```
require 'json'
require 'uri'
require 'aws-sdk'
puts 'Loading function'
def lambda_handler(event:, context:) 
   s3 = Aws::S3::Client.new(region: 'region') # Your AWS region 
  # puts "Received event: #{JSON.dump(event)}" 
   # Get the object from the event and show its content type 
   bucket = event['Records'][0]['s3']['bucket']['name'] 
   key = URI.decode_www_form_component(event['Records'][0]['s3']['object']['key'], 
  Encoding::UTF_8) 
   begin 
     response = s3.get_object(bucket: bucket, key: key) 
     puts "CONTENT TYPE: #{response.content_type}"
```

```
 return response.content_type 
   rescue StandardError => e 
     puts e.message 
     puts "Error getting object #{key} from bucket #{bucket}. Make sure they exist 
  and your bucket is in the same region as this function." 
     raise e 
   end
end
```
从亚马逊触发器调用 Lambda 函数 SNS

以下代码示例说明如何实现一个 Lambda 函数,该函数接收通过接收来自主题的消息而触发的事 件。SNS该函数从事件参数检索消息并记录每条消息的内容。

SDK对于 Ruby

**a** Note

还有更多相关信息 GitHub。在[无服务器示例存](https://github.com/aws-samples/serverless-snippets/tree/main/integration-sns-to-lambda)储库中查找完整示例,并了解如何进行设置 和运行。

使用 Ruby 在 Lambda 上使用SNS事件。

```
# Copyright Amazon.com, Inc. or its affiliates. All Rights Reserved.
# SPDX-License-Identifier: Apache-2.0
def lambda_handler(event:, context:) 
   event['Records'].map { |record| process_message(record) }
end
def process_message(record) 
  message = record['Sns']['Message'] 
   puts("Processing message: #{message}")
rescue StandardError => e 
   puts("Error processing message: #{e}") 
   raise
end
```
从亚马逊触发器调用 Lambda 函数 SQS

以下代码示例说明如何实现一个 Lambda 函数,该函数接收通过从队列接收消息而触发的事件。SQS 该函数从事件参数检索消息并记录每条消息的内容。

SDK对于 Ruby

**a** Note

还有更多相关信息 GitHub。在[无服务器示例存](https://github.com/aws-samples/serverless-snippets/tree/main/integration-sqs-to-lambda)储库中查找完整示例,并了解如何进行设置 和运行。

使用 Ruby 在 Lambda 上使用SQS事件。

```
# Copyright Amazon.com, Inc. or its affiliates. All Rights Reserved.
# SPDX-License-Identifier: Apache-2.0
def lambda_handler(event:, context:) 
   event['Records'].each do |message| 
     process_message(message) 
   end 
   puts "done"
end
def process_message(message) 
   begin 
     puts "Processed message #{message['body']}" 
     # TODO: Do interesting work based on the new message 
   rescue StandardError => err 
     puts "An error occurred" 
     raise err 
   end
end
```
通过 Kinesis 触发器报告 Lambda 函数批处理项目失败

以下代码示例展示了如何为接收来自 Kinesis 流的事件的 Lambda 函数实现部分批处理响应。该函数在 响应中报告批处理项目失败,并指示 Lambda 稍后重试这些消息。

#### SDK对于 Ruby

#### **a** Note

还有更多相关信息 GitHub。在[无服务器示例存](https://github.com/aws-samples/serverless-snippets/tree/main/integration-kinesis-to-lambda-with-batch-item-handling)储库中查找完整示例,并了解如何进行设置 和运行。

报告通过 Ruby 进行 Lambda Kinesis 批处理项目失败。

```
# Copyright Amazon.com, Inc. or its affiliates. All Rights Reserved.
# SPDX-License-Identifier: Apache-2.0
require 'aws-sdk'
def lambda_handler(event:, context:) 
   batch_item_failures = [] 
   event['Records'].each do |record| 
     begin 
       puts "Processed Kinesis Event - EventID: #{record['eventID']}" 
       record_data = get_record_data_async(record['kinesis']) 
       puts "Record Data: #{record_data}" 
       # TODO: Do interesting work based on the new data 
     rescue StandardError => err 
       puts "An error occurred #{err}" 
       # Since we are working with streams, we can return the failed item 
  immediately. 
       # Lambda will immediately begin to retry processing from this failed item 
  onwards. 
       return { batchItemFailures: [{ itemIdentifier: record['kinesis']
['sequenceNumber'] }] } 
     end 
   end 
   puts "Successfully processed #{event['Records'].length} records." 
   { batchItemFailures: batch_item_failures }
end
def get_record_data_async(payload) 
   data = Base64.decode64(payload['data']).force_encoding('utf-8') 
  # Placeholder for actual async work 
   sleep(1) 
   data
```
end

通过 DynamoDB 触发器报告 Lambda 函数批处理项目失败

以下代码示例演示如何为接收来自 DynamoDB 流的事件的 Lambda 函数实现部分批量响应。该函数在 响应中报告批处理项目失败,并指示 Lambda 稍后重试这些消息。

SDK对于 Ruby

**a** Note

还有更多相关信息 GitHub。在[无服务器示例存](https://github.com/aws-samples/serverless-snippets/tree/main/integration-ddb-to-lambda-with-batch-item-handling)储库中查找完整示例,并了解如何进行设置 和运行。

报告使用 Ruby 通过 Lambda 进行 DynamoDB 批处理项目失败。

```
def lambda_handler(event:, context:) 
     records = event["Records"] 
     cur_record_sequence_number = "" 
     records.each do |record| 
       begin 
         # Process your record 
         cur_record_sequence_number = record["dynamodb"]["SequenceNumber"] 
       rescue StandardError => e 
         # Return failed record's sequence number 
         return {"batchItemFailures" => [{"itemIdentifier" => 
  cur_record_sequence_number}]} 
       end 
     end 
     {"batchItemFailures" => []} 
   end
```
使用亚马逊触发器报告 Lambda 函数的批量项目失败 SQS

以下代码示例说明如何为从队列接收事件的 Lambda 函数实现部分批量响应。SQS该函数在响应中报 告批处理项目失败,并指示 Lambda 稍后重试这些消息。

#### SDK对于 Ruby

#### **a** Note

还有更多相关信息 GitHub。在[无服务器示例存](https://github.com/aws-samples/serverless-snippets/tree/main/integration-sqs-to-lambda-with-batch-item-handling)储库中查找完整示例,并了解如何进行设置 和运行。

使用 Ruby 使用 Lambda 报告SQS批处理项目失败。

```
# Copyright Amazon.com, Inc. or its affiliates. All Rights Reserved.
# SPDX-License-Identifier: Apache-2.0
require 'json'
def lambda_handler(event:, context:) 
   if event 
     batch_item_failures = [] 
     sqs_batch_response = {} 
     event["Records"].each do |record| 
       begin 
         # process message 
       rescue StandardError => e 
         batch_item_failures << {"itemIdentifier" => record['messageId']} 
       end 
     end 
     sqs_batch_response["batchItemFailures"] = batch_item_failures 
     return sqs_batch_response 
   end
end
```
# 使用 Ruby SDK 的亚马逊MSK示例

以下代码示例向您展示如何在 Amazon 中使用来执行操作和实现常见场景MSK。 AWS SDK for Ruby

每个示例都包含一个指向完整源代码的链接,您可以在其中找到有关如何在上下文中设置和运行代码的 说明。

主题

• [无服务器示例](#page-58-0)

## 无服务器示例

从亚马逊触发器调用 Lambda 函数 MSK

以下代码示例说明如何实现 Lambda 函数,该函数接收通过从 Ama MSK zon 集群接收记录而触发的 事件。该函数检索MSK有效载荷并记录记录内容。

SDK对于 Ruby

### **a** Note

还有更多相关信息 GitHub。在[无服务器示例存](https://github.com/aws-samples/serverless-snippets/tree/main/integration-msk-to-lambda)储库中查找完整示例,并了解如何进行设置 和运行。

使用 Ruby 在 Lambda 上使用亚马逊MSK活动。

```
require 'base64'
def lambda_handler(event:, context:) 
   # Iterate through keys 
   event['records'].each do |key, records| 
     puts "Key: #{key}" 
     # Iterate through records 
     records.each do |record| 
       puts "Record: #{record}" 
       # Decode base64 
       msg = Base64.decode64(record['value']) 
       puts "Message: #{msg}" 
     end 
   end
end
```
# 用于 Ruby 的 Amazon Polly 示例 SDK

以下代码示例向您展示了如何在 Amazon Polly 中使用来执行操作和实现常见场景。 AWS SDK for Ruby

操作是大型程序的代码摘录,必须在上下文中运行。您可以通过操作了解如何调用单个服务函数,还可 以通过函数相关场景的上下文查看操作。

场景是向您展示如何通过在一个服务中调用多个函数或与其他 AWS 服务结合来完成特定任务的代码示 例。

每个示例都包含一个指向完整源代码的链接,您可以在其中找到有关如何在上下文中设置和运行代码的 说明。

#### 主题

- [操作](#page-38-0)
- [场景](#page-57-0)

## 操作

#### **DescribeVoices**

以下代码示例显示了如何使用DescribeVoices。

SDK对于 Ruby

#### **a** Note

还有更多相关信息 GitHub。查找完整示例,学习如何在 [AWS 代码示例存储库中](https://github.com/awsdocs/aws-doc-sdk-examples/tree/main/ruby/example_code/polly#code-examples)进行设置 和运行。

```
require 'aws-sdk-polly' # In v2: require 'aws-sdk'
```
begin

 # Create an Amazon Polly client using # credentials from the shared credentials file ~/.aws/credentials

```
# and the configuration (region) from the shared configuration file ~/.aws/config
   polly = Aws::Polly::Client.new 
   # Get US English voices 
   resp = polly.describe_voices(language_code: 'en-US') 
   resp.voices.each do |v| 
     puts v.name 
     puts " #{v.gender}" 
     puts 
   end
rescue StandardError => e 
   puts 'Could not get voices' 
   puts 'Error message:' 
   puts e.message
end
```
• 有关API详细信息,请参阅 "AWS SDK for Ruby API参考 [DescribeVoices"](https://docs.aws.amazon.com/goto/SdkForRubyV3/polly-2016-06-10/DescribeVoices) 中的。

## **ListLexicons**

以下代码示例显示了如何使用ListLexicons。

SDK对于 Ruby

**a** Note

```
require 'aws-sdk-polly' # In v2: require 'aws-sdk'
begin 
  # Create an Amazon Polly client using 
 # credentials from the shared credentials file \sim/.aws/credentials
 # and the configuration (region) from the shared configuration file \sim/.aws/config
   polly = Aws::Polly::Client.new
```

```
 resp = polly.list_lexicons 
   resp.lexicons.each do |l| 
     puts l.name 
     puts " Alphabet:#{l.attributes.alphabet}" 
     puts " Language:#{l.attributes.language}" 
     puts 
   end
rescue StandardError => e 
   puts 'Could not get lexicons' 
   puts 'Error message:' 
   puts e.message
end
```
• 有关API详细信息,请参阅 "AWS SDK for Ruby API参考 [ListLexicons"](https://docs.aws.amazon.com/goto/SdkForRubyV3/polly-2016-06-10/ListLexicons) 中的。

### **SynthesizeSpeech**

以下代码示例显示了如何使用SynthesizeSpeech。

SDK对于 Ruby

**a** Note

```
require 'aws-sdk-polly' # In v2: require 'aws-sdk'
begin 
   # Get the filename from the command line 
   if ARGV.empty? 
     puts 'You must supply a filename' 
     exit 1 
   end 
   filename = ARGV[0]
```

```
 # Open file and get the contents as a string 
   if File.exist?(filename) 
     contents = IO.read(filename) 
   else 
     puts "No such file: #{filename}" 
     exit 1 
   end 
  # Create an Amazon Polly client using 
 # credentials from the shared credentials file \sim/.aws/credentials
  # and the configuration (region) from the shared configuration file ~/.aws/config 
   polly = Aws::Polly::Client.new 
  resp = polly.synthesize_speech({ 
                                     output_format: 'mp3', 
                                     text: contents, 
                                     voice_id: 'Joanna' 
 }) 
  # Save output 
  # Get just the file name 
  # abc/xyz.txt -> xyx.txt 
   name = File.basename(filename) 
   # Split up name so we get just the xyz part 
   parts = name.split('.') 
  first_part = parts[0] 
  mp3_file = "#{first_part}.mp3" 
  IO.copy_stream(resp.audio_stream, mp3_file) 
   puts "Wrote MP3 content to: #{mp3_file}"
rescue StandardError => e 
   puts 'Got error:' 
  puts 'Error message:' 
  puts e.message
end
```
• 有关API详细信息,请参阅 "AWS SDK for Ruby API参考 [SynthesizeSpeech"](https://docs.aws.amazon.com/goto/SdkForRubyV3/polly-2016-06-10/SynthesizeSpeech) 中的。

## 场景

创建用于分析客户反馈的应用程序

以下代码示例说明如何创建应用程序来分析客户意见卡、翻译其母语、确定其情绪并根据译后的文本生 成音频文件。

SDK对于 Ruby

此示例应用程序可分析并存储客户反馈卡。具体来说,它满足了纽约市一家虚构酒店的需求。酒 店以实体意见卡的形式收集来自不同语种的客人的反馈。该反馈通过 Web 客户端上传到应用程序 中。意见卡图片上传后,将执行以下步骤:

- 使用 Amazon Textract 从图片中提取文本。
- Amazon Comprehend 确定所提取文本的情绪及其语言。
- 使用 Amazon Translate 将所提取文本翻译为英语。
- Amazon Polly 根据所提取文本合成音频文件。

完整的应用程序可使用 AWS CDK 进行部署。有关源代码和部署说明,请参阅中的项目 [GitHub。](https://github.com/awsdocs/aws-doc-sdk-examples/tree/main/ruby/cross_service_examples/feedback_sentiment_analyzer)

本示例中使用的服务

- Amazon Comprehend
- Lambda
- Amazon Polly
- Amazon Textract
- Amazon Translate

# 使用 Ruby SDK 的亚马逊RDS示例

以下代码示例向您展示如何在 Amazon 中使用来执行操作和实现常见场景RDS。 AWS SDK for Ruby

操作是大型程序的代码摘录,必须在上下文中运行。您可以通过操作了解如何调用单个服务函数,还可 以通过函数相关场景的上下文查看操作。

每个示例都包含一个指向完整源代码的链接,您可以在其中找到有关如何在上下文中设置和运行代码的 说明。

开始使用

你好 Amazon RDS

以下代码示例展示了如何开始使用 Amazon RDS。

SDK对于 Ruby

**a** Note

```
require 'aws-sdk-rds'
require 'logger'
# RDSManager is a class responsible for managing RDS operations
# such as listing all RDS DB instances in the current AWS account.
class RDSManager 
   def initialize(client) 
     @client = client 
     @logger = Logger.new($stdout) 
   end 
   # Lists and prints all RDS DB instances in the current AWS account. 
   def list_db_instances 
     @logger.info('Listing RDS DB instances') 
     paginator = @client.describe_db_instances 
     instances = [] 
     paginator.each_page do |page| 
       instances.concat(page.db_instances) 
     end 
     if instances.empty? 
       @logger.info('No instances found.') 
     else 
       @logger.info("Found #{instances.count} instance(s):") 
       instances.each do |instance|
```

```
 @logger.info(" * #{instance.db_instance_identifier} 
  (#{instance.db_instance_status})") 
       end 
     end 
   end
end
if $PROGRAM_NAME == __FILE__ 
   rds_client = Aws::RDS::Client.new(region: 'us-west-2') 
  manager = RDSManager.new(rds_client) 
   manager.list_db_instances
end
```
• 有关API详细信息,请参阅escribeDBInstances《AWS SDK for Ruby API参考资料》中的 [D。](https://docs.aws.amazon.com/goto/SdkForRubyV3/rds-2014-10-31/DescribeDBInstances)

## 主题

- [操作](#page-38-0)
- [无服务器示例](#page-58-0)

## 操作

#### **CreateDBSnapshot**

以下代码示例显示了如何使用CreateDBSnapshot。

#### SDK对于 Ruby

#### **a** Note

```
require 'aws-sdk-rds' # v2: require 'aws-sdk'
# Create a snapshot for an Amazon Relational Database Service (Amazon RDS)
# DB instance.
#
```

```
# @param rds_resource [Aws::RDS::Resource] The resource containing SDK logic.
# @param db_instance_name [String] The name of the Amazon RDS DB instance.
# @return [Aws::RDS::DBSnapshot, nil] The snapshot created, or nil if error.
def create_snapshot(rds_resource, db_instance_name) 
 id = "snapshot - #{rand(10**6)}" db_instance = rds_resource.db_instance(db_instance_name) 
  db_instance.create_snapshot({ 
                                db_snapshot_identifier: id 
 })
rescue Aws::Errors::ServiceError => e 
  puts "Couldn't create DB instance snapshot #{id}:\n #{e.message}"
end
```
• 有关API详细信息,请参阅reateDBSnapshot《AWS SDK for Ruby API参考资料》中的 [C。](https://docs.aws.amazon.com/goto/SdkForRubyV3/rds-2014-10-31/CreateDBSnapshot)

#### **DescribeDBInstances**

以下代码示例显示了如何使用DescribeDBInstances。

```
SDK对于 Ruby
```

```
a Note
```

```
require 'aws-sdk-rds' # v2: require 'aws-sdk'
# List all Amazon Relational Database Service (Amazon RDS) DB instances.
#
# @param rds_resource [Aws::RDS::Resource] An SDK for Ruby Amazon RDS resource.
# @return [Array, nil] List of all DB instances, or nil if error.
def list_instances(rds_resource) 
  db_instances = [] 
  rds_resource.db_instances.each do |i| 
    db_instances.append({ 
                           "name": i.id, 
                          "status": i.db_instance_status 
 }) 
  end
```

```
 db_instances
rescue Aws::Errors::ServiceError => e 
   puts "Couldn't list instances:\n#{e.message}"
end
```
• 有关API详细信息,请参阅escribeDBInstances《AWS SDK for Ruby API参考资料》中的 [D。](https://docs.aws.amazon.com/goto/SdkForRubyV3/rds-2014-10-31/DescribeDBInstances)

#### **DescribeDBParameterGroups**

以下代码示例显示了如何使用DescribeDBParameterGroups。

SDK对于 Ruby

#### **a** Note

还有更多相关信息 GitHub。查找完整示例,学习如何在 [AWS 代码示例存储库中](https://github.com/awsdocs/aws-doc-sdk-examples/tree/main/ruby/example_code/rds#code-examples)进行设置 和运行。

```
require 'aws-sdk-rds' # v2: require 'aws-sdk'
# List all Amazon Relational Database Service (Amazon RDS) parameter groups.
#
# @param rds_resource [Aws::RDS::Resource] An SDK for Ruby Amazon RDS resource.
# @return [Array, nil] List of all parameter groups, or nil if error.
def list_parameter_groups(rds_resource) 
   parameter_groups = [] 
   rds_resource.db_parameter_groups.each do |p| 
     parameter_groups.append({ 
                               "name": p.db_parameter_group_name, 
                               "description": p.description 
 }) 
   end 
   parameter_groups
rescue Aws::Errors::ServiceError => e 
   puts "Couldn't list parameter groups:\n #{e.message}"
end
```
• 有关API详细信息,请参阅 "AWS SDK for Ruby API参考" 中的 [D escribeDBParameter 组](https://docs.aws.amazon.com/goto/SdkForRubyV3/rds-2014-10-31/DescribeDBParameterGroups)。

#### **DescribeDBParameters**

以下代码示例显示了如何使用DescribeDBParameters。

#### SDK对于 Ruby

#### **a** Note

还有更多相关信息 GitHub。查找完整示例,学习如何在 [AWS 代码示例存储库中](https://github.com/awsdocs/aws-doc-sdk-examples/tree/main/ruby/example_code/rds#code-examples)进行设置 和运行。

```
require 'aws-sdk-rds' # v2: require 'aws-sdk'
# List all Amazon Relational Database Service (Amazon RDS) parameter groups.
#
# @param rds_resource [Aws::RDS::Resource] An SDK for Ruby Amazon RDS resource.
# @return [Array, nil] List of all parameter groups, or nil if error.
def list_parameter_groups(rds_resource) 
  parameter_groups = [] 
  rds_resource.db_parameter_groups.each do |p| 
   parameter groups.append({
                               "name": p.db_parameter_group_name, 
                              "description": p.description 
 }) 
  end 
  parameter_groups
rescue Aws::Errors::ServiceError => e 
  puts "Couldn't list parameter groups:\n #{e.message}"
end
```
• 有关API详细信息,请参阅escribeDBParameters《AWS SDK for Ruby API参考资料》中的 [D](https://docs.aws.amazon.com/goto/SdkForRubyV3/rds-2014-10-31/DescribeDBParameters)。

#### **DescribeDBSnapshots**

以下代码示例显示了如何使用DescribeDBSnapshots。

#### SDK对于 Ruby

#### **a** Note

还有更多相关信息 GitHub。查找完整示例,学习如何在 [AWS 代码示例存储库中](https://github.com/awsdocs/aws-doc-sdk-examples/tree/main/ruby/example_code/rds#code-examples)进行设置 和运行。

```
require 'aws-sdk-rds' # v2: require 'aws-sdk'
# List all Amazon Relational Database Service (Amazon RDS) DB instance
# snapshots.
#
# @param rds_resource [Aws::RDS::Resource] An SDK for Ruby Amazon RDS resource.
# @return instance_snapshots [Array, nil] All instance snapshots, or nil if error.
def list_instance_snapshots(rds_resource) 
  instance_snapshots = [] 
  rds_resource.db_snapshots.each do |s| 
    instance_snapshots.append({ 
                                "id": s.snapshot_id, 
                                 "status": s.status 
 }) 
  end 
  instance_snapshots
rescue Aws::Errors::ServiceError => e 
  puts "Couldn't list instance snapshots:\n #{e.message}"
end
```
• 有关API详细信息,请参阅escribeDBSnapshots《AWS SDK for Ruby API参考资料》中的 [D。](https://docs.aws.amazon.com/goto/SdkForRubyV3/rds-2014-10-31/DescribeDBSnapshots)

## 无服务器示例

使用 Lambda 函数连接到亚马逊RDS数据库

以下代码示例说明如何实现连接到数据库的 Lambda 函数。RDS该函数发出一个简单的数据库请求并 返回结果。

#### SDK对于 Ruby

### **a** Note

还有更多相关信息 GitHub。在[无服务器示例存](https://github.com/aws-samples/serverless-snippets/tree/main/lambda-function-connect-rds-iam)储库中查找完整示例,并了解如何进行设置 和运行。

使用 Ruby 在 Lambda 函数中连接到亚马逊RDS数据库。

```
# Ruby code here.
require 'aws-sdk-rds'
require 'json'
require 'mysql2'
def lambda_handler(event:, context:) 
   endpoint = ENV['DBEndpoint'] # Add the endpoint without https" 
  port = ENV['Port'] # 3306
   user = ENV['DBUser'] 
   region = ENV['DBRegion'] # 'us-east-1' 
   db_name = ENV['DBName'] 
   credentials = Aws::Credentials.new( 
     ENV['AWS_ACCESS_KEY_ID'], 
     ENV['AWS_SECRET_ACCESS_KEY'], 
     ENV['AWS_SESSION_TOKEN'] 
  \lambda rds_client = Aws::RDS::AuthTokenGenerator.new( 
     region: region, 
     credentials: credentials 
   ) 
   token = rds_client.auth_token( 
     endpoint: endpoint+ ':' + port, 
     user_name: user, 
     region: region 
  \left( \right) begin 
     conn = Mysql2::Client.new( 
       host: endpoint, 
       username: user,
```

```
 password: token, 
        port: port, 
       database: db_name, 
       sslca: '/var/task/global-bundle.pem', 
       sslverify: true, 
       enable_cleartext_plugin: true 
    \lambdaa = 3h = 2result = conn.query("SELECT #{a} + #{b} AS sum").first['sum']
     puts result 
     conn.close 
    \mathcal{L} statusCode: 200, 
       body: result.to_json 
     } 
   rescue => e 
     puts "Database connection failed due to #{e}" 
   end
end
```
# 用SDK于 Ruby 的 Amazon S3 示例

以下代码示例向您展示了如何在 Amazon S3 中使用来执行操作和实现常见场景。 AWS SDK for Ruby

基础知识是向您展示如何在服务中执行基本操作的代码示例。

操作是大型程序的代码摘录,必须在上下文中运行。您可以通过操作了解如何调用单个服务函数,还可 以通过函数相关场景的上下文查看操作。

场景是向您展示如何通过在一个服务中调用多个函数或与其他 AWS 服务结合来完成特定任务的代码示 例。

每个示例都包含一个指向完整源代码的链接,您可以在其中找到有关如何在上下文中设置和运行代码的 说明。

开始使用

Hello Amazon S3

以下代码示例展示了如何开始使用 Amazon S3。

#### SDK对于 Ruby

#### **a** Note

```
# frozen_string_literal: true
# S3Manager is a class responsible for managing S3 operations
# such as listing all S3 buckets in the current AWS account.
class S3Manager 
   def initialize(client) 
     @client = client 
     @logger = Logger.new($stdout) 
   end 
   # Lists and prints all S3 buckets in the current AWS account. 
   def list_buckets 
     @logger.info('Here are the buckets in your account:') 
     response = @client.list_buckets 
     if response.buckets.empty? 
       @logger.info("You don't have any S3 buckets yet.") 
     else 
       response.buckets.each do |bucket| 
         @logger.info("- #{bucket.name}") 
       end 
     end 
   rescue Aws::Errors::ServiceError => e 
     @logger.error("Encountered an error while listing buckets: #{e.message}") 
   end
end
if $PROGRAM_NAME == __FILE__ 
   s3_client = Aws::S3::Client.new 
   manager = S3Manager.new(s3_client) 
   manager.list_buckets
end
```
• 有关API详细信息,请参阅 "AWS SDK for Ruby API参考 [ListBuckets"](https://docs.aws.amazon.com/goto/SdkForRubyV3/s3-2006-03-01/ListBuckets) 中的。

主题

- [基础知识](#page-61-0)
- [操作](#page-38-0)
- [场景](#page-57-0)
- [无服务器示例](#page-58-0)

基础知识

了解基础知识

以下代码示例展示了如何:

- 创建桶并将文件上载到其中。
- 从桶中下载对象。
- 将对象复制到存储桶中的子文件夹。
- 列出存储桶中的对象。
- 删除存储桶及其对象。

```
SDK对于 Ruby
```

```
a Note
```

```
require 'aws-sdk-s3'
```

```
# Wraps the getting started scenario actions.
class ScenarioGettingStarted 
   attr_reader :s3_resource
```

```
 # @param s3_resource [Aws::S3::Resource] An Amazon S3 resource. 
def initialize(s3 resource)
    @s3_resource = s3_resource 
 end 
 # Creates a bucket with a random name in the currently configured account and 
 # AWS Region. 
  # 
 # @return [Aws::S3::Bucket] The newly created bucket. 
 def create_bucket 
    bucket = @s3_resource.create_bucket( 
      bucket: "amzn-s3-demo-bucket-#{Random.uuid}", 
      create_bucket_configuration: { 
        location_constraint: 'us-east-1' # NOTE: only certain regions permitted 
      } 
   \lambda puts("Created demo bucket named #{bucket.name}.") 
 rescue Aws::Errors::ServiceError => e 
    puts('Tried and failed to create demo bucket.') 
    puts("\t#{e.code}: #{e.message}") 
    puts("\nCan't continue the demo without a bucket!") 
   raise 
 else 
    bucket 
 end 
  # Requests a file name from the user. 
 # 
 # @return The name of the file. 
 def create_file 
   File.open('demo.txt', w) { |f| f.write('This is a demo file.') } 
 end 
 # Uploads a file to an Amazon S3 bucket. 
 # 
 # @param bucket [Aws::S3::Bucket] The bucket object representing the upload 
 destination 
 # @return [Aws::S3::Object] The Amazon S3 object that contains the uploaded file. 
 def upload_file(bucket) 
   File.open('demo.txt', 'w+') { |f| f.write('This is a demo file.') }
    s3_object = bucket.object(File.basename('demo.txt')) 
    s3_object.upload_file('demo.txt')
```

```
 puts("Uploaded file demo.txt into bucket #{bucket.name} with key 
 #{s3_object.key}.") 
 rescue Aws::Errors::ServiceError => e 
    puts("Couldn't upload file demo.txt to #{bucket.name}.") 
    puts("\t#{e.code}: #{e.message}") 
   raise 
 else 
    s3_object 
  end 
 # Downloads an Amazon S3 object to a file. 
  # 
 # @param s3_object [Aws::S3::Object] The object to download. 
 def download_file(s3_object) 
    puts("\nDo you want to download #{s3_object.key} to a local file (y/n)? ") 
    answer = gets.chomp.downcase 
   if answer == 'v' puts('Enter a name for the downloaded file: ') 
      file_name = gets.chomp 
      s3_object.download_file(file_name) 
      puts("Object #{s3_object.key} successfully downloaded to #{file_name}.") 
    end 
 rescue Aws::Errors::ServiceError => e 
    puts("Couldn't download #{s3_object.key}.") 
    puts("\t#{e.code}: #{e.message}") 
   raise 
 end 
 # Copies an Amazon S3 object to a subfolder within the same bucket. 
  # 
  # @param source_object [Aws::S3::Object] The source object to copy. 
 # @return [Aws::S3::Object, nil] The destination object. 
 def copy_object(source_object) 
   dest\_object = nil puts("\nDo you want to copy #{source_object.key} to a subfolder in your bucket 
(y/n)? ")
    answer = gets.chomp.downcase 
   if answer == 'v' dest_object = source_object.bucket.object("demo-folder/#{source_object.key}") 
      dest_object.copy_from(source_object) 
      puts("Copied #{source_object.key} to #{dest_object.key}.") 
    end 
 rescue Aws::Errors::ServiceError => e 
    puts("Couldn't copy #{source_object.key}.")
```

```
 puts("\t#{e.code}: #{e.message}") 
     raise 
   else 
     dest_object 
   end 
   # Lists the objects in an Amazon S3 bucket. 
   # 
   # @param bucket [Aws::S3::Bucket] The bucket to query. 
   def list_objects(bucket) 
     puts("\nYour bucket contains the following objects:") 
     bucket.objects.each do |obj| 
       puts("\t#{obj.key}") 
     end 
   rescue Aws::Errors::ServiceError => e 
     puts("Couldn't list the objects in bucket #{bucket.name}.") 
     puts("\t#{e.code}: #{e.message}") 
     raise 
   end 
   # Deletes the objects in an Amazon S3 bucket and deletes the bucket. 
   # 
   # @param bucket [Aws::S3::Bucket] The bucket to empty and delete. 
   def delete_bucket(bucket) 
    puts("\nDo you want to delete all of the objects as well as the bucket (y/n)? ")
     answer = gets.chomp.downcase 
    if answer == 'y' bucket.objects.batch_delete! 
       bucket.delete 
       puts("Emptied and deleted bucket #{bucket.name}.\n") 
     end 
   rescue Aws::Errors::ServiceError => e 
     puts("Couldn't empty and delete bucket #{bucket.name}.") 
     puts("\t#{e.code}: #{e.message}") 
     raise 
   end
end
# Runs the Amazon S3 getting started scenario.
def run_scenario(scenario) 
   puts('-' * 88) 
   puts('Welcome to the Amazon S3 getting started demo!') 
   puts('-' * 88)
```

```
 bucket = scenario.create_bucket 
   s3_object = scenario.upload_file(bucket) 
   scenario.download_file(s3_object) 
   scenario.copy_object(s3_object) 
  scenario.list_objects(bucket) 
   scenario.delete_bucket(bucket) 
  puts('Thanks for watching!') 
   puts('-' * 88)
rescue Aws::Errors::ServiceError 
   puts('Something went wrong with the demo!')
end
run_scenario(ScenarioGettingStarted.new(Aws::S3::Resource.new)) if $PROGRAM_NAME == 
 _FILE\_
```
- 有关API详细信息,请参阅 "参AWS SDK for Ruby API考" 中的以下主题。
	- [CopyObject](https://docs.aws.amazon.com/goto/SdkForRubyV3/s3-2006-03-01/CopyObject)
	- [CreateBucket](https://docs.aws.amazon.com/goto/SdkForRubyV3/s3-2006-03-01/CreateBucket)
	- [DeleteBucket](https://docs.aws.amazon.com/goto/SdkForRubyV3/s3-2006-03-01/DeleteBucket)
	- [DeleteObjects](https://docs.aws.amazon.com/goto/SdkForRubyV3/s3-2006-03-01/DeleteObjects)
	- [GetObject](https://docs.aws.amazon.com/goto/SdkForRubyV3/s3-2006-03-01/GetObject)
	- [ListObjectsV2](https://docs.aws.amazon.com/goto/SdkForRubyV3/s3-2006-03-01/ListObjectsV2)
	- [PutObject](https://docs.aws.amazon.com/goto/SdkForRubyV3/s3-2006-03-01/PutObject)

## 操作

### **CopyObject**

以下代码示例显示了如何使用CopyObject。

SDK对于 Ruby

## **a** Note

复制对象。

```
require 'aws-sdk-s3'
# Wraps Amazon S3 object actions.
class ObjectCopyWrapper 
   attr_reader :source_object 
   # @param source_object [Aws::S3::Object] An existing Amazon S3 object. This is 
  used as the source object for 
  # copy actions. 
   def initialize(source_object) 
     @source_object = source_object 
   end 
   # Copy the source object to the specified target bucket and rename it with the 
  target key. 
  # 
   # @param target_bucket [Aws::S3::Bucket] An existing Amazon S3 bucket where the 
  object is copied. 
   # @param target_object_key [String] The key to give the copy of the object. 
   # @return [Aws::S3::Object, nil] The copied object when successful; otherwise, 
  nil. 
   def copy_object(target_bucket, target_object_key) 
     @source_object.copy_to(bucket: target_bucket.name, key: target_object_key) 
     target_bucket.object(target_object_key) 
  rescue Aws::Errors::ServiceError => e 
     puts "Couldn't copy #{@source_object.key} to #{target_object_key}. Here's why: 
  #{e.message}" 
   end
end
# Example usage:
def run_demo
<<<<<<< HEAD 
   source_bucket_name = "amzn-s3-demo-bucket1" 
  source_key = "my-source-file.txt" 
  target_bucket_name = "amzn-s3-demo-bucket2" 
  target_key = "my-target-file.txt"
======= 
   source_bucket_name = 'doc-example-bucket1' 
   source_key = 'my-source-file.txt' 
   target_bucket_name = 'doc-example-bucket2' 
  target_key = 'my-target-file.txt'
```

```
>>>>>>> 999c6133e (fixes) 
  source bucket = Aws::S3::Bucket.new(source bucket name)
  wrapper = ObjectCopyWrapper.new(source_bucket.object(source_key)) 
   target_bucket = Aws::S3::Bucket.new(target_bucket_name) 
   target_object = wrapper.copy_object(target_bucket, target_key) 
   return unless target_object 
   puts "Copied #{source_key} from #{source_bucket_name} to 
  #{target_object.bucket_name}:#{target_object.key}."
end
run_demo if $PROGRAM_NAME == __FILE__
```
复制对象并向目标对象添加服务器端加密。

```
require 'aws-sdk-s3'
# Wraps Amazon S3 object actions.
class ObjectCopyEncryptWrapper 
   attr_reader :source_object 
   # @param source_object [Aws::S3::Object] An existing Amazon S3 object. This is 
  used as the source object for 
   # copy actions. 
   def initialize(source_object) 
     @source_object = source_object 
   end 
   # Copy the source object to the specified target bucket, rename it with the target 
  key, and encrypt it. 
   # 
   # @param target_bucket [Aws::S3::Bucket] An existing Amazon S3 bucket where the 
  object is copied. 
   # @param target_object_key [String] The key to give the copy of the object. 
  # @return [Aws::S3::Object, nil] The copied object when successful; otherwise, 
  nil. 
   def copy_object(target_bucket, target_object_key, encryption) 
     @source_object.copy_to(bucket: target_bucket.name, key: target_object_key, 
  server_side_encryption: encryption) 
     target_bucket.object(target_object_key) 
   rescue Aws::Errors::ServiceError => e
```

```
 puts "Couldn't copy #{@source_object.key} to #{target_object_key}. Here's why: 
  #{e.message}" 
   end
end
# Example usage:
def run_demo
<<<<<<< HEAD 
   source_bucket_name = "amzn-s3-demo-bucket1" 
  source key = "my-source-file.txt"
  target_bucket_name = "amzn-s3-demo-bucket2" 
 target key = "my-target-file.txt"
  target_encryption = "AES256"
======= 
  source_bucket_name = 'doc-example-bucket1' 
   source_key = 'my-source-file.txt' 
  target_bucket_name = 'doc-example-bucket2' 
  target_key = 'my-target-file.txt' 
  target_encryption = 'AES256'
>>>>>>> 999c6133e (fixes) 
   source_bucket = Aws::S3::Bucket.new(source_bucket_name) 
   wrapper = ObjectCopyEncryptWrapper.new(source_bucket.object(source_key)) 
  target_bucket = Aws::S3::Bucket.new(target_bucket_name) 
   target_object = wrapper.copy_object(target_bucket, target_key, target_encryption) 
   return unless target_object 
   puts "Copied #{source_key} from #{source_bucket_name} to 
  #{target_object.bucket_name}:#{target_object.key} and "\ 
        "encrypted the target with #{target_object.server_side_encryption} 
  encryption."
end
run_demo if $PROGRAM_NAME == __FILE__
```
• 有关API详细信息,请参阅 "AWS SDK for Ruby API参考 [CopyObject](https://docs.aws.amazon.com/goto/SdkForRubyV3/s3-2006-03-01/CopyObject)" 中的。

### **CreateBucket**

以下代码示例显示了如何使用CreateBucket。

#### SDK对于 Ruby

#### **a** Note

```
require 'aws-sdk-s3'
# Wraps Amazon S3 bucket actions.
class BucketCreateWrapper 
   attr_reader :bucket 
  # @param bucket [Aws::S3::Bucket] An Amazon S3 bucket initialized with a name. 
  This is a client-side object until 
   # create is called. 
  def initialize(bucket) 
     @bucket = bucket 
  end 
   # Creates an Amazon S3 bucket in the specified AWS Region. 
   # 
   # @param region [String] The Region where the bucket is created. 
   # @return [Boolean] True when the bucket is created; otherwise, false. 
  def create?(region) 
     @bucket.create(create_bucket_configuration: { location_constraint: region }) 
     true 
   rescue Aws::Errors::ServiceError => e 
     puts "Couldn't create bucket. Here's why: #{e.message}" 
    false 
   end 
   # Gets the Region where the bucket is located. 
   # 
   # @return [String] The location of the bucket. 
   def location 
     if @bucket.nil? 
       'None. You must create a bucket before you can get its location!' 
     else 
       @bucket.client.get_bucket_location(bucket: @bucket.name).location_constraint 
     end
```

```
 rescue Aws::Errors::ServiceError => e 
     "Couldn't get the location of #{@bucket.name}. Here's why: #{e.message}" 
   end
end
# Example usage:
def run_demo
<<<<<<< HEAD 
   region = "us-west-2" 
  wrapper = BucketCreateWrapper.new(Aws::S3::Bucket.new("amzn-s3-demo-bucket-
#{Random.uuid}"))
======= 
   region = 'us-west-2' 
  wrapper = BucketCreateWrapper.new(Aws::S3::Bucket.new("doc-example-bucket-
#{Random.uuid}"))
>>>>>>> 999c6133e (fixes) 
  return unless wrapper.create?(region) 
   puts "Created bucket #{wrapper.bucket.name}." 
  puts "Your bucket's region is: #{wrapper.location}"
end
run_demo if $PROGRAM_NAME == __FILE__
```
• 有关API详细信息,请参阅 "AWS SDK for Ruby API参考 [CreateBucket](https://docs.aws.amazon.com/goto/SdkForRubyV3/s3-2006-03-01/CreateBucket)" 中的。

#### **DeleteBucket**

以下代码示例显示了如何使用DeleteBucket。

SDK对于 Ruby

**a** Note 还有更多相关信息 GitHub。查找完整示例,学习如何在 [AWS 代码示例存储库中](https://github.com/awsdocs/aws-doc-sdk-examples/tree/main/ruby/example_code/s3#code-examples)进行设置 和运行。

 # Deletes the objects in an Amazon S3 bucket and deletes the bucket. #

操作 いっしょう しょうしょう しょうしょう しょうしょう しょうしゅん かいしょう しょうしゅう かいしゅう しょうしゅう いんじゅん いちのし はんしゃ 282 とうしょう
```
 # @param bucket [Aws::S3::Bucket] The bucket to empty and delete. 
 def delete_bucket(bucket) 
  puts("\nDo you want to delete all of the objects as well as the bucket (y/n)? ")
   answer = gets.chomp.downcase 
  if answer == 'v' bucket.objects.batch_delete! 
     bucket.delete 
     puts("Emptied and deleted bucket #{bucket.name}.\n") 
   end 
 rescue Aws::Errors::ServiceError => e 
   puts("Couldn't empty and delete bucket #{bucket.name}.") 
   puts("\t#{e.code}: #{e.message}") 
   raise 
 end
```
• 有关API详细信息,请参阅 "AWS SDK for Ruby API参考 [DeleteBucket"](https://docs.aws.amazon.com/goto/SdkForRubyV3/s3-2006-03-01/DeleteBucket) 中的。

#### **DeleteBucketCors**

以下代码示例显示了如何使用DeleteBucketCors。

SDK对于 Ruby

```
a Note
```

```
require 'aws-sdk-s3'
# Wraps Amazon S3 bucket CORS configuration.
class BucketCorsWrapper 
   attr_reader :bucket_cors 
   # @param bucket_cors [Aws::S3::BucketCors] A bucket CORS object configured with an 
  existing bucket. 
   def initialize(bucket_cors) 
     @bucket_cors = bucket_cors 
   end
```

```
 # Deletes the CORS configuration of a bucket. 
   # 
   # @return [Boolean] True if the CORS rules were deleted; otherwise, false. 
   def delete_cors 
     @bucket_cors.delete 
     true 
   rescue Aws::Errors::ServiceError => e 
     puts "Couldn't delete CORS rules for #{@bucket_cors.bucket.name}. Here's why: 
  #{e.message}" 
     false 
   end
end
```
• 有关API详细信息,请参阅 "AWS SDK for Ruby API参考 [DeleteBucketCors](https://docs.aws.amazon.com/goto/SdkForRubyV3/s3-2006-03-01/DeleteBucketCors)" 中的。

### **DeleteBucketPolicy**

以下代码示例显示了如何使用DeleteBucketPolicy。

SDK对于 Ruby

**a** Note

```
# Wraps an Amazon S3 bucket policy.
class BucketPolicyWrapper 
   attr_reader :bucket_policy 
   # @param bucket_policy [Aws::S3::BucketPolicy] A bucket policy object configured 
  with an existing bucket. 
   def initialize(bucket_policy) 
     @bucket_policy = bucket_policy 
   end 
   def delete_policy
```

```
 @bucket_policy.delete 
     true 
   rescue Aws::Errors::ServiceError => e 
     puts "Couldn't delete the policy from #{@bucket_policy.bucket.name}. Here's why: 
  #{e.message}" 
     false 
   end
end
```
• 有关API详细信息,请参阅 "AWS SDK for Ruby API参考 [DeleteBucketPolicy"](https://docs.aws.amazon.com/goto/SdkForRubyV3/s3-2006-03-01/DeleteBucketPolicy) 中的。

## **DeleteObjects**

以下代码示例显示了如何使用DeleteObjects。

```
SDK对于 Ruby
```
**a** Note 还有更多相关信息 GitHub。查找完整示例,学习如何在 [AWS 代码示例存储库中](https://github.com/awsdocs/aws-doc-sdk-examples/tree/main/ruby/example_code/s3#code-examples)进行设置 和运行。

```
 # Deletes the objects in an Amazon S3 bucket and deletes the bucket. 
 # 
 # @param bucket [Aws::S3::Bucket] The bucket to empty and delete. 
 def delete_bucket(bucket) 
   puts("\nDo you want to delete all of the objects as well as the bucket (y/n)? ") 
   answer = gets.chomp.downcase 
  if answer == 'y' bucket.objects.batch_delete! 
     bucket.delete 
     puts("Emptied and deleted bucket #{bucket.name}.\n") 
   end 
 rescue Aws::Errors::ServiceError => e 
   puts("Couldn't empty and delete bucket #{bucket.name}.") 
   puts("\t#{e.code}: #{e.message}") 
   raise 
 end
```
• 有关API详细信息,请参阅 "AWS SDK for Ruby API参考 [DeleteObjects"](https://docs.aws.amazon.com/goto/SdkForRubyV3/s3-2006-03-01/DeleteObjects) 中的。

### **GetBucketCors**

以下代码示例显示了如何使用GetBucketCors。

SDK对于 Ruby

**a** Note

```
require 'aws-sdk-s3'
# Wraps Amazon S3 bucket CORS configuration.
class BucketCorsWrapper 
   attr_reader :bucket_cors 
   # @param bucket_cors [Aws::S3::BucketCors] A bucket CORS object configured with an 
  existing bucket. 
   def initialize(bucket_cors) 
     @bucket_cors = bucket_cors 
   end 
   # Gets the CORS configuration of a bucket. 
   # 
   # @return [Aws::S3::Type::GetBucketCorsOutput, nil] The current CORS configuration 
  for the bucket. 
   def cors 
     @bucket_cors.data 
   rescue Aws::Errors::ServiceError => e 
     puts "Couldn't get CORS configuration for #{@bucket_cors.bucket.name}. Here's 
  why: #{e.message}" 
     nil 
   end
end
```
• 有关API详细信息,请参阅 "AWS SDK for Ruby API参考 [GetBucketCors"](https://docs.aws.amazon.com/goto/SdkForRubyV3/s3-2006-03-01/GetBucketCors) 中的。

#### **GetBucketPolicy**

以下代码示例显示了如何使用GetBucketPolicy。

SDK对于 Ruby

```
# Wraps an Amazon S3 bucket policy.
class BucketPolicyWrapper 
   attr_reader :bucket_policy 
   # @param bucket_policy [Aws::S3::BucketPolicy] A bucket policy object configured 
  with an existing bucket. 
   def initialize(bucket_policy) 
     @bucket_policy = bucket_policy 
   end 
   # Gets the policy of a bucket. 
   # 
   # @return [Aws::S3::GetBucketPolicyOutput, nil] The current bucket policy. 
   def policy 
     policy = @bucket_policy.data.policy 
     policy.respond_to?(:read) ? policy.read : policy 
   rescue Aws::Errors::ServiceError => e 
     puts "Couldn't get the policy for #{@bucket_policy.bucket.name}. Here's why: 
  #{e.message}" 
     nil 
   end
end
```
• 有关API详细信息,请参阅 "AWS SDK for Ruby API参考 [GetBucketPolicy](https://docs.aws.amazon.com/goto/SdkForRubyV3/s3-2006-03-01/GetBucketPolicy)" 中的。

### **GetObject**

以下代码示例显示了如何使用GetObject。

SDK对于 Ruby

#### **a** Note

还有更多相关信息 GitHub。查找完整示例,学习如何在 [AWS 代码示例存储库中](https://github.com/awsdocs/aws-doc-sdk-examples/tree/main/ruby/example_code/s3#code-examples)进行设置 和运行。

#### 获取对象。

```
require 'aws-sdk-s3'
# Wraps Amazon S3 object actions.
class ObjectGetWrapper 
   attr_reader :object 
   # @param object [Aws::S3::Object] An existing Amazon S3 object. 
   def initialize(object) 
     @object = object 
   end 
   # Gets the object directly to a file. 
   # 
   # @param target_path [String] The path to the file where the object is downloaded. 
   # @return [Aws::S3::Types::GetObjectOutput, nil] The retrieved object data if 
  successful; otherwise nil. 
   def get_object(target_path) 
     @object.get(response_target: target_path) 
   rescue Aws::Errors::ServiceError => e 
     puts "Couldn't get object #{@object.key}. Here's why: #{e.message}" 
   end
end
# Example usage:
def run_demo
<<<<<<< HEAD
```

```
 bucket_name = "amzn-s3-demo-bucket" 
   object_key = "my-object.txt" 
   target_path = "my-object-as-file.txt"
======= 
   bucket_name = 'doc-example-bucket' 
  object_key = 'my-object.txt' 
  target_path = 'my-object-as-file.txt'
>>>>>>> 999c6133e (fixes) 
  wrapper = ObjectGetWrapper.new(Aws::S3::Object.new(bucket_name, object_key)) 
  obj_data = wrapper.get_object(target_path) 
  return unless obj_data 
   puts "Object #{object_key} (#{obj_data.content_length} bytes} downloaded to 
  #{target_path}."
end
run_demo if $PROGRAM_NAME == __FILE__
```
获取对象并报告其服务器端加密状态。

```
require 'aws-sdk-s3'
# Wraps Amazon S3 object actions.
class ObjectGetEncryptionWrapper 
   attr_reader :object 
   # @param object [Aws::S3::Object] An existing Amazon S3 object. 
   def initialize(object) 
     @object = object 
   end 
   # Gets the object into memory. 
   # 
   # @return [Aws::S3::Types::GetObjectOutput, nil] The retrieved object data if 
  successful; otherwise nil. 
   def object 
     @object.get 
   rescue Aws::Errors::ServiceError => e 
     puts "Couldn't get object #{@object.key}. Here's why: #{e.message}" 
   end
end
```

```
# Example usage:
def run_demo
<<<<<<< HEAD 
   bucket_name = "amzn-s3-demo-bucket" 
  object_key = "my-object.txt"
======= 
  bucket_name = 'doc-example-bucket' 
  object_key = 'my-object.txt'
>>>>>>> 999c6133e (fixes) 
  wrapper = ObjectGetEncryptionWrapper.new(Aws::S3::Object.new(bucket_name, 
  object_key)) 
  obj_data = wrapper.get_object 
  return unless obj_data 
  encryption = obj_data.server_side_encryption.nil? ? 'no' : 
 obj_data.server_side_encryption 
   puts "Object #{object_key} uses #{encryption} encryption."
end
run_demo if $PROGRAM_NAME == __FILE__
```
• 有关API详细信息,请参阅 "AWS SDK for Ruby API参考 [GetObject](https://docs.aws.amazon.com/goto/SdkForRubyV3/s3-2006-03-01/GetObject)" 中的。

# **HeadObject**

以下代码示例显示了如何使用HeadObject。

SDK对于 Ruby

```
a Note
```

```
require 'aws-sdk-s3'
```

```
# Wraps Amazon S3 object actions.
class ObjectExistsWrapper
```

```
 attr_reader :object 
   # @param object [Aws::S3::Object] An Amazon S3 object. 
   def initialize(object) 
     @object = object 
   end 
   # Checks whether the object exists. 
   # 
   # @return [Boolean] True if the object exists; otherwise false. 
   def exists? 
     @object.exists? 
   rescue Aws::Errors::ServiceError => e 
     puts "Couldn't check existence of object #{@object.bucket.name}:#{@object.key}. 
  Here's why: #{e.message}" 
     false 
   end
end
# Example usage:
def run_demo
<<<<<<< HEAD 
   bucket_name = "amzn-s3-demo-bucket" 
  object_key = "my-object.txt"
======= 
   bucket_name = 'doc-example-bucket' 
   object_key = 'my-object.txt'
>>>>>>> 999c6133e (fixes) 
  wrapper = ObjectExistsWrapper.new(Aws::S3::Object.new(bucket_name, object_key)) 
   exists = wrapper.exists? 
   puts "Object #{object_key} #{exists ? 'does' : 'does not'} exist."
end
run_demo if $PROGRAM_NAME == __FILE__
```
• 有关API详细信息,请参阅 "AWS SDK for Ruby API参考 [HeadObject"](https://docs.aws.amazon.com/goto/SdkForRubyV3/s3-2006-03-01/HeadObject) 中的。

### **ListBuckets**

以下代码示例显示了如何使用ListBuckets。

#### SDK对于 Ruby

## **a** Note

```
require 'aws-sdk-s3'
# Wraps Amazon S3 resource actions.
class BucketListWrapper 
   attr_reader :s3_resource 
   # @param s3_resource [Aws::S3::Resource] An Amazon S3 resource. 
   def initialize(s3_resource) 
     @s3_resource = s3_resource 
   end 
   # Lists buckets for the current account. 
   # 
   # @param count [Integer] The maximum number of buckets to list. 
   def list_buckets(count) 
     puts 'Found these buckets:' 
     @s3_resource.buckets.each do |bucket| 
       puts "\t#{bucket.name}" 
      count -= 1
       break if count.zero? 
     end 
     true 
   rescue Aws::Errors::ServiceError => e 
     puts "Couldn't list buckets. Here's why: #{e.message}" 
     false 
   end
end
# Example usage:
def run_demo 
   wrapper = BucketListWrapper.new(Aws::S3::Resource.new) 
   wrapper.list_buckets(25)
end
```
• 有关API详细信息,请参阅 "AWS SDK for Ruby API参考 [ListBuckets"](https://docs.aws.amazon.com/goto/SdkForRubyV3/s3-2006-03-01/ListBuckets) 中的。

# **ListObjectsV2**

以下代码示例显示了如何使用ListObjectsV2。

SDK对于 Ruby

# **a** Note 还有更多相关信息 GitHub。查找完整示例,学习如何在 [AWS 代码示例存储库中](https://github.com/awsdocs/aws-doc-sdk-examples/tree/main/ruby/example_code/s3#code-examples)进行设置

和运行。

```
require 'aws-sdk-s3'
# Wraps Amazon S3 bucket actions.
class BucketListObjectsWrapper 
   attr_reader :bucket 
   # @param bucket [Aws::S3::Bucket] An existing Amazon S3 bucket. 
   def initialize(bucket) 
     @bucket = bucket 
   end 
   # Lists object in a bucket. 
   # 
   # @param max_objects [Integer] The maximum number of objects to list. 
   # @return [Integer] The number of objects listed. 
   def list_objects(max_objects) 
    count = 0 puts "The objects in #{@bucket.name} are:" 
     @bucket.objects.each do |obj| 
       puts "\t#{obj.key}" 
      count += 1 break if count == max_objects 
     end 
     count
```

```
 rescue Aws::Errors::ServiceError => e 
     puts "Couldn't list objects in bucket #{bucket.name}. Here's why: #{e.message}" 
    \Omega end
end
# Example usage:
def run_demo
<<<<<<< HEAD 
  bucket_name = "amzn-s3-demo-bucket"
======= 
  bucket_name = 'doc-example-bucket'
>>>>>>> 999c6133e (fixes) 
  wrapper = BucketListObjectsWrapper.new(Aws::S3::Bucket.new(bucket_name)) 
  count = wrapper.list_objects(25) 
  puts "Listed #{count} objects."
end
run_demo if $PROGRAM_NAME == __FILE__
```
• 有关API详细信息,请参阅《AWS SDK for Ruby API参考资料》中的 [ListObjectsV2](https://docs.aws.amazon.com/goto/SdkForRubyV3/s3-2006-03-01/ListObjectsV2)。

## **PutBucketCors**

以下代码示例显示了如何使用PutBucketCors。

```
SDK对于 Ruby
```
**a** Note

```
require 'aws-sdk-s3'
```

```
# Wraps Amazon S3 bucket CORS configuration.
class BucketCorsWrapper 
  attr_reader :bucket_cors
```

```
 # @param bucket_cors [Aws::S3::BucketCors] A bucket CORS object configured with an 
  existing bucket. 
   def initialize(bucket_cors) 
     @bucket_cors = bucket_cors 
   end 
   # Sets CORS rules on a bucket. 
   # 
   # @param allowed_methods [Array<String>] The types of HTTP requests to allow. 
   # @param allowed_origins [Array<String>] The origins to allow. 
   # @returns [Boolean] True if the CORS rules were set; otherwise, false. 
   def set_cors(allowed_methods, allowed_origins) 
     @bucket_cors.put( 
       cors_configuration: { 
         cors_rules: [ 
            { 
              allowed_methods: allowed_methods, 
              allowed_origins: allowed_origins, 
              allowed_headers: %w[*], 
              max_age_seconds: 3600 
           } 
         ] 
       } 
    \lambda true 
   rescue Aws::Errors::ServiceError => e 
     puts "Couldn't set CORS rules for #{@bucket_cors.bucket.name}. Here's why: 
  #{e.message}" 
     false 
   end
end
```
• 有关API详细信息,请参阅 "AWS SDK for Ruby API参考 [PutBucketCors](https://docs.aws.amazon.com/goto/SdkForRubyV3/s3-2006-03-01/PutBucketCors)" 中的。

# **PutBucketPolicy**

以下代码示例显示了如何使用PutBucketPolicy。

### SDK对于 Ruby

## **a** Note

还有更多相关信息 GitHub。查找完整示例,学习如何在 [AWS 代码示例存储库中](https://github.com/awsdocs/aws-doc-sdk-examples/tree/main/ruby/example_code/s3#code-examples)进行设置 和运行。

```
# Wraps an Amazon S3 bucket policy.
class BucketPolicyWrapper 
   attr_reader :bucket_policy 
   # @param bucket_policy [Aws::S3::BucketPolicy] A bucket policy object configured 
  with an existing bucket. 
   def initialize(bucket_policy) 
     @bucket_policy = bucket_policy 
   end 
   # Sets a policy on a bucket. 
   # 
   def policy(policy) 
     @bucket_policy.put(policy: policy) 
     true 
   rescue Aws::Errors::ServiceError => e 
     puts "Couldn't set the policy for #{@bucket_policy.bucket.name}. Here's why: 
  #{e.message}" 
     false 
   end
end
```
• 有关API详细信息,请参阅 "AWS SDK for Ruby API参考 [PutBucketPolicy](https://docs.aws.amazon.com/goto/SdkForRubyV3/s3-2006-03-01/PutBucketPolicy)" 中的。

## **PutBucketWebsite**

以下代码示例显示了如何使用PutBucketWebsite。

### SDK对于 Ruby

## **a** Note

```
require 'aws-sdk-s3'
# Wraps Amazon S3 bucket website actions.
class BucketWebsiteWrapper 
   attr_reader :bucket_website 
   # @param bucket_website [Aws::S3::BucketWebsite] A bucket website object 
  configured with an existing bucket. 
   def initialize(bucket_website) 
     @bucket_website = bucket_website 
   end 
   # Sets a bucket as a static website. 
   # 
   # @param index_document [String] The name of the index document for the website. 
   # @param error_document [String] The name of the error document to show for 4XX 
  errors. 
   # @return [Boolean] True when the bucket is configured as a website; otherwise, 
  false. 
   def set_website(index_document, error_document) 
     @bucket_website.put( 
       website_configuration: { 
         index_document: { suffix: index_document }, 
         error_document: { key: error_document } 
       } 
     ) 
     true 
   rescue Aws::Errors::ServiceError => e 
     puts "Couldn't configure #{@bucket_website.bucket.name} as a website. Here's 
  why: #{e.message}" 
     false 
   end
end
```

```
# Example usage:
def run_demo
<<<<<<< HEAD 
   bucket_name = "amzn-s3-demo-bucket" 
  index_document = "index.html" 
 error document = "404.html"
======= 
  bucket_name = 'doc-example-bucket' 
  index_document = 'index.html' 
 error document = '404.html'
>>>>>>> 999c6133e (fixes) 
  wrapper = BucketWebsiteWrapper.new(Aws::S3::BucketWebsite.new(bucket_name)) 
  return unless wrapper.set_website(index_document, error_document) 
   puts "Successfully configured bucket #{bucket_name} as a static website."
end
run_demo if $PROGRAM_NAME == __FILE__
```
• 有关API详细信息,请参阅 "AWS SDK for Ruby API参考 [PutBucketWebsite](https://docs.aws.amazon.com/goto/SdkForRubyV3/s3-2006-03-01/PutBucketWebsite)" 中的。

### **PutObject**

以下代码示例显示了如何使用PutObject。

SDK对于 Ruby

```
a Note
 还有更多相关信息 GitHub。查找完整示例,学习如何在 AWS 代码示例存储库中进行设置
 和运行。
```
使用托管上传工具 (Object.upload\_file) 上传文件。

```
require 'aws-sdk-s3'
# Wraps Amazon S3 object actions.
class ObjectUploadFileWrapper 
  attr_reader :object
```

```
 # @param object [Aws::S3::Object] An existing Amazon S3 object. 
   def initialize(object) 
     @object = object 
   end 
   # Uploads a file to an Amazon S3 object by using a managed uploader. 
   # 
   # @param file_path [String] The path to the file to upload. 
   # @return [Boolean] True when the file is uploaded; otherwise false. 
   def upload_file(file_path) 
     @object.upload_file(file_path) 
     true 
   rescue Aws::Errors::ServiceError => e 
     puts "Couldn't upload file #{file_path} to #{@object.key}. Here's why: 
  #{e.message}" 
     false 
   end
end
# Example usage:
def run_demo
<<<<<<< HEAD 
   bucket_name = "amzn-s3-demo-bucket" 
   object_key = "my-uploaded-file" 
   file_path = "object_upload_file.rb"
======= 
   bucket_name = 'doc-example-bucket' 
   object_key = 'my-uploaded-file' 
   file_path = 'object_upload_file.rb'
>>>>>>> 999c6133e (fixes) 
   wrapper = ObjectUploadFileWrapper.new(Aws::S3::Object.new(bucket_name, 
  object_key)) 
   return unless wrapper.upload_file(file_path) 
   puts "File #{file_path} successfully uploaded to #{bucket_name}:#{object_key}."
end
run_demo if $PROGRAM_NAME == __FILE__
```
使用 Object.put 上传文件。

```
require 'aws-sdk-s3'
# Wraps Amazon S3 object actions.
class ObjectPutWrapper 
   attr_reader :object 
   # @param object [Aws::S3::Object] An existing Amazon S3 object. 
   def initialize(object) 
     @object = object 
   end 
   def put_object(source_file_path) 
     File.open(source_file_path, 'rb') do |file| 
       @object.put(body: file) 
     end 
     true 
   rescue Aws::Errors::ServiceError => e 
     puts "Couldn't put #{source_file_path} to #{object.key}. Here's why: 
  #{e.message}" 
     false 
   end
end
# Example usage:
def run_demo
<<<<<<< HEAD 
   bucket_name = "amzn-s3-demo-bucket" 
   object_key = "my-object-key" 
  file_path = "my-local-file.txt"
======= 
   bucket_name = 'doc-example-bucket' 
  object_key = 'my-object-key' 
   file_path = 'my-local-file.txt'
>>>>>>> 999c6133e (fixes) 
   wrapper = ObjectPutWrapper.new(Aws::S3::Object.new(bucket_name, object_key)) 
   success = wrapper.put_object(file_path) 
   return unless success 
   puts "Put file #{file_path} into #{object_key} in #{bucket_name}."
end
run_demo if $PROGRAM_NAME == __FILE__
```
使用 Object.put 上传文件并添加服务器端加密。

```
require 'aws-sdk-s3'
# Wraps Amazon S3 object actions.
class ObjectPutSseWrapper 
   attr_reader :object 
   # @param object [Aws::S3::Object] An existing Amazon S3 object. 
   def initialize(object) 
     @object = object 
   end 
   def put_object_encrypted(object_content, encryption) 
     @object.put(body: object_content, server_side_encryption: encryption) 
     true 
   rescue Aws::Errors::ServiceError => e 
     puts "Couldn't put your content to #{object.key}. Here's why: #{e.message}" 
     false 
   end
end
# Example usage:
def run_demo
<<<<<<< HEAD 
   bucket_name = "amzn-s3-demo-bucket" 
   object_key = "my-encrypted-content" 
   object_content = "This is my super-secret content." 
   encryption = "AES256"
======= 
   bucket_name = 'doc-example-bucket' 
   object_key = 'my-encrypted-content' 
   object_content = 'This is my super-secret content.' 
   encryption = 'AES256'
>>>>>>> 999c6133e (fixes) 
   wrapper = ObjectPutSseWrapper.new(Aws::S3::Object.new(bucket_name, 
  object_content)) 
   return unless wrapper.put_object_encrypted(object_content, encryption)
```

```
 puts "Put your content into #{bucket_name}:#{object_key} and encrypted it with 
  #{encryption}."
end
run_demo if $PROGRAM_NAME == __FILE__
```
• 有关API详细信息,请参阅 "AWS SDK for Ruby API参考 [PutObject](https://docs.aws.amazon.com/goto/SdkForRubyV3/s3-2006-03-01/PutObject)" 中的。

# 场景

创建预签名 URL

以下代码示例演示如何为 Amazon S3 创建URL预签名文件并上传对象。

SDK对于 Ruby

**a** Note

```
require 'aws-sdk-s3'
require 'net/http'
# Creates a presigned URL that can be used to upload content to an object.
#
# @param bucket [Aws::S3::Bucket] An existing Amazon S3 bucket.
# @param object_key [String] The key to give the uploaded object.
# @return [URI, nil] The parsed URI if successful; otherwise nil.
def get_presigned_url(bucket, object_key) 
   url = bucket.object(object_key).presigned_url(:put) 
  puts "Created presigned URL: #{url}" 
  URI(url)
rescue Aws::Errors::ServiceError => e 
   puts "Couldn't create presigned URL for #{bucket.name}:#{object_key}. Here's why: 
 #{e.message}"
end
# Example usage:
```

```
def run_demo
<<<<<<< HEAD 
   bucket_name = "amzn-s3-demo-bucket" 
   object_key = "my-file.txt" 
   object_content = "This is the content of my-file.txt."
======= 
   bucket_name = 'doc-example-bucket' 
   object_key = 'my-file.txt' 
   object_content = 'This is the content of my-file.txt.'
>>>>>>> 999c6133e (fixes) 
   bucket = Aws::S3::Bucket.new(bucket_name) 
   presigned_url = get_presigned_url(bucket, object_key) 
   return unless presigned_url 
   response = Net::HTTP.start(presigned_url.host) do |http| 
     http.send_request('PUT', presigned_url.request_uri, object_content, 
  'content_type' => '') 
   end 
   case response 
   when Net::HTTPSuccess 
     puts 'Content uploaded!' 
   else 
     puts response.value 
   end
end
run_demo if $PROGRAM_NAME == __FILE__
```
# 无服务器示例

通过 Amazon S3 触发器调用 Lambda 函数

以下代码示例展示了如何实现一个 Lambda 函数,该函数接收通过将对象上传到 S3 桶而触发的事件。 该函数从事件参数中检索 S3 存储桶名称和对象密钥,并调用 Amazon S3 API 来检索和记录对象的内 容类型。

#### SDK对于 Ruby

### **a** Note

还有更多相关信息 GitHub。在[无服务器示例存](https://github.com/aws-samples/serverless-snippets/tree/main/integration-s3-to-lambda)储库中查找完整示例,并了解如何进行设置 和运行。

通过 Ruby 将 S3 事件与 Lambda 结合使用。

```
require 'json'
require 'uri'
require 'aws-sdk'
puts 'Loading function'
def lambda_handler(event:, context:) 
   s3 = Aws::S3::Client.new(region: 'region') # Your AWS region 
   # puts "Received event: #{JSON.dump(event)}" 
   # Get the object from the event and show its content type 
   bucket = event['Records'][0]['s3']['bucket']['name'] 
   key = URI.decode_www_form_component(event['Records'][0]['s3']['object']['key'], 
  Encoding::UTF_8) 
  begin 
     response = s3.get_object(bucket: bucket, key: key) 
     puts "CONTENT TYPE: #{response.content_type}" 
     return response.content_type 
  rescue StandardError => e 
     puts e.message 
     puts "Error getting object #{key} from bucket #{bucket}. Make sure they exist 
  and your bucket is in the same region as this function." 
     raise e 
   end
end
```
# 使用 Ruby SDK 的亚马逊SES示例

以下代码示例向您展示如何在 Amazon 中使用来执行操作和实现常见场景SES。 AWS SDK for Ruby

操作是大型程序的代码摘录,必须在上下文中运行。您可以通过操作了解如何调用单个服务函数,还可 以通过函数相关场景的上下文查看操作。

每个示例都包含一个指向完整源代码的链接,您可以在其中找到有关如何在上下文中设置和运行代码的 说明。

#### 主题

• [操作](#page-38-0)

操作

#### **GetIdentityVerificationAttributes**

以下代码示例显示了如何使用GetIdentityVerificationAttributes。

SDK对于 Ruby

**a** Note

```
require 'aws-sdk-ses' # v2: require 'aws-sdk'
# Create client in us-west-2 region
# Replace us-west-2 with the AWS Region you're using for Amazon SES.
client = Aws::SES::Client.new(region: 'us-west-2')
# Get up to 1000 identities
ids = client.list_identities({ 
                            identity_type: 'EmailAddress' 
 })
ids.identities.each do |email| 
  attrs = client.get_identity_verification_attributes({ 
                                                  identities: [email] 
 }) 
  status = attrs.verification_attributes[email].verification_status
```

```
 # Display email addresses that have been verified 
   puts email if status == 'Success'
end
```
• 有关API详细信息,请参阅 "AWS SDK for Ruby API参考 [GetIdentityVerificationAttributes](https://docs.aws.amazon.com/goto/SdkForRubyV3/email-2010-12-01/GetIdentityVerificationAttributes)" 中 的。

#### **ListIdentities**

以下代码示例显示了如何使用ListIdentities。

SDK对于 Ruby

#### **a** Note

```
require 'aws-sdk-ses' # v2: require 'aws-sdk'
# Create client in us-west-2 region
# Replace us-west-2 with the AWS Region you're using for Amazon SES.
client = Aws::SES::Client.new(region: 'us-west-2')
# Get up to 1000 identities
ids = client.list_identities({ 
                            identity_type: 'EmailAddress' 
 })
ids.identities.each do |email| 
  attrs = client.get_identity_verification_attributes({ 
                                                   identities: [email] 
 }) 
  status = attrs.verification_attributes[email].verification_status 
  # Display email addresses that have been verified
```

```
 puts email if status == 'Success'
end
```
• 有关API详细信息,请参阅 "AWS SDK for Ruby API参考 [ListIdentities](https://docs.aws.amazon.com/goto/SdkForRubyV3/email-2010-12-01/ListIdentities)" 中的。

#### **SendEmail**

以下代码示例显示了如何使用SendEmail。

#### SDK对于 Ruby

#### **a** Note

```
require 'aws-sdk-ses' # v2: require 'aws-sdk'
# Replace sender@example.com with your "From" address.
# This address must be verified with Amazon SES.
sender = 'sender@example.com'
# Replace recipient@example.com with a "To" address. If your account
# is still in the sandbox, this address must be verified.
recipient = 'recipient@example.com'
# Specify a configuration set. To use a configuration
# set, uncomment the next line and line 74.
# configsetname = "ConfigSet"
# The subject line for the email.
subject = 'Amazon SES test (AWS SDK for Ruby)'
# The HTML body of the email.
htmlbody = 
   '<h1>Amazon SES test (AWS SDK for Ruby)</h1>'\ 
   '<p>This email was sent with <a href="https://aws.amazon.com/ses/">'\ 
  'Amazon SES</a> using the <a href="https://aws.amazon.com/sdk-for-ruby/">'\
  'AWS SDK for Ruby</a>.'
```

```
# The email body for recipients with non-HTML email clients.
textbody = 'This email was sent with Amazon SES using the AWS SDK for Ruby.'
# Specify the text encoding scheme.
encoding = 'UTF-8'
# Create a new SES client in the us-west-2 region.
# Replace us-west-2 with the AWS Region you're using for Amazon SES.
ses = Aws::SES::Client.new(region: 'us-west-2')
# Try to send the email.
begin 
   # Provide the contents of the email. 
   ses.send_email( 
     destination: { 
       to_addresses: [ 
         recipient 
       ] 
     }, 
     message: { 
       body: { 
         html: { 
           charset: encoding, 
           data: htmlbody 
         }, 
         text: { 
           charset: encoding, 
           data: textbody 
         } 
       }, 
       subject: { 
         charset: encoding, 
         data: subject 
       } 
     }, 
     source: sender 
     # Uncomment the following line to use a configuration set. 
     # configuration_set_name: configsetname, 
   ) 
   puts "Email sent to #{recipient}"
# If something goes wrong, display an error message.
```

```
rescue Aws::SES::Errors::ServiceError => e 
   puts "Email not sent. Error message: #{e}"
end
```
• 有关API详细信息,请参阅 "AWS SDK for Ruby API参考 [SendEmail](https://docs.aws.amazon.com/goto/SdkForRubyV3/email-2010-12-01/SendEmail)" 中的。

## **VerifyEmailIdentity**

以下代码示例显示了如何使用VerifyEmailIdentity。

SDK对于 Ruby

## **a** Note

```
require 'aws-sdk-ses' # v2: require 'aws-sdk'
# Replace recipient@example.com with a "To" address.
recipient = 'recipient@example.com'
# Create a new SES resource in the us-west-2 region.
# Replace us-west-2 with the AWS Region you're using for Amazon SES.
ses = Aws::SES::Client.new(region: 'us-west-2')
# Try to verify email address.
begin 
  ses.verify_email_identity({ 
                              email_address: recipient 
 }) 
  puts "Email sent to #{recipient}"
# If something goes wrong, display an error message.
rescue Aws::SES::Errors::ServiceError => e 
  puts "Email not sent. Error message: #{e}"
end
```
• 有关API详细信息,请参阅 "AWS SDK for Ruby API参考 [VerifyEmailIdentity"](https://docs.aws.amazon.com/goto/SdkForRubyV3/email-2010-12-01/VerifyEmailIdentity) 中的。

# 用SDK于 Ruby 的亚马逊 SES API v2 示例

以下代码示例向您展示了如何在 Amazon SES API v2 中使用来执行操作和实现常见场景。 AWS SDK for Ruby

操作是大型程序的代码摘录,必须在上下文中运行。您可以通过操作了解如何调用单个服务函数,还可 以通过函数相关场景的上下文查看操作。

每个示例都包含一个指向完整源代码的链接,您可以在其中找到有关如何在上下文中设置和运行代码的 说明。

#### 主题

• [操作](#page-38-0)

# 操作

#### **SendEmail**

以下代码示例显示了如何使用SendEmail。

SDK对于 Ruby

#### **a** Note

```
require 'aws-sdk-sesv2'
require_relative 'config' # Recipient and sender email addresses.
# Set up the SESv2 client.
```

```
client = Aws::SESV2::Client.new(region: AWS_REGION)
```

```
def send_email(client, sender_email, recipient_email) 
   response = client.send_email( 
     { 
       from_email_address: sender_email, 
       destination: { 
         to_addresses: [recipient_email] 
       }, 
       content: { 
         simple: { 
            subject: { 
              data: 'Test email subject' 
            }, 
            body: { 
              text: { 
                data: 'Test email body' 
 } 
            } 
         } 
       } 
     } 
  \lambda puts "Email sent from #{SENDER_EMAIL} to #{RECIPIENT_EMAIL} with message ID: 
  #{response.message_id}"
end
send_email(client, SENDER_EMAIL, RECIPIENT_EMAIL)
```
• 有关API详细信息,请参阅 "AWS SDK for Ruby API参考 [SendEmail](https://docs.aws.amazon.com/goto/SdkForRubyV3/sesv2-2019-09-27/SendEmail)" 中的。

# 使用 Ruby SDK 的亚马逊SNS示例

以下代码示例向您展示如何在 Amazon 中使用来执行操作和实现常见场景SNS。 AWS SDK for Ruby

操作是大型程序的代码摘录,必须在上下文中运行。您可以通过操作了解如何调用单个服务函数,还可 以通过函数相关场景的上下文查看操作。

每个示例都包含一个指向完整源代码的链接,您可以在其中找到有关如何在上下文中设置和运行代码的 说明。

#### 主题

• [操作](#page-38-0)

#### • [无服务器示例](#page-58-0)

# 操作

### **CreateTopic**

以下代码示例显示了如何使用CreateTopic。

SDK对于 Ruby

#### **a** Note

```
# This class demonstrates how to create an Amazon Simple Notification Service (SNS) 
 topic.
class SNSTopicCreator 
   # Initializes an SNS client. 
   # 
   # Utilizes the default AWS configuration for region and credentials. 
   def initialize 
     @sns_client = Aws::SNS::Client.new 
   end 
   # Attempts to create an SNS topic with the specified name. 
   # 
   # @param topic_name [String] The name of the SNS topic to create. 
   # @return [Boolean] true if the topic was successfully created, false otherwise. 
   def create_topic(topic_name) 
     @sns_client.create_topic(name: topic_name) 
     puts "The topic '#{topic_name}' was successfully created." 
     true 
   rescue Aws::SNS::Errors::ServiceError => e 
     # Handles SNS service errors gracefully. 
     puts "Error while creating the topic named '#{topic_name}': #{e.message}" 
     false 
   end
end
# Example usage:
```

```
if $PROGRAM_NAME == 'File' topic_name = 'YourTopicName' # Replace with your topic name 
   sns_topic_creator = SNSTopicCreator.new 
   puts "Creating the topic '#{topic_name}'..." 
   unless sns_topic_creator.create_topic(topic_name) 
     puts 'The topic was not created. Stopping program.' 
     exit 1 
   end
end
```
- 有关更多信息,请参阅 [AWS SDK for Ruby 开发人员指南。](https://docs.aws.amazon.com/sdk-for-ruby/v3/developer-guide/sns-example-create-topic.html)
- 有关API详细信息,请参阅 "AWS SDK for Ruby API参考 [CreateTopic"](https://docs.aws.amazon.com/goto/SdkForRubyV3/sns-2010-03-31/CreateTopic) 中的。

### **ListSubscriptions**

以下代码示例显示了如何使用ListSubscriptions。

```
SDK对于 Ruby
```

```
a Note
```

```
# This class demonstrates how to list subscriptions to an Amazon Simple Notification 
  Service (SNS) topic
class SnsSubscriptionLister 
   def initialize(sns_client) 
     @sns_client = sns_client 
     @logger = Logger.new($stdout) 
   end 
   # Lists subscriptions for a given SNS topic 
   # @param topic_arn [String] The ARN of the SNS topic 
   # @return [Types::ListSubscriptionsResponse] subscriptions: The response object 
  def list_subscriptions(topic_arn) 
     @logger.info("Listing subscriptions for topic: #{topic_arn}") 
     subscriptions = @sns_client.list_subscriptions_by_topic(topic_arn: topic_arn)
```

```
 subscriptions.subscriptions.each do |subscription| 
       @logger.info("Subscription endpoint: #{subscription.endpoint}") 
     end 
     subscriptions 
   rescue Aws::SNS::Errors::ServiceError => e 
     @logger.error("Error listing subscriptions: #{e.message}") 
     raise 
   end
end
# Example usage:
if $PROGRAM_NAME == __FILE__ sns_client = Aws::SNS::Client.new 
   topic_arn = 'SNS_TOPIC_ARN' # Replace with your SNS topic ARN 
   lister = SnsSubscriptionLister.new(sns_client) 
   begin 
     lister.list_subscriptions(topic_arn) 
   rescue StandardError => e 
     puts "Failed to list subscriptions: #{e.message}" 
     exit 1 
   end
end
```
• 有关更多信息,请参阅 [AWS SDK for Ruby 开发人员指南。](https://docs.aws.amazon.com/sdk-for-ruby/v3/developer-guide/sns-example-show-subscriptions.html)

• 有关API详细信息,请参阅 "AWS SDK for Ruby API参考 [ListSubscriptions](https://docs.aws.amazon.com/goto/SdkForRubyV3/sns-2010-03-31/ListSubscriptions)" 中的。

#### **ListTopics**

以下代码示例显示了如何使用ListTopics。

SDK对于 Ruby

```
require 'aws-sdk-sns' # v2: require 'aws-sdk'
def list_topics?(sns_client) 
   sns_client.topics.each do |topic| 
     puts topic.arn 
   rescue StandardError => e 
     puts "Error while listing the topics: #{e.message}" 
   end
end
def run_me 
  region = 'REGION' 
   sns_client = Aws::SNS::Resource.new(region: region) 
   puts 'Listing the topics.' 
  return if list_topics?(sns_client) 
   puts 'The bucket was not created. Stopping program.' 
   exit 1
end
# Example usage:
```

```
run_me if $PROGRAM_NAME == __FILE__
```
- 有关更多信息,请参阅 [AWS SDK for Ruby 开发人员指南。](https://docs.aws.amazon.com/sdk-for-ruby/v3/developer-guide/sns-example-show-topics.html)
- 有关API详细信息,请参阅 "AWS SDK for Ruby API参考 [ListTopics](https://docs.aws.amazon.com/goto/SdkForRubyV3/sns-2010-03-31/ListTopics)" 中的。

#### **Publish**

以下代码示例显示了如何使用Publish。

#### SDK对于 Ruby

```
# Service class for sending messages using Amazon Simple Notification Service (SNS)
class SnsMessageSender 
   # Initializes the SnsMessageSender with an SNS client 
   # 
   # @param sns_client [Aws::SNS::Client] The SNS client 
   def initialize(sns_client) 
     @sns_client = sns_client 
    @logger = Logger.new($stdout) 
   end 
   # Sends a message to a specified SNS topic 
 # 
   # @param topic_arn [String] The ARN of the SNS topic 
   # @param message [String] The message to send 
  # @return [Boolean] true if message was successfully sent, false otherwise 
  def send message(topic arn, message)
     @sns_client.publish(topic_arn: topic_arn, message: message) 
     @logger.info("Message sent successfully to #{topic_arn}.") 
     true 
   rescue Aws::SNS::Errors::ServiceError => e 
     @logger.error("Error while sending the message: #{e.message}") 
    false 
   end
end
# Example usage:
if $PROGRAM NAME == FILE topic_arn = 'SNS_TOPIC_ARN' # Should be replaced with a real topic ARN 
 message = 'MESSAGE' # Should be replaced with the actual message content
  sns client = Aws::SNS::Client.new
  message_sender = SnsMessageSender.new(sns_client) 
  @logger.info('Sending message.') 
   unless message_sender.send_message(topic_arn, message) 
     @logger.error('Message sending failed. Stopping program.') 
     exit 1 
   end
end
```
• 有关更多信息,请参阅 [AWS SDK for Ruby 开发人员指南。](https://docs.aws.amazon.com/sdk-for-ruby/v3/developer-guide/sns-example-send-message.html)

• 有关API详细信息,请参阅在AWS SDK for Ruby API参考中[发布。](https://docs.aws.amazon.com/goto/SdkForRubyV3/sns-2010-03-31/Publish)

#### **SetTopicAttributes**

以下代码示例显示了如何使用SetTopicAttributes。

#### SDK对于 Ruby

#### **a** Note

```
# Service class to enable an SNS resource with a specified policy
class SnsResourceEnabler 
   # Initializes the SnsResourceEnabler with an SNS resource client 
   # 
  # @param sns_resource [Aws::SNS::Resource] The SNS resource client 
  def initialize(sns_resource) 
     @sns_resource = sns_resource 
    @logger = Logger.new($stdout) 
   end 
   # Sets a policy on a specified SNS topic 
   # 
   # @param topic_arn [String] The ARN of the SNS topic 
   # @param resource_arn [String] The ARN of the resource to include in the policy 
   # @param policy_name [String] The name of the policy attribute to set 
   def enable_resource(topic_arn, resource_arn, policy_name) 
     policy = generate_policy(topic_arn, resource_arn) 
     topic = @sns_resource.topic(topic_arn) 
     topic.set_attributes({ 
                             attribute_name: policy_name, 
                             attribute_value: policy 
 }) 
     @logger.info("Policy #{policy_name} set successfully for topic #{topic_arn}.") 
   rescue Aws::SNS::Errors::ServiceError => e 
     @logger.error("Failed to set policy: #{e.message}") 
   end 
   private 
   # Generates a policy string with dynamic resource ARNs
```

```
 # 
   # @param topic_arn [String] The ARN of the SNS topic 
  # @param resource arn [String] The ARN of the resource
   # @return [String] The policy as a JSON string 
   def generate_policy(topic_arn, resource_arn) 
    \{ Version: '2008-10-17', 
       Id: '__default_policy_ID', 
       Statement: [{ 
         Sid: '__default_statement_ID', 
         Effect: 'Allow', 
         Principal: { "AWS": '*' }, 
         Action: ['SNS:Publish'], 
         Resource: topic_arn, 
         Condition: { 
           ArnEquals: { 
             "AWS:SourceArn": resource_arn 
           } 
         } 
       }] 
     }.to_json 
   end
end
# Example usage:
if $PROGRAM_NAME == 'File' topic_arn = 'MY_TOPIC_ARN' # Should be replaced with a real topic ARN 
   resource_arn = 'MY_RESOURCE_ARN' # Should be replaced with a real resource ARN 
   policy_name = 'POLICY_NAME' # Typically, this is "Policy" 
  sns resource = Aws::SNS::Resource.new
   enabler = SnsResourceEnabler.new(sns_resource) 
   enabler.enable_resource(topic_arn, resource_arn, policy_name)
end
```
• 有关更多信息,请参阅 [AWS SDK for Ruby 开发人员指南。](https://docs.aws.amazon.com/sdk-for-ruby/v3/developer-guide/sns-example-enable-resource.html)

• 有关API详细信息,请参阅 "AWS SDK for Ruby API参考 [SetTopicAttributes](https://docs.aws.amazon.com/goto/SdkForRubyV3/sns-2010-03-31/SetTopicAttributes)" 中的。
#### **Subscribe**

以下代码示例显示了如何使用Subscribe。

### SDK对于 Ruby

### **a** Note

还有更多相关信息 GitHub。查找完整示例,学习如何在 [AWS 代码示例存储库中](https://github.com/awsdocs/aws-doc-sdk-examples/tree/main/ruby/example_code/sns#code-examples)进行设置 和运行。

通过电子邮件地址订阅主题。

```
require 'aws-sdk-sns'
require 'logger'
# Represents a service for creating subscriptions in Amazon Simple Notification 
  Service (SNS)
class SubscriptionService 
   # Initializes the SubscriptionService with an SNS client 
   # 
   # @param sns_client [Aws::SNS::Client] The SNS client 
  def initialize(sns_client) 
     @sns_client = sns_client 
    @logger = Logger.new($stdout) 
   end 
  # Attempts to create a subscription to a topic 
   # 
   # @param topic_arn [String] The ARN of the SNS topic 
   # @param protocol [String] The subscription protocol (e.g., email) 
   # @param endpoint [String] The endpoint that receives the notifications (email 
  address) 
   # @return [Boolean] true if subscription was successfully created, false otherwise 
  def create_subscription(topic_arn, protocol, endpoint) 
     @sns_client.subscribe(topic_arn: topic_arn, protocol: protocol, endpoint: 
  endpoint) 
     @logger.info('Subscription created successfully.') 
     true 
   rescue Aws::SNS::Errors::ServiceError => e 
     @logger.error("Error while creating the subscription: #{e.message}") 
     false
```

```
 end
end
# Main execution if the script is run directly
if $PROGRAM_NAME == __FILE__ 
   protocol = 'email' 
  endpoint = 'EMAIL_ADDRESS' # Should be replaced with a real email address 
  topic_arn = 'TOPIC_ARN' # Should be replaced with a real topic ARN 
  sns client = Aws::SNS::Client.new
   subscription_service = SubscriptionService.new(sns_client) 
  @logger.info('Creating the subscription.') 
   unless subscription_service.create_subscription(topic_arn, protocol, endpoint) 
     @logger.error('Subscription creation failed. Stopping program.') 
     exit 1 
   end
end
```
- 有关更多信息,请参阅 [AWS SDK for Ruby 开发人员指南。](https://docs.aws.amazon.com/sdk-for-ruby/v3/developer-guide/sns-example-create-subscription.html)
- 有关API详细信息,请参阅AWS SDK for Ruby API参考资料中的[订阅。](https://docs.aws.amazon.com/goto/SdkForRubyV3/sns-2010-03-31/Subscribe)

### 无服务器示例

从亚马逊触发器调用 Lambda 函数 SNS

以下代码示例说明如何实现一个 Lambda 函数,该函数接收通过接收来自主题的消息而触发的事 件。SNS该函数从事件参数检索消息并记录每条消息的内容。

SDK对于 Ruby

**a** Note

还有更多相关信息 GitHub。在[无服务器示例存](https://github.com/aws-samples/serverless-snippets/tree/main/integration-sns-to-lambda)储库中查找完整示例,并了解如何进行设置 和运行。

使用 Ruby 在 Lambda 上使用SNS事件。

# Copyright Amazon.com, Inc. or its affiliates. All Rights Reserved.

```
# SPDX-License-Identifier: Apache-2.0
def lambda_handler(event:, context:) 
  event['Records'].map { | record| process message(record) }
end
def process message(record)
  message = record['Sns']['Message'] 
   puts("Processing message: #{message}")
rescue StandardError => e 
   puts("Error processing message: #{e}") 
   raise
end
```
## 使用 Ruby SDK 的亚马逊SQS示例

以下代码示例向您展示如何在 Amazon 中使用来执行操作和实现常见场景SQS。 AWS SDK for Ruby

操作是大型程序的代码摘录,必须在上下文中运行。您可以通过操作了解如何调用单个服务函数,还可 以通过函数相关场景的上下文查看操作。

每个示例都包含一个指向完整源代码的链接,您可以在其中找到有关如何在上下文中设置和运行代码的 说明。

主题

- [操作](#page-38-0)
- [无服务器示例](#page-58-0)

操作

### **ChangeMessageVisibility**

以下代码示例显示了如何使用ChangeMessageVisibility。

### SDK对于 Ruby

### **a** Note

```
require 'aws-sdk-sqs' # v2: require 'aws-sdk'
# Replace us-west-2 with the AWS Region you're using for Amazon SQS.
sqs = Aws::SQS::Client.new(region: 'us-west-2')
begin 
  queue_name = 'my-queue' 
  queue_url = sqs.get_queue_url(queue_name: queue_name).queue_url 
  # Receive up to 10 messages 
  receive_message_result_before = sqs.receive_message({ 
                                                    queue_url: queue_url, 
                                                    max_number_of_messages: 10 
 }) 
  puts "Before attempting to change message visibility timeout: received 
  #{receive_message_result_before.messages.count} message(s)." 
  receive_message_result_before.messages.each do |message| 
    sqs.change_message_visibility({ 
                                  queue_url: queue_url, 
                                  receipt_handle: message.receipt_handle, 
                                  visibility_timeout: 30 # This message will not 
  be visible for 30 seconds after first receipt. 
 }) 
  end 
  # Try to retrieve the original messages after setting their visibility timeout. 
  receive_message_result_after = sqs.receive_message({ 
                                                   queue_url: queue_url, 
                                                   max_number_of_messages: 10 
 })
```
 puts "\nAfter attempting to change message visibility timeout: received #{receive\_message\_result\_after.messages.count} message(s)." rescue Aws::SQS::Errors::NonExistentQueue puts "Cannot receive messages for a queue named '#{queue\_name}', as it does not exist." end

• 有关API详细信息,请参阅 "AWS SDK for Ruby API参考 [ChangeMessageVisibility"](https://docs.aws.amazon.com/goto/SdkForRubyV3/sqs-2012-11-05/ChangeMessageVisibility) 中的。

#### **CreateQueue**

以下代码示例显示了如何使用CreateQueue。

SDK对于 Ruby

#### **a** Note

```
# This code example demonstrates how to create a queue in Amazon Simple Queue 
  Service (Amazon SQS).
require 'aws-sdk-sqs'
# @param sqs_client [Aws::SQS::Client] An initialized Amazon SQS client.
# @param queue_name [String] The name of the queue.
# @return [Boolean] true if the queue was created; otherwise, false.
# @example
# exit 1 unless queue_created?(
# Aws::SQS::Client.new(region: 'us-west-2'),
# 'my-queue'
# )
def queue_created?(sqs_client, queue_name) 
   sqs_client.create_queue(queue_name: queue_name) 
   true
rescue StandardError => e 
   puts "Error creating queue: #{e.message}" 
   false
```
end # Full example call: # Replace us-west-2 with the AWS Region you're using for Amazon SQS. def run\_me region = 'us-west-2' queue\_name = 'my-queue' sqs\_client = Aws::SQS::Client.new(region: region) puts "Creating the queue named '#{queue\_name}'..." if queue\_created?(sqs\_client, queue\_name) puts 'Queue created.' else puts 'Queue not created.' end end # Example usage: run\_me if \$PROGRAM\_NAME == \_\_FILE\_\_

• 有关API详细信息,请参阅 "AWS SDK for Ruby API参考 [CreateQueue"](https://docs.aws.amazon.com/goto/SdkForRubyV3/sqs-2012-11-05/CreateQueue) 中的。

### **DeleteQueue**

以下代码示例显示了如何使用DeleteQueue。

```
SDK对于 Ruby
```
**a** Note 还有更多相关信息 GitHub。查找完整示例,学习如何在 [AWS 代码示例存储库中](https://github.com/awsdocs/aws-doc-sdk-examples/tree/main/ruby/example_code/sqs#code-examples)进行设置 和运行。

```
require 'aws-sdk-sqs' # v2: require 'aws-sdk'
# Replace us-west-2 with the AWS Region you're using for Amazon SQS.
sqs = Aws::SQS::Client.new(region: 'us-west-2')
```
sqs.delete\_queue(queue\_url: URL)

• 有关API详细信息,请参阅 "AWS SDK for Ruby API参考 [DeleteQueue](https://docs.aws.amazon.com/goto/SdkForRubyV3/sqs-2012-11-05/DeleteQueue)" 中的。

### **ListQueues**

以下代码示例显示了如何使用ListQueues。

SDK对于 Ruby

**a** Note

```
require 'aws-sdk-sqs'
require 'aws-sdk-sts'
# @param sqs_client [Aws::SQS::Client] An initialized Amazon SQS client.
# @example
# list_queue_urls(Aws::SQS::Client.new(region: 'us-west-2'))
def list_queue_urls(sqs_client) 
  queues = sqs_client.list_queues 
   queues.queue_urls.each do |url| 
     puts url 
  end
rescue StandardError => e 
   puts "Error listing queue URLs: #{e.message}"
end
# Lists the attributes of a queue in Amazon Simple Queue Service (Amazon SQS).
#
# @param sqs_client [Aws::SQS::Client] An initialized Amazon SQS client.
# @param queue_url [String] The URL of the queue.
# @example
# list_queue_attributes(
# Aws::SQS::Client.new(region: 'us-west-2'),
# 'https://sqs.us-west-2.amazonaws.com/111111111111/my-queue'
```

```
# )
def list_queue_attributes(sqs_client, queue_url) 
   attributes = sqs_client.get_queue_attributes( 
     queue_url: queue_url, 
     attribute_names: ['All'] 
  \lambda attributes.attributes.each do |key, value| 
     puts "#{key}: #{value}" 
   end
rescue StandardError => e 
   puts "Error getting queue attributes: #{e.message}"
end
# Full example call:
# Replace us-west-2 with the AWS Region you're using for Amazon SQS.
def run_me 
  region = 'us-west-2' 
  queue_name = 'my-queue' 
   sqs_client = Aws::SQS::Client.new(region: region) 
   puts 'Listing available queue URLs...' 
  list_queue_urls(sqs_client) 
   sts_client = Aws::STS::Client.new(region: region) 
  # For example: 
  # 'https://sqs.us-west-2.amazonaws.com/111111111111/my-queue' 
   queue_url = "https://sqs.#{region}.amazonaws.com/
#{sts_client.get_caller_identity.account}/#{queue_name}" 
   puts "\nGetting information about queue '#{queue_name}'..." 
   list_queue_attributes(sqs_client, queue_url)
end
```
• 有关API详细信息,请参阅 "AWS SDK for Ruby API参考 [ListQueues](https://docs.aws.amazon.com/goto/SdkForRubyV3/sqs-2012-11-05/ListQueues)" 中的。

### **ReceiveMessage**

以下代码示例显示了如何使用ReceiveMessage。

### SDK对于 Ruby

### **a** Note

```
require 'aws-sdk-sqs'
require 'aws-sdk-sts'
# Receives messages in a queue in Amazon Simple Queue Service (Amazon SQS).
#
# @param sqs_client [Aws::SQS::Client] An initialized Amazon SQS client.
# @param queue_url [String] The URL of the queue.
# @param max_number_of_messages [Integer] The maximum number of messages
# to receive. This number must be 10 or less. The default is 10.
# @example
# receive_messages(
# Aws::SQS::Client.new(region: 'us-west-2'),
# 'https://sqs.us-west-2.amazonaws.com/111111111111/my-queue',
# 10
# )
def receive_messages(sqs_client, queue_url, max_number_of_messages = 10) 
   if max_number_of_messages > 10 
    puts 'Maximum number of messages to receive must be 10 or less. '\setminus 'Stopping program.' 
     return 
   end 
  response = sqs_client.receive_message( 
     queue_url: queue_url, 
     max_number_of_messages: max_number_of_messages 
   ) 
   if response.messages.count.zero? 
     puts 'No messages to receive, or all messages have already ' \ 
       'been previously received.' 
     return 
   end
```

```
 response.messages.each do |message| 
     puts '-' * 20 
     puts "Message body: #{message.body}" 
     puts "Message ID: #{message.message_id}" 
  end
rescue StandardError => e 
   puts "Error receiving messages: #{e.message}"
end
# Full example call:
# Replace us-west-2 with the AWS Region you're using for Amazon SQS.
def run_me 
  region = 'us-west-2' 
  queue_name = 'my-queue' 
  max_number_of_messages = 10 
  sts_client = Aws::STS::Client.new(region: region) 
  # For example: 
  # 'https://sqs.us-west-2.amazonaws.com/111111111111/my-queue' 
   queue_url = "https://sqs.#{region}.amazonaws.com/
#{sts_client.get_caller_identity.account}/#{queue_name}" 
  sqs_client = Aws::SQS::Client.new(region: region) 
   puts "Receiving messages from queue '#{queue_name}'..." 
   receive_messages(sqs_client, queue_url, max_number_of_messages)
end
# Example usage:
run_me if $PROGRAM_NAME == __FILE__
```
• 有关API详细信息,请参阅 "AWS SDK for Ruby API参考 [ReceiveMessage"](https://docs.aws.amazon.com/goto/SdkForRubyV3/sqs-2012-11-05/ReceiveMessage) 中的。

### **SendMessage**

以下代码示例显示了如何使用SendMessage。

### SDK对于 Ruby

### **a** Note

```
require 'aws-sdk-sqs'
require 'aws-sdk-sts'
# @param sqs_client [Aws::SQS::Client] An initialized Amazon SQS client.
# @param queue_url [String] The URL of the queue.
# @param message_body [String] The contents of the message to be sent.
# @return [Boolean] true if the message was sent; otherwise, false.
# @example
# exit 1 unless message_sent?(
# Aws::SQS::Client.new(region: 'us-west-2'),
# 'https://sqs.us-west-2.amazonaws.com/111111111111/my-queue',
# 'This is my message.'
# )
def message_sent?(sqs_client, queue_url, message_body) 
  sqs_client.send_message( 
     queue_url: queue_url, 
    message_body: message_body 
  \lambda true
rescue StandardError => e 
   puts "Error sending message: #{e.message}" 
  false
end
# Full example call:
# Replace us-west-2 with the AWS Region you're using for Amazon SQS.
def run_me 
  region = 'us-west-2' 
  queue_name = 'my-queue' 
  message_body = 'This is my message.' 
   sts_client = Aws::STS::Client.new(region: region)
```

```
 # For example: 
  # 'https://sqs.us-west-2.amazonaws.com/111111111111/my-queue' 
  queue url = "https://sqs.#{region}.amazonaws.com/
#{sts_client.get_caller_identity.account}/#{queue_name}" 
   sqs_client = Aws::SQS::Client.new(region: region) 
   puts "Sending a message to the queue named '#{queue_name}'..." 
   if message_sent?(sqs_client, queue_url, message_body) 
     puts 'Message sent.' 
  else 
     puts 'Message not sent.' 
   end
end
# Example usage:
run_me if $PROGRAM_NAME == __FILE__
```
• 有关API详细信息,请参阅 "AWS SDK for Ruby API参考 [SendMessage](https://docs.aws.amazon.com/goto/SdkForRubyV3/sqs-2012-11-05/SendMessage)" 中的。

#### **SendMessageBatch**

以下代码示例显示了如何使用SendMessageBatch。

```
SDK对于 Ruby
```

```
a Note
 还有更多相关信息 GitHub。查找完整示例,学习如何在 AWS 代码示例存储库中进行设置
 和运行。
```

```
require 'aws-sdk-sqs'
require 'aws-sdk-sts'
#
# @param sqs_client [Aws::SQS::Client] An initialized Amazon SQS client.
# @param queue_url [String] The URL of the queue.
# @param entries [Hash] The contents of the messages to be sent,
```

```
# in the correct format.
# @return [Boolean] true if the messages were sent; otherwise, false.
# @example
# exit 1 unless messages_sent?(
# Aws::SQS::Client.new(region: 'us-west-2'),
# 'https://sqs.us-west-2.amazonaws.com/111111111111/my-queue',
# [
# {
# id: 'Message1',
# message_body: 'This is the first message.'
\# },
# {
# id: 'Message2',
# message_body: 'This is the second message.'
# }
# ]
# )
def messages_sent?(sqs_client, queue_url, entries) 
  sqs_client.send_message_batch( 
    queue_url: queue_url, 
    entries: entries 
 \lambda true
rescue StandardError => e 
  puts "Error sending messages: #{e.message}" 
  false
end
# Full example call:
# Replace us-west-2 with the AWS Region you're using for Amazon SQS.
def run_me 
  region = 'us-west-2' 
  queue_name = 'my-queue' 
  entries = [ 
    { 
      id: 'Message1', 
      message_body: 'This is the first message.' 
    }, 
    { 
      id: 'Message2', 
      message_body: 'This is the second message.' 
    } 
 \mathbf{I}
```

```
 sts_client = Aws::STS::Client.new(region: region) 
   # For example: 
   # 'https://sqs.us-west-2.amazonaws.com/111111111111/my-queue' 
   queue_url = "https://sqs.#{region}.amazonaws.com/
#{sts_client.get_caller_identity.account}/#{queue_name}" 
   sqs_client = Aws::SQS::Client.new(region: region) 
   puts "Sending messages to the queue named '#{queue_name}'..." 
   if messages_sent?(sqs_client, queue_url, entries) 
     puts 'Messages sent.' 
   else 
     puts 'Messages not sent.' 
   end
end
```
• 有关API详细信息,请参阅 "AWS SDK for Ruby API参考 [SendMessageBatch"](https://docs.aws.amazon.com/goto/SdkForRubyV3/sqs-2012-11-05/SendMessageBatch) 中的。

### 无服务器示例

从亚马逊触发器调用 Lambda 函数 SQS

以下代码示例说明如何实现一个 Lambda 函数,该函数接收通过从队列接收消息而触发的事件。SQS 该函数从事件参数检索消息并记录每条消息的内容。

#### SDK对于 Ruby

**a** Note

还有更多相关信息 GitHub。在[无服务器示例存](https://github.com/aws-samples/serverless-snippets/tree/main/integration-sqs-to-lambda)储库中查找完整示例,并了解如何进行设置 和运行。

使用 Ruby 在 Lambda 上使用SQS事件。

```
# Copyright Amazon.com, Inc. or its affiliates. All Rights Reserved.
# SPDX-License-Identifier: Apache-2.0
def lambda_handler(event:, context:)
```

```
AWS SDK对于 Ruby 开发人员指南
      event['Records'].each do |message| 
        process_message(message) 
      end 
      puts "done"
   end
   def process_message(message) 
      begin 
        puts "Processed message #{message['body']}" 
        # TODO: Do interesting work based on the new message 
      rescue StandardError => err 
        puts "An error occurred" 
       raise err
```
使用亚马逊触发器报告 Lambda 函数的批量项目失败 SQS

以下代码示例说明如何为从队列接收事件的 Lambda 函数实现部分批量响应。SQS该函数在响应中报 告批处理项目失败,并指示 Lambda 稍后重试这些消息。

SDK对于 Ruby

 end end

**a** Note

还有更多相关信息 GitHub。在[无服务器示例存](https://github.com/aws-samples/serverless-snippets/tree/main/integration-sqs-to-lambda-with-batch-item-handling)储库中查找完整示例,并了解如何进行设置 和运行。

使用 Ruby 使用 Lambda 报告SQS批处理项目失败。

```
# Copyright Amazon.com, Inc. or its affiliates. All Rights Reserved.
# SPDX-License-Identifier: Apache-2.0
require 'json'
def lambda_handler(event:, context:) 
   if event 
     batch_item_failures = [] 
     sqs_batch_response = {} 
     event["Records"].each do |record| 
       begin
```

```
 # process message 
       rescue StandardError => e 
         batch_item_failures << {"itemIdentifier" => record['messageId']} 
       end 
     end 
     sqs_batch_response["batchItemFailures"] = batch_item_failures 
     return sqs_batch_response 
   end
end
```
## AWS STS 用SDK于 Ruby 的示例

以下代码示例向您展示了如何使用with来执行操作和实现常见场景 AWS STS。 AWS SDK for Ruby

操作是大型程序的代码摘录,必须在上下文中运行。您可以通过操作了解如何调用单个服务函数,还可 以通过函数相关场景的上下文查看操作。

每个示例都包含一个指向完整源代码的链接,您可以在其中找到有关如何在上下文中设置和运行代码的 说明。

#### 主题

• [操作](#page-38-0)

### 操作

**AssumeRole**

以下代码示例显示了如何使用AssumeRole。

SDK对于 Ruby

**a** Note

```
 # Creates an AWS Security Token Service (AWS STS) client with specified 
 credentials. 
  # This is separated into a factory function so that it can be mocked for unit 
 testing. 
  # 
  # @param key_id [String] The ID of the access key used by the STS client. 
  # @param key_secret [String] The secret part of the access key used by the STS 
 client. 
  def create_sts_client(key_id, key_secret) 
    Aws::STS::Client.new(access_key_id: key_id, secret_access_key: key_secret) 
 end 
 # Gets temporary credentials that can be used to assume a role. 
  # 
  # @param role_arn [String] The ARN of the role that is assumed when these 
 credentials 
  # are used. 
 # @param sts_client [AWS::STS::Client] An AWS STS client. 
  # @return [Aws::AssumeRoleCredentials] The credentials that can be used to assume 
 the role. 
  def assume_role(role_arn, sts_client) 
    credentials = Aws::AssumeRoleCredentials.new( 
      client: sts_client, 
      role_arn: role_arn, 
      role_session_name: 'create-use-assume-role-scenario' 
   \lambda @logger.info("Assumed role '#{role_arn}', got temporary credentials.") 
    credentials 
  end
```
• 有关API详细信息,请参阅 "AWS SDK for Ruby API参考 [AssumeRole"](https://docs.aws.amazon.com/goto/SdkForRubyV3/sts-2011-06-15/AssumeRole) 中的。

## 用于 Ruby 的 Amazon Textract SDK 示例

以下代码示例向您展示了如何在 Amazon Textract 中 AWS SDK for Ruby 使用来执行操作和实现常见 场景。

场景是向您展示如何通过在一个服务中调用多个函数或与其他 AWS 服务结合来完成特定任务的代码示 例。

每个示例都包含一个指向完整源代码的链接,您可以在其中找到有关如何在上下文中设置和运行代码的 说明。

#### 主题

• [场景](#page-57-0)

### 场景

创建用于分析客户反馈的应用程序

以下代码示例说明如何创建应用程序来分析客户意见卡、翻译其母语、确定其情绪并根据译后的文本生 成音频文件。

SDK对于 Ruby

此示例应用程序可分析并存储客户反馈卡。具体来说,它满足了纽约市一家虚构酒店的需求。酒 店以实体意见卡的形式收集来自不同语种的客人的反馈。该反馈通过 Web 客户端上传到应用程序 中。意见卡图片上传后,将执行以下步骤:

- 使用 Amazon Textract 从图片中提取文本。
- Amazon Comprehend 确定所提取文本的情绪及其语言。
- 使用 Amazon Translate 将所提取文本翻译为英语。
- Amazon Polly 根据所提取文本合成音频文件。

完整的应用程序可使用 AWS CDK 进行部署。有关源代码和部署说明,请参阅中的项目 [GitHub。](https://github.com/awsdocs/aws-doc-sdk-examples/tree/main/ruby/cross_service_examples/feedback_sentiment_analyzer)

本示例中使用的服务

- Amazon Comprehend
- Lambda
- Amazon Polly
- Amazon Textract
- Amazon Translate

## Amazon Translate 示例使用SDK于 Ruby

以下代码示例向您展示了如何使用 AWS SDK for Ruby 与 Amazon Translate 配合使用来执行操作和实 现常见场景。

场景是向您展示如何通过在一个服务中调用多个函数或与其他 AWS 服务结合来完成特定任务的代码示 例。

每个示例都包含一个指向完整源代码的链接,您可以在其中找到有关如何在上下文中设置和运行代码的 说明。

#### 主题

#### • [场景](#page-57-0)

### 场景

创建用于分析客户反馈的应用程序

以下代码示例说明如何创建应用程序来分析客户意见卡、翻译其母语、确定其情绪并根据译后的文本生 成音频文件。

SDK对于 Ruby

此示例应用程序可分析并存储客户反馈卡。具体来说,它满足了纽约市一家虚构酒店的需求。酒 店以实体意见卡的形式收集来自不同语种的客人的反馈。该反馈通过 Web 客户端上传到应用程序 中。意见卡图片上传后,将执行以下步骤:

- 使用 Amazon Textract 从图片中提取文本。
- Amazon Comprehend 确定所提取文本的情绪及其语言。
- 使用 Amazon Translate 将所提取文本翻译为英语。
- Amazon Polly 根据所提取文本合成音频文件。

完整的应用程序可使用 AWS CDK 进行部署。有关源代码和部署说明,请参阅中的项目 [GitHub。](https://github.com/awsdocs/aws-doc-sdk-examples/tree/main/ruby/cross_service_examples/feedback_sentiment_analyzer)

### 本示例中使用的服务

- Amazon Comprehend
- Lambda
- Amazon Polly
- Amazon Textract
- Amazon Translate

## 使用 Ruby SDK 的亚马逊 WorkDocs 示例

以下代码示例向您展示如何在 Amazon 中使用来执行操作和实现常见场景 WorkDocs。 AWS SDK for Ruby

操作是大型程序的代码摘录,必须在上下文中运行。您可以通过操作了解如何调用单个服务函数,还可 以通过函数相关场景的上下文查看操作。

每个示例都包含一个指向完整源代码的链接,您可以在其中找到有关如何在上下文中设置和运行代码的 说明。

主题

• [操作](#page-38-0)

### 操作

### **DescribeRootFolders**

以下代码示例显示了如何使用DescribeRootFolders。

SDK对于 Ruby

#### **a** Note

```
 # Retrieves the root folder for a user by email 
 # @param users [Array<Types::User>] A list of users selected from API response 
 # @param user_email [String] The email of the user. 
 def get_user_folder(users, user_email) 
   user = users.find { |user| user.email_address == user_email } 
    if user 
      user.root_folder_id 
    else 
      @logger.error "Could not get root folder for user with email address 
 #{user_email}" 
      exit(1) 
    end
```

```
 end 
  # Describes the contents of a folder 
  # @param [String] folder_id - The Id of the folder to describe. 
  def describe_folder_contents(folder_id) 
    resp = @client.describe_folder_contents({ 
                                              folder_id: folder_id, # required 
                                              sort: 'NAME', # accepts DATE, NAME 
                                              order: 'ASCENDING' # accepts 
 ASCENDING, DESCENDING 
 }) 
    resp.documents.each do |doc| 
      md = doc.latest_version_metadata 
      @logger.info "Name: #{md.name}" 
      @logger.info "Size (bytes): #{md.size}" 
      @logger.info "Last modified: #{doc.modified_timestamp}" 
      @logger.info "Doc ID: #{doc.id}" 
      @logger.info "Version ID: #{md.id}" 
      @logger.info '' 
    end 
  rescue Aws::WorkDocs::Errors::ServiceError => e 
    @logger.error "Error listing folder contents: #{e.message}" 
    exit(1) 
  end
```
• 有关API详细信息,请参阅 "AWS SDK for Ruby API参考 [DescribeRootFolders](https://docs.aws.amazon.com/goto/SdkForRubyV3/2016-05-01/DescribeRootFolders)" 中的。

### **DescribeUsers**

以下代码示例显示了如何使用DescribeUsers。

```
SDK对于 Ruby
```

```
a Note
```
还有更多相关信息 GitHub。查找完整示例,学习如何在 [AWS 代码示例存储库中](https://github.com/awsdocs/aws-doc-sdk-examples/tree/main/ruby/example_code/workdocs#code-examples)进行设置 和运行。

# Describes users within an organization

# @param [String] org\_id: The ID of the org.

```
 def describe_users(org_id) 
    resp = @client.describe_users({ 
                                     organization_id: org_id, 
                                     include: 'ALL', # accepts ALL, ACTIVE_PENDING 
                                     order: 'ASCENDING', # accepts ASCENDING, 
 DESCENDING 
                                     sort: 'USER_NAME', # accepts USER_NAME 
                                    fields: %w[FULL_NAME STORAGE_LIMIT USER_STATUS 
 STORAGE_USED] # Corrected field names 
 }) 
    resp.users.each do |user| 
      @logger.info "First name: #{user.given_name}" 
      @logger.info "Last name: #{user.surname}" 
      @logger.info "Email: #{user.email_address}" 
      @logger.info "Root folder: #{user.root_folder_id}" 
      @logger.info '' 
    end 
    resp.users 
  rescue Aws::WorkDocs::Errors::ServiceError => e 
    @logger.error "AWS WorkDocs Service Error: #{e.message}" 
   exit(1) end
```
• 有关API详细信息,请参阅 "AWS SDK for Ruby API参考 [DescribeUsers](https://docs.aws.amazon.com/goto/SdkForRubyV3/2016-05-01/DescribeUsers)" 中的。

# 为 Ruby AWS SDK 提供安全保障

云安全性一直是 Amazon Web Services (AWS) 的重中之重。作为 AWS 客户,您将从专为满足大多数 安全敏感型企业的要求而打造的数据中心和网络架构中受益。安全是双方共同承担 AWS 的责任。[责任](https://aws.amazon.com/compliance/shared-responsibility-model/) [共担模式](https://aws.amazon.com/compliance/shared-responsibility-model/)将其描述为云的安全性和云中的安全性。

云安全 — AWS 负责保护运行 AWS 云中提供的所有服务的基础架构,并为您提供可以安全使用的服 务。我们的安全责任是重中之重 AWS,作为[AWS 合规计划](https://aws.amazon.com/compliance/programs/)的一部分,第三方审计师定期测试和验证 我们安全的有效性。

云端安全 — 您的责任由 AWS 服务 您使用的内容以及其他因素决定,包括数据的敏感性、组织的要求 以及适用的法律和法规。

### 主题

- [AWS SDK适用于 Ruby 的数据保护](#page-346-0)
- [适用 AWS SDK于 Ruby 的 Identity and Access 管理](#page-347-0)
- [适用于 Ruby 的 AWS SDK合规性验证](#page-347-1)
- [Ruby AWS SDK 的韧性](#page-348-0)
- [适用于 Ruby AWS SDK 的基础设施安全](#page-349-0)
- [在 Ruby 中强制 AWS SDK使用最低TLS版本](#page-349-1)
- [Amazon S3 加密客户端迁移](#page-350-0)

## <span id="page-346-0"></span>AWS SDK适用于 Ruby 的数据保护

分 AWS [担责任模型适](https://aws.amazon.com/compliance/shared-responsibility-model/)用于中的数据保护。如本模型所述 AWS ,负责保护运行所有内容的全球基础架 构 AWS Cloud。您负责维护对托管在此基础架构上的内容的控制。您还负责您所使用的 AWS 服务 的 安全配置和管理任务。有关数据隐私的更多信息,请参阅[数据隐私FAQ。](https://aws.amazon.com/compliance/data-privacy-faq/) 有关欧洲数据保护的信息, 请参阅[责任AWS 共担模型和AWS安](https://aws.amazon.com/blogs/security/the-aws-shared-responsibility-model-and-gdpr/)全GDPR博客上的博客文章。

出于数据保护目的,我们建议您保护 AWS 账户 凭据并使用 AWS IAM Identity Center 或 AWS Identity and Access Management (IAM) 设置个人用户。这样,每个用户只获得履行其工作职责所需的权限。 我们还建议您通过以下方式保护数据:

- 对每个账户使用多重身份验证 (MFA)。
- 使用SSL/TLS与 AWS 资源通信。我们需要 TLS 1.2,建议使用 TLS 1.3。
- 使用API进行设置和用户活动记录 AWS CloudTrail。有关使用 CloudTrail 跟踪捕获 AWS 活动的信 息,请参阅《AWS CloudTrail 用户指南》中的[使用跟 CloudTrail 踪。](https://docs.aws.amazon.com/awscloudtrail/latest/userguide/cloudtrail-trails.html)
- 使用 AWS 加密解决方案以及其中的所有默认安全控件 AWS 服务。
- 使用高级托管安全服务(例如 Amazon Macie),它有助于发现和保护存储在 Amazon S3 中的敏感 数据。
- 如果您在 AWS 通过命令行界面或访问时需要 FIPS 140-3 经过验证的加密模块API,请使用端 点。FIPS有关可用FIPS端点的更多信息,请参[阅联邦信息处理标准 \(FIPS\) 140-3](https://aws.amazon.com/compliance/fips/)。

我们强烈建议您切勿将机密信息或敏感信息(如您客户的电子邮件地址)放入标签或自由格式文本字 段(如名称字段)。这包括您使用或以其他 AWS 服务 方式使用控制台时API、 AWS CLI、或 AWS SDKs。在用于名称的标签或自由格式文本字段中输入的任何数据都可能会用于计费或诊断日志。如果 您URL向外部服务器提供,我们强烈建议您不要在中包含凭据信息,URL以验证您对该服务器的请求。

## <span id="page-347-0"></span>适用 AWS SDK于 Ruby 的 Identity and Access 管理

AWS Identity and Access Management (IAM) 是一项 Amazon Web Services (AWS) 服务,可帮助管 理员安全地控制对 AWS 资源的访问。IAM管理员控制谁可以通过身份验证(登录)和授权(拥有权 限)使用资源 AWS 服务。IAM无需支付额外费用即可使用。 AWS 服务

要使用 Ruby AWS SDK 进行访问 AWS,你需要一个 AWS 账户和 AWS 证书。为了提高 AWS 账户的 安全性,我们建议您使用IAM用户来提供访问凭证,而不是使用您的 AWS 账户凭证。

有关使用的详细信息IAM,请参[阅IAM。](https://docs.aws.amazon.com/IAM/latest/UserGuide/)

有关IAM用户概述以及他们为何对您的账户安全很重要,请参阅[《Amazon Web Services 一般参考》](https://docs.aws.amazon.com/general/latest/gr/) 中的[AWS 安全证书。](https://docs.aws.amazon.com/general/latest/gr/aws-security-credentials.html)

AWS SDKfor Ruby 通过其支持的特定亚马逊 Web Services (AWS) 服务遵[循分担责任模式](https://aws.amazon.com/compliance/shared-responsibility-model)。有关 AWS 服务 安全信息,请参阅[AWS 服务 安全文档页面AWS 服务](https://aws.amazon.com/security/?id=docs_gateway#aws-security)[,这些信息属于 AWS 合规计划的合](https://aws.amazon.com/compliance/services-in-scope/) [规工作范围](https://aws.amazon.com/compliance/services-in-scope/)。

## <span id="page-347-1"></span>适用于 Ruby 的 AWS SDK合规性验证

AWS SDKfor Ruby 通过其支持的特定亚马逊 Web Services (AWS) 服务遵[循分担责任模式](https://aws.amazon.com/compliance/shared-responsibility-model)。有关 AWS 服务 安全信息,请参阅[AWS 服务 安全文档页面AWS 服务](https://aws.amazon.com/security/?id=docs_gateway#aws-security)[,这些信息属于 AWS 合规计划的合](https://aws.amazon.com/compliance/services-in-scope/) [规工作范围](https://aws.amazon.com/compliance/services-in-scope/)。

Amazon Web Services (AWS) 服务的安全性与合规性由第三方审计机构作为多项 AWS 合规计划的一 部分进行评估。这些包括SOC、PCIRAMPHIPAA、美联储等。 AWS 在 "[按合规计划划分的范围 AWS](https://aws.amazon.com/compliance/services-in-scope/) [服务 内的AWS 服务" 中提供了经常更新的特定合规计划](https://aws.amazon.com/compliance/services-in-scope/)列表。

您可以使用第三方审计报告进行下载 AWS Artifact。有关更多信息,请参阅在 Artifac [t 中 AWS 下载报](https://docs.aws.amazon.com/artifact/latest/ug/downloading-documents.html) [告](https://docs.aws.amazon.com/artifact/latest/ug/downloading-documents.html)。

有关 AWS 合规计划的更多信息,请参阅[AWS 合规计划。](https://aws.amazon.com/compliance/programs/)

使用 AWS SDK Ruby 访问时,您的合规责任取决于您的数据的敏感性、组织的合规目标以及适用的 法律和法规。 AWS 服务 如果您在使用时必须遵守诸如HIPAA、PCI或美联储之类的标准RAMP,请 AWS 提供资源来帮助: AWS 服务

- [安全与合规性快速入门指南](https://aws.amazon.com/quickstart/?quickstart-all.sort-by=item.additionalFields.updateDate&quickstart-all.sort-order=desc&awsf.quickstart-homepage-filter=categories%23security-identity-compliance) 部署指南,讨论架构注意事项,并提供在上部署以安全为重点和以合 规为重点的基准环境的步骤。 AWS
- [HIPAA安全与合规架构白皮书 一份白皮书,](https://d0.awsstatic.com/whitepapers/compliance/AWS_HIPAA_Compliance_Whitepaper.pdf)描述了公司如何使用它 AWS 来创建HIPAA符合要求 的应用程序。
- [AWS 合规资源](https://aws.amazon.com/compliance/resources/)  可能适用于您所在行业和所在地区的工作手册和指南的集合。
- [AWS Config](https://aws.amazon.com/config/) 一项评估您的资源配置在多大程度上符合内部实践、行业准则和法规的服务。
- AWS Sec@@ [urity Hub](https://aws.amazon.com/security-hub)  全面了解您的安全状态 AWS ,可帮助您检查自己是否符合安全行业标准 和最佳实践。

## <span id="page-348-0"></span>Ruby AWS SDK 的韧性

Amazon Web Services (AWS) 全球基础设施是围绕 AWS 区域 可用区构建的。

AWS 区域 提供多个物理分隔和隔离的可用区,这些可用区通过低延迟、高吞吐量和高度冗余的网络连 接。

利用可用区,您可以设计和操作在可用区之间无中断地自动实现故障转移的应用程序和数据库。与传统 的单个或多个数据中心基础架构相比,可用区具有更高的可用性、容错性和可扩展性。

有关 AWS 区域 和可用区的更多信息,请参[阅AWS 全球基础设施。](https://aws.amazon.com/about-aws/global-infrastructure/)

AWS SDKfor Ruby 通过其支持的特定亚马逊 Web Services (AWS) 服务遵[循分担责任模式](https://aws.amazon.com/compliance/shared-responsibility-model)。有关 AWS 服务 安全信息,请参阅[AWS 服务 安全文档页面AWS 服务](https://aws.amazon.com/security/?id=docs_gateway#aws-security)[,这些信息属于 AWS 合规计划的合](https://aws.amazon.com/compliance/services-in-scope/) [规工作范围](https://aws.amazon.com/compliance/services-in-scope/)。

## <span id="page-349-0"></span>适用于 Ruby AWS SDK 的基础设施安全

AWS SDKfor Ruby 通过其支持的特定亚马逊 Web Services (AWS) 服务遵[循分担责任模式](https://aws.amazon.com/compliance/shared-responsibility-model)。有关 AWS 服务 安全信息,请参阅[AWS 服务 安全文档页面AWS 服务](https://aws.amazon.com/security/?id=docs_gateway#aws-security)[,这些信息属于 AWS 合规计划的合](https://aws.amazon.com/compliance/services-in-scope/) [规工作范围](https://aws.amazon.com/compliance/services-in-scope/)。

<span id="page-349-1"></span>有关 AWS 安全流程的信息,请参阅 [AWS:安全流程概述白](https://d0.awsstatic.com/whitepapers/Security/AWS_Security_Whitepaper.pdf)皮书。

## 在 Ruby 中强制 AWS SDK使用最低TLS版本

f AWS SDK or Ruby 与 AWS 之间的通信使用安全套接字层 (SSL) 或传输层安全 (TLS) 进行保护。的 所有版本和低SSL于 1.2 的TLS版本都存在漏洞,这些漏洞可能会危及您与之通信的安全性 AWS。因 此,您应确保将 for Ruby 与支持 1.2 或更高版本的 Ruby TLS 版本一起使用。 AWS SDK

Ruby 使用 Open SSL 库来保护HTTP连接。[通过系统包](https://www.ruby-lang.org/en/documentation/installation/#managers)[管理器\(、和其他\)](https://www.ruby-lang.org/en/documentation/installation/#package-management-systems)yumapt、官方安装程序 [或 Ruby 管理器](https://www.ruby-lang.org/en/documentation/installation/#package-management-systems)[\(](https://www.ruby-lang.org/en/documentation/installation/#managers)[rbenv 等\)安装](https://www.ruby-lang.org/en/documentation/installation/#installers)[的 Ruby\(1.9.3 及更高版本\)的支持版本通常包含支持 1.2 的 Open](https://www.ruby-lang.org/en/documentation/installation/#managers) [SSL 1.0.1 或更高版本。](https://www.ruby-lang.org/en/documentation/installation/#managers) RVM TLS

当与 Open SSL 1.0.1 或更高版本的 Ruby 支持版本一起使用时,for Ruby 首选 TLS 1.2,并使用最新 版本SSL或客户端和服务器都TLS支持。 AWS SDK这始终至少为 TLS 1.2 AWS 服务。(SDK使用了 Ruby Net::HTTP 类和use\_ssl=true。)

### 正在检查打开SSL版本

要确保您安装的 Ruby 使用的是 Open SSL 1.0.1 或更高版本,请输入以下命令。

ruby -r openssl -e 'puts OpenSSL::OPENSSL\_VERSION'

获取 Open SSL 版本的另一种方法是直接查询openssl可执行文件。首先,使用以下命令查找适当的 可执行文件。

ruby -r rbconfig -e 'puts RbConfig::CONFIG["configure\_args"]'

输出应--with-openssl-dir=/path/to/openssl指示 Open SSL 安装的位置。记下此路径。要 检查 Open 的版本SSL,请输入以下命令。

```
cd /path/to/openssl
bin/openssl version
```
后一种方法可能不适用于所有 Ruby 安装。

### 升级TLS支持

如果您的 Ruby 安装所SSL使用的 Open 版本低于 1.0.1,请按照 Ruby SSL 安装[指南中所述,使用系](https://www.ruby-lang.org/en/documentation/installation/) [统包管理器、Ruby 安装程序或 Ruby 管理器升级 Ruby 或 Open 安装。](https://www.ruby-lang.org/en/documentation/installation/)如果要[从源代码安](https://www.ruby-lang.org/en/documentation/installation/#building-from-source)装 Ruby,请 SSL先安装[最新的 Open](https://www.openssl.org/source/),然后--with-openssl-dir=/path/to/upgraded/openssl在运行时 通过./configure。

### <span id="page-350-0"></span>Amazon S3 加密客户端迁移

此主题介绍了如何将应用程序从 Amazon Simple Storage Service (Amazon S3) 加密客户端的版本 1 (V1) 迁移到版本 2 (V2),并确保应用程序在整个迁移过程中的可用性。

### 迁移概述

此迁移分为两个阶段:

1. 更新现有客户端以读取新格式。首先,将 for Ruby AWS SDK 的更新版本部署到您的应用程序。 这将允许现有 V1 加密客户端解密由新的 V2 客户端写入的对象。如果您的应用程序使用多个 AWS SDKs,则必须SDK分别升级每个应用程序。

2. 将加密和解密客户端迁移到 V2。一旦所有 V1 加密客户端都能读取新格式,就可以将现有加密和解 密客户端迁移到各自的 V2 版本。

### 更新现有客户端以读取新格式

V2 加密客户端使用旧版本客户端不支持的加密算法。迁移的第一步是将 V1 解密客户端更新到最新版 本。SDK完成此步骤后,应用程序的 V1 客户端就能够解密由 V2 加密客户端加密的对象。有关 For Ruby 的每个主要版本的 AWS SDK详细信息,请参阅下文。

Rub AWS SDK y 版本 3 的更新

版本 3 是 For Ruby 的最新版本。 AWS SDK要完成此迁移,您需要使用版本 1.76.0 或更高版本的 aws-sdk-s3 Gem。

从命令行安装

对于安装 aws-sdk-s3 Gem 的项目,请使用版本选项来验证是否安装了不低于 1.76.0 的版本。

gem install aws-sdk-s3 -v '>= 1.76.0'

使用 Gemfile

对于使用 Gemfile 管理依赖项的项目,请将 aws-sdk-s3 Gem 的最低版本设置为 1.76.0。例如:

gem 'aws-sdk-s3', '>= 1.76.0'

1. 修改 Gemfile。

2. 运行 bundle update aws-sdk-s3。要验证您的版本,请运行 bundle info aws-sdk-s3。

Ruby 版本 AWS SDK 2 的更新

AWS SDK适用于 Ruby 的第 2 版将于 2021 年 11 月 21 日进入[维护模式。](https://aws.amazon.com/blogs/developer/deprecation-schedule-for-aws-sdk-for-ruby-v2/)要完成此迁移,您需要使用 版本 2.11.562 或更高版本的 aws-sdk Gem。

从命令行安装

对于安装 aws-sdk Gem 的项目,请从命令行使用版本选项来验证是否安装了不低于 2.11.562 的版 本。

gem install aws-sdk -v '>= 2.11.562'

使用 Gemfile

对于使用 Gemfile 管理依赖项的项目,请将 aws-sdk Gem 的最低版本设置为 2.11.562。例如:

gem 'aws-sdk', '>= 2.11.562'

1. 修改 Gemfile。如果存在 Gemfile.lock 文件,请将其删除或更新。

2. 运行 bundle update aws-sdk。要验证您的版本,请运行 bundle info aws-sdk。

### 将加密和解密客户端迁移到 V2

更新客户端以读取新的加密格式后,您可以将应用程序更新到 V2 加密和解密客户端。以下步骤展示了 如何成功地将代码从 V1 迁移到 V2。

在更新代码以使用 V2 加密客户端之前,确保您已按照上述步骤操作且使用的是 aws-sdk-s3 Gem 版 本 2.11.562 或更高版本。

**a** Note

使用 AES-解密时GCM,在开始使用解密后的数据之前,请将整个对象读到最后。这是为了验 证自加密以来是否未对对象进行过修改。

### 配置 V2 加密客户端

EncryptionV2::Client 需要额外的配置。有关详细的配置信息,请参阅 [EncryptionV2::Client 文档](https://docs.aws.amazon.com/sdk-for-ruby/v3/api/Aws/S3/EncryptionV2/Client.html#initialize-instance_method)或本主 题后面提供的示例。

1. 必须在构造客户端时指定密钥包装方法和内容加密算法。在创建新的 EncryptionV2::Client 时,需要为 key\_wrap\_schema 和 content\_encryption\_schema 提供值。

key\_wrap\_schema-如果您正在使用 AWS KMS,则必须将其设置为:kms\_context。如果您使用的 是 symmetric (AES) 密钥,则必须将其设置为。: aes\_qcm如果您使用的是非对称 (RSA) 密钥,则必 须将其设置为。:rsa\_oaep\_sha1

content\_encryption\_schema:必须将其设置为 :aes\_gcm\_no\_padding。

2. 必须在构造客户端时指定 security\_profile。在创建新的 EncryptionV2::Client 时, 需要为 security\_profile 提供值。security\_profile 参数决定了是否支持读取使用旧版 V1 Encryption::Client 写入的对象。有两个值::v2 和:v2\_and\_legacy。要支持迁移,请将 security\_profile 设置为 :v2\_and\_legacy。:v2 仅适用于新应用程序开发。

3. AWS KMS key 默认情况下强制使用 ID。在 V1 中Encryption::Client, kms key\_id用 于创建客户端的未提供给。 AWS KMS Decrypt call AWS KMS 可以从元数据中获取 这些信息并将其添加到对称密文 blob 中。在 V2 中,e`nCryptionV2:: Client`,kms\_key\_id 被传递给 AWS KMS Decrypt 调用,如果它与用于加密对象的密钥不匹配,则调用将 失败。如果代码以前依赖于不设置特定的 kms\_key\_id,则要么在创建客户端时设置 kms\_key\_id: :kms\_allow\_decrypt\_with\_any\_cmk,要么在调用 get\_object 时设置 kms\_allow\_decrypt\_with\_any\_cmk: true。

示例:使用对称 (AES) 密钥

迁移前

```
client = Aws::S3::Encryption::Client.new(encryption_key: aes_key)
client.put_object(bucket: bucket, key: key, body: secret_data)
resp = client.get_object(bucket: bucket, key: key)
```
### 迁移后

```
client = Aws::S3::EncryptionV2::Client.new( 
   encryption_key: rsa_key, 
   key_wrap_schema: :rsa_oaep_sha1, # the key_wrap_schema must be rsa_oaep_sha1 for 
  asymmetric keys 
   content_encryption_schema: :aes_gcm_no_padding, 
   security_profile: :v2_and_legacy # to allow reading/decrypting objects encrypted by 
  the V1 encryption client 
  )
client.put_object(bucket: bucket, key: key, body: secret_data) # No changes
resp = client.get_object(bucket: bucket, key: key) # No changes
```
### 示例:与 kms\_key AWS KMS \_id 一起使用

### 迁移前

```
client = Aws::S3::Encryption::Client.new(kms_key_id: kms_key_id)
client.put_object(bucket: bucket, key: key, body: secret_data)
resp = client.get_object(bucket: bucket, key: key)
```
### 迁移后

```
client = Aws::S3::EncryptionV2::Client.new( 
   kms_key_id: kms_key_id, 
   key_wrap_schema: :kms_context, # the key_wrap_schema must be kms_context for KMS keys 
   content_encryption_schema: :aes_gcm_no_padding, 
   security_profile: :v2_and_legacy # to allow reading/decrypting objects encrypted by 
  the V1 encryption client
)
client.put_object(bucket: bucket, key: key, body: secret_data) # No changes
resp = client.get_object(bucket: bucket, key: key) # No change
```
### 示例:在没有 kms\_ke AWS KMS y\_id 的情况下使用

### 迁移前

```
client = Aws::S3::Encryption::Client.new(kms_key_id: kms_key_id)
client.put_object(bucket: bucket, key: key, body: secret_data)
resp = client.get_object(bucket: bucket, key: key)
```
### 迁移后

```
client = Aws::S3::EncryptionV2::Client.new( 
   kms_key_id: kms_key_id, 
   key_wrap_schema: :kms_context, # the key_wrap_schema must be kms_context for KMS keys 
   content_encryption_schema: :aes_gcm_no_padding, 
   security_profile: :v2_and_legacy # to allow reading/decrypting objects encrypted by 
  the V1 encryption client
)
client.put_object(bucket: bucket, key: key, body: secret_data) # No changes
resp = client.get_object(bucket: bucket, key: key, kms_allow_decrypt_with_any_cmk: 
  true) # To allow decrypting with any cmk
```
### 迁移后替代方案

如果仅使用 S2 加密客户端读取和解密(从不写入和加密)对象,请使用此代码。

```
client = Aws::S3::EncryptionV2::Client.new( 
   kms_key_id: :kms_allow_decrypt_with_any_cmk, # set kms_key_id to allow all get_object 
 requests to use any cmk 
   key_wrap_schema: :kms_context, # the key_wrap_schema must be kms_context for KMS keys 
   content_encryption_schema: :aes_gcm_no_padding, 
   security_profile: :v2_and_legacy # to allow reading/decrypting objects encrypted by 
  the V1 encryption client
)
resp = client.get_object(bucket: bucket, key: key) # No change
```
# <span id="page-355-0"></span>文档历史记录

下表介绍了本指南的重要更改。要获得有关本文档更新的通知,您可以订阅 [RSSFeed](https://docs.aws.amazon.com/sdk-for-ruby/v3/developer-guide/aws-sdk-ruby-dg.rss)。

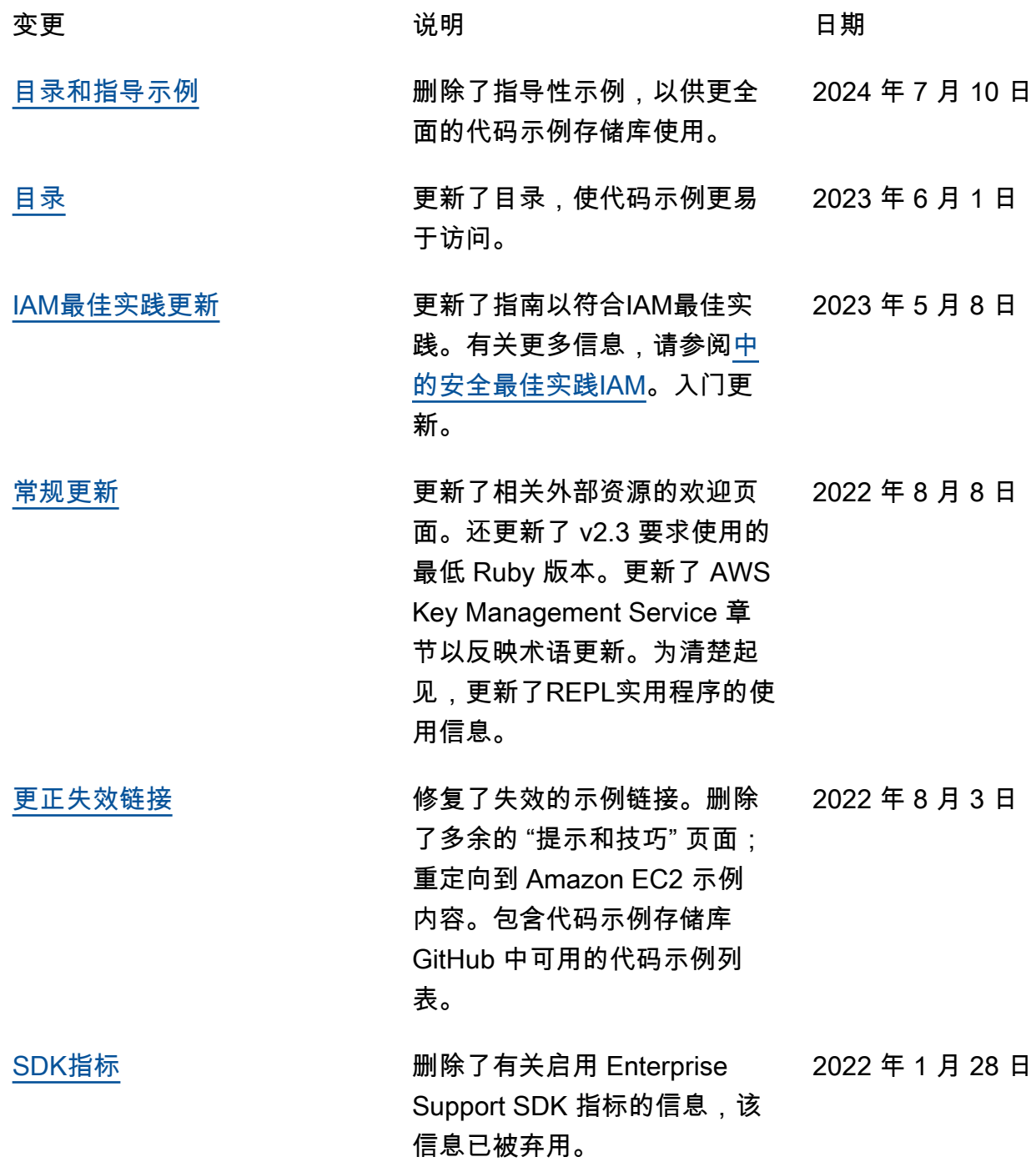

本文属于机器翻译版本。若本译文内容与英语原文存在差异,则一律以英文原文为准。